Transmissionsphasengitter zur adaptiven Dispersionskompensation in hochbitratigen optischen Ubertragungssystemen ¨

> vorgelegt von Diplom-Ingenieur Fabian Kerbstadt aus Berlin

von der Fakultät IV - Elektrotechnik und Informatik der Technischen Universität Berlin zur Erlangung des akademischen Grades

> Doktor der Ingenieurswissenschaften - Dr.-Ing. -

> > genehmigte Dissertation

Promotionsausschuss:

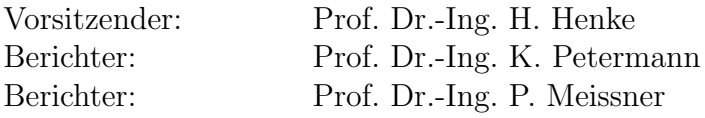

Tag der wissenschaftlichen Aussprache: 03.02.2006

Berlin 2006 D 83

# Inhaltsverzeichnis

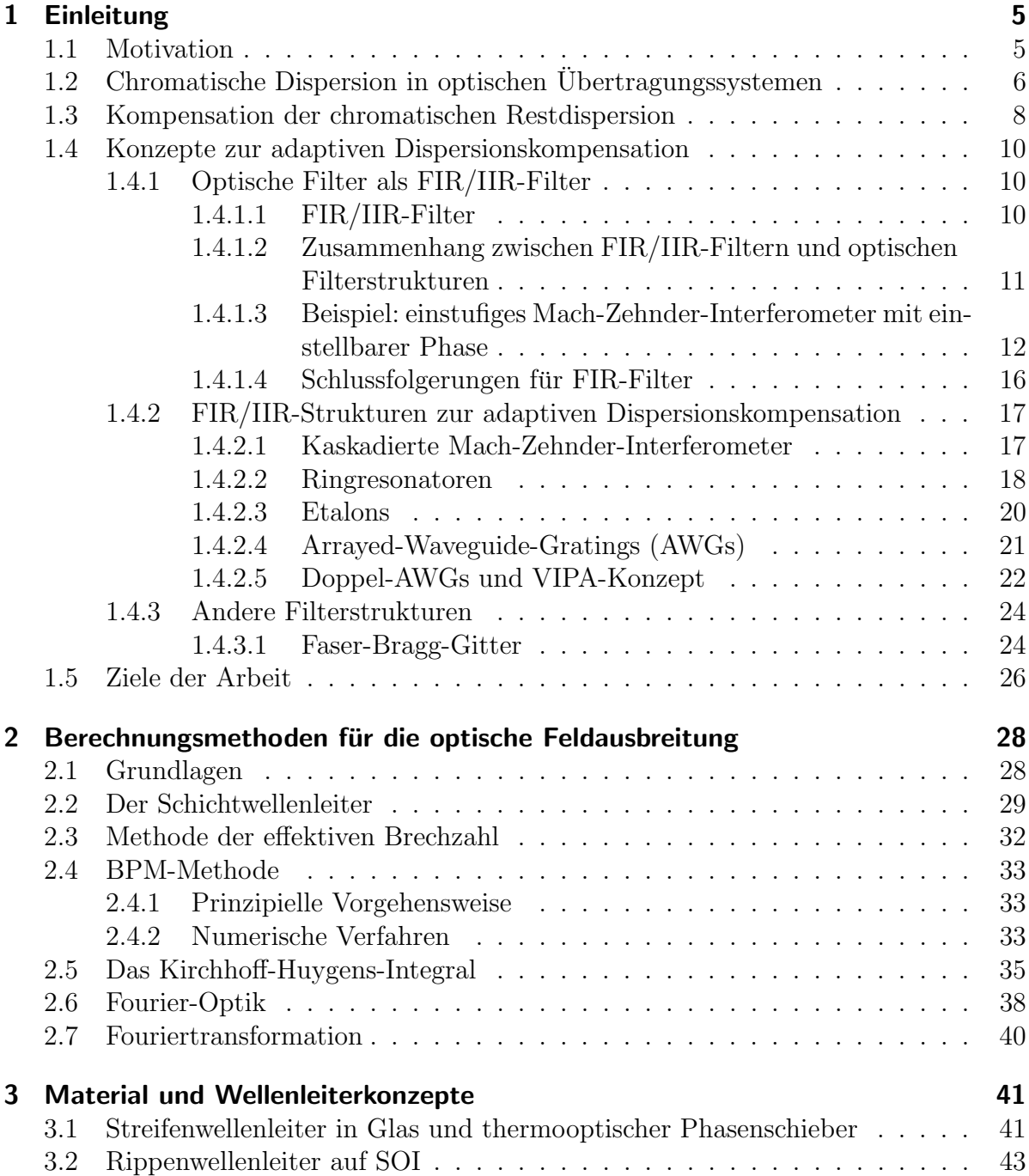

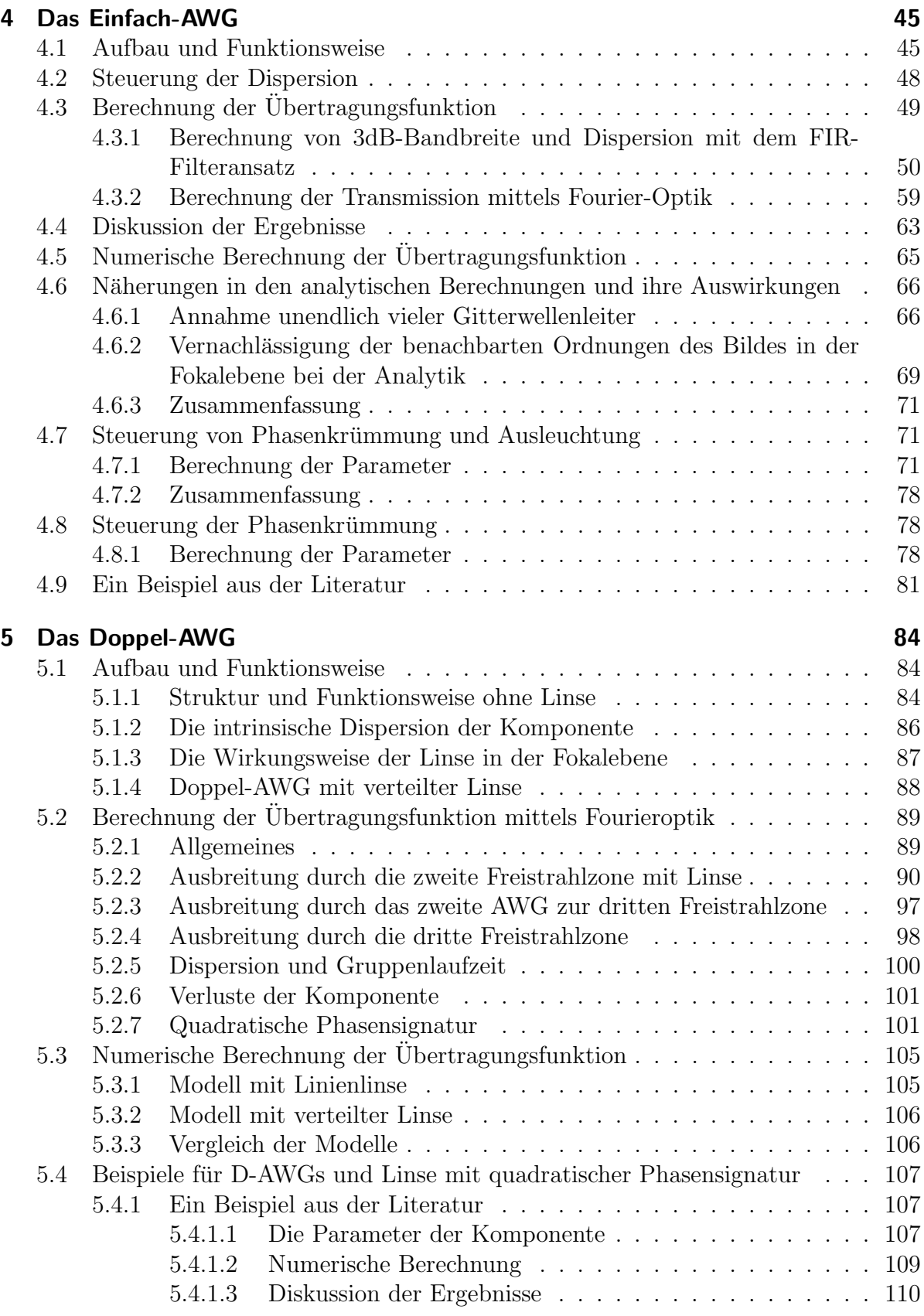

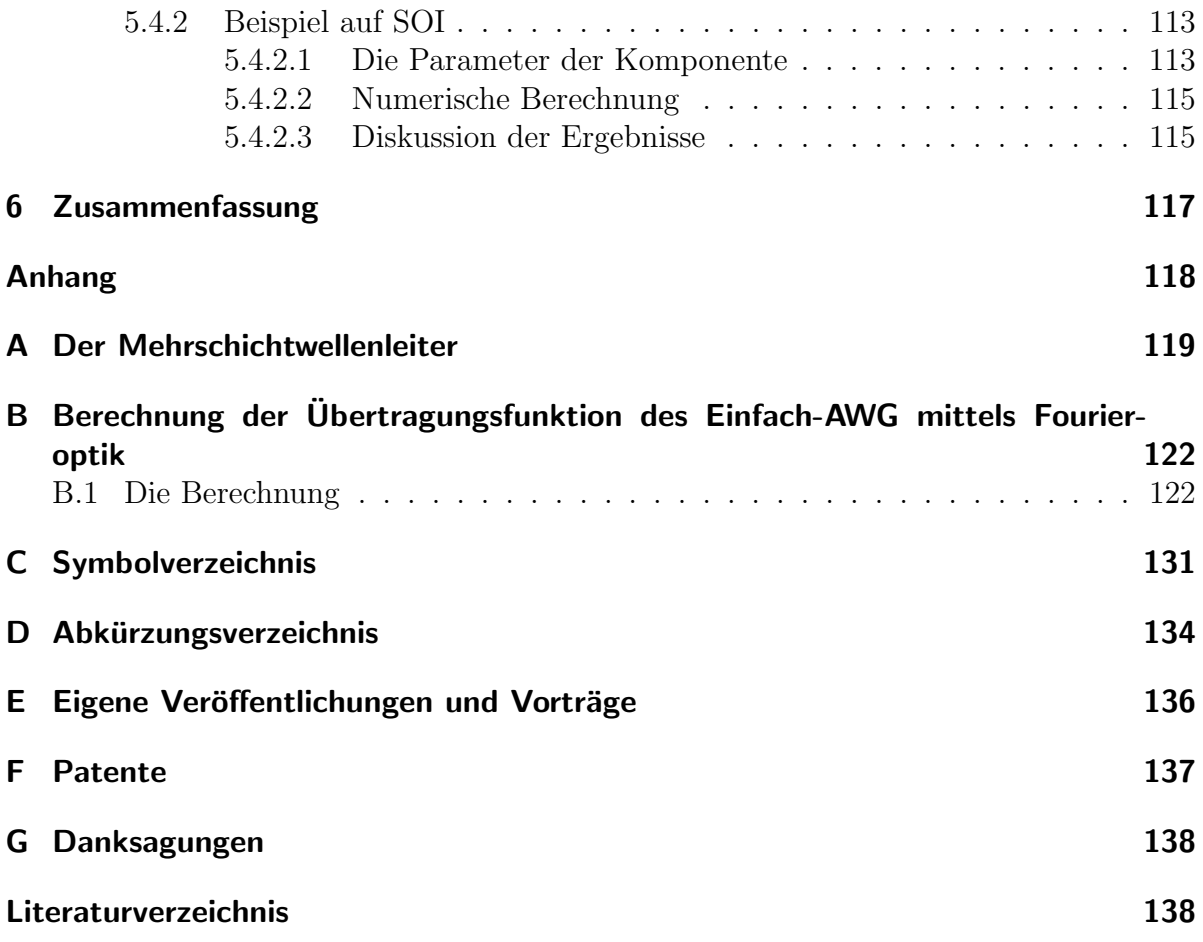

# 1 Einleitung

## 1.1 Motivation

In den 90er Jahren des 20. Jahrhunderts erlebte das Internet ein gewaltiges Wachstum von 70% bis 200% pro Jahr. Dieser Trend wurde begünstigt durch die 1993 freigegebene WWW-Technologie (World Wide Web), die die Präsentation von Informationen im Internet stark vereinfachte.

Ende der 90er Jahre endete dieser Boom und wurde durch ein weniger starkes Wachstum abgelöst. Doch auch ein weniger starkes Wachstum ist ein Wachstum und der weltweite Datenverkehr und die entsprechenden Anforderungen an die Ubertragungsbandbreiten ¨ steigen immer noch und werden dank neuer Anwendungen wie z.B. interaktives Fernsehen, Video-On-Demand und Video-Mails weiter wachsen.

Nur die optische Kommunikationstechnik wird die entsprechenden Bandbreiten zur Verfügung stellen können. So wurden im Laborversuch 100 Wellenlängenkanäle mit jeweils 12,4 Gb/s spektral dicht gepackt (ultradense WDM, wavelength division multiplexing) über 1200 km Standard-Einmodenfaser übertragen [1]. In [2] wurde durch Verwendung des RZ-DQPSK Modulationsformates (return-to-zero differential quadrature phase shift keying), Polarisationsmultiplex und 40 Wellenlängenkanälen mit je 40 G-Symbolen pro Sekunde eine Datenrate von  $5.94 \text{ Tb/s}$  über  $324 \text{ km}$  übertragen. Auch Versuche, in denen bereits verlegte Fasern verwendet wurden, verliefen erfolgreich. So wurde in [3] ein 160 Gb/s-OTDM Signal (optical time domain multiplexing) uber 275 km verlegte Faser ¨ ubertragen. ¨

Steigende Datenraten und die Verwendung mehrstufiger Modulationsformate verringern die Dispersionstoleranz des Ubertragungssystems  $[4, 5]$ . In den Ubertragungssystemen wird die chromatische Dispersion durch Verwendung von dispersionskompensierenden Fasern (DCF, dispersion compensating fiber) kompensiert. Die chromatische Dispersion der Strecke ist jedoch nicht konstant. Durch tages- und jahreszeitliche Temperaturschwankungen, denen die Ubertragungsfaser ausgesetzt ist, schwankt auch deren ¨ Dispersion [6–9]. Damit schwankt die Restdispersion am Ende der Übertragungsstrecke. Damit diese kompensiert werden kann, wird eine Komponente benötigt, deren chromatische Dispersion einstellbar ist: ein adaptiver Dispersionskompensator. Im Abschnitt 1.4.2 werden verschiedene Konzepte vorgestellt.

## 1.2 Chromatische Dispersion in optischen Übertragungssystemen

Bei den modernen optischen Übertragungssystemen wird die zu übertragende Nachricht zunächst meist binär codiert und das Signal mit Hilfe eines Lasers als Infrarotlicht in eine Glasfaser abgestrahlt. Diese Glasfaser ist ein einmodiger im Querschnitt runder Wellenleiter für elektromagnetische Wellen der entsprechenden Wellenlänge. Der für die optische Nachrichtentechnik verwendete Wellenlängenbereich (C-Band) ist  $\lambda =$ 1530 nm . . . 1565 nm. Innerhalb dieses Bereiches, bei  $\lambda = 1550$  nm, weist die Dämpfung der Glasfaser ein Minimum von ca.  $\alpha_{dB,MIN} = 0.2 \text{ dB/km}$  auf [10, S.58].

Das Signal breitet sich als elektromagnetische Welle innerhalb des einmodigen Wellenleiters, den die Faser darstellt, aus. Da es nur einen Mode gibt, kann keine Modendispersion auftreten. An dieser Stelle wird von einer perfekt runden Faser ausgegangen, so dass keine Polarisationsmodendispersion auftritt. Die Ausbreitung wird dabei durch die Ausbreitungskonstante β beschrieben:

$$
\overrightarrow{E} = \overrightarrow{E} (r, \varphi) \cdot \exp \left\{ j \left( \omega t - \beta z \right) - \frac{\alpha}{2} z \right\} . \tag{1.1}
$$

Dabei ist  $\overrightarrow{E}$  das elektrische Feld in der Faser. Es wird örtlich durch Zylinderkoordinaten r,  $\varphi$  und z beschrieben. Dabei ist  $\overrightarrow{E}$  (r,  $\varphi$ ) das Modenprofil des elektrischen Feldes in der Faser abhängig von den Koordinaten r und  $\varphi$ , die die Querschnittsfläche der Faser beschreiben. Als weitere Größen treten die Dämpfungskonstante  $\alpha$ , die Zeit t, die Kreisfrequenz  $\omega$  und die bereits erwähnte Ausbreitungskonstante  $\beta$  auf.

Die Ausbreitungskonstante  $\beta$  ist im Allgemeinen von der Kreisfrequenz  $\omega$  abhängig und wird um eine zentrale Kreisfrequenz  $\omega_c$  in eine Taylor-Reihe entwickelt:

$$
\beta(\omega) = \beta_0 + \beta_1 (\omega - \omega_{\rm c}) + \frac{1}{2}\beta_2 (\omega - \omega_{\rm c})^2 + \frac{1}{6}\beta_3 (\omega - \omega_{\rm c})^3 + \dots \tag{1.2}
$$

Dabei ist

$$
\beta_{\rm m} = \left(\frac{\partial^m \beta}{\partial \omega^m}\right)\Big|_{\omega = \omega_{\rm C}}.\tag{1.3}
$$

Weiterhin ist

$$
\beta_1 = \frac{1}{v_{\rm GR}}\tag{1.4}
$$

und  $v_{\text{GR}}$  die Gruppengeschwindigkeit eines Pulses, die die Geschwindigkeit der Ausbreitung der Einhüllenden eines optischen Pulses ist [11, S.9].

Mit  $\beta_2$  wird die Abhängigkeit der Gruppengeschwindigkeit  $v_{\text{GR}}$  von der Kreisfrequenz  $\omega$ beschrieben. Diese Abhängigkeit wird chromatische Dispersion genannt und  $\beta_2$  ist der GVD-Parameter (GVD, von engl. 'group velocity dispersion'). Chromatische Dispersion bewirkt, dass sich ein optischer Puls während der Ausbreitung durch eine Faser zeitlich verbreitert [11, S.10].

Der Parameter  $\beta_3$  beschreibt, wie stark sich wiederum die chromatische Dispersion mit der Kreisfrequenz ändert und wird als Dispersionssteigung bezeichnet. Dieser Parameter muss berücksichtigt werden, wenn  $\beta_2 \approx 0$  oder der betrachtete Frequenzbereich sehr groß ist [11, S.11].

Im Falle von Wellen leitenden Strukturen wird häufig statt der Ausbreitungskonstante  $\beta_{\text{WL}}$  eines Modes auch der effektive Brechungsindex  $n_{\text{eff,WL}}$  angegeben, der wie folgt definiert ist:

$$
n_{\text{eff,WL}} = \frac{\beta_{\text{WL}}}{k_0} \tag{1.5}
$$

mit  $k_0 = \frac{2\pi}{\lambda_0}$  $\frac{2\pi}{\lambda_0}$  und  $\lambda_0$  ist die Vakuumwellenlänge [12, S.55].

Mit Hilfe der bekannten Gruppengeschwindigkeit  $v_{\text{GR}}$  kann ein Ausdruck für die Gruppenlaufzeit  $\tau_{\text{GR}}$  gefunden werden. Ein Puls, der sich mit der Gruppengeschwindigkeit  $v_{\text{GR}}$ durch ein Stück Faser der Länge L bewegt, wird dafür die Zeit  $\tau_{GR}$  benötigen, wobei mit Gl. (1.3) und (1.4) gilt:

$$
\tau_{\rm GR} = \frac{L}{v_{\rm GR}} = L \cdot \beta_1 = L \cdot \frac{\partial \beta}{\partial \omega} = \frac{\partial (L \cdot \beta)}{\partial \omega} = \frac{\partial (-\varphi)}{\partial \omega} = -\frac{\partial \varphi}{\partial \omega}
$$
(1.6)

$$
= -\frac{\partial \varphi}{\partial \lambda} \cdot \left(\frac{\partial \lambda}{\partial \omega}\right) = \frac{\lambda_{\rm c}^2}{2\pi c_0} \cdot \frac{\partial \varphi}{\partial \lambda}.
$$
\n(1.7)

Hierbei ist  $\varphi = -\beta \cdot L$  die Phase der optischen Welle. Die Gruppenlaufzeit kann durch die erste Ableitung der Phase  $\varphi$  der optischen Welle nach der Kreisfrequenz  $\omega$  berechnet werden.

Wie stark die Gruppenlaufzeit  $\tau_{GR}$  von der Wellenlänge  $\lambda$  abhängt, wird durch den Dispersionsparameter D beschrieben, der proportional zu dem bereits erwähnten GVD-Parameter  $\beta_2$  ist. Mit Gl. (1.6) gilt zunächst:

$$
D = \frac{\partial \tau_{\text{GR}}}{\partial \lambda} = \frac{\partial}{\partial \lambda} \cdot \left( -\frac{\partial \varphi}{\partial \omega} \right) = -\frac{\partial}{\partial \lambda} \cdot \frac{\partial \varphi}{\partial \lambda} \cdot \frac{\partial \lambda}{\partial \omega}
$$
(1.8)

$$
=\frac{\lambda_{\rm C}^2}{2\pi c_0}\cdot\frac{\partial^2 \varphi}{\partial \lambda^2}.
$$
\n(1.9)

Dabei ist  $c_0$  die Vakuumlichtgeschwindigkeit und  $\lambda_c$  die betrachtete Wellenlänge [11, S.11].

Gleichung  $(1.9)$  beschreibt, wie sich der Dispersionsparameter D über die zweite Ableitung der Phase  $\varphi$  nach der Wellenlänge  $\lambda$  berechnen lässt.

Für den Dispersionsparameter  $D$  eines Faserstückes der Länge  $L$  gilt mit den Gleichungen  $(1.3)$  und  $(1.6)$  weiterhin:

$$
D = \frac{\partial \tau_{\text{GR}}}{\partial \lambda} = L \cdot \frac{\partial \beta_1}{\partial \lambda} = L \cdot \frac{\partial \beta_1}{\partial \omega} \cdot \frac{\partial \omega}{\partial \lambda}
$$
  
=  $-\beta_2 \cdot L \cdot \frac{2\pi c_0}{\lambda_C^2}$ . (1.10)

Gleichung (1.10) zeigt, dass der Dispersionsparameter D und der GVD-Parameter  $\beta_2$  für eine feste Wellenlänge  $\lambda_c$  zueinander proportional sind [11, S.11].

Glasfasern, die in optischen Übertragungssystemen eingesetzt werden, sind neben der Dämpfung insbesondere auch durch ihre Dispersion  $D'$  pro Strecke charakterisiert. Diese setzt sich aus zwei Anteilen  $D'_{\text{M}}$  und  $D'_{\text{W}}$  zusammen [10, S.41]:

$$
D' = D'_{\rm M} + D'_{\rm W} \,. \tag{1.11}
$$

Dabei ist $D_{\scriptscriptstyle\rm M}^{\prime}$  die Materialdispersion, deren Ursache die Abhängigkeit des Materialbrechungsindex n der Faser von der Kreisfrequenz  $\omega$  ist. Der Anteil  $D'_w$  ist die Wellenleiterdispersion und wird durch die Lösung der Wellengleichung für die jeweilige Fasergeometrie bestimmt, die wellenlängen- bzw. frequenzabhängig ist.

## 1.3 Kompensation der chromatischen Restdispersion

Die für optische Übertragungssysteme häufig eingesetzte Standard-Einmodenfaser (SSMF, von engl.: 'standard single-mode fiber') weist eine Dispersion pro Strecke von ca.  $D'_{\text{ssMF}} =$  $18 \frac{\text{ps}}{\text{nm} \cdot \text{km}}$  auf [10, S.45]. Nachdem ein Signal eine Strecke L durch eine SSMF zurückgelegt hat, ist seine Form durch den Einfluss der Dispersion verzerrt. Diese Verzerrung wird durch den Einsatz einer Faser mit negativer Dispersion (DCF, von engl. 'dispersion compensating fiber') kompensiert. Eine solche Faser zu realisieren ist möglich, weil die oben erwähnte Wellenleiterdispersion  $D'_w$  von der Fasergeometrie abhängt. Durch entsprechende Wahl dieser Geometrie kann die Gesamtdispersion der Faser in einem gewissen Bereich eingestellt werden.

Ein stark vereinfachtes optisches Übertragungssystem zeigt Abb.1.1. Das Übertragungssystem besteht aus Sender, SSMF, DCF und Empfänger. Die Dispersion, die in der SSMF

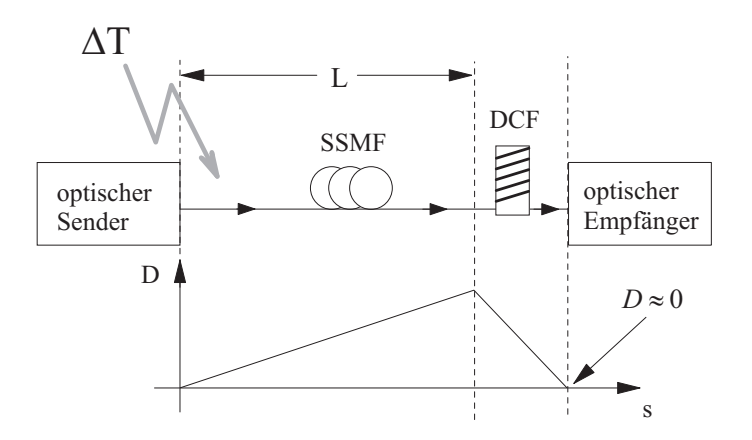

Abbildung 1.1: Vereinfachte schematische Darstellung eines optischen Übertragungssystems mit Sender, Übertragungsfaser, dispersionskompensierender Faser und Empfänger. Auf die Ubertragungsfaser wirken die tages- und jahreszeitlichen Temperaturschwankungen ein und ¨ ¨andern damit deren Dispersion.

uber der Strecke ansteigt, wird durch die DCF kompensiert, so dass am Empfänger der Wert Null erreicht wird.

Auf die SSMF wirken die tages- und jahreszeitlichen Temperaturschwankungen ein und die Dispersion der SSMF ist temperaturabhängig [6–9]. Dadurch wird die Kompensation der Dispersion der SSMF durch die DCF, deren Dispersion konstant ist, nicht perfekt sein. Es wird sich ein geringer, zeitlich schwankender Wert der Dispersion vor dem optischen Empfänger einstellen.

Um eine Vorstellung über die Größenordnung dieser Restdispersion zu geben, wird ein Zahlenbeispiel betrachtet. Mit den Annahmen, dass die Übertragungsstrecke  $L=500 \text{ km}$ , die tages- und jahreszeitlichen Temperaturschwankungen  $\Delta T \approx \pm 30 K$  und die Änderung der Dispersion der Übertragungsfaser mit der Temperatur  $\frac{\partial D}{\partial T} = -3 \cdot 10^{-3} \frac{ps}{nm \cdot km}/K$ [9] betragen, folgt, dass die Restdispersion am Ende der Ubertragungsstrecke eine Schwan- ¨ kung von ca.  $\Delta D = \pm 45 \frac{ps}{nm}$  aufweist.

Um diese zeitabhängige Restdispersion zu kompensieren, wird eine Komponente benötigt, deren Bandbreite groß genug für das Signalspektrum des gesendeten Signales und deren Dispersion innerhalb des berechneten Bereiches einstellbar ist. Die Möglichkeiten der Realisierung einer solchen Komponente zu betrachten und zu bewerten ist Gegenstand der vorliegenden Arbeit.

### 1.4 Konzepte zur adaptiven Dispersionskompensation

#### 1.4.1 Optische Filter als FIR/IIR-Filter

#### 1.4.1.1 FIR/IIR-Filter

Die Abkürzung 'FIR' steht für 'finite impulse response'. Damit werden Filter bezeichnet, deren Impulsantwort endlich ist. Entsprechend bedeutet 'IIR' 'infinite impulse response' und bezeichnet Filter deren Impulsantwort theoretisch unendlich lang ist. Diese Filterkonzepte sind aus der Digitaltechnik bekannt, wo die zu verarbeitenden Signale meist aufgrund einer Abtastung eines kontinuierlichen Signals zeitdiskret vorliegen und die Signalverarbeitung ebenfalls zeitdiskret erfolgt. Die Abtastperiode mit der das zeitdiskrete Signal erzeugt wird, wird  $\Delta \tau_{\text{tast}}$  genannt. Die Signale liegen dann als Folge von Zahlenwerten vor, zwischen denen jeweils die Zeitdifferenz  $\Delta \tau_{\text{test}}$  liegt. Ein digitales Filter, das eine Folge  $x[n]$  als Eingangssignal erhält, erzeugt daraus ein Ausgangssignal, das durch die Folge  $y[n]$  beschrieben wird. Dabei ist n eine ganze Zahl und beschreibt zusammen mit der Größe  $\Delta \tau_{\text{task}}$  den Zeitpunkt, zu dem z.B. das Eingangssignal den Wert  $x[n]$  aufweist.

Die Generierung des zeitdiskreten Ausgangssignales beispielhaft für das Folgenglied  $y[n]$ geschieht durch die Bildung einer gewichteten Summe über die  $(M + 1)$  vorhergehenden Folgenglieder der Eingangsfolge  $x[n]$  und N vorhergehende Folgenglieder der Ausgangsfolge  $y[n]$ . Dies kann als Gleichung formuliert werden [13, S.353]:

$$
y[n] = \sum_{k=0}^{M} b_k \cdot x[n-k] + \sum_{k=1}^{N} a_k \cdot y[n-k]
$$
\n(1.12)

Abb. 1.2 veranschaulicht Gleichung (1.12) als Blockdiagramm.

Dem Blockdiagramm kann einerseits die Vorschrift zur Berechnung der Ausgangsfolge  $y[n]$  bei bekannter Eingangsfolge  $x[n]$  entnommen werden, andererseits liefert es auch die prinzipielle Strukur einer Realisierung des betreffenden Filters in Hardware. Es mussen ¨ Strukturen zum speichern der vorhergehenden Eingangs- und Ausgangsfolgenglieder vorhanden sein. Alternativ dazu und besonders im Hinblick auf eine Realisierung als optische Wellenleiterstruktur müssen Strukturen vorhanden sein, die das physikalisch vorliegende und sich durch die Struktur ausbreitende Signal zeitlich verzögern. Darauf wird im Abschnitt 1.4.1.2 noch einmal eingegangen.

Wenn alle Koeffizienten  $a_k$  in Gl.(1.12) bzw. in Abb. 1.2 den Wert Null annehmen, bedeutet dies, dass es keine Ruckkopplung von Ausgangswerten zum Eingang gibt. Jeder ¨ Ausgangswert ist daher eine Linearkombination aus dem aktuellen Eingangswert und M vorhergehenden Eingangswerten. Die Impulsantwort ist damit endlich und das Filter wird als FIR-Filter ('finite impulse response') bezeichnet [14, S.183].

Filter bei denen die Koeffizienten  $a_k$  ungleich Null sind und demnach eine Rückkopplung

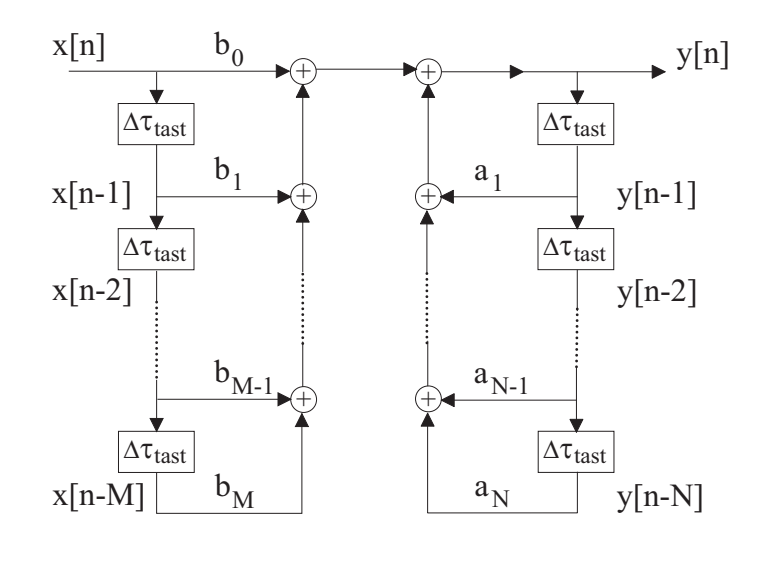

 $|\Delta \tau_{\text{task}}|$  : Einheitsverzögerungsglied

Abbildung 1.2: Blockdiagrammdarstellung für die Differenzengleichung 1.12, die den Zusammenhang zwischen der Eingangsfolge  $x[n]$  in ein Filter und der generierten Ausgangsfolge  $y[n]$ beschreibt. Abbildung aus [13, S.353].

vom Ausgang zum Eingang aufweisen, haben im Allgemeinen eine unendliche Impulsantwort und werden deshalb als IIR-Filter ('infinite impulse response') bezeichnet [14, S.191].

#### 1.4.1.2 Zusammenhang zwischen FIR/IIR-Filtern und optischen Filterstrukturen

Alle FIR/IIR-Filter-Strukturen sind aus denselben wenigen Grundbausteinen aufgebaut. Diese sind Teiler, Kombinierer und Verzögerungsleitung [12, S.xi]. Die Längen der Verzögerungsleitungen sind ganzzahlige Vielfache einer kleinsten Einheitsverzögerung.

Die in Abschnitt 1.4.2 vorgestellten optischen Filterstrukturen bestehen ausschließlich aus diesen Grundbausteinen z.B. kaskadierte Mach-Zehnder-Interferometer und AWGs. Die Eigenschaften dieser Filter lassen sich gut mit Hilfe des FIR/IIR-Filter-Konzeptes beschreiben. Um diesen Zusammenhang näher zu erläutern und den Begriff des freien Spektralbereiches zu erklären, wird das folgende einfache Beispiel für ein spezielles optisches FIR-Filter betrachtet.

#### 1.4.1.3 Beispiel: einstufiges Mach-Zehnder-Interferometer mit einstellbarer Phase

Es wird die Wellenleiterstruktur aus Abb. 1.3 betrachtet. Es handelt sich um ein einstufiges Mach-Zehnder-Interferometer (MZI). Zwei optische Richtkoppler 'Koppler 1' und 'Koppler 2' schließen eine asymmetrische Mach-Zehnder-Sektion ein. Diese besteht aus einem kurzen und einem langen Wellenleiter, wobei bei dem langen Wellenleiter die Möglichkeit gegeben ist, eine Phasenverschiebung von  $\Delta\Phi_{\text{MZI}}$  aufzubringen. Die unterschiedlich langen Wellenleiter der Mach-Zehnder-Sektion verursachen unter Vernachlässigung der Dispersion eine Laufzeitdifferenz von  $\Delta \tau_{\text{\tiny{MZI}}}$ . Die Übertragungseigenschaften der Struktur werden durch eine Transfermatrix  $(\underline{T}_{\text{GES}})$  beschrieben, die die Anregungskoeffizienten der ein- und auslaufenden Wellen im Frequenzbereich zueinander in Beziehung setzt:

$$
\left(\begin{array}{c} E_{\text{GES,aus,o}} \\ E_{\text{GES,aus,u}} \end{array}\right) = (\underline{T}_{\text{GES}}) \cdot \left(\begin{array}{c} E_{\text{GES,ein,o}} \\ E_{\text{GES,ein,u}} \end{array}\right). \tag{1.13}
$$

Dabei ist  $(\underline{T}_{\text{GES}})$  eine 2 × 2-Matrix deren Elemente im Folgenden bestimmt werden. Die

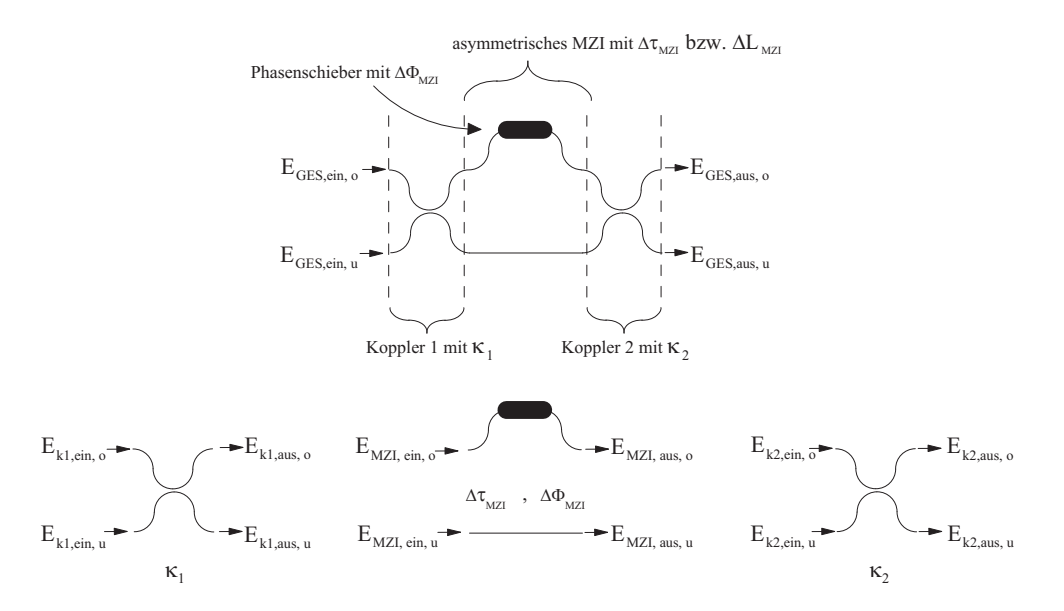

Abbildung 1.3: Einfaches Mach-Zehnder-Interferometer bestehend aus zwei Richtkopplern 'Koppler 1' und 'Koppler 2' mit den Koppelkoeffizienten  $\kappa_1$  und  $\kappa_2$  und der Mach-Zehnder-Sektion, die durch eine Längendifferenz  $\Delta L_{\text{MZI}}$  der beiden Wellenleiter eine Laufzeitdifferenz von  $\Delta \tau_{\text{MZI}}$  realisiert und eine Phasenverschiebung von  $\Delta \Phi_{\text{MZI}}$  aufbringt.

Transfermatrix der Koppler wird am Beispiel von 'Koppler 1' betrachtet. Die Funktion des Richtkopplers, der in diesem Fall durch den Koppelkoeffizienten  $\kappa_1$  charakterisiert ist, besteht darin, eine beispielsweise am oberen Eingang mit dem Anregungskoeffizienten

#### 1 EINLEITUNG 13

 $E_{\text{k1,ein,o}}$  eingespeiste Welle mit dem Koppelfaktor  $\kappa_1$  multipliziert an den oberen Ausgang mit dem Anregungskoeffizienten  $E_{\text{k1,aus,o}}$  weiterzuleiten. Der Rest der eingespeisten Leistung wird als Welle mit dem Anregungskoeffizienten  $E_{\text{k1,aus,u}}$  und mit 90° Phasenverschiebung an den unteren Ausgang abgegeben. Für die Transfermatrix des 'Koppler 1' ergibt sich [12, S.72]:

$$
\left(\underline{T}_{\mathbf{k}1}\right) = \begin{bmatrix} \kappa_1 & j\sqrt{1-\kappa_1^2} \\ j\sqrt{1-\kappa_1^2} & \kappa_1 \end{bmatrix} . \tag{1.14}
$$

Bei der Mach-Zehnder-Sektion sind ausschließlich der obere Eingang mit dem oberen Ausgang und der untere Eingang mit dem unteren Ausgang verbunden. Es wird jeweils nur eine Phasenverschiebung aufgebracht, die durch die Länge der Wellenleiter bestimmt ist. Wird wie schon erwähnt die Dispersion vernachlässigt, weiterhin die Laufzeit durch den unteren kürzeren Wellenleiter ebenfalls und so nur die Laufzeitdifferenz  $\Delta \tau_{\text{MZI}}$  zwischen den beiden Wellenleitern und die Phasenverschiebung  $\Delta\Phi_{\text{MZI}}$  berücksichtigt, ergibt sich folgende Transfermatrix für die Mach-Zehnder-Sektion:

$$
\left(\underline{T}_{\text{MZI}}\right) = \begin{bmatrix} e^{j\left(\omega \cdot \Delta \tau_{\text{MZI}} + \Delta \Phi_{\text{MZI}}\right)} & 0\\ 0 & 1 \end{bmatrix} \tag{1.15}
$$

Wie in Abb. 1.3 angedeutet, kann die Transfermatrix  $(\underline{T}_{\text{GES}})$  der gesamten Anordnung als Produkt aus den Einzeltransfermatrizen berechnet werden, wobei die Reihenfolge der Matrizen in diesem Produkt umgekehrt zur Anordnung der entsprechenden Einzelstrukturen ist:

$$
(\underline{T}_{\text{GES}}) = (\underline{T}_{\text{k2}}) \cdot (\underline{T}_{\text{MZI}}) \cdot (\underline{T}_{\text{k1}})
$$
\n(1.16)

$$
= \left[ \begin{array}{cc} \kappa_2 & j\sqrt{1-\kappa_2^2} \\ j\sqrt{1-\kappa_2^2} & \kappa_2 \end{array} \right] \cdot \left[ \begin{array}{cc} e^{j(\omega \cdot \Delta \tau_{\text{MZI}} + \Delta \Phi_{\text{MZI}})} & 0 \\ 0 & 1 \end{array} \right] \cdot \left[ \begin{array}{cc} \kappa_1 & j\sqrt{1-\kappa_1^2} \\ j\sqrt{1-\kappa_1^2} & \kappa_1 \end{array} \right] . \tag{1.17}
$$

Es wird nun beispielhaft die Ubertragungsfunktion vom oberen Eingang zum unteren ¨ Ausgang (siehe Abb. 1.3) der gesamten Struktur betrachtet. Diese wird beschrieben durch das Matrixelement $T_{\text{\tiny GES},21},$  so dass gilt:

$$
E_{\text{GES,aus,u}} = \underbrace{\left(j \cdot \kappa_1 \sqrt{1 - \kappa_2^2} \cdot e^{j(\omega \cdot \Delta \tau_{\text{MZI}} + \Delta \Phi_{\text{MZI}})} + j \cdot \kappa_2 \cdot \sqrt{1 - \kappa_1^2}\right)}_{T_{\text{GES,21}}} \cdot E_{\text{GES,ein,o}}.
$$
 (1.18)

An dieser Gleichung (1.18) ist die wesentliche Aussage dieses Abschnittes bereits gut zu erkennen. Die Ubertragungsfunktion der Struktur ist im Frequenzbereich periodisch. ¨ Dies ist an dem Auftreten der Kreisfrequenz  $\omega$  als Argument der Exponentialfunktion zu

#### 1 EINLEITUNG 14

erkennen. Die Periodenlänge soll nun bestimmt werden. Wird von einer Kreisfrequenz  $\omega_1$  ausgehend diese erhöht, bis das Argument der Exponentialfunktion um den Wert  $2\pi$ angestiegen ist, so wurde genau eine Periode überstrichen. Wird der erreichte Wert der Kreisfrequenz  $\omega_2$  genannt, so gilt:

$$
\omega_2 \Delta \tau_{\text{MZI}} + \Delta \Phi_{\text{MZI}} = \omega_1 \Delta \tau_{\text{MZI}} + \Delta \Phi_{\text{MZI}} + 2\pi \tag{1.19}
$$

$$
\Leftrightarrow \omega_2 \Delta \tau_{\text{MZI}} = \omega_1 \Delta \tau_{\text{MZI}} + 2\pi \tag{1.20}
$$

$$
\Leftrightarrow \omega_2 = \omega_1 + \frac{2\pi}{\Delta \tau_{\text{MZI}}} \tag{1.21}
$$

$$
\Leftrightarrow \omega_2 - \omega_1 = \frac{2\pi}{\Delta \tau_{\text{MZI}}} \,. \tag{1.22}
$$

Die Differenz von  $\omega_2$  und  $\omega_1$  ist das gesuchte Periodizitätsintervall und wird als freier Spektralbereich (FSR, von engl.: free spectral range) bezeichnet. Mit  $\Delta \omega_{FSR} = \omega_2 - \omega_1$ und  $\Delta f_{\textrm{\tiny{FSR}}} = \frac{\Delta \omega_{\textrm{\tiny{FSR}}}}{2\pi}$  $\frac{\omega_{\rm FSR}}{2\pi}$  als entsprechendem Intervall der Frequenz gilt:

$$
\Delta\omega_{\rm FSR} = \frac{2\pi}{\Delta\tau_{\rm MZI}}\tag{1.23}
$$

$$
\Leftrightarrow \Delta f_{\text{FSR}} = \frac{1}{\Delta \tau_{\text{MZI}}} \,. \tag{1.24}
$$

Allgemein kann ein Frequenzintervall  $\Delta f$  mit der Mittenfrequenz  $f_c$  in ein Wellenlängenintervall  $\Delta\lambda$  mit der entsprechenden Mittenwellenlänge  $\lambda_c$  umgerechnet werden. Falls  $\Delta f \ll f_{\rm c}$  gilt, und das ist bei allen folgenden Betrachtungen der Fall, gilt näherungsweise

$$
\Delta\lambda \approx \frac{\lambda_{\rm c}^2}{c_0} \cdot \Delta f \,. \tag{1.25}
$$

Für den freien Spektralbereich als Wellenlängenintervall  $\Delta \lambda_{FSR}$  ergibt sich mit Gl.(1.24) und (1.25)

$$
\Delta\lambda_{\rm FSR} = \frac{\lambda_{\rm C}^2}{c_0} \cdot \frac{1}{\Delta\tau_{\rm MZI}} \,. \tag{1.26}
$$

Ein weiterer nützlicher Zusammenhang ergibt sich, wenn die Phasendifferenz  $\Delta \varphi_{\text{MZI}}$ betrachtet wird, die sich aus der Längendifferent  $\Delta L_{\text{MZI}}$  bzw. der Laufzeitdifferenz  $\Delta \tau_{\text{MZI}}$ der beiden Wellenleiter der Mach-Zehnder-Sektion ergibt. Für diese gilt:

$$
\Delta\varphi_{\text{MZI}} = \omega_{\text{C}} \cdot \Delta\tau_{\text{MZI}} \tag{1.27}
$$

$$
= 2\pi \cdot \frac{c_{\rm W}}{\lambda_{\rm C,W}} \cdot \Delta \tau_{\rm MZI} \,. \tag{1.28}
$$

Dabei ist  $c_w$  die Gruppengeschwindigkeit der optischen Welle in dem optischen Wellenleiter der Mach-Zehnder-Sektion. Die zugehörige Zentralwellenlänge ist  $\lambda_{\text{C,W}}$ . Für die Gruppenlaufzeit  $\Delta \tau_{\text{MZI}}$  gilt:

$$
\Delta \tau_{\text{mZI}} = \frac{\Delta L_{\text{mZI}}}{c_{\text{w}}} \,. \tag{1.29}
$$

Wird Gl. (1.28) in Gl. (1.29) eingesetzt, ergibt sich:

$$
\Delta\varphi_{\text{MZI}} = 2\pi \cdot \frac{\Delta L_{\text{MZI}}}{\lambda_{\text{C,W}}}.
$$
\n(1.30)

Die Längendifferenz  $\Delta L$  und die Zentralwellenlänge  $\lambda_c$  bzw. die Zentralwellenlänge im Wellenleiter  $\lambda_{\text{CW}}$  sind so aufeinander abgestimmt, dass der Quotient aus beiden in Gl. (1.30) ganzzahlig ist. Dieser Quotient ist die Ordnung des Filters und wird mit m bezeichnet. Mit  $m = \frac{\Delta L_{\text{MZI}}}{\Delta \text{cm}}$  $\frac{\Delta L_{\text{MZI}}}{\lambda_{\text{C,W}}}$  ergibt sich:

$$
\Delta \varphi_{\text{MZI}} = 2\pi \cdot m \,. \tag{1.31}
$$

Verwendung der Gleichungen  $(1.26)$ ,  $(1.28)$  und  $(1.31)$  führt zu folgendem einfachen Zusammenhang:

$$
\Delta\lambda_{\rm FSR} = \frac{\lambda_{\rm C}}{m} \,. \tag{1.32}
$$

Aus einer gegebenen Zentralwellenlänge $\lambda_{\rm C}$ eines Filters und der Filterordnung  $m$  lässt sich der freie Spektralbereich  $\Delta\lambda_{\text{\tiny FSR}}$  berechnen.

#### 1.4.1.4 Schlussfolgerungen für FIR-Filter

In diesem Abschnitt werden die erreichbaren Obergrenzen fur Dispersion und Bandbreite ¨ gegebener FIR-Filterstrukturen abgeschätzt.

Es wird eine optische FIR-Filterstruktur betrachtet, die aus M Stufen besteht, die jeweils eine Zeitverzögerung von  $\Delta \tau_{\text{MZI}}$  aufweisen. Die maximale Laufzeitdifferenz, die zwischen zwei Spektralkomponenten eines Signales liegen kann, beträgt dann

$$
\Delta \tau_{\text{MAX}} = M \cdot \Delta \tau_{\text{MZI}} \,. \tag{1.33}
$$

Für die 3 dB-Bandbreite  $\Delta \lambda_{34B}$  gilt, dass sie maximal so groß werden kann wie der freie Spektralbereich:  $\Delta \lambda_{3dB} \leq \Delta \lambda_{FSR}$ . Unter der Annahme, dass die Komponente durch geeignete Maßnahmen einen einstellbaren über der Wellenlänge linearen Verlauf der Gruppenlaufzeit bzw. eine einstellbare Dispersion aufweist, kann die maximal erreichbare Dispersion  $D_{\text{MAX}}$  abgeschätzt werden:

$$
D_{\text{MAX}} = \frac{\Delta \tau_{\text{MAX}}}{\Delta \lambda_{3\text{dB}}} \,. \tag{1.34}
$$

Einsetzen von Gl. (1.26) und (1.33) in Gl. (1.34) ergibt:

$$
D_{\text{MAX}} = \frac{\lambda_{\text{C}}^2}{c_0} \cdot \frac{M}{\Delta\lambda_{3\text{dB}} \cdot \Delta\lambda_{\text{FSR}}}
$$
(1.35)

$$
\Leftrightarrow D_{\text{MAX}} \cdot \Delta \lambda_{\text{3dB}} \cdot \Delta \lambda_{\text{FSR}} = M \cdot \frac{\lambda_{\text{C}}^2}{c_0} \tag{1.36}
$$

$$
\Leftrightarrow M = \frac{c_0}{\lambda_{\rm C}^2} \cdot D_{\rm MAX} \cdot \Delta \lambda_{\rm 3dB} \cdot \Delta \lambda_{\rm FSR} \,. \tag{1.37}
$$

Die linke Seite von Gl. (1.36) kann als Kriterium dienen, mit dem sich verschiedene Filter miteinander vergleichen lassen, weil es die beiden entscheidenden Größen Dispersion und Bandbreite, die beide gewisse Werte nicht unterschreiten durfen, mit einbezieht und nicht ¨ etwa nur eine der beiden Größen berücksichtigt.

Mit Hilfe von Gl. (1.37) kann für die Parameter einer zu entwickelnden Komponente zur adaptiven Dispersionskompensation die minimal notwendige Anzahl Filterstufen M bestimmt werden.

Gleichung (1.36) kann noch umgeformt werden:

$$
D_{\text{MAX}} \cdot \Delta \lambda_{3\text{dB}}^2 = M \cdot \frac{\lambda_{\text{C}}^2}{c_0} \cdot \left(\frac{\Delta \lambda_{3\text{dB}}}{\Delta \lambda_{\text{FSR}}}\right). \tag{1.38}
$$

Die linke Seite von Gl. (1.38) wird in dieser Arbeit als Dispersions-Bandbreite-Produkt bezeichnet (obwohl die Bandbreite im Quadrat auftritt) und als Kriterium zum Vergleich verschiedener Komponenten zur adaptiven Dispersionskompensation verwendet. Dieser Vergleich ist sinnvoll, wenn sich fur die verschiedenen Komponenten der Quotient aus ¨ 3 dB-Bandbreite und freiem Spektralbereich nicht zu stark unterscheidet.

#### 1.4.2 FIR/IIR-Strukturen zur adaptiven Dispersionskompensation

#### 1.4.2.1 Kaskadierte Mach-Zehnder-Interferometer

Optische Filter dieser Bauart bestehen aus einer Hintereinanderschaltung einer gewissen Anzahl von Mach-Zehnder-Interferometern.

Ein Mach-Zehnder-Interferometer entsteht aus der Hintereinanderschaltung zweier Richtkoppler, indem die beiden Ausgänge des ersten mit den beiden Eingängen des zweiten Richtkopplers mittels zweier Wellenleiter verbunden werden. Je nachdem, ob die Verbindungswellenleiter zwischen den beiden Richtkopplern gleich oder unterschiedlich lang sind, handelt es sich um ein symmetrisches oder asymmetrisches MZI (siehe Abb.1.4). Ein symmetrisches MZI aus zwei 3dB-Kopplern mit einem beispielsweise thermoop-

tisch realisierten Phasenschieber auf einem oder beiden Verbindungswellenleitern hat die Funktion eines einstellbaren Kopplers [12, S.168]. Ein asymmetrisches MZI erlaubt es, einen Teil des Signals zeitlich gegenüber dem ande-

ren zu verzögern. Mit einem Phasenschieber auf dem einem der Verbindungswellenleiter, meist dem längeren, kann zudem noch die Phase vor dem nächsten Koppelvorgang eingestellt werden.

Unter einem kaskadierten MZI (CMZI, von engl.: cascaded Mach-Zehnder-interferometer) wird meist eine Hintereinanderschaltung von einstellbaren Kopplern und asymmetrischen MZIs verstanden (siehe Abb. 1.4). Wird die Anzahl asymmetrischer MZIs als N bezeichnet, so hat die gesamte Struktur  $(2N + 1)$  Freiheitsgrade in Form der einstellbaren Phasenverschiebungen in den Wellenleitern. Mit Hilfe dieser Freiheitsgrade kann die Ubertragungsfunktion der Anordnung innerhalb des freien Spektralbereiches beeinflusst ¨ werden. Der freie Spektralbereich des Filters ist  $\Delta f_{\text{FSR}} = \frac{1}{T}$  $\frac{1}{T}$ , wobei  $T$  die Laufzeitdifferenz im asymmetrischen MZI ist. Um die einstellbare Dispersion zu erhöhen, muss die Anzahl der Stufen bzw. der asymmetrischen MZIs ebenfalls erhöht werden. Um die Bandbreite zu erhöhen, muss der freie Spektralbereich vergrößert werden bzw.  $T$  verringert werden, wodurch wiederum die Dispersion verringert wird. Werden eine hohe Bandbreite und eine hohe Dispersion gefordert, ist eine große Anzahl von Filterstufen mit entsprechend vielen Freiheitsgraden notwendig, deren Steuerung wiederum aufwändig ist (siehe auch Gl.(1.37). Zwischen diesen Größen - Bandbreite, Dispersion und Anzahl Stufen - muss ein Kompromiss gefunden werden.

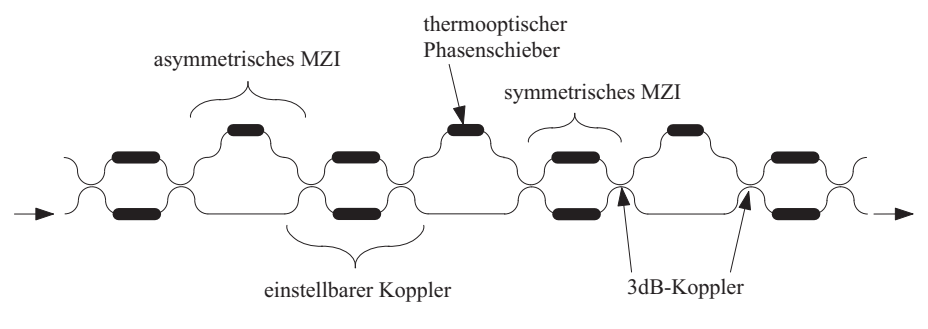

MZI : Mach-Zehnder-Interferometer

Abbildung 1.4: Schematische Darstellung eines integrierten kaskadierten Mach-Zehnder-Interferometers (CMZI).

Die Übertragungsfunktion dieser Strukturen kann durch Transfermatrizen einfach beschrieben werden. Jedes Element der Struktur - z.B. Richtkoppler, zwei gleich lange Verbindungswellenleiter mit einem Phasenschieber oder zwei unterschiedlich lange Verbindungswellenleiter mit einem Phasenschieber - wird durch eine Transfermatrix beschrieben. Die Gesamttransfermatrix der Struktur ergibt sich durch Multiplikation der Einzelmatrizen.

Durch die Analogie der CMZI-Struktur zu den digitalen FIR-Filtern können die Algorithmen aus der FIR-Filterentwurfstechnik ebenfalls zum Entwurf der optischen CMZI-Strukturen verwendet werden [12, 13].

In Referenz [15–17] wurde eine Struktur wie oben beschrieben verwendet, um die Dispersion bzw. die Dispersionssteigung zu kompensieren. Dabei zeigt sich, dass es relativ kompliziert ist, die Phasen in den einzelnen Umwegwellenleitern zunächst zu messen und dann korrekt einzustellen.

In [18] und [19] wird beschrieben, wie mit Hilfe einer MSE-Strategie (MSE, von engl.: minimim-mean-square-error) die Ubertragungsfunktion eines CMZI adaptiv eingestellt ¨ werden kann. Insbesondere wird dabei deutlich, dass es relativ aufwändig ist, eine solche Struktur zu steuern.

Zusammenfassend kann festgestellt werden, dass die CMZIs, wenn Sie nur aus genügend vielen Stufen bestehen, viele Anforderungen an die Ubertragungsfunktion - z.B. hohe ¨ Bandbreite und Dispersion - prinzipiell erfüllen können (siehe Gl. $(1.37)$ ), die Vermessung und später adaptive Steuerung der Komponente jedoch mit großem Aufwand verbunden ist.

#### 1.4.2.2 Ringresonatoren

Ein Ringresonator ist ein in sich geschlossener, ringförmiger, integriert optischer Wellenleiter. Das Licht gelangt über Richtkoppler in den Ring. Auf dem Ringwellenleiter befindet sich ein z.B. thermooptischer Phasenschieber (siehe Abb.1.5).

Abbildung 1.5 zeigt beispielhaft eine denkbare Kaskade von 3 Ringresonatoren. Jeder der drei Ringe mit Radius R ist über einen Richtkoppler mit dem Koppelfaktor  $\kappa_n$  an einen geraden Wellenleiter gekoppelt, in den das Licht eingespeist wird. Innerhalb eines jeden Ringes kann über eine Anordnung zur Phasensteuerung die Phase  $\varphi_n$  eingestellt werden. Die Ringe sind nicht miteinander gekoppelt. Während die Phasen  $\varphi_n$  in den Ringen die Freiheitsgrade sind, mit denen die Ubertragungsfunktion der Struktur adaptiv angepasst werden kann, sind die Koppelfaktoren  $\kappa_n$  der Richtkoppler nur einmal im Herstellungsprozess einstellbar und danach fest.

Der freie Spektralbereich der Struktur ergibt sich aus dem Kehrwert der Zeit  $T_{\text{U}}$ , den das Licht für einen Ringumlauf braucht:  $\Delta f_{\text{FSR}} = \frac{1}{T_s}$  $\frac{1}{T_{\text{U}}}$ . Unter Vernachlässigung der Verluste in den Ringen sind Ringresonatoren Allpass-Filter, deren Phasengang flexibel der jeweiligen Anwendung angepasst werden kann ohne den Amplitudengang zu verändern [20, 21].

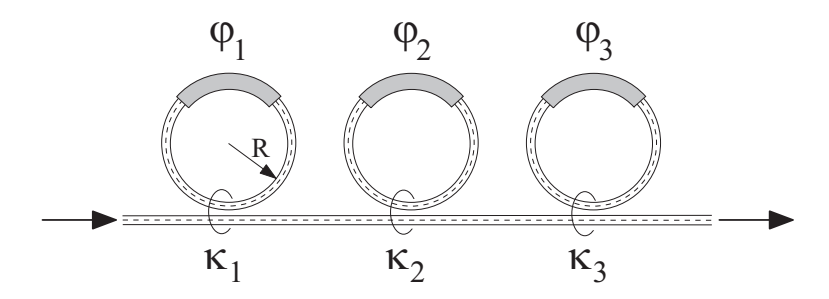

Abbildung 1.5: Schematische Darstellung einer Kaskade von 3 Ringresonatoren mit den Koppelfaktoren  $\kappa_1,\kappa_2$  und  $\kappa_3$ . Die Phasenverschiebungen  $\varphi_1, \varphi_2$  und  $\varphi_3$  in den Ringen kann über thermooptische Phasenschieber eingestellt werden.

Ringresonatoren sind eine integriert optische Realisierung eines IIR-Filters. Der Entwurf dieser Strukturen kann deshalb mit Hilfe der aus der Digitaltechnik bekannten Algorithmen vorgenommen werden  $[12,$  Kap.5.1 $]$  [13]. Wie bei den CMZIs gibt es auch für die Ringresonatoren die Möglichkeit diese durch Transfermatrizen zu beschreiben [22].

Adaptive Dispersionskompensatoren, die auf Ringresonatoren basieren, wurden von C.K. Madsen gezeigt [23–26]. Das Problem bei dieser Art Filter besteht darin, dass, um einen großen FSR zu erreichen, kleine Radien fur die Ringresonatoren notwendig sind, die ¨ technologisch schwierig zu realisieren sind. So ist es zu erklären, dass der in  $[23-26]$ maximal erreichte FSR bei  $\Delta f_{\text{FSR}} = 75 \text{ GHz}$  lag. Die Bandbreite des damit realisierten Filters liegt insbesondere für hohe Dispersionswerte deutlich unter dem FSR, z.B. in [24] bei 34 GHz.

Für einen kreisförmigen Ringresonator gilt:

$$
\Delta f_{\rm FSR} = \frac{c_0}{2\pi \cdot R \cdot n_{\rm eff}} \,. \tag{1.39}
$$

Dabei ist  $c_0$  die Vakuumlichtgeschwindigkeit, R der Radius des Ringresonators und  $n_{\text{eff}}$ die effektive Brechzahl gemäß  $GL(1.5)$  im Ringwellenleiter. Um beispielsweise in Glas  $(SiO<sub>2</sub>)$  mit  $n<sub>eff</sub> = 1,45$  einen FSR von  $\Delta f = 100$  GHz zu erreichen, müsste der Ring einen Radius von  $\leq 330 \mu m$  haben. Weiterhin tritt auch das Problem auf, das schon bei den CMZIs aufgetreten ist: Um bei einer hohen Bandbreite auch eine hohe Dispersion realisieren zu können, werden viele Filterstufen mit vielen kompliziert zu steuernden Freiheitsgraden benötigt. In [27] wurden 8 Ringe kaskadiert, um eine Bandbreite von 25 GHz und einen Stellbereich der Dispersion von −760 $\frac{ps}{nm}$ ...+760 $\frac{ps}{nm}$  zu erreichen. Um einen optischen Kanal mit einer Datenrate von 40Gb/s zu kompensieren, reicht diese Bandbreite nicht aus.

Die Radien der realisierten Ringe konnten allerdings deutlich verringert werden. So wurden in [28,29] Ringe im Materialsystem InP-InGaAsP mit Radien von  $150 \mu m$  und  $160 \mu m$ gefertigt. Damit wurde ein FSR von  $\Delta f_{\text{FSR}} = 85 \text{ GHz}$  bzw.  $\Delta f_{\text{FSR}} = 80 \text{ GHz}$  erreicht.

Im Materialsystem Siliziumnitrid auf Glas  $(Si_3N_4/SiO_2)$  wurden in [30] Radien von  $R = 100 \mu m$  bzw. FSRs von  $\Delta f_{\rm FSR} = 241 \text{ GHz}$  erreicht.

Ein erstaunlich kleiner Ringresonator wurde in [31] in Silizium auf Glas (SOI, von engl.: Silicon-On-Insulator) realisiert. Es wurde ein Radius von  $5\mu m$  erreicht. Der FSR betrug ca.  $\Delta f_{\text{FSR}} = 2322 \text{ GHz}$ . Dieser Ringresonator wird für die Anwendung als adaptiver Dispersionskompensator weniger relevant sein, sollte aber der Vollständigkeit halber hier erwähnt werden.

An technologisch nicht realisierbaren Ringradien wird das Konzept eines Dispersionskompensators mit Ringresonatoren nicht scheitern. Wie bei den CMZIs sind jedoch viele Filterstufen notwendig, um gleichzeitig eine hohe Bandbreite und eine hohe Dispersion möglich zu machen. Damit verbunden ist eine große Anzahl von Freiheitsgraden, die gesteuert werden müssen. Der Aufwand hierfür ist hoch und es lohnt sich nach Konzepten zu suchen, die weniger Freiheitsgrade und eine einfachere Steuerung bei sonst gleichen Leistungsmerkmalen haben.

#### 1.4.2.3 Etalons

Ein Etalon ist eine Mikrooptische Resonatorstruktur aus - im einfachsten Fall - zwei einander gegenüberliegenden ganz oder teilweise verspiegelten Flächen. In dem hier betrachteten Fall ist eine der Resonatorendflächen teilweise und die andere vollständig verspiegelt. Die Struktur wird dann 'Gires-Tournois-Etalon' (GTE) genannt und ist das mikrooptische Äquivalent zu den oben betrachteten Ringresonatoren. Entwurf und Berechnung der Eigenschaften der Struktur funktionieren völlig analog. Wie die Ringresonatoren sind die GTEs optische Realisierungen des aus der Digitaltechnik bekannten IIR-Filtertyps und können dementsprechend entworfen werden [13].

Die Verwendung von mikrooptischen GTEs statt integriert optischen Ringresonatoren führt zu dem Problem, dass zur Kaskadierung mehrerer Filterstufen teure Zirkulatoren ben¨otigt werden. Wie schon bei den Ringresonatoren und den CMZIs ist eine gewisse Anzahl von Stufen nötig, um hohe Dispersionswerte innerhalb einer gewünschten Bandbreite zu realisieren. In [32, 33] wurden Strukturen realisiert, die relativ geringe Bandbreiten von 25 GHz und 30 GHz aufweisen. In [34] wurde eine Bandbreite von 80 GHz und ein Stellbereich der Dispersion von  $-220 \frac{ps}{nm} \dots + 200 \frac{ps}{nm}$  erreicht. Diese Struktur ist jedoch relativ komplex: Sie besteht aus 3 Etalons, die über 3 GRIN-Linsen hintereinander geschaltet sind, einem Spiegel und einem Zirkulator.

GRIN-Linsen (GR-IN, von engl.: graded index) sind Linsen, die ihre Funktion durch

einen sich allmählich radial (RGRIN) oder axial (AGRIN) ändernden Brechungsindex erhalten.

Das Licht durchläuft die 3 Etalons, wird an dem Spiegel reflektiert und läuft denselben Weg zurück. Die Etalons bestehen dabei aus mehreren Kavitäten, die thermisch abstimmbar sind.

Mit Etalons sind die Anforderungen an einen adaptiven Dispersionskompensator nur mit komplexen, aus vielen Einzelteilen bestehenden Strukturen zu realisieren. Die nicht integrierte Form der Komponente macht die Fertigung kompliziert und teuer.

#### 1.4.2.4 Arrayed-Waveguide-Gratings (AWGs)

Die Funktionsweise eines AWG und seine Eignung als adaptiver Dispersionskompensator werden in Kapitel 4 dieser Arbeit beschrieben. Deshalb werden an dieser Stelle sein Aufbau, sein Funktionsprinzip und die h¨aufigste Verwendung nur kurz umrissen.

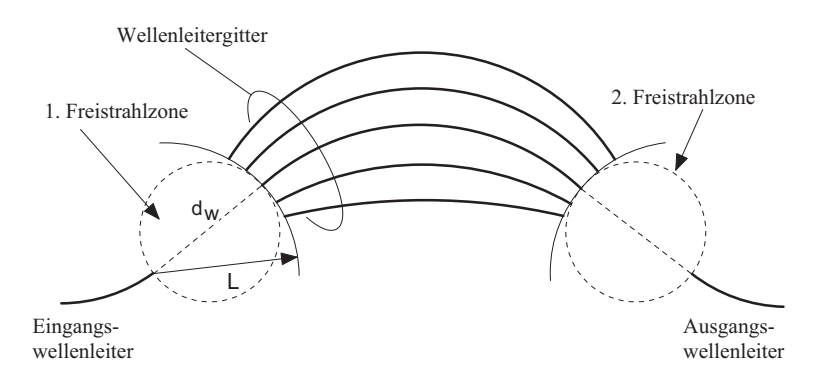

Abbildung 1.6: Schematische Darstellung eines AWG. Die Struktur besteht aus einem Einund einem Auskoppelwellenleiter, zwei identischen Freistrahlzonen und dem Wellenleitergitter, das die beiden Freistrahlzonen miteinander verbindet.

Ein AWG ist ein Phasentransmissionsgitter, das in einer hohen Beugungsordnung betrieben wird. Es werden auch die Bezeichnungen 'Phased Array' [35], 'PHASAR' [36] und 'Waveguide Grating Router' (WGR) [37] verwendet. Abbildung 1.6 zeigt eine schematische Darstellung eines AWG. Seine Funktionsweise ist die eines Gitterspektrographen. In [38, Kap.14.3.5], [12, Kap.4.4.2], [39, Kap.8] und [36] sind das AWG, seine Eigenschaften, seine Berechnung und Verwendung gut dargestellt.

Der Ursprung des AWG liegt in dem Artikel [35] von Meint K. Smit, der als erster die Anordnung beschrieben und realisiert hat. Durch die Verwendung in einer hohen Beugungsordnung ist die Wellenlängenauflösung des AWG sehr hoch. Es wird deshalb in WDM-Systemen häufig eingesetzt, um die verschiedenen Wellenlängenkanäle zu trennen (Demultiplexer) oder zu vereinen (Multiplexer) [40–48]. Weiterhin gibt es die Möglichkeit, die Komponente als Wellenlängenrouter einzusetzen [37,48–51].

Auch beim AWG kann eine Analogie zu den Digitalfiltern hergestellt werden: Das AWG ist wie das CMZI eine integriert optische Realisierung eines FIR-Filters. Die Verzögerungsleitungen sind nicht wie beim CMZI hintereinander angeordnet, sondern parallel. In [52] und [53] werden die Übertragungseigenschaften von AWGs analytisch untersucht. Durch Toleranzen beim Herstellungsprozess entstehen Phasenfehler im Wellenleitergitter, deren Auswirkungen auf das Übertragungsverhalten in [54–57] untersucht werden. In [58] wird allgemein eine Theorie planarer Spektrographen vorgestellt. Untersuchungen, die sich auf die Abbildungseigenschaften und insbesondere Abbildungsfehler von AWGs und die Geometrie der Gitterlinie beziehen, wurden in [59–61] angestellt.

Wie in Abschnitt 4.3 noch gezeigt werden wird, hat das AWG normalerweise eine Dispersion von Null. Durch geeignete Phasenverschiebungen in den Gitterwellenleitern kann jedoch eine Dispersion eingestellt werden. Dies wird in [62–66] theoretisch gezeigt. In [67] wurde ein AWG zur Dispersionsteuerung realisiert und gemessen. Details dazu und Untersuchungen zur Eignung eines AWG zur Dispersionskompensation werden in Kapitel 4 dieser Arbeit gezeigt.

#### 1.4.2.5 Doppel-AWGs und VIPA-Konzept

Die Abkürzung 'VIPA' steht für 'virtually imaged phased array'. Damit wird eine mikrooptische Anordnung bezeichnet, bei der eine auf der einen Seite vollst¨andig verspiegelte und auf der anderen Seite teildurchlässige Kavität die Funktion eines Phasengitters erhält (siehe Abb. 1.7).

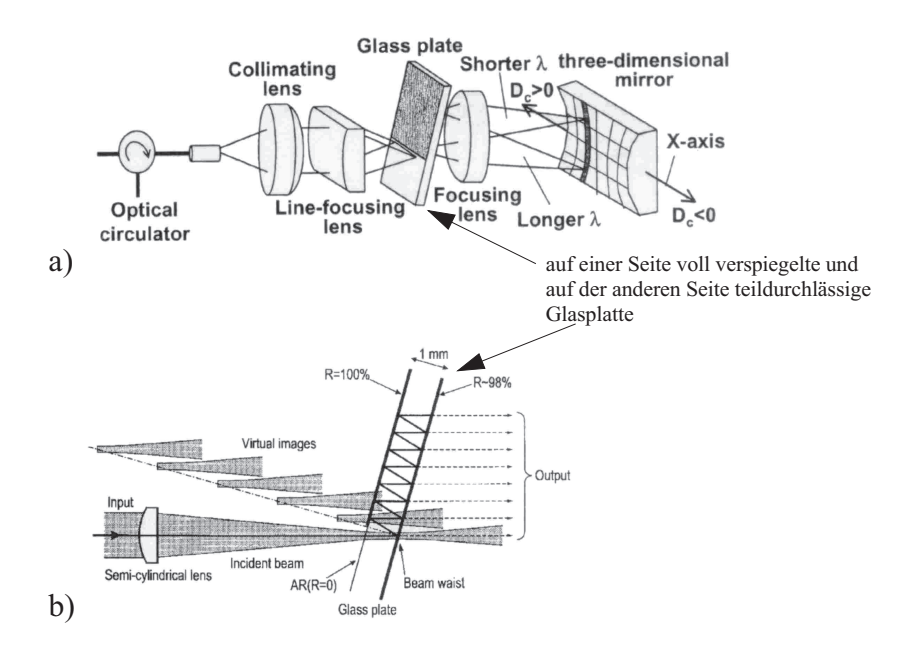

Abbildung 1.7: Teilabbildung (a) zeigt die komplette VIPA-Anordnung, bei der die Glasplatte das wichtigste Element ist, denn sie erzeugt durch Mehrfachreflexionen in ihrem Inneren und teilweise Auskopplung nach jeder Reflexion ein virtuelles Phasengitter. Im Teil (b) ist schematisch dargestellt, wie sich aus den mehrfachen Reflexionen in und Teilauskopplungen aus der Glasplatte die Funktion eines Phasengitters ergibt. Diese Abbildung wurde aus Abbildungen in [68] und [69] zusammengestellt.

Dieses Phasengitter ist das mikrooptische Aquivalent zum integriert optischen AWG. Wie das AWG nimmt das VIPA eine räumliche Trennung der Wellenlängen des eingespeisten Lichtes vor.

Im Gegensatz zum AWG, der in dieser Form als Multiplexer oder Demultiplexer in WDM-Systemen zur Anwendung kommt, besteht die Anwendung des VIPA meist in einer Anordnung zur Dispersionskompensation. Durch das VIPA werden die Wellenlängen eines optischen Kanals räumlich getrennt, mit Hilfe eines räumlichen Filters - in diesem Fall ein gewölbter Spiegel - werden die Phasen der verschiedenen Wellenlängen unterschiedlich moduliert, in das VIPA zurück reflektiert und wieder zusammengefasst. Wird die Phasensteuerung geeignet vorgenommen, kann eine konstante Dispersion für die Übertragungsbandbreite der Komponente eingestellt werden. Der Aufbau der gesamten Anordnung ist dabei sehr aufwändig und erfordert insbesondere zwei speziell hierfür angefertigte Teile: einen fur die besonderen Anforderungen konstruierten Schrittmotor ¨ und einen Spiegel, dessen Wölbung in der einen Richtung sich in der anderen Richtung ändert. Für die Details wird auf die Literatur [68–77] verwiesen.

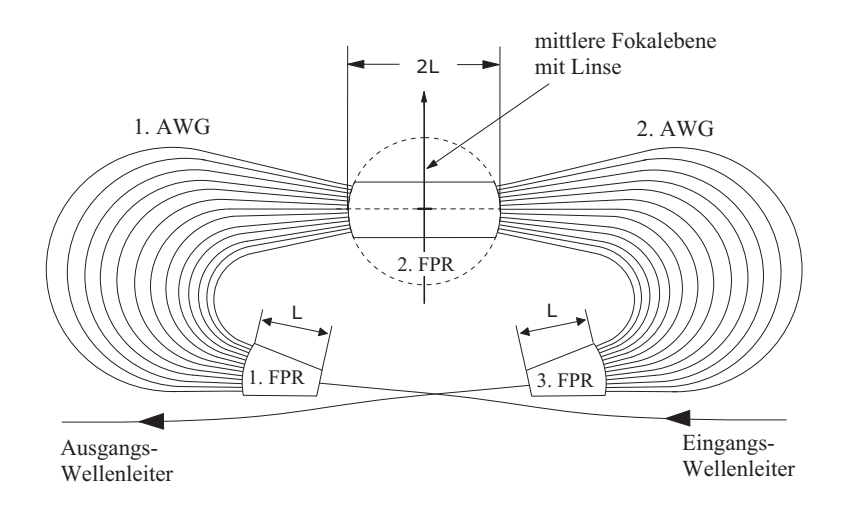

FPR: Freistrahlzone (von engl.: free propagation region)

Abbildung 1.8: Schematische Darstellung der Struktur des Doppel-AWG (D-AWG). Die Wellenlängen des optischen Signales werden vom 1.AWG in der mittleren Fokalebene räumlich getrennt, von der Linse in ihrer Phase wellenlängenabhängig gesteuert, vom 2.AWG wieder zusammengefasst und dem Auskoppelwellenleiter zugeführt.

Die beschriebene Funktion des VIPA lässt sich auch integriert optisch realisieren. Die entsprechende Komponente wird in dieser Arbeit 'Doppel-AWG' (D-AWG) genannt. Sie ist Untersuchungsgegenstand der vorliegenden Arbeit. Die Struktur wird Doppel-AWG genannt, weil die ersten Realisierungen als einstellbarer Dispersionskompensator in Transmission funktionierten und daher zwei AWGs benötigten (siehe Abb.1.8) [78–80]. Das räumliche Filter bestand in diesen Fällen aus einer thermisch einstellbaren Linse  $(siehe Abb.5.4 und 5.5)$ . In einer anderen Ausführungsform wurde auch die integrierte Struktur in Reflexion betrieben [81]. Die Dispersion wurde dabei mit Hilfe eines verformbaren Spiegels eingestellt. Dieses Konzept erwies sich als leistungsfähig, hat aber den Nachteil, nicht mehr vollständig integriert optisch zu sein, was die Herstellung kompliziert und teuer macht. Durch das Vorhandensein beweglicher Teile erhöht sich die Anfälligkeit gegen äußere Störungen wie z.B. Erschütterungen.

Es wurden schon vor den oben zitierten Arbeiten derartige Strukturen zur Signalverarbeitung realisiert. In [82–86] wurden AWGs mit FSRs von einigen THz realisiert. Diese waren nicht einstellbar, sondern dienten zur Kompensation der Dispersion oder Dispersionssteigung eines Faserstreckenabschnittes für mehrere WDM-Kanäle.

Das VIPA-Konzept ist leistungsfähig, sein mikrooptischer Aufbau jedoch kompliziert und mechanisch anfällig. Die integriert optische Version - das Doppel-AWG - wird in Kapitel 5 dieser Arbeit auf seine Eignung als Dispersionskompensator untersucht.

In [87] wurde vom Autor ein Konzept vorgestellt, bei dem zunächst integriert optisch die Doppel-AWG Struktur gefertigt wird. Die Phasensteuerung in der Fokalebene der Struktur geschieht dann uber eine feste und eine verschiebbare Phasenplatte mit spezi- ¨ ellen Phasensignaturen, die in den Lichtweg innerhalb der integriert optischen Struktur eingebracht werden müssen.

#### 1.4.3 Andere Filterstrukturen

#### 1.4.3.1 Faser-Bragg-Gitter

Ein Bragg-Gitter ist eine Struktur, die eine periodische Variation des effektiven Brechungsindex gemäß Gl. (1.5) aufweist. Der effektive Brechungsindex eines optischen Wellenleiters kann variieren, weil der Brechungsindex des Materials variiert oder weil sich die Geometrie des Wellenleiters periodisch ändert. Bei den hier betrachteten Faser-Bragg-Gittern (FBG) liegt eine Variation der Materialbrechzahl im Faserkern entlang der Ausbreitungsrichtung vor. Die Änderung der Brechzahl ist üblicherweise klein, typischerweise zwischen 10<sup>−</sup><sup>5</sup> und 10<sup>−</sup><sup>2</sup> [38, S.428]. Bei den Fasern handelt es sich meist um Einmodenfasern. Durch die periodische Brechzahlschwankung werden im FBG der vor- und rückwärts laufende Grundmode miteinander verkoppelt. An jeder Sprungstelle der Brechzahl entsteht eine kleine Fresnel-Reflexion. Die Reflexionen an den einzelnen Sprungstellen uberlagern sich nach Betrag und Phase und interferieren in der Summe ¨ meist destruktiv, so dass das Gitter für die meisten Wellenlängen transparent ist. Nur in der Umgebung der sogenannten Bragg-Wellenlänge  $\lambda_B$  ist die Interferenz der Einzelreflexionen konstruktiv und führt zu einem hohen Reflexionsfaktor des Gitters. In diesem Fall ist die Periodenlänge  $\Lambda$  gerade so groß, dass die Phasenverschiebung zwischen den reflektierten optischen Wellen zweier aufeinanderfolgender Perioden  $2\pi$  beträgt:

$$
\Lambda = \frac{\lambda_{\rm B}}{2 \cdot n_{\rm eff}} \,. \tag{1.40}
$$

Um eine dispersionskompensierende Funktion für das FBG zu erhalten, wird das FBG meist in Reflexion betrieben [12, S.295]. Dadurch wird der Einsatz eines Zirkulators notwendig, um das Eingangs- und Ausgangssignal voneinander zu trennen. Um unterschiedliche Laufzeiten für die verschiedenen Wellenlängen eines optischen Kanals zu erreichen, wird die Gitterperiode über der Position auf dem Gitter in Ausbreitungsrichtung variiert. Diese Gitter nennt man 'gechirpt' [12, 88]. Die Chirp-Rate C gibt an, wie groß die Anderung der Gitterperiode pro Längeneinheit des Gitters ist. Über die Chirp-Rate und die Länge des Gitters lassen sich Bandbreite und Dispersion in gewissen Grenzen einstellen.

Gleichung (1.41) beschreibt die Brechzahländerung  $\delta n$  im FBG allgemein in Abhängigkeit vom Ort:

$$
\delta n(x, y, z) = \delta n_{\rm DC}(x, y, z) + \delta n_{\rm AC}(x, y, z) \cdot \cos \left[ \frac{2\pi}{\Lambda} \cdot z + \phi(z) \right]. \tag{1.41}
$$

Dabei ist  $\delta n_{\text{DC}}$  die Anderung des mittleren Brechungsindex im FBG,  $\delta n_{\text{AC}}$  die Amplitude der periodischen Brechzahländerung,  $\Lambda$  eine konstante Periode und  $\phi(z)$  eine Funktion, die es ermöglicht die Periode der Brechzahländerung über dem Ort ebenfalls variabel zu gestalten, d.h. das Gitter zu chirpen.

Um weiterhin die Einstellbarkeit der Dispersion zu realisieren sind weitere Maßnahmen notwendig. Eine Einstellung der Dispersion wird dadurch erreicht, dass der Chirp des Gitters gändert wird. Meist wird ein gechirptes FBG hergestellt und dieser intrinsische Chirp für die adaptive Anpassung verändert. Dies kann durch Aufbringen eines Temperaturgradienten geschehen [89–97] oder durch mechanische Beeinflussung des Gitters wie Ziehen oder Drücken [98–102]. Eine Steuerung mit Hilfe von Magnetfeldern wurde in [103, 104] gezeigt.

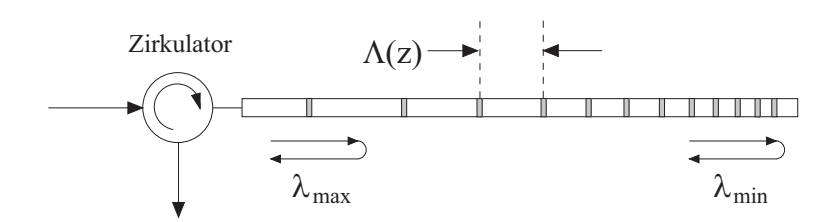

Abbildung 1.9: Schematische Darstellung eines gechirpten FBGs zur Dispersionskompensation.

Je nachdem, mit welcher Methode der Chirp des FBG zur Dispersionsstellung geändert wird, treten unerwünschte Effekte wie z.B. eine Verschiebung der Zentralwellenlänge, eine Anderung der Bandbreite oder eine Dispersionssteigung auf. Um diese Effekte zu kompensieren, können mehrere FBGs durch Verwendung eines oder mehrerer Zirkulatoren kaskadiert werden [105–107].

Um die Dispersion mehrerer WDM-Kanäle mit FBGs kompensieren zu können, werden

die fur jeden einzelnen Kanal notwendigen FBGs hintereinander in eine Faser geschrieben ¨ (engl.: sampled grating) und die Brechzahlschwankung des entstandenen 'Super-Gitters' mit einer geeigneten Apodisierungsfunktion gewichtet (engl.: super-grating apodization) [12, S.295]. Derartige Gitter wurden gefertigt und in Systemexperimenten getestet [108–121].

Um die Reflektivität und Transmittivität der FBGs zu berechnen, kann die Theorie der gekoppelten Moden verwendet werden [122–125]. Im Falle von Gittern ohne Chirp und mit konstanter mittlerer Brechzahl existiert eine analytische Lösung, die in Form einer Transfermatrix angegeben werden kann [12, S.290] [122]. Diese analytische Lösung ermöglicht es, ein gechirptes Gitter mit variierender mittlerer Brechzahl zu berechnen, indem dieses Gitter durch eine Kaskade vieler kurzer Gitter ohne Chirp und mit konstanter mittlerer Brechzahl approximiert wird. Die Transfermatrix des Gesamtgitters ergibt sich dann aus dem Produkt der Transfermatrizen der Einzelgitter, die analytisch bestimmbar sind. Verschiedene theoretische Methoden fur den Entwurf und die Berech- ¨ nung der Eigenschaften von FBGs werden in [126–133] behandelt.

Einen guten Gesamtüberblick über FBGs, ihre Anwendung, Berechnung und Herstellung liefert [88].

Faser-Bragg-Gitter sind keine integrierten Komponenten und benötigen als Dispersionskompensator immer mindestens einen Zirkulator. Der entsprechende Herstellungsprozess ist aufwändig und teuer.

In [134] wurde vom Autor eine integriert optische Variante eines auf Bragg-Gittern basierenden adaptiven Dispersionskompensators vorgestellt, die keine Zirkulatoren für den Betrieb benötigt.

## 1.5 Ziele der Arbeit

Ziel der vorliegenden Arbeit ist es, mit Hilfe analytischer und numerischer Untersuchungen die Funktionsweise von AWGs und D-AWGs als adaptive Dispersionskompensatoren zu erklären und die Konzepte auf ihre Verwendbarkeit in dieser Hinsicht zu überprüfen. Daraufhin soll eine Struktur entworfen werden, die als Dispersionskompensator geeignet ist und die folgenden Spezifikationen erfüllt:

Die Komponente soll die chromatische Restdispersion eines optischen Wellenlängenkanales mit einer Datenrate von 40 Gb/s kompensieren. In dem Zahlenbeispiel aus Abschnitt 1.3 wurde gezeigt, dass als ein typischer Wert für die Schwankung der Restdispersion am Ende der Übertragungsstrecke  $\Delta D = \pm 45 \frac{ps}{nm}$  angenommen werden kann. Um den Stellbereich für die Komponente nicht zu knapp zu kalkulieren, wird hier ein Stellbereich von  $\Delta D = \pm 100 \frac{ps}{nm}$  angestrebt. Für die 3dB-Bandbreite der Komponente wird  $\Delta f_{3dB} = 60 \text{ GHz bzw. } \Delta \lambda_{3dB} = 0.5 \text{ nm}$  festgelegt. Für das Dispersions-Bandbreite-Produkt ergibt sich damit ein Wert von  $D \cdot (\Delta \lambda_{3dB})^2 = 25 ps \cdot nm$ . Die genannten Werte für Dispersion, Bandbreite und Dispersions-Bandbreite-Produkt sind für die folgenden Untersuchungen der relevante Maßstab.

Die Arbeit gliedert sich wie folgt:

Im Kapitel 2 werden die verwendeten Methoden zur Berechnung der optischen Feldausbreitung vorgestellt. In Kapitel 3 werden die für eine Realisierung in Frage kommenden Wellenleiterkonzepte vorgestellt. Das Kapitel 4 behandelt analytisch und numerisch das Einfach-AWG. Die Ergebnisse werden anhand einer realisierten Komponente aus der Literatur verifiziert. Das Doppel-AWG wird im Kapitel 5 betrachtet. Seine Eignung als Dispersionskompensator wird untersucht und ebenfalls mit einem Beispiel aus der Literatur untermauert. Weiterhin wird der Entwurf einer Komponente auf der Basis von SOI vorgestellt. Die Arbeit endet mit einer Zusammenfassung.

# 2 Berechnungsmethoden für die optische Feldausbreitung

In diesem Kapitel werden zunächst die allen in dieser Arbeit angestellten Berechnungen zugrunde liegenden Gleichungen - die Maxwellschen Gleichungen - eingeführt und die getätigten Annahmen und ihre Konsequenzen erläutert.

Anschließend werden die verwendeten analytischen und numerischen Lösungsverfahren vorgestellt.

## 2.1 Grundlagen

Alle makroskopischen elektromagnetischen Phänomene werden durch die Maxwellschen Gleichungen beschrieben [135, S.33]:

$$
\nabla \times \vec{H} = \vec{J} + \frac{\partial \vec{D}}{\partial t}
$$
 (2.1)

$$
\nabla \times \vec{E} = -\frac{\partial \vec{B}}{\partial t}
$$
 (2.2)

$$
\nabla \cdot \overrightarrow{B} = 0 \tag{2.3}
$$

$$
\nabla \cdot \overrightarrow{D} = \varrho. \tag{2.4}
$$

Dabei ist  $\overrightarrow{H}$  die magnetische Feldstärke,  $\overrightarrow{J}$  die elektrische Stromdichte,  $\overrightarrow{D}$  die dielektrische Verschiebung,  $\overrightarrow{E}$  die elektrische Feldstärke,  $\overrightarrow{B}$  die magnetische Induktion und  $\rho$ die Raumladungsdichte. Weiterhin gelten die Materialgleichungen:

$$
\overrightarrow{D} = \varepsilon_0 \varepsilon_r \overrightarrow{E} \tag{2.5}
$$

$$
\overrightarrow{B} = \mu_0 \mu_r \overrightarrow{H} \,. \tag{2.6}
$$

Dabei ist  $\varepsilon_0 = 8,8543\cdot 10^{-12} \frac{As}{Vm}$  die Dielektrizitätskonstante des Vakuums,  $\varepsilon_r$  die relative Dielektrizitätszahl des betreffenden Materials,  $\mu_0 = 4\pi \cdot 10^{-7} \frac{Vs}{Am}$  die Permeabilitätskonstante des Vakuums und  $\mu_r$  die relative Permeabilitätszahl des betreffenden Materials. Die relativen Dieltrizitäts- und Permeabilitätszahlen sind im Allgemeinen nicht skalarer, sondern tensorieller Natur.

In vielen Fällen und auch im vorliegenden Fall, in dem integriert optische Strukturen und Materialien betrachtet werden, sind  $\varepsilon_r$  und  $\mu_r$  Skalare. Für die relative Permeabilitätszahl wird die Annahme  $\mu_r = 1$  gemacht. Weiterhin gilt für die folgenden Untersuchungen, dass keine Raumladungen und keine elektrischen Ströme auftreten, d.h.  $\rho = 0$  und  $\overline{J} = \overline{0}$ . Für den Fall einer harmonischen Zeitabhängigkeit  $(H(t) = Re\{H \cdot \exp(j\omega t)\})$  mit der Kreisfrequenz  $\omega$  kann aus den Maxwellschen Gleichungen die vektorielle Helmholtzgleichung für die magnetische Feldstärke  $\overline{H}$  abgeleitet werden:

$$
\nabla \times \left[ \varepsilon_r^{-1} \cdot \left( \nabla \times \overrightarrow{H} \right) \right] = k_0^2 \cdot \overrightarrow{H} \,. \tag{2.7}
$$

Dabei ist  $k_0 = \omega \sqrt{\varepsilon_0 \mu_0}$  die Wellenzahl des freien Raumes.

Für die numerische Berechnung der Moden in einem optischen Wellenleiter ist die Verwendung der Helmholtzgleichung des H-Feldes vorteilhaft, weil die transversalen Komponenten des magnetischen Feldes an dielektrischen Grenzflächen stetig übergehen und sich die longitudinale Feldkomponente aus der Forderung nach Quellenfreiheit des magnetischen Feldes ( $\nabla \cdot \vec{H} = 0$ ) ergibt [39, Kap.3.2.1].

In der integrierten Optik wird üblicherweise nicht mit der relativen Dielektrizitätszahl  $\varepsilon_{\rm r}$  gearbeitet, sondern mit dem Brechungsindex n, wobei  $n^2 = \varepsilon_{\rm r}$  gilt.

Für ein homogenes Medium der Brechzahl n lassen sich aus  $Gl.(2.1)$  und  $Gl.(2.2)$  die vektoriellen Helmholtzgleichung des freien Raumes fur das elektrische und magnetische ¨ Feld ableiten:

$$
\Delta \vec{E} + k_0^2 n^2 \vec{E} = 0 \tag{2.8}
$$

$$
\Delta \overrightarrow{H} + k_0^2 n^2 \overrightarrow{H} = 0. \qquad (2.9)
$$

## 2.2 Der Schichtwellenleiter

Der einfachste Fall eines Wellenleiters in kartesischen Koordinaten ist der Schichtwellenleiter. Abbildung 2.1 zeigt einen asymmetrischen Schichtwellenleiter, dessen Schichten parallel zur y-z-Ebene sind. Die Wellen leitende Schicht hat die Höhe h und den Brechungsindex  $n_f$ . Die beiden Schichten, die die Wellen leitende Schicht einschließen, sind das Substrat, das in (-x)-Richtung unendlich weit ausgedehnt ist und den Brechungsindex  $n_s$  hat sowie die Deckschicht (engl.: cladding), die in  $(+x)$ -Richtung unendlich weit ausgedehnt ist und den Brechungsindex  $n_c$  hat. Dabei gilt  $n_f > n_c$  und  $n_f > n_s$  gilt.

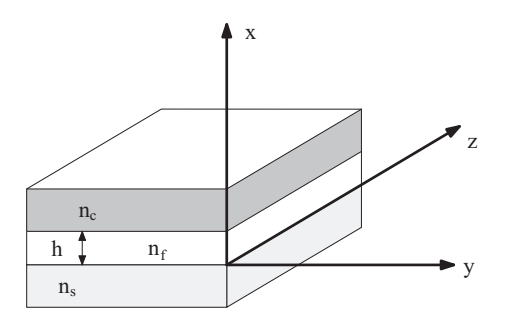

Abbildung 2.1: Asymmetrischer Schichtwellenleiter in kartesischen Koordinaten.

Um die Feldlösungen in dieser Struktur zu finden, wird davon ausgegangen, dass sich das Feld in der y-z-Ebene ausbreitet. Es gibt damit einen Freiheitsgrad für die Richtung der Ausbreitung. Deshalb wird an dieser Stelle die z-Richtung als die Ausbreitungsrichtung festgelegt und die y-Richtung als diejenige Richtung, von der alle Feldlösungen unabhängig sein sollen ( $\frac{\partial}{\partial y} = 0$ ). Für die Ausbreitung in z-Richtung wird eine Ausbreitungskonstante  $\beta$  angenommen:

$$
\overrightarrow{E}(x, y, z) = \overrightarrow{E}_t(x, y) \cdot \exp(-j\beta z)
$$
\n(2.10)

$$
\overrightarrow{H}(x, y, z) = \overrightarrow{H}_t(x, y) \cdot \exp(-j\beta z) . \qquad (2.11)
$$

Einsetzen von Gl.(2.10) und (2.11) in (2.8) und (2.9) ergibt mit  $\Delta_t = \frac{\partial^2}{\partial x^2} + \frac{\partial^2}{\partial y^2}$  $\overline{\partial y^2}$ 

$$
\Delta_t \vec{E}_t + \left(k_0^2 n^2 - \beta^2\right) \cdot \vec{E}_t = 0 \tag{2.12}
$$

$$
\Delta_t \overrightarrow{H}_t + \left(k_0^2 n^2 - \beta^2\right) \cdot \overrightarrow{H}_t = 0. \tag{2.13}
$$

Gemäß  $[136, Kap.2.2.3]$  setzen sich alle Lösungen von Gl. $(2.12)$  und  $(2.13)$  im Schichtwellenleiter aus zwei Moden zusammen. Es treten TE-Moden (von engl.: transverse electric) auf, die keine Longitudinalkomponente des elektrischen Feldes aufweisen  $(E_z = 0)$ , und TM-Moden (von engl.: transverse magnetic), die keine Longitudinalkomponente des magnetischen Feldes aufweisen  $(H_z = 0)$ .

Mit den bisherigen Ansätzen ergibt sich für den TE-Mode  $E_z = E_x = H_y = 0$ . Für das elektrische Feld existiert nur die y-Komponente, für die sich  $Gl.(2.12)$  vereinfacht:

$$
\frac{\partial^2 E_y}{\partial x^2} + k_x^2 \cdot E_y = 0, \qquad (2.14)
$$

wobei  $k_x =$ p  $(k_0^2 n^2 - \beta^2)$  ist. Gleichung (2.14) hat Lösungen der Form

$$
E_y(x) = A \cdot \exp\left(-j \cdot k_x \cdot x\right) + B \cdot \exp\left(+j \cdot k_x \cdot x\right),\tag{2.15}
$$

wobei die Koeffizienten  $A$  und  $B$  zunächst noch unbestimmt sind. Ist  $E_y$  bestimmt, ergeben sich die beiden fehlenden Feldkomponenten nach Gl.(2.2) zu

$$
H_x = -\frac{\beta}{\omega \mu_0} E_y \tag{2.16}
$$

$$
H_z = \frac{j}{\omega \mu_0} \cdot \frac{\partial E_y}{\partial x} \,. \tag{2.17}
$$

Die Feldlösung für die gesamte Struktur setzt sich aus drei Teillösungen für die einzelnen Schichten zusammen. Die für jede Schicht unbekannten Koeffizienten  $A$  und  $B$  sowie die Ausbreitungskonstante  $\beta$  werden durch die Forderung nach stetigem Übergang der tangentialen Feldkomponenten und nach exponentiellem Abklingen der Felder in Substrat und Deckschicht bestimmt.

Die Vorgehensweise zur Berechnung der TM-Moden funktioniert völlig analog. Zusammengefasst ergeben sich folgende Gleichungen:

$$
\frac{\partial}{\partial y} = 0, E_y = H_x = H_z = 0.
$$

Vom magnetischen Feld existiert nur eine y-Komponente. Gleichung (2.13) vereinfacht sich zu:

$$
\frac{\partial^2 H_y}{\partial x^2} + k_x^2 \cdot H_y = 0, \qquad (2.18)
$$

Gleichung  $(2.18)$  hat Lösungen der Form  $(2.15)$ . Die fehlenden Feldkomponenten ergeben sich mit Gl.(2.1) zu

$$
E_x = \frac{\beta}{\omega \varepsilon_0 n^2} H_y \tag{2.19}
$$

$$
E_z = -\frac{j}{\omega \varepsilon_0 n^2} \cdot \frac{\partial H_y}{\partial x} \,. \tag{2.20}
$$

## 2.3 Methode der effektiven Brechzahl

"Die Methode der enektiven Breenzahl ist ein Nanerungsverlahlen, das die Eigenmoden<br>eines schwach führenden Streifenwellenleiters liefert." [38, S.468] Die effektive Brechzahl Die Methode der effektiven Brechzahl ist ein N¨aherungsverfahren, das die Eigenmoden  $n_{\text{eff}}$  eines Wellenleiters mit der Ausbreitungskonstanten  $\beta$  ist gemäß Gl.(1.5)  $n_{\text{eff}} = \frac{\beta}{k_0}$  $\frac{\beta}{k_0}$ . Das Auffinden der Näherungslösung für die effektive Brechzahl einer Wellenleiterstruktur geschieht in zwei Schritten.

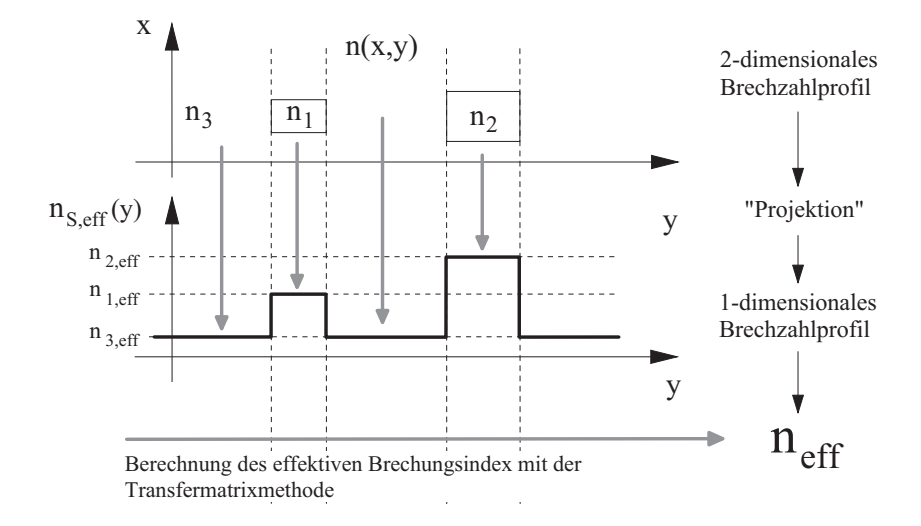

Abbildung 2.2: Graphische Veranschaulichung der Vorgehensweise bei der Methode der effektiven Brechzahl. Abb. mit Modifikationen aus [38, S.468].

Abbildung 2.2 veranschaulicht die Vorgehensweise. Die Wellenleiterstruktur ist durch die Brechzahlverteilung  $n(x, y)$  ihrer Querschnittsgeometrie beschrieben. Im ersten Schritt wird das 2-dimensionale Brechzahlprofil  $n(x, y)$  auf die y-Achse projeziert. Dabei wird jedem festen Punkt  $y_f$  ein Brechzahlprofil  $n(x, y_f)$  zugeordnet. Dieses Brechzahlprofil  $n(x, y_f)$  wird als das Brechzahlprofil eines Schichtwellenleiters aufgefasst, dessen Ausbreitungskonstante β und damit effektive Brechzahl  $n_{s,eff}(y_f)$  mit Hilfe der in Abschnitt A beschriebenen Transfermatrixmethode bestimmt wird. Dieses im ersten Schritt bestimmte nun 1-dimensionale Brechzahlprofil  $n_{s,eff}(y)$  wird im zweiten Schritt wiederum als das Brechzahlprofil eines Schichtwellenleiters aufgefasst und dessen Ausbreitungskonstante bzw. effektive Brechzahl  $n_{eff}$  bestimmt. Die in diesem zweiten Schritt erhaltene effektive Brechzahl  $n_{eff}$  ist die gesuchte Näherungslösung für den ursprünglichen Streifenwellenleiter. Der hybriden Natur der Wellenleitermoden wird dadurch Rechnung getragen, dass im ersten Schritt TE- und im zweiten TM-Moden und umgekehrt bestimmt werden. Es ergeben sich so die Näherungslösungen für HE- und EH-Moden. [38, S.468]

## 2.4 BPM-Methode

#### 2.4.1 Prinzipielle Vorgehensweise

Die BPM-Methode (von engl.: beam-propagation-method) ist ein numerisches Verfahren, das in seiner einfachsten Form eine Näherungslösung für die skalare Helmholtzgleichung liefert. Dabei wird davon ausgegangen, dass eine Anfangsfeldverteilung an der Stelle  $z = 0$  gegeben ist und die Ausbreitung im Wesentlichen in z-Richtung stattfindet. Die Struktur, durch die die Ausbreitung stattfindet, wird durch die Brechzahlverteilung  $n(x, y, z)$  beschrieben. Durch Berücksichtigung einer mittleren Phasenverschiebung im Lösungsansatz wird die räumlich sehr schnell variierende Phase aus der gesuchten Funktion herausgezogen, wodurch der Abstand der Gitterpunkte des Berechnungsgitters in Ausbreitungsrichtung groß gegenüber der Wellenlänge gewählt werden kann. Die Ausbreitung wird schrittweise berechnet, d.h. ausgehend von einer Position z wird das Feld an der Position  $z + \Delta z$  berechnet.

#### 2.4.2 Numerische Verfahren

Es gibt zwei bekannte Methoden, den beschriebenen Schritt rechnerisch durchzuführen: den Fourier-Split-Step-Algorithmus (FFT-BPM) und die Methode der finiten Differenzen (FD-BPM).

Beim Fourier-Split-Step-Algorithmus wird der Operator, der die Ausbreitung durch den inhomogenen Raum zwischen z und  $z + \Delta z$  beschreibt, in zwei Operatoren zerlegt. Diese Vorgehensweise ist mathematisch nicht exakt und führt zu einem Fehler, der umso kleiner ist, je kleiner ∆z ist. Der erste der beiden genannten Operatoren beschreibt eine Freiraumausbreitung, der andere kann als die Wirkung einer dünnen Linse interpretiert werden, die den Einfluß der Brechzahlinhomogenitat beschreibt [137–141]. ¨

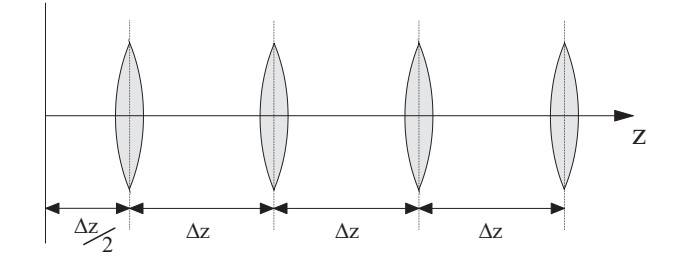

Abbildung 2.3: Graphische Veranschaulichung der Vorgehensweise bei der FFT-BPM [137].

Abbildung 2.3 veranschaulicht die Vorgehensweise bei der FFT-BPM.

Die Freiraumausbreitung kann besonders effizient berechnet werden, wenn das Feld an der Position  $z$  durch eine Fourierreihe dargestellt wird. Es können dann die Fourierkoeffizienten des Feldes an der Position  $z + \Delta z$  besonders einfach berechnet werden [137]. Durch diese Vorgehensweise ist ein ständiger Wechsel zwischen Ortsraum und Fourierraum notwendig, der der Methode ihren Namen gab. Die Berechnung der Fourierkoeffizienten wird durch eine FFT realisiert.

Bei der FD-BPM wird zunächst die beschreibende Differentialgleichung vereinfacht. Dabei wird davon ausgegangen, dass, nachdem die sehr schnelle zeitliche und auch räumliche Variation der Phase aus der gesuchten Lösung durch einen entsprechenden Ansatz herausgezogen worden ist, die verbleibende gesuchte Lösung eine nur langsam variierende Einhullende des gesuchten Feldes ist. Deshalb wird in der Differentialgleichung die zweite ¨ Ableitung in Ausbreitungsrichtung vernachlässigt (engl.: slowly varying envelope approximation). Die verbleibende Gleichung ist ein Anfangswertproblem erster Ordnung und kann durch Integration in Ausbreitungsrichtung gelöst werden. Das bekannte Feld an der Position z wird in transversaler Richtung diskretisiert und in Ausbreitungsrichtung wird nur ein Schritt mit der Länge  $\Delta z$  vorgesehen. Die Differentialgleichung wird nach dem Crank-Nicolson-Schema diskretisiert [142] und das resultierende lineare Gleichungssystem gelöst. Damit ist das Feld an der Position  $z + \Delta z$  bekannt. Diese Vorgehensweise wird so lange fortgesetzt, bis das Feld in der gesamten Struktur bekannt ist.

Es hat sich herausgestellt, dass die FD-BPM der FFT-BPM hinsichtlich Rechenzeit und Genauigkeit überlegen ist [138, 141].

In der Literatur wird verschiedenen Aspekten der BPM besondere Aufmerksamkeit gewidmet. Die Behandlung der Randbedingungen wurde viel diskutiert und insbesondere versucht, eine absorbierende oder transparente Randbedingung zu implementieren. Dies ist notwendig, um künstliche Reflexionen am Rand des Rechenfensters zu vermeiden. Bei einer absorbierenden Randbedingung wird der Rand des Rechenbereiches virtuell mit einem absorbierenden Material versehen, um Reflexionen zu vermeiden [143, 144]. Bei der Implementierung einer transparenten Randbedingung wird aus dem aktuellen Rechenschritt auf die notwendige Bedingung für Transparenz im nächsten Schritt geschlussfolgert und diese dann umgesetzt [145–148].

Die FD-BPM, wie oben beschrieben, ist nur für den paraxialen Fall geeignet. Sobald die Winkelabweichung von der vorgesehenen Ausbreitungsrichtung zu groß wird, versagt die Methode. Die Ursache hierfür liegt in der Vernachlässigung der zweiten Ableitung in Ausbreitungsrichtung. Diese bedingt auch die Beschränkung der Methode auf geringe Brechzahlunterschiede. Um diese beiden Beschränkungen zu entspannen wurden die 'wide-angle' Algorithmen entwickelt [149–153]. Dabei wird der exakte Helmholtzoperator durch eine Padé-Approximation dargestellt. Die Padé-Reihe ist eine gebrochen rationale Funktion mit einem Zähler- und einem Nennerpolynom. Je höher die Polynomgrade, umso besser die Approximation. Bei einer Padé-2-2-Approximation haben Zähler- und Nennerpolynom den Grad 2. In dieser Arbeit wird in Abschnitt 5.3 eine BPM mit Padé-2-2-Approximation verwendet. Diese Vorgehensweise erlaubt h¨ohere Winkelabweichungen von der optischen Achse und größere Brechzahlkontraste.

Viele der ursprünglichen Beschränkungen der BPM wurden inzwischen von erweiterten und verbesserten Algorithmen aufgehoben, so dass es heute Verfahren gibt, um die vektorielle Helmholtzgleichung unter Berucksichtigung beider Polarisationen und eventueller ¨ Reflexionen (bidirectional BPM) zu lösen [139]. Spezielle Verfahren und Anwendungen werden in [154–158] diskutiert.

## 2.5 Das Kirchhoff-Huygens-Integral

Die Ausbreitung von Licht im freien Raum geschieht unter dem Einfluss der Beugung und wird durch die skalare Helmholtzgleichung beschrieben:

$$
\nabla^2 \psi + k^2 \psi = 0. \tag{2.21}
$$

Gilt weiterhin

$$
\nabla^2 G + k^2 G = \delta \left( \vec{r} - \vec{r'} \right), \qquad (2.22)
$$

wobei  $G$  eine Greensche Funktion des Problems ist, kann die Gültigkeit folgender Gleichung gezeigt werden [159, Kap.2.2]:

$$
\psi\left(\overrightarrow{r'}\right) = \int_C \left(\psi\left(r\right) \frac{\partial G\left(r\right)}{\partial n} - G\left(r\right) \frac{\partial \psi\left(r\right)}{\partial n}\right) dC\,,\tag{2.23}
$$

wobei  $r = |\overrightarrow{r} - \overrightarrow{r'}|$  (siehe Abb. 2.4).

Abbildung 2.4 veranschaulicht die Bedeutung von Gl.(2.23) für den hier relevanten zweidimensionalen Fall. Die Integration ist eine Wegintegration über die geschlossene Kurve dimensional<br>*C*. Mit  $\left(\frac{\partial}{\partial x}\right)$ nalen Fall. Die integration ist eine wegintegration über die geschlossene Kurve  $\frac{\partial}{\partial n}$ ) wird die Richtungsableitung einer Funktion senkrecht zur Kurve bezeichnet. Wenn die Greensche Funktion G, die Funktion  $\psi$  und deren erste Ableitungen in Normalenrichtung auf einer geschlossenen Kurve C bekannt sind, kann die Funktion  $\psi$ an jedem Punkt  $(x', z')$  innerhalb von C berechnet werden.

Für den Fall eines 2-dimensionalen Problems ist die zugehörige Greensche Funktion die Hankelfunktion zweiter Gattung und Nullter Ordnung  $H_0^{(2)}$ . Es gilt:

$$
G(r) = \frac{j}{4} H_0^{(2)}(kr) , \qquad (2.24)
$$

wobei  $r =$ p  $(x-x')^2 + (z-z')^2$  ist (siehe auch Abb. 2.4). Damit kann die Lösung des 2-dimensionalen Beugungsproblems angegeben werden:

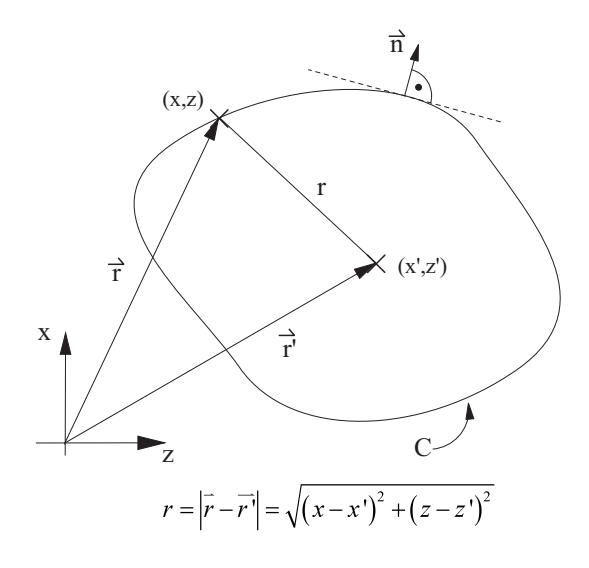

Abbildung 2.4: Graphische Veranschaulichung von  $Gl. (2.23)$  für den 2-dimensionalen Fall.

$$
\psi(x',z') = \frac{j}{4} \int_C \left( \psi(r) \cdot \frac{\partial H_0^{(2)}(kr)}{\partial n} - H_0^{(2)}(kr) \cdot \frac{\partial \psi(r)}{\partial n} \right) dC.
$$
 (2.25)

Um die Auswertung von Gl.(2.25) zu vereinfachen, wird eine Näherung gemacht, die darauf basiert, dass die Wellenlänge in der Optik meist viel kleiner ist als die betrachteten Abstände r. Dadurch wird das Argument der Hankelfunktion sehr groß und es kann folgende asymptotische Näherung für die Hankelfunktion verwendet werden [159, Kap.2.2]:

$$
H_0^{(2)}\left(kr\right) \approx \sqrt{\frac{2}{\pi kr}} \, e^{-j\left(kr - \frac{\pi}{4}\right)} \,. \tag{2.26}
$$

Einsetzen von Gl.(2.26) in Gl.(2.25) liefert:

$$
\psi(x',z') = \frac{e^{-j\frac{\pi}{4}}}{\sqrt{8\pi k}} \cdot \int_C \left\{ \frac{\partial \psi(r)}{\partial n} \cdot \frac{e^{-jkr}}{\sqrt{r}} - \psi(r) \frac{\partial}{\partial n} \left( \frac{e^{-jkr}}{\sqrt{r}} \right) \right\} dC.
$$
 (2.27)

Gleichung (2.27) wird nun auf den Fall angewendet, dass ein optischer Wellenleiter in einen Schichtwellenleiter abstrahlt. Abbildung 2.5 zeigt die Anordnung. Das Ende des Wellenleiters befindet sich im Ursprung eines kartesischen Koordinatensystems. Die Abstrahlung findet in z-Richtung statt. Für den Wellenleitermode wird eine von der Mitte zum Rand abklingende Funktion  $\psi(x)$  angenommen. Weiterhin ist die Berandung gezeigt, über die die Integration von  $GL(2.27)$  stattfindet. Dabei wird angenommen, dass auf der gesamten Berandung, abgesehen von dem als 'Integrationsintervall' bezeichneten
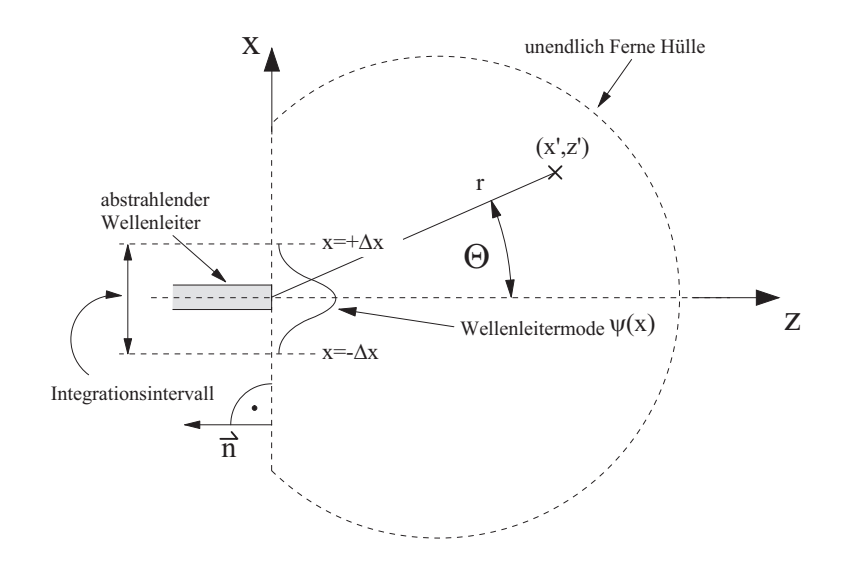

Abbildung 2.5: Berechnung der Abstrahlung eines Wellenleiters mit dem Kirchhoff-Huygens-Integral.

Teilstück, die Funktion  $\psi$  sowie deren Ableitung in Normalenrichtung Null sind. Die Integration reduziert sich damit zu einem Wegintegral in x-Richtung. Für diese Integration gilt somit  $\frac{\partial}{\partial n} = -\frac{\partial}{\partial z}$ . Mit  $r = \sqrt{(x - x')^2 + (z - z')^2}$  kann folgende Zwischenrechnung gemacht werden:

$$
\frac{\partial}{\partial z} \left( \frac{e^{-jkr}}{\sqrt{r}} \right) = \frac{(z'-z) e^{-jkr}}{2r^{2.5}} + \frac{jk (z'-z) e^{-jkr}}{r^{1.5}},
$$
\n(2.28)

wobei  $k = \frac{2\pi}{\lambda}$  $\frac{2\pi}{\lambda} \cdot n_{\text{slab}}$  und  $n_{\text{slab}}$  ist der effektive Brechungsindex des Schichtwellenleiters, in den die Abstrahlung stattfindet. Für den Wellenleitermode gilt:

$$
\psi(x, z) = \psi(x) \cdot e^{-jkz} \quad \text{für} \quad z \le 0
$$
  

$$
\Rightarrow -\frac{\partial \psi(x, z)}{\partial z} = jk \cdot e^{-jkz} \cdot \psi(x) , \qquad (2.29)
$$

wobei  $k = \frac{2\pi}{\lambda}$  $\frac{2\pi}{\lambda} \cdot n_{\text{WL}}$  und  $n_{\text{WL}}$  ist der effektive Brechungsindex des abstrahlenden Wellenleiters. Wird weiterhin die Annahme gemacht, dass  $n_{\text{slab}} \approx n_{\text{WL}} \approx n$ , ergibt sich mit den Gl.(2.27), (2.28) und (2.29) für das Feld in einem beliebigen Punkt  $(x', z')$ :

$$
\psi\left(x',z'\right) = \frac{e^{-j\frac{\pi}{4}}}{4\pi} \cdot \sqrt{\frac{\lambda}{n}} \int_{x=-\Delta x}^{+\Delta x} \left\{ \psi\left(x\right) \cdot \frac{e^{-jkr}}{\sqrt{r}} \left(jk + \frac{(z'-z)}{2r^2} + \frac{jk\left(z'-z\right)}{r} \right) \right\} dx. \tag{2.30}
$$

Wird für den Wellenleitermode  $\psi(x)$  eine Gauß-Funktion angenommen, kann Gl.(2.30) nicht analytisch gelöst werden. Gleichung  $(2.30)$  ist jedoch für eine numerische Auswertung geeignet und wird im Rahmen dieser Arbeit für die numerische Berechnung der Abstrahlung in die Freistrahlzone eines Arrayed-Waveguide-Gratings benutzt.

### 2.6 Fourier-Optik

Um einen analytischen Zugang zu Gl.(2.30) zu erhalten, wird der in Abb. 2.6 schematisch dargestellte Fall betrachtet. Es wird die Abstrahlung eines Wellenleiters in z-Richtung betrachtet. Das Nahfeld wird durch die Funktion  $\psi_{N}(x)$  und das Fernfeld durch  $\psi_{F}(x)$ beschrieben. In Abb. 2.6 sind exemplarisch ein Quellpunkt  $(x/z = 0)$  für die Integration und ein Aufpunkt  $(x'/z')$  eingezeichnet. An diesem Aufpunkt wird das Fernfeld berechnet. Weiterhin wird hier der paraxiale Fall betrachtet, bei dem  $|x'| \ll L$  und  $r \approx L$  gilt.

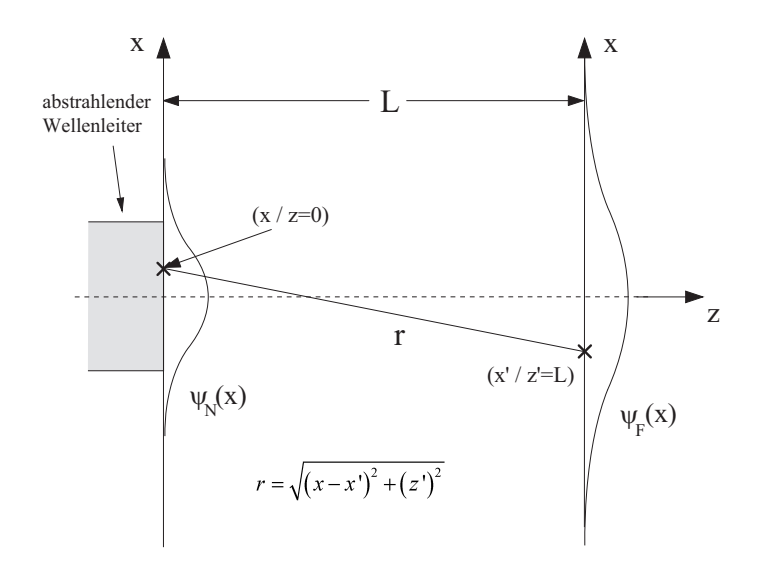

Abbildung 2.6: Schematische Darstellung zur Fernfeldberechnung mit dem Fourier-Integral.

In Gl.(2.30) wird zunächst  $(z'-z) = L$  angewendet und weiterhin wird die Näherung gemacht, dass in allen Termen außer dem Exponentialterm  $r \approx L$  gilt. Es ergibt sich:

$$
\psi_{\mathcal{F}}\left(x'\right) = \frac{e^{-j\frac{\pi}{4}}}{4\pi} \cdot \sqrt{\frac{\lambda}{n}} \cdot \frac{1}{\sqrt{L}} \cdot \int_{x=-\Delta x}^{+\Delta x} \left\{\psi_{\mathcal{N}}\left(x\right) \cdot e^{-jkr} \cdot \left(2jk + \frac{1}{2L}\right)\right\} dx \,. \tag{2.31}
$$

In Gl.(2.31) wird der Term  $\frac{1}{2L}$  gegenüber  $2jk$  vernachlässigt. Mit  $k = \frac{2\pi}{\lambda}$  $\frac{2\pi}{\lambda}n$  ergibt sich:

$$
\psi_{\mathcal{F}}\left(x'\right) = \frac{e^{-j\frac{\pi}{4}}}{4\pi} \cdot \sqrt{\frac{\lambda}{n}} \cdot \frac{1}{\sqrt{L}} \cdot 2j\frac{2\pi}{\lambda}n \cdot \int_{x=-\Delta x}^{+\Delta x} \left\{\psi_{\mathcal{N}}\left(x\right) \cdot e^{-jkr}\right\} dx \,. \tag{2.32}
$$

Zusammenfassung der Terme in (2.32) und Vernachlässigung der konstanten Phasenterme  $e^{-j\frac{\pi}{4}}$  und j ergibt:

$$
\psi_{\mathcal{F}}\left(x'\right) = \sqrt{\frac{n}{\lambda \cdot L}} \cdot \int_{x=-\Delta x}^{+\Delta x} \psi_{\mathcal{N}}\left(x\right) \cdot e^{-jkr} \, dx \,. \tag{2.33}
$$

Für den Radius im Exponentialterm von  $GL(2.33)$  wird folgende Näherung gemacht:

$$
r = \sqrt{L^2 + (x - x')^2}
$$
  
\n
$$
\approx L \cdot \left[ 1 + \frac{1}{2} \cdot \frac{(x - x')^2}{L^2} - \underbrace{\frac{1}{8} \cdot \frac{(x - x')^4}{L^4} + \dots}_{\approx 0} \right]
$$
  
\n
$$
\approx L \cdot \left[ 1 + \frac{1}{2L^2} \cdot \left( x'^2 - 2 \cdot x \cdot x' + \underbrace{x^2}_{\approx 0} \right) \right].
$$
\n(2.34)

Verwendung von Gl.(2.34) in Gl.(2.33) führt zur Fresnel-Näherung, wenn der  $x^2$ -Term berücksichtigt wird und zur Fraunhofer-Näherung, wenn  $x^2 \approx 0$  genähert wird [160, Kap.4]. An dieser Stelle wird die Fraunhofer-Näherung verwendet und führt durch Einsetzen von Gl.(2.34) in Gl.(2.33) zu

$$
\psi_{\mathcal{F}}\left(x'\right) = \sqrt{\frac{n}{\lambda \cdot L}} \cdot \exp\left(-j\frac{\pi \cdot n \cdot x'^2}{\lambda \cdot L}\right) \cdot \int_{x=-\Delta x}^{+\Delta x} \psi_{\mathcal{N}}\left(x\right) \cdot \exp\left(+j2\pi \frac{n \cdot x'}{\lambda \cdot L} \cdot x\right) dx. \tag{2.35}
$$

Mit Gl.(2.35) hat sich die Fernfeldberechnung zur Berechnung einer örtlichen Fouriertransformierten reduziert und ist für den in dieser Arbeit relevanten Fall eines Gaußförmigen Nahfeldes analytisch lösbar.

## 2.7 Fouriertransformation

Da in dieser Arbeit an verschiedenen Stellen von der Fouriertransformation Gebrauch gemacht wird, wird sie an dieser Stelle zunächst definiert. Obwohl die Fouriertransformation in dieser Arbeit meist vom Ortsbereich in den Bereich der Ortsfrequenz vorgenommen wird, wird die Definition der Fouriertransfomation in diesem Abschnitt in der gewohnten Schreibweise als Transformation vom Zeit- in den Frequenzbereich gezeigt.

Die Fouriertransformierte  $U(j\omega)$  einer Zeitfunktion  $u(t)$  ist folgendermaßen definiert [12, S.98]:

$$
U(j\omega) = F\{u(t)\} = \int_{t=-\infty}^{+\infty} u(t) \cdot \exp(-j\omega \cdot t) dt.
$$
 (2.36)

Die inverse Fouriertransformation ist definiert als [12, S.98]:

$$
u(t) = F^{-1} \{ U(j\omega) \} = \frac{1}{2\pi} \int_{-\infty}^{+\infty} U(j\omega) \cdot \exp(+j\omega \cdot t) \, d\omega \,. \tag{2.37}
$$

Mit Gl.(2.36) und Gl.(2.37) kann der Faltungssatz der Fouriertransformation gezeigt werden [12, S.99]:

$$
F\{u(t)\cdot v(t)\} = \frac{1}{2\pi} \cdot U(j\omega) \star V(j\omega) .
$$
 (2.38)

Dabei ist  $\star$ ' das Faltungssymbol.

# 3 Material und Wellenleiterkonzepte

In diesem Abschnitt werden die beiden im Verlaufe dieser Arbeit betrachteten Wellenleiterkonzepte vorgestellt.

Im Abschnitt 3.1 wird der Streifenwellenleiter in Glas vorgestellt, für den auch ein einfaches Prinzip zum Verschieben der Phase im Wellenleiter existiert. Im Abschnitt 3.2 wird der Rippenwellenleiter auf SOI (von engl.: silicon-on-insulator) beschrieben.

Es werden jeweils die Querschnittsgeometrie der Wellenleiter, die verwendeten Materialien und ihre Eigenschaften, die Herstellung und die optischen Eigenschaften der Wellenleiter gezeigt.

## 3.1 Streifenwellenleiter in Glas und thermooptischer Phasenschieber

Abbildung 3.1 a zeigt die Querschnittsgeometrie des in diesem Abschnitt betrachteten optischen Wellenleiters. Der Wellenleiter ist im Querschnitt rechteckig und besteht aus Glas ( $\text{SiO}_2$ ) der Brechzahl  $n_2$ , welches von Glas der Brechzahl  $n_1$  umgeben ist. Dabei ist durch geeignete Dotierung  $n_2 > n_1$ . Der Bereich der Brechzahl  $n_2$  wird 'Kern' genannt. Die optischen Eigenschaften werden von der Höhe  $h$ , der Breite  $b$  und der relativen Brechzahldifferenz  $\Delta = \frac{n_2 - n_1}{n_2}$  des Wellenleiters bestimmt. Die Parameter werden so gewählt, dass der Wellenleiter einmodig wird.

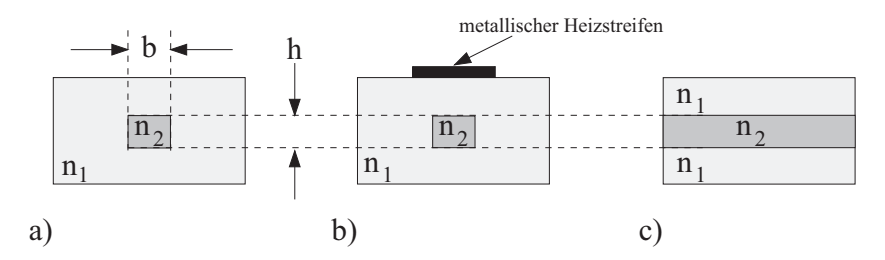

Abbildung 3.1: Streifenwellenleiter (a), Streifenwellenleiter mit thermooptischem Phasenschieber (b) und Schichtwellenleiter (c) in Glas ( $SiO<sub>2</sub>$ ).

Ublicherweise ist der Kern quadratisch mit Kantenlängen zwischen  $3 \mu m$  und  $8 \mu m$ . Typische relative Brechzahldifferenzen liegen zwischen 0, 25% ('low delta') und 0.75% ('high delta') [161, 162].

Die Herstellung derartiger Wellenleiter erfolgt in mehreren Schritten. Die wichtigsten dabei sind der Flammenhydrolyseprozess (FHD, von engl.: flame hydrolysis deposition) und das reaktive Ionenätzen (RIE, von engl.: reactive ion etching) [161]. Die Einstellung der Brechzahl geschieht durch Dotierung des Glases z.B. mit Germanium, Phosphor oder Titan [12, Kap.2.5.1].

Für eine Wellenlänge von  $\lambda = 1,52952 \mu m$  beträgt der Brechungsindex von Glas  $n =$ 1, 44427 [163]. Der thermooptische Koeffizient beträgt  $\frac{\partial n}{\partial T} = 1 \cdot 10^{-5} K^{-1}$  [12, Kap.2.5.1]. Der thermooptische Effekt läßt sich nutzen, um die Phasenlage in den Wellenleitern zu steuern bzw. Phasenmodulatoren zu realisieren. Zu diesem Zweck wird auf der Waferoberfläche über dem Wellenleiter ein Heizstreifen aus Metall aufgebracht, der durch Stromfluss erhitzt wird (siehe Abb. 3.1 b). Die Kriterien, nach denen ein solcher Phasenschieber beurteilt wird, sind die elektrische Leistung  $P_{\pi}$ , die notwendig ist um eine Phasenverschiebung von  $\pi$  rad hervorzurufen, und die Zeit  $t_{\pi}$ , die der Vorgang dauert. Typische Werte sind  $P_{\pi} = 0, 5W \dots 1W$  und  $t_{\pi} = 0, 8ms \dots 2ms$  [161, 164]. Zwischen einer kleinen Leistung  $P_{\pi}$  und einer kurzen Schaltzeit  $t_{\pi}$  gilt es, einen für die jeweilige Anwendung geeigneten Kompromiss zu finden.

Beispielhaft wird ein konkretes Wellenleiterdesign betrachtet. Die sich ergebenden charakteristischen Größen zeigt Tab.3.1:

| Materialbrechzahl, undotiert                  | $n_{SiO_2}=1,44427$ [163]                                              |
|-----------------------------------------------|------------------------------------------------------------------------|
| thermooptischer Koeffizient                   | $\frac{\partial n}{\partial T}$ = 1 · 10 <sup>-5</sup> [12, Kap.2.5.1] |
| Abmessungen des Wellenleiters                 | $b = h = 8 \,\mu m$                                                    |
| relative Brechzahldifferenz                   | $\Delta = 0, 25\%$                                                     |
| $Kern - Brechzahl$                            | $n_1 = 1, 45$                                                          |
| umgebende Brechzahl                           | $n_2 = 1,453625$                                                       |
| effektiver Brechungsindex des $TE/TM -$ Modes | $n_{\text{eff,TE/TM}} = 1,4513266$ [165]                               |
| $\frac{1}{6}$ – Modenfeldradius               | $w_{\rm G} = 3, 8 \,\mu m$ [165]                                       |

Tabelle 3.1: Materialparameter für Glas und für einen Streifenwellenleiter in Glas

Da der Wellenleiter quadratisch ist, haben der TE- und der TM-Mode dieselbe Ausbreitungskonstante bzw. denselben effektiven Brechungsindex. Der effektive Brechungsindex des TE/TM-Modes wurde mit Hilfe eines kommerziellen Mode-Solvers [165] gefunden. In der Realität weisen auch diese Wellenleiter durch herstellungsbedingte mechanische Verspannungen Materialbrechzahlschwankungen auf und es stellt sich eine Doppelbrechung im Bereich von  $B = |n_{\text{eff,TE}} - n_{\text{eff,TM}}| = 10^{-4}$  ein [12, Kap.2.5.1].

Der Mode des Wellenleiters ist nahezu rund und kann im Profil gut durch eine Gauß-Funktion angenähert werden. Durch die Angabe desjenigen Radius  $w_{\rm G}$ , bei dem die Feldstärke auf $\frac{1}{e}\text{-tel}$ der Mittenfeldstärke abgefallen ist, kann das angenäherte Modenfeld beschrieben werden.

### 3.2 Rippenwellenleiter auf SOI

Abbildung 3.2 zeigt den in diesem Abschnitt betrachteten Rippenwellenleiter. Die Welle wird in der Rippe der gezeigten oberen Silizium-Schicht zwischen Luft und Siliziumdioxid geführt. Silizium hat für eine Wellenlänge von  $\lambda = 1.55 \mu m$  einen Brechungsindex von  $n = 3, 5$  [12, Kap. 2.5.1]. Damit beträgt der Brechzahlunterschied zur Siliziumdioxid-Schicht unter dem Silizium ca. 2 und zur Luft darüber ca. 2.5. Die Welle wird lateral stark geführt. Typische Werte für die Abmessungen des Wellenleiters sind folgende: Dicke der vergrabenen Siliziumdioxid-Schicht  $s = 1 \mu m$ , Höhe der Rippe  $H = 4 \mu m$ , Breite der Rippe  $b = 3.2 \,\mu m$  und Höhe des Schichtwellenleiters  $h = 2 \,\mu m$ . Trotz dieser großen Abmessungen ist der Wellenleiter einmodig [166, 167].

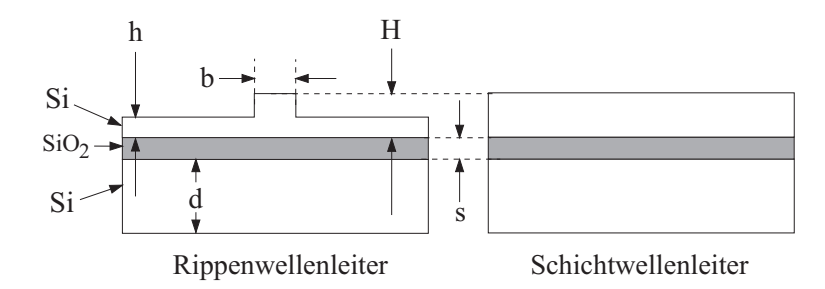

Abbildung 3.2: Rippenwellenleiter und Schichtwellenleiter auf SOI.

Die Herstellung dieser Wellenleiter geschieht durch Strukturieren der oberen Siliziumschicht und ist daher einfacher als die Herstellung der Wellenleiter aus Abschnitt 3.1. Die wesentlichen Schritte sind die Erstellung einer strukturierten Lackschicht mittels Photolithographie und anschließendes reaktives Ionenätzen (RIE). An den Stellen, an denen wegen des Lackes nicht geätzt wurde, bleiben die Rippen stehen.

Eine Steuerung der Phasenlage innerhalb des Wellenleiters kann durch Injektion freier Ladungsträger und Ausnutzung des eintretenden Plasmaeffektes erreicht werden [168– 171. Hierzu werden hoch dotierte  $p^+$ - und n<sup>+</sup>-Regionen nahe dem Wellenleiter erzeugt, die eine PIN-Diode definieren, deren i-Zone die wellenleitende Rippe ist. Ein Stromfluss durch die PIN-Diode senkt den Brechungsindex des Siliziums isotrop ab [38, Kap.15.2.3.3] und verschiebt damit die Phase der optischen Welle. In [171] wurde eine elektrische Leistung von  $V_{\pi} = 93.2 \, mW$  benötigt, um eine Phasenverschiebung von  $\pi$ rad zu erzeugen.

Der thermooptische Koeffizient von Silizium beträgt  $\frac{\partial n}{\partial T} = 1,86 \cdot 10^{-4} K^{-1}$  [12, Kap.2.5.1]. Er ist damit um den Faktor 18 größer als der von Glas. Trotzdem ist der thermooptische Effekt nicht geeignet, um die Phase im Wellenleiter zu steuern. Der Grund hierfür ist die hohe thermische Leitfähigkeit von Silizium, die einen Wert von  $\lambda_{\text{Si}} = 130 \frac{W}{m \cdot K}$ hat [38, S.9]. Diese hohe thermische Leitfähigkeit führt dazu, dass ein hoher Temperaturgradient in Silizium zeitlich nicht lange Bestand hat. Um einen hohen Temperaturgradienten dauerhaft aufrecht zu erhalten, wäre eine hohe elektrische Heizleistung notwendig.

Trotz der Form des Rippenwellenleiters kann die Feldverteilung im Querschnitt gut als

| Materialbrechzahl, undotiert                      | $n_{Si} = 3, 5$ [12, Kap.2.5.1]                                           |
|---------------------------------------------------|---------------------------------------------------------------------------|
| thermooptischer Koeffizient                       | $\frac{\partial n}{\partial T}$ = 1,86 · 10 <sup>-4</sup> [12, Kap.2.5.1] |
| thermische Leitfähigkeit                          | $\lambda_{Si} = 150 \frac{W}{m \cdot K}$ [38, S.9]                        |
| Breite der Rippe                                  | $b=3,2 \ \mu m$                                                           |
| Höhe der Rippe                                    | $H = 4 \mu m$                                                             |
| Höhe des Schichtwellenleiters                     | $h = 2 \mu m$                                                             |
| Höhe der vergrabenen $SiO2 - Schicht$             | $s=1 \ \mu m$                                                             |
| effektiver Brechungsindex des $TE -$ Modes        | $n_{\text{eff,TE}} = 3,439822995$ [165]                                   |
| $\ell$ effektiver Brechungsindex des TM $-$ Modes | $n_{\text{eff,TM}} = 3,439607663$ [165]                                   |
| Doppelbrechung                                    | $B =  n_{\text{eff,TE}} - n_{\text{eff,TM}}  = 2, 1 \cdot 10^{-4}$        |
| $\frac{1}{e}$ – Modenfeldradius                   | $w_{\rm G} = 1, 3 \,\mu m$ [165]                                          |

Tabelle 3.2: Materialparameter für Silizium und für einen Rippenwellenleiter in Silizium

rund angenähert werden. Im Profil kann, wie auch beim Streifenwellenleiter, näherungsweise eine Gauß-Form angenommen werden, die in diesem Fall einen Modenfeldradius von  $w_{\rm G} = 1, 3 \, \mu m$  aufweist.

Tabelle 3.2 zeigt zusammengefasst die wichtigsten Daten von Silizium und dem beschriebenen Silizium-Rippenwellenleiter. Die effektiven Brechungsindices für den TEund den TM-Mode wurden mit Hilfe eines kommerziellen Mode-Solvers bestimmt [165]. Die aus diesen idealen Werten bestimmte Doppelbrechung liegt in der Größenordnung von  $B = 10^{-4}$ . Wenn, wie im betrachteten Fall, keine Deckschicht verwendet wird, kann diese Größenordnung erreicht werden. Bei Verwendung einer Deckschicht entstehen mechanische Spannungen und deren Auswirkungen auf die Doppelbrechung können sehr unterschiedlich sein [172].

# 4 Das Einfach-AWG

Der Begriff 'Einfach-AWG' wird im Rahmen dieser Arbeit verwendet, wenn das einfache AWG, wie es im Folgenden beschrieben wird, vom Doppel-AWG besonders deutlich unterschieden werden soll. Wenn im Folgenden nur vom 'AWG' die Rede ist, ist ebenfalls das einfache AWG gemeint.

In diesem Kapitel wird das AWG zunächst anschaulich beschrieben. Sein Aufbau und sein Funktionsprinzip werden erläutert. Es werden dann einige prinzipielle Betrachtungen zu FIR-Filtern angestellt. Die Ubertragungsfunktion der Komponente wird analytisch und numerisch berechnet und insbesondere die Dispersion betrachtet. Auf Grund dieser Berechnungen wird die Eignung des AWG als adaptiver Dispersionskompensator mit verschiedenen Methoden der Steuerung diskutiert. Den Schluss des Kapitels bildet die Diskussion eines realisierten und gemessenen Beispieles aus der Literatur. Es werden dabei die Messergebnisse mit Simulationsergebnissen verglichen.

### 4.1 Aufbau und Funktionsweise

Ein AWG ist eine integriert optische Komponente, bei der eine Anordnung von Wellenleitern die Funktion eines Phasentransmissionsgitters erhält. Aufgrund seiner Struktur kann das AWG in sehr hohen Beugungsordnungen betrieben werden, womit eine hohe Wellenlängenauflösung erreichbar ist. Deshalb ist die häufigste Verwendung dieser Komponente die als Multiplexer oder Demultiplexer fur WDM-Systeme [40, 41, 50, 52, 63]. ¨

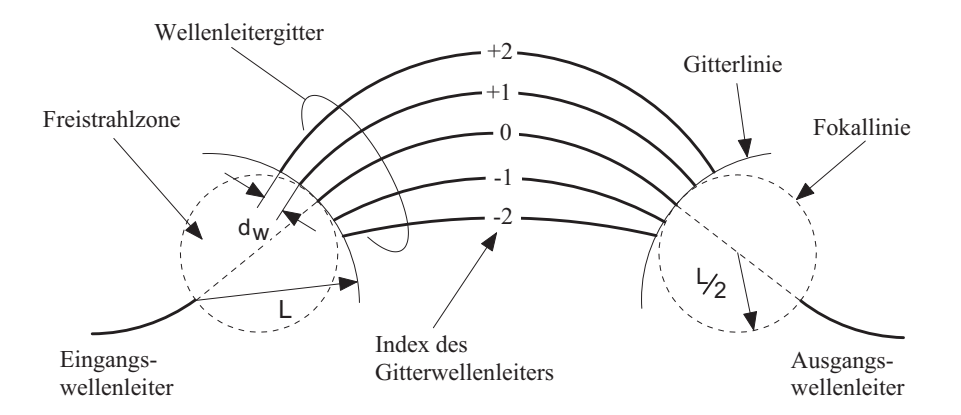

Abbildung 4.1: Schematische Darstellung eines AWG.

Abb.4.1 zeigt eine schematische Darstellung eines AWG. Es besteht aus einem Eingangswellenleiter, einem Ausgangswellenleiter, zwei Freistrahlzonen und einer Anordnung von Wellenleitern, die die beiden Freistrahlzonen verbindet - dem Wellenleitergitter oder auch Phasengitter. Zwischen zwei benachbarten Wellenleitern besteht eine konstante Längendifferenz  $\Delta L_{\text{AWG}}$ , die für eine bestimmte Wellenlänge, die Zentralwellenlänge  $\lambda_c$ , einer Phasenverschiebung von  $\Delta\varphi_{\text{AWG}} = m \cdot 2\pi$  bzw. einem Laufzeitunterschied von  $\Delta\tau_{\text{AWG}}$ entspricht. Dabei ist m die Beugungsordnung des AWG. Für den Laufzeitunterschied  $\Delta \tau_{\text{AWG}}$  gilt analog zu Gl.(1.24) beim MZI  $\Delta \tau_{\text{AWG}} = 1/\Delta f_{\text{FSR}}$ .

Für die Längendifferenz  $\Delta L_{\text{AWG}}$  zwischen benachbarten Gitterwellenleitern gilt analog zu den Gl.(1.30) und (1.31) beim MZI und unter Verwendung der effektiven Brechzahl  $n_{\text{eff}}$  gemäß Gl.(1.5)

$$
\Delta L_{\text{AWG}} = m \cdot \frac{\lambda_{\text{C}}}{n_{\text{eff}}} \,. \tag{4.1}
$$

Mit Gl.(4.1) folgt für die Laufzeitdifferenz  $\Delta \tau_{\text{AWG}}$  zwischen benachbarten Gitterwellenleitern:

$$
\Delta \tau_{\text{AWG}} = \frac{\Delta L_{\text{AWG}} \cdot n_{\text{eff}}}{c_0} \tag{4.2}
$$

$$
=\frac{m\cdot\lambda_{\rm C}}{c_0}.
$$
\n(4.3)

Ein Lichtstrahl, der aus dem Eingangswellenleiter in die erste Freistrahlzone eintritt, wird sich dort aufweiten und die Wellenleiter des Phasengitters beleuchten. Das auf die Gitterwellenleiter auftreffende Fernfeld wird dabei durch die örtliche Fouriertransformierte des Nahfeldes beschrieben.

Die Anfangspunkte der Gitterwellenleiter liegen auf einer Linie, der Gitterlinie (siehe Abb. 4.1), die ein Kreis mit dem Radius L ist, dessen Mittelpunkt der Einkoppelpunkt des Eingangswellenleiters in die erste Freistrahlzone ist. Die Phasenfront des Fernfeldes ist ebenfalls näherungsweise kreisförmig, was dazu führt, dass die Anregung in den Gitterwellenleitern gleichphasig ist. Die Mittelpunkte zweier Gitterwellenleiter auf der Gitterlinie haben einen Abstand  $d_w$  voneinander.

Durch die Wegunterschiede im Wellenleitergitter werden die Phasen in den einzelnen Wellenleitern ortsabhängig gegeneinander verschoben.

Das Wellenleitergitter endet auf der Gitterlinie der zweiten Freistrahlzone. In dieser interferieren die von den einzelnen Gitterwellenleitern ausgehenden und sich aufweitenden Strahlen. Auf der Fokallinie entsteht ein Beugungsbild (siehe Abb.4.2).

Da die Phasenverschiebung im Wellenleitergitter wellenlängenabhängig ist, ist der Ort des Beugungsbildes auf der Fokallinie ebenfalls wellenlängenabhängig. Für die Zentralwellenlänge  $\lambda_c$  ist die Phasenverschiebung zwischen zwei benachbarten Wellenleitern ein ganzzahliges Vielfaches von 2π. Deshalb ist in diesem Fall die Phasenfront am Ende

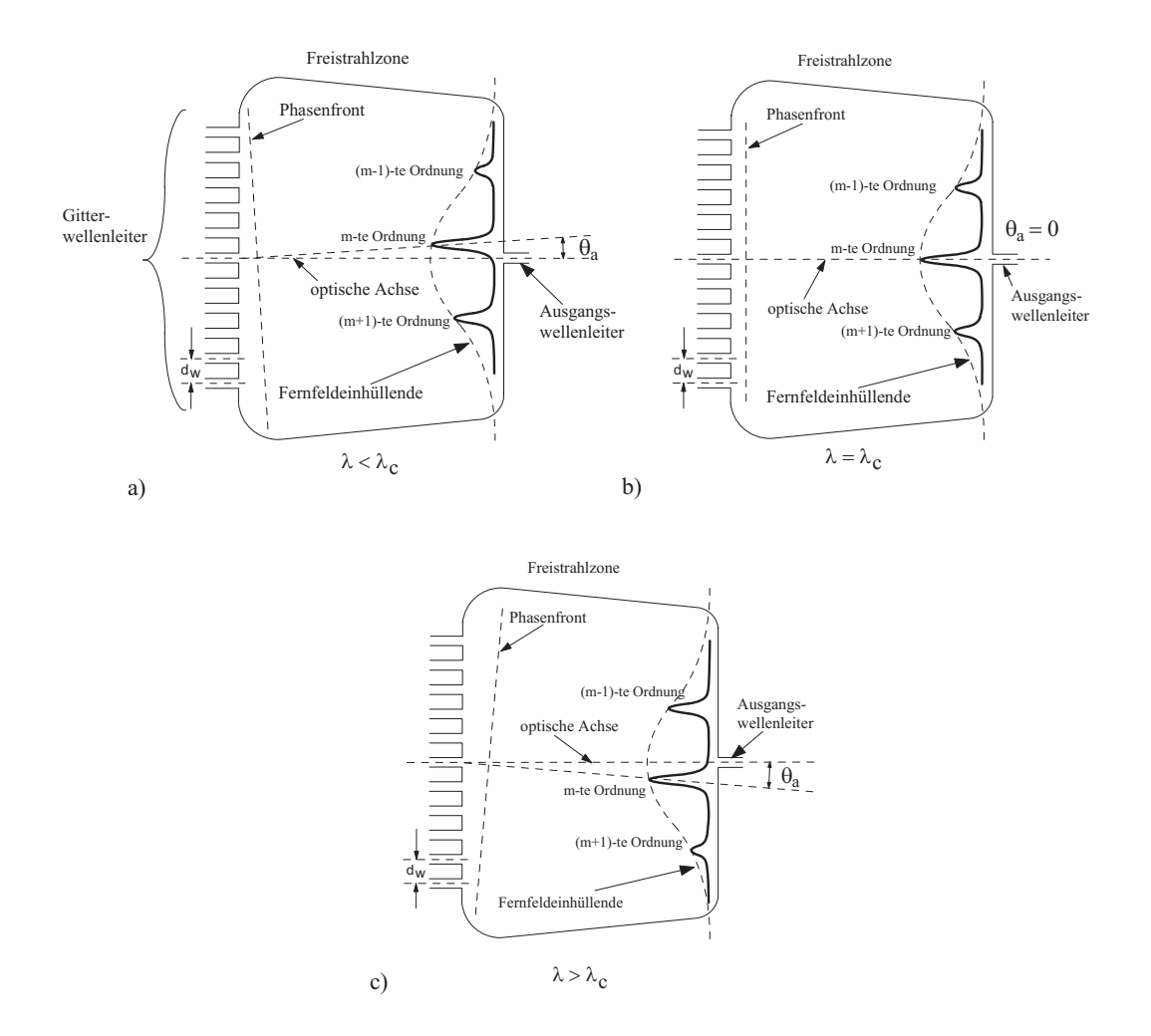

Abbildung 4.2: Schematische Darstellung der zweiten Freistrahlzone für verschiedene Wel $l$ enlängen

des Wellenleitergitters parallel zur Gitterlinie (siehe Abb.4.2b). Das Beugungsbild wird dadurch direkt vor dem Ausgangswellenleiter entstehen. In Abb.4.2 sind zur Verdeutlichung die Gitterlinie und die Fokallinie als Geraden dargestellt. Das Beugungsbild auf der Fokallinie ist bei guter Ausleuchtung der Gitterwellenleiter ein Abbild des Eingangswellenleitermodes. Es treten jedoch neben der m-ten Beugungsordnung auch weitere, insbesondere die Nachbarordnungen, die  $(m + 1)$ -te und  $(m - 1)$ -te Beugungsordnung auf. Alle Bilder der verschiedenen Beugungsordnungen liegen unter einer Gauß-förmigen Kurve, der Fernfeldeinhüllenden.

Wird die Wellenlänge z.B. größer als die Zentralwellenlänge, so ändert sich das Phasenportrait auf der Gitterlinie der zweiten Freistrahlzone, wie in Abb.4.2c gezeigt. Die Phasenfront wird um den Winkel  $\theta_a$  verkippt und das Beugungsbild entsteht nicht mehr direkt vor dem Auskoppelwellenleiter, sondern um eine Strecke ∆x verschoben. Analoges gilt für eine Wellenlänge, die kleiner als die Zentralwellenlänge ist (Abb.4.2a).

Die in Abb.4.1 gezeigten Freistrahlzonen werden gitterseitig durch die Gitterlinie begrenzt. Ein- bzw. ausgangsseitig werden die Freistrahlzonen durch die Fokallinie begrenzt. Die Geometrie dieser Fokallinie ist ein Kreis, der Rowlandkreis [173], mit dem Radius L/2. Der Rowlandkreis tangiert die Gitterlinie in ihrem Scheitelpunkt. Dieser Scheitelpunkt liegt gegenüber vom Ein- bzw. Auskoppelwellenleiter. Für den Fall mehrerer Eingangs- oder Ausgangswellenleiter wurden diese auf dem Rowlandkreis enden ¨ bzw. beginnen und auf ihm senkrecht stehen. Diese spezielle Geometrie minimiert die Bildfehler der Anordnung [39, S.279].

### 4.2 Steuerung der Dispersion

Die Komponente, wie sie bisher beschrieben wurde, ist dispersionsfrei. Abb.4.3 zeigt noch einmal das AWG, diesmal mit einer Einrichtung zur Steuerung der Phasen in den Gitterwellenleitern.

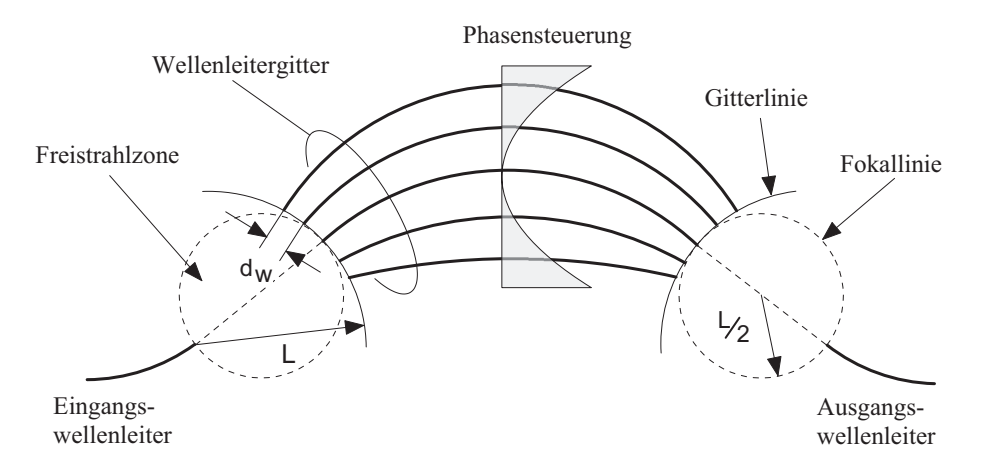

Abbildung 4.3: Schematische Darstellung eines AWG mit Anordnung zur Phasen- und damit Dispersionsstellung.

Wie in den folgenden Kapiteln im Detail gezeigt wird, ist dadurch eine Steuerung der Dispersion möglich. Gemäß [62,64] führt eine zum Zentralwellenleiter symmetrische quadratische Phasenverschiebung in den Gitterwellenleitern zu einer chromatischen Dispersion der Komponente. Dabei wird in jedem Gitterwellenleiter die Phase des Lichtes in Abhängigkeit vom Index r des Wellenleiters und vom Parameter a verschoben. Der Parameter a ist reell und beschreibt die Krümmung der parabolischen Phasenverschiebung. Wird die Indexierung vorgenommen, wie in Abb.4.1 gezeigt, so dass der Zentralwellenleiter den Index  $r = 0$  erhält, gilt für die Phasenverschiebung  $\varphi_{\text{OD}}$ :

$$
\varphi_{\rm QD}(r) = a \cdot r^2. \tag{4.4}
$$

Für Parameter  $\alpha$  sind dabei beide Vorzeichen zugelassen. Von ihm hängt die Dispersion der Komponente ab. Wird die Phasenverschiebung beispielsweise durch Erhitzen des Wellenleiters und damit verbundene Erhöhung des Brechungsindex erreicht, so kann dadurch nur eine negative Phasenverschiebung erzeugt werden. Abb.4.4 zeigt beispielhaft, wie die zwei möglichen Vorzeichen eines parabolischen Phasenprofils trotzdem umgesetzt werden können. Das AWG im Beispiel hat  $M = 11$  Gitterwellenleiter.

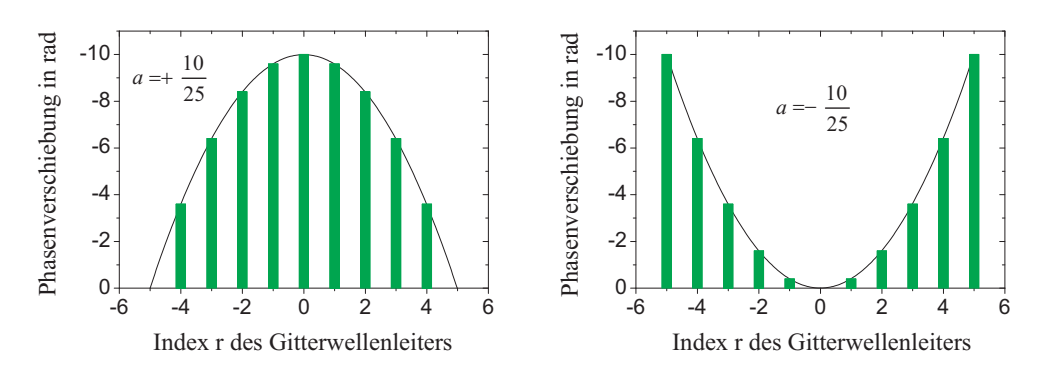

Abbildung 4.4: Über dem Index  $r$  ist für jeden Gitterwellenleiter, beispielhaft für ein parabolisches Phasenprofil, die Phasenverschiebung als gruner Balken aufgetragen. Das AWG hat ¨  $M = 11$  Gitterwellenleiter.

## 4.3 Berechnung der Übertragungsfunktion

In diesem Abschnitt wird die Ubertragungsfunktion des Einfach-AWG mit Phasensteue- ¨ rung berechnet. Mit Hilfe des FIR-Filteransatzes werden analytische Ausdrücke für die 3 dB-Bandbreite und die Dispersion der Komponente abgeleitet. Um die Transmission zu berechnen wird im Abschnitt 4.3.2 die Feldausbreitung in der ersten Freistrahlzone mit Hilfe der Fourier-Optik berechnet.

### 4.3.1 Berechnung von 3dB-Bandbreite und Dispersion mit dem FIR-Filteransatz

Für lineare und zeitunabhängige Systeme, zu denen auch das hier betrachtete Einfach-AWG gehört, gilt die Aussage, dass die Ubertragungsfunktion die inverse Fouriertransformierte der Impulsantwort des Filters ist [13, 174]. Wenn die Impulsantwort bekannt ist, kann die Übertragungsfunktion berechnet werden. Weiterhin kann gezeigt werden, dass eine reelle achsen- oder punktsymmetrische Impulsantwort zu einer Ubertragungs- ¨ funktion gehört, die keine Dispersion aufweist beziehungsweise deren Dispersion Null ist [13, Abschn. 5.7]. Bei dem hier betrachteten Einfach-AWG kann die Impulsantwort der Geometrie (siehe Abb. 4.5) entnommen werden. Für ein Einfach-AWG - zunächst ohne quadratische Phasenverschiebung in den Gitterwellenleitern - wird die Impulsantwort unter Vernachlässigung der Laufzeit im Zentralwellenleiter mit dem Index  $r = 0$ durch folgende Gleichung beschrieben:

$$
h_1(t) = \sum_{r=-N}^{+N} A^2(r) \cdot \delta(t - r \cdot \Delta \tau_{\text{AWG}}) \tag{4.5}
$$

Die Impulsantwort  $h_1(t)$  ist als Summe über die verschiedenen Wege, die das Licht durch die Komponente nimmt, beschrieben. Der Index  $r$  in der Summe zählt über alle Gitterwellenleiter. Es gibt  $M = 2N + 1$  Gitterwellenleiter. Der Laufzeitunterschied zwischen benachbarten Gitterwellenleitern beträgt  $\Delta \tau_{\text{AWG}}$ . Zu jedem Gitterwellenleiter r gehört ein Koeffizient A (r). Dieser Koeffizient ist der Koppelfaktor in der Freistrahlzone vom Einkoppelwellenleiter zum Gitterwellenleiter mit dem Index r. Da die erste und zweite Freistrahlzone dieselbe Geometrie aufweisen, sind die Koppelfaktoren in den beiden Freistrahlzonen aufgrund der vorliegenden Reziprozität gleich. Aus diesem Grund tritt der Faktor  $A(r)$  in Gl.(4.5) quadriert auf (siehe auch Abb. 4.5). Für die Funktion  $A(r)$  wird eine Gauß-Funktion angenommen. Dies resultiert aus der Uberlegung, dass der Wellenlei- ¨ termode des Einkoppelwellenleiters Gauß-förmig und die Fernfeldverteilung proportional zur örtlichen Fouriertransformierten des Nahfeldes ist (siehe auch Abschnitt 2.5). Da, wie in Abschnitt 4.1 erwähnt, die Einkopplung in die Gitterwellenleiter gleichphasig ist, wird  $A(r)$  reell angesetzt:

$$
A(r) = A_0 \cdot \exp\left(-g^2 \cdot r^2\right) \tag{4.6}
$$

Dabei ist  $A_0$  ein konstanter Vorfaktor. Der Parameter g ist reell und beschreibt die Ausleuchtung der Gitterwellenleiter. Gleichung (4.6) eingesetzt in Gl.(4.5) fuhrt auf: ¨

$$
h_1(t) = \sum_{r=-N}^{+N} A_0^2 \cdot \exp\left(-2 \cdot g^2 \cdot r^2\right) \cdot \delta\left(t - r \cdot \Delta \tau_{\text{AWG}}\right) \,. \tag{4.7}
$$

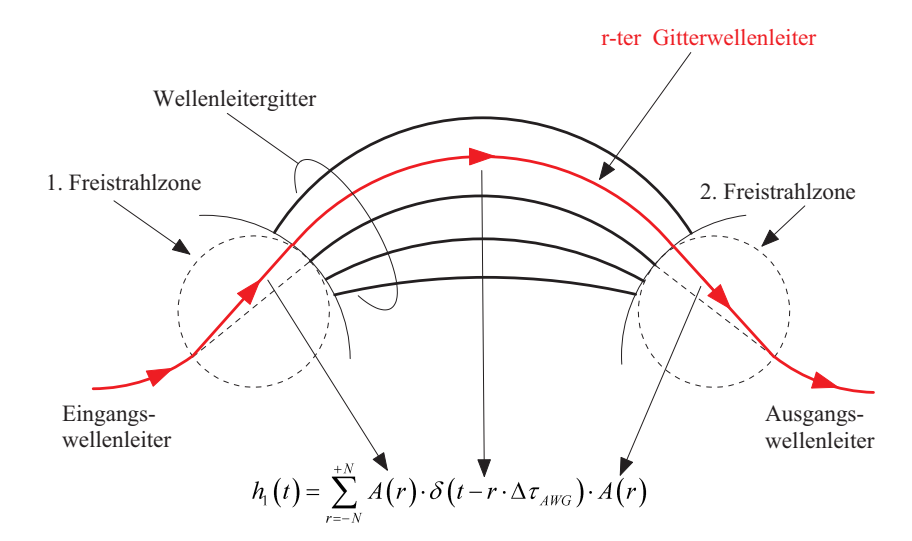

Abbildung 4.5: Schematische Darstellung eines AWG ohne zusätzliche Phasensteuerung im Wellenleitergitter. In rot ist beispielhaft der Lichtweg durch den r-ten Wellenleiter des Wellenleitergitters markiert. Die Koppelfaktoren A(r) der ersten und zweiten Freistrahlzone auf diesem Lichtweg und der Delta-Impuls mit der Zeitverzögerung um  $r \cdot \Delta \tau_{\text{AWG}}$ , aus denen sich unter Vernachlässigung der Laufzeit im Zentralwellenleiter mit dem Index  $r = 0$  die Impulsantwort zusammensetzt, sind markiert.

Diese Impulsantwort ist reell und achsensymmetrisch bezüglich des Zeitpunktes  $t = 0$ . Die Dispersion der beschriebenen Komponente ist daher Null [13, Abschn. 5.7]. Um eine Dispersion zu erhalten, wird die schon erw¨ahnte quadratische Phasenverschiebung auf die Gitterwellenleiter aufgebracht. Dass diese Maßnahme zu der gewunschten Dispersion ¨ führt, wird im Folgenden gezeigt werden. Zunächst wird die quadratische Phasenverschiebung und die resultierende Impulsantwort  $h_2(t)$  folgendermaßen beschrieben:

$$
h_2(t) = \sum_{r=-N}^{+N} A_0^2 \cdot \exp\left(-2 \cdot g^2 \cdot r^2\right) \cdot \exp\left(-j \cdot a \cdot r^2\right) \cdot \delta\left(t - r \cdot \Delta \tau_{\text{AWG}}\right) \,. \tag{4.8}
$$

Der neue Parameter  $\alpha$  in Gl. $(4.8)$  ist reell und beschreibt die Krümmung der quadratischen Phasenverschiebung auf den Gitterwellenleitern. Die Impulsantwort, die durch Gl.(4.8) beschrieben wird, ist wiederum symmetrisch bezüglich  $t = 0$ , aber nicht mehr reell sondern komplex. Damit ist die Bedingung für Dispersionsfreiheit nicht mehr erfüllt. Ausgehend von Gl.(4.8) wird die Ubertragungsfunktion des Einfach-AWG mit quadratischer Phasenverschiebung durch Bildung der inversen Fouriertransformierten berechnet:

$$
H(j\omega) = \sum_{r=-N}^{+N} A_0^2 \cdot \exp\left(-2 \cdot g^2 \cdot r^2\right) \cdot \exp\left(-j \cdot a \cdot r^2\right) \cdot \exp\left(-j\omega \cdot \Delta \tau_{\text{AWG}} \cdot r\right) \,. \tag{4.9}
$$

Dies wird umgestellt zu

$$
H(j\omega) = A_0^2 \cdot \sum_{r=-N}^{+N} \exp\left(-r^2 \cdot \left(2 \cdot g^2 + j \cdot a\right)\right) \cdot \exp\left(-j\omega \cdot \Delta \tau_{\text{AWG}} \cdot r\right) \,. \tag{4.10}
$$

Um die Summe in Gl.(4.10) in einen einfacher handhabbaren Ausdruck umstellen zu können, wird nun folgende Näherung gemacht:

$$
H(j\omega) \approx A_0^2 \cdot \sum_{r=-\infty}^{+\infty} \exp\left(-r^2 \cdot \left(2 \cdot g^2 + j \cdot a\right)\right) \cdot \exp\left(-j\omega \cdot \Delta \tau_{\text{AWG}} \cdot r\right) \,. \tag{4.11}
$$

Bei dieser Näherung wird die Anzahl der Gitterwellenleiter von  $M$  auf eine unendliche Anzahl erhöht. Diese Näherung ist dann mit nur kleinen Fehlern verbunden, wenn die Anzahl  $M$  mindestens so groß ist, dass die Mittenfeldstärke im Randwellenleiter um den Faktor  $\frac{1}{e}$  kleiner ist als im Zentralwellenleiter. Im Hinblick auf die reale AWG-Struktur ist es ohnehin sinnvoll, diese Bedingung zu erfüllen, denn sie nicht zu erfüllen würde bedeuten, dass die Komponente hohe Verluste hätte. Die beschriebene Näherung ist zulässig, wenn gilt:

$$
2 \cdot g^2 \cdot \left(\frac{M}{2}\right)^2 \gg 1 \,. \tag{4.12}
$$

Gleichung (4.11) wird nun mit Hilfe einer Deltakamm-Distribution in folgende Integraldarstellung umgeformt:

$$
H(j\omega) = A_0^2 \cdot \int_{t=-\infty}^{+\infty} \exp\left(-\left(\frac{t}{\Delta \tau_{\text{AWG}}}\right)^2 \cdot \left(2 \cdot g^2 + j \cdot a\right)\right)
$$

$$
\times \exp\left(-j\omega \cdot \Delta \tau_{\text{AWG}} \cdot \left(\frac{t}{\Delta \tau_{\text{AWG}}}\right)\right) \cdot \delta_{\Delta \tau_{\text{AWG}}}(t) dt. \tag{4.13}
$$

Dabei ist  $\delta_{\Delta \tau_{AWG}}(t)$  definiert als:

$$
\delta_{\Delta \tau_{AWG}}(t) = \sum_{k=-\infty}^{+\infty} \delta(t - k \cdot \Delta \tau_{AWG}) \tag{4.14}
$$

Gleichung (4.13) wird umgestellt nach:

$$
H(j\omega) = A_0^2 \cdot \int_{t=-\infty}^{+\infty} \exp\left(-\left(\frac{t}{\Delta \tau_{\text{AWG}}}\right)^2 \cdot \left(2 \cdot g^2 + j \cdot a\right)\right) \cdot \delta_{\Delta \tau_{\text{AWG}}}(t)
$$
  
×  $\exp(-j\omega \cdot t) dt$ . (4.15)

Unter Verwendung von Gl.(2.36) kann Gl.(4.15) als Fouriertransformierte folgendermaßen dargestellt werden:

$$
H(j\omega) = A_0^2 \cdot F \left\{ exp \left( - \left( \frac{t}{\Delta \tau_{\text{AWG}}} \right)^2 \cdot \left( 2 \cdot g^2 + j \cdot a \right) \right) \cdot \delta_{\Delta \tau_{\text{AWG}}}(t) \right\} \ . \tag{4.16}
$$

Mit dem Faltungssatz der Fouriertransformation gemäß  $Gl.(2.38)$  wird  $Gl.(4.16)$  umgeformt zu:

$$
H(j\omega) = A_0^2 \cdot \frac{1}{2\pi} \cdot F\left\{\exp\left(-\left(\frac{t}{\Delta \tau_{\text{AWG}}}\right)^2 \cdot \left(2 \cdot g^2 + j \cdot a\right)\right)\right\} \star F\left\{\delta_{\Delta \tau_{\text{AWG}}}(t)\right\} \ . \tag{4.17}
$$

Dabei ist  $\star$ ' das Faltungssymbol.

Die Fouriertransformierte des Exponentialtermes in Gl.(4.17) wird analytisch bestimmt. Für die Fouriertransformierte der Deltakamm-Distribution gilt

$$
F\{\delta_{\Delta\tau_{AWG}}\left(t\right)\} = \frac{2\pi}{\Delta\tau_{\text{AWG}}} \cdot \delta_{\frac{2\pi}{\Delta\tau_{AWG}}} \left(\omega\right) \tag{4.18}
$$

Damit ergibt sich aus Gl.(4.17):

$$
H(j\omega) = \underbrace{A_0^2 \cdot \frac{\sqrt{\pi}}{\sqrt{2 \cdot g^2 + j \cdot a}}}_{=V_0} \cdot \underbrace{\exp\left(\frac{-\omega^2 \cdot \Delta \tau_{\text{AWG}}^2}{4 \cdot (2 \cdot g^2 + j \cdot a)}\right)}_{=R(j\omega)} \star \delta_{\frac{2\pi}{\Delta \tau_{\text{AWG}}}}(\omega) . \tag{4.19}
$$

Dabei ist  $V_0$  ein Vorfaktor, der die Transmission beschreibt. Auf diesen Vorfaktor wird im Folgenden genauer eingegangen.

Weiterhin ist die Übertragungsfunktion  $H(j\omega)$  Gauß-förmig über der Kreisfrequenz  $\omega$ und periodisch mit einer Periode  $\Delta \omega_{\text{FSR}} = \frac{2\pi}{\Delta \tau_{\text{MS}}}$  $\frac{2\pi}{\Delta \tau_{AWG}}$ . Dieses Intervall ist der freie Spektralbereich der Übertragungsfunktion.

Zur Veranschaulichung wird Gl.(4.19) unter Verwendung von  $\Delta\omega_{FSR}$ ,  $V_0$  und  $R(j\omega)$  in eine Summe umformuliert:

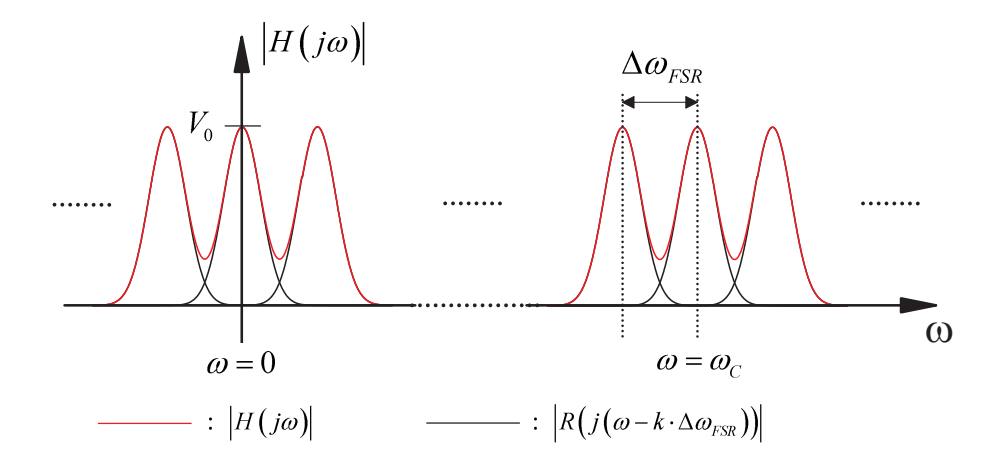

Abbildung 4.6: Schematische Darstellung des Betrages der Übertragungsfunktion  $|H(j\omega)|$ als Summe über unendliche viele um  $\Delta \omega_{\rm FSR}$  gegeneinander verschobene Gauß-Kurven  $|R(j(\omega - k \cdot \Delta \omega_{\text{FSR}}))|$ .

$$
H(j\omega) = V_0 \cdot \sum_{k=-\infty}^{k=+\infty} R(j(\omega - k \cdot \Delta \omega_{\text{FSR}})).
$$
\n(4.20)

Gleichung (4.20) wird durch Abb. 4.6 veranschaulicht. Der Betrag der Ubertragungsfunktion ist eine Summe unendlich vieler um  $\Delta \omega_{\textsc{fsr}}$  gegeneinander verschobener Gauß-Funktionen. Jeder Summand von Gl. $(4.20)$  repräsentiert eine Ordnung k der Übertragungsfunktion. Zu jeder Ordnung  $k$  gehört eine zentrale Kreisfrequenz. In dem hier diskutierten Fall gehört zur Ordnung  $k = m$  des AWG eine zentrale Kreisfrequenz  $\omega_c$ . An dieser Stelle wird die Näherung gemacht, dass zur Bestimmung der Eigenschaften der Ubertragungsfunktion die Betrachtung nur einer Ordnung, der Ordnung  $m$  ausreicht. Von der Summe in Gl.(4.20) wird daher nur der Summand  $k = m$  betrachtet. Die Kreisfrequenz  $\omega$  wird als Summe der zentralen Kreisfrequenz  $\omega_c$  und einer Abweichung  $\Delta \omega$ von dieser dargestellt:

$$
\omega = \omega_{\rm C} + \Delta \omega \,. \tag{4.21}
$$

Für die zur Ordnung m gehörende zentrale Kreisfrequenz gilt

$$
\omega_{\rm C} = m \cdot \Delta \omega_{\rm FSR} \,. \tag{4.22}
$$

Mit den Gleichungen (4.21) und (4.22) wird eine Funktion  $R_m(\Delta\omega)$  definiert:

$$
R_{\rm m}(\Delta\omega) = R(\omega - m \cdot \Delta\omega_{\rm FSR})\tag{4.23}
$$

$$
= \exp\left(\frac{-\Delta\omega^2 \cdot \Delta\tau_{\text{AWG}}^2}{4 \cdot (2 \cdot g^2 + j \cdot a)}\right). \tag{4.24}
$$

Um im Folgenden die 3 dB-Bandbreite und die chromatische Dispersion zu bestimmen, genugt es die Funktion $R_\mathrm{m}\left(\Delta\omega\right)$ zu betrachten. Diese wird zunächst nach Betrag und Phase getrennt und es ergibt sich:

$$
R_{\rm m}(\Delta\omega) = \underbrace{\exp\left(\frac{-2 \cdot g^2 \cdot \Delta \tau_{\rm AWG}^2 \cdot \Delta \omega^2}{4 \cdot (4 \cdot g^4 + a^2)}\right)}_{=B(\Delta\omega)} \cdot \exp\left(+j \cdot \underbrace{\frac{\Delta \tau_{AWG}^2 \cdot \Delta \omega^2 \cdot a}{4 \cdot (4 \cdot g^4 + a^2)}}_{= \varphi(\Delta\omega)}\right) \,. \tag{4.25}
$$

Dabei beschreibt  $B(\Delta\omega)$  den Betrag - abgesehen von dem konstanten Vorfaktor  $V_0$  und  $\varphi(\Delta\omega)$  die Phase der Übertragungsfunktion.

Für die 3 dB-Bandbreite  $\Delta \omega_{\text{3dB}}$  gilt:

$$
B\left(\frac{\Delta\omega_{\text{3dB}}}{2}\right) = \frac{1}{\sqrt{2}}
$$
\n
$$
(4.26)
$$

$$
\Leftrightarrow \exp\left(\frac{-2 \cdot g^2 \cdot \Delta \tau_{\text{AWG}}^2 \cdot \left(\frac{\Delta \omega_{\text{3dB}}}{2}\right)^2}{4 \cdot (4 \cdot g^4 + a^2)}\right) = \frac{1}{\sqrt{2}}\tag{4.27}
$$

$$
\Leftrightarrow \frac{-2 \cdot g^2 \cdot \Delta \tau_{\text{AWG}}^2 \cdot \Delta \omega_{\text{3dB}}^2}{16 \cdot (4 \cdot g^4 + a^2)} = \ln\left(\frac{1}{\sqrt{2}}\right)
$$
\n(4.28)

$$
\Leftrightarrow \frac{g^2 \cdot \Delta \tau_{\text{AWG}}^2 \cdot \Delta \omega_{3\text{dB}}^2}{4 \cdot (4 \cdot g^4 + a^2)} = \ln(2) \tag{4.29}
$$

$$
\Leftrightarrow \Delta \omega_{3\text{dB}}^2 = \frac{4 \cdot \ln\left(2\right) \cdot \left(4 \cdot g^4 + a^2\right)}{g^2 \cdot \Delta \tau_{\text{AWG}}^2} \tag{4.30}
$$

$$
\Leftrightarrow \Delta \omega_{\text{3dB}} = \frac{2 \cdot \sqrt{\ln(2)}}{g \cdot \Delta \tau_{\text{AWG}}} \cdot \sqrt{4 \cdot g^4 + a^2} \,. \tag{4.31}
$$

Zu dieser 3 dB-Bandbreite, angegeben als Intervall der Kreisfrequenz  $\omega$ , wird das zugehörige Wellenlängenintervall  $\Delta\lambda_{3\text{dB}}$  angegeben. Dieses ist abhängig von der betrachteten Zentralwellenlänge  $\lambda_c$ , die in der Mitte des betreffenden Wellenlängenintervalls liegt. Mit Gl.(1.25) folgt:

$$
\Delta\lambda_{3\text{dB}} = \frac{\lambda_{\text{C}}^2 \cdot \sqrt{\ln(2)}}{\pi \cdot c_0 \cdot g \cdot \Delta\tau_{\text{AWG}}} \cdot \sqrt{4 \cdot g^4 + a^2} \,. \tag{4.32}
$$

Unter Verwendung von Gl.(1.9) kann aus der Phase  $\varphi(\omega)$  der Übertragungsfunktion gemäß Gl.  $(4.25)$  die Dispersion berechnet werden. Es ergibt sich:

$$
D = \frac{\pi \cdot c_0 \cdot \Delta \tau_{\text{AWG}}^2 \cdot a}{\lambda_{\text{C}}^2 \cdot (4 \cdot g^4 + a^2)} \,. \tag{4.33}
$$

Um zu einer besseren Anschauung der hergeleiteten Gleichungen zu gelangen, werden die Parameter  $a$  und  $q$ , die die Krümmung der quadratischen Phasenverschiebung und die Ausleuchtung beschreiben, geeignet auf die Anzahl M der Gitterwellenleiter normiert. Abb. 4.7 zeigt schematisch die erste Freistrahlzone, den Eingangswellenleiter und den sich ausbreitenden Gauß-Strahl, der die Gitterwellenleiter beleuchtet. Der neue Pa-

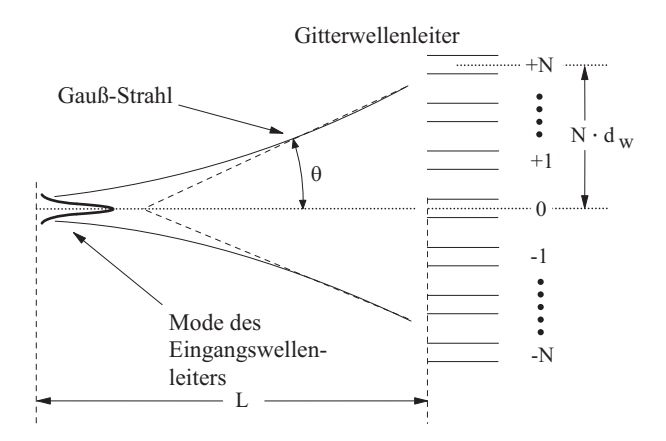

Abbildung 4.7: Schematische Darstellung der Freistrahlzone eines AWG mit Gauß-förmigem Mode des Einkoppelwellenleiters, resultierendem Gauß-Strahl und  $M = 2 \cdot N + 1$  Gitterwellenleitern.

rameter b soll beschreiben, wie groß die Zentralfeldstärke in den Randwellenleitern des Phasengitters im Vergleich zur Zentralfeldstärke im Mittenwellenleiter ist. Es gilt daher näherungsweise:

$$
\exp\left(-g^2 \cdot \left(\frac{M}{2}\right)^2\right) \approx \exp(-b) \tag{4.34}
$$

$$
\Leftrightarrow g^2 \cdot \left(\frac{M}{2}\right)^2 = b \tag{4.35}
$$

$$
\Leftrightarrow g^2 = \frac{4 \cdot b}{M^2} \,. \tag{4.36}
$$

Der neue Parameter  $\varphi_A$  soll beschreiben, wie groß die zusätzliche Phasenverschiebung in einem Randwellenleiter des Phasengitters ist. Es gilt daher näherungsweise:

$$
\varphi_A \approx a \cdot \left(\frac{M}{2}\right)^2 \tag{4.37}
$$

$$
\Leftrightarrow a = \frac{4 \cdot \varphi_A}{M^2} \,. \tag{4.38}
$$

Abb. 4.8 veranschaulicht die Bedeutung des neuen Parameters  $b$ . Je größer  $b$  ist, umso weniger Wellenleiter werden ausgeleuchtet. Andererseits nähert sich die Funktion, durch die die Ausleuchtung beschrieben wird, immer mehr einer Gauß-Kurve an, je größer b wird. Dies hat Einfluss auf das Bild in der Fokalebene und damit auf die Ubertragungsfunktion, wie in Abschnitt 4.6.1 noch erläutert wird.

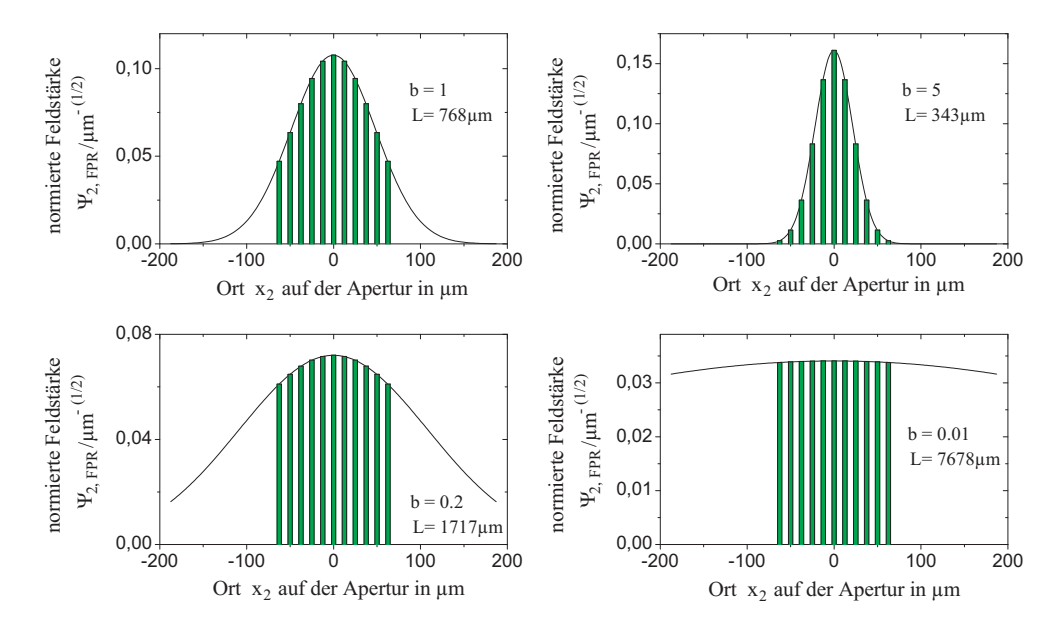

Abbildung 4.8: Für eine feste Anzahl Gitterwellenleiter von  $M = 11$  wurde für vier Werte von b die zugehörige Länge L der Freistrahlzonen berechnet und die normierte Feldstärke  $\Psi_{2,\text{FPR}}(x_2)$  auf der Apertur der Gitterwellenleiter dargestellt. Die grünen Balken zeigen die Positionen der Gitterwellenleiter an. Die Höhe entspricht der auf die Gitterwellenleiter auftreffenden normierten Feldstärke.

Die Verwendung der Parameter b und  $\varphi_A$  ergibt neue Ausdrücke für Bandbreite und Dispersion des AWG. Werden die Gleichungen (4.36) und (4.38) in Gl.(4.32) eingesetzt, ergibt sich für die 3 dB-Bandbreite  $\Delta \lambda_{\text{3dB}}$ :

$$
\Delta\lambda_{3\text{dB}}\left(\varphi_{\text{A}},b\right) = \frac{2 \cdot \lambda_{\text{C}}^2 \cdot \sqrt{\ln\left(2\right)}}{\pi \cdot c_0 \cdot \sqrt{b} \cdot \Delta\tau_{\text{AWG}} \cdot M} \cdot \sqrt{4 \cdot b^2 + \varphi_{\text{A}}^2} \,. \tag{4.39}
$$

Unter Verwendung der Beziehungen (1.32) und (4.3) lässt sich das Quadrat der 3 dB-Bandbreite darstellen als:

$$
\Delta\lambda_{3\text{dB}}^2\left(\varphi_A, b\right) = \frac{4 \cdot \ln\left(2\right) \cdot \Delta\lambda_{FSR}^2}{\pi^2 \cdot M^2} \cdot \frac{\left(4 \cdot b^2 + \varphi_A^2\right)}{b} \,. \tag{4.40}
$$

Für die Dispersion ergibt sich mit den Gleichungen (4.36) und (4.38) zunächst:

$$
D(\varphi_A, b) = \frac{\pi \cdot c_0 \cdot \Delta \tau_{\text{AWG}}^2 \cdot M^2}{4 \cdot \lambda_{\text{C}}^2} \cdot \frac{\varphi_A}{(4 \cdot b^2 + \varphi_A^2)} \,. \tag{4.41}
$$

Mit (4.3) ergibt sich:

$$
D(\varphi_A, b) = \frac{\pi \cdot M^2 \cdot m^2}{4 \cdot c_0} \cdot \frac{\varphi_A}{(4 \cdot b^2 + \varphi_A^2)}.
$$
\n(4.42)

Mit den Gleichungen (4.40) und (4.42) sind die 3 dB-Bandbreite und die Dispersion in Abhängigkeit von  $\varphi_A$  und b beschrieben.

Allein über die Dämpfung wurde bisher keine Aussage gemacht. In Gl.(4.19) wird der Vorfaktor  $V_0$  eingeführt, der die Transmission der Komponente in Abhängigkeit von  $a$ und  $g$  beschreibt:

$$
V_0 = A_0^2 \cdot \frac{\sqrt{\pi}}{\sqrt{2 \cdot g^2 + j \cdot a}} \,. \tag{4.43}
$$

Für ein beliebiges  $A_0$  und  $a = 0$  lässt sich immer ein g finden, für das  $V_0 > 1$  wird, was für eine passive Komponente nicht möglich ist. Hieraus wird deutlich, dass mit dem bisher verwendeten Ansatz die Transmission nicht korrekt beschrieben wird. In Gl.(4.43) muss der Faktor  $A_0$  unter Berücksichtigung der Geometrie beschrieben werden. Dazu wird die Feldausbreitung in der ersten Freistrahlzone mit Hilfe der Fourier-Optik berechnet.

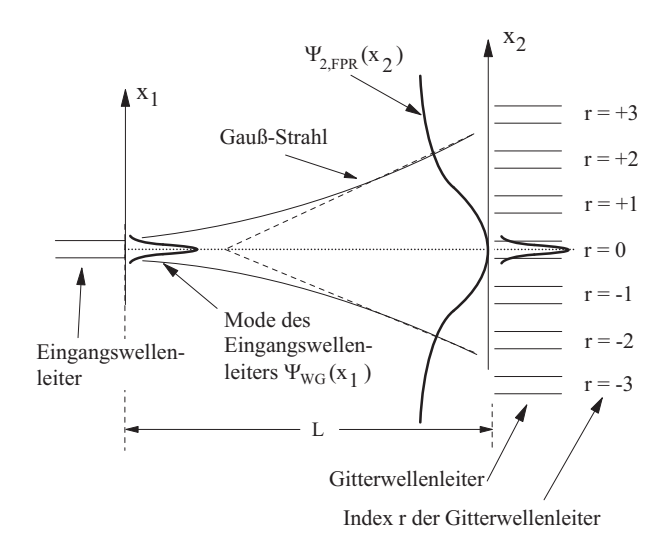

Abbildung 4.9: Schematische Darstellung der Freistrahlzone eines AWG mit Gauß-förmigem Mode des Einkoppelwellenleiters und resultierendem Gauß-Strahl. Mit der Ortskoordinate  $x_1$ wird der Mode des Eingangswellenleiters  $\Psi_{\text{WG}}$  an der Einkoppelstelle in die erste Freistrahlzone beschrieben. Das Feld  $\Psi_{2,\text{FPR}}$ , das auf die Apertur des Wellenleitergitters trifft wird mit der Ortskoordinate  $x_2$  beschrieben. Die Berechnung des Koppelintegrales zwischen  $\Psi_{2,\text{FPR}}(x_2)$ und dem Mode des zentralen Gitterwellenleiters liefert den gesuchten Koeffizienten A(0) zur Bestimmung der Transmission der Komponente.

#### 4.3.2 Berechnung der Transmission mittels Fourier-Optik

Um korrekte Ausdrücke für die Koppelfaktoren  $A(r)$ , die in der ersten und zweiten Freistrahlzone auftreten, zu erhalten, wird die Feldausbreitung in der ersten Freistrahlzone unter Berücksichtigung der vorliegenden Geometrie berechnet.

Den hier relevanten Ausschnitt dieser Geometrie zeigt schematisch Abb. 4.9. Die reale dreidimensionale Geometrie der Struktur wird gem¨aß Abschnitt 2.3 als zweidimensionale Struktur modelliert. Alle Wellenleiter der Struktur sind im Modell einmodig und werden als Gauß-förmig angenommen.

Die Analyse beginnt mit dem Mode im Eingangswellenleiter. Dieser wird als Gauß-Mode mit dem  $1/e$ -Modenfeldradius  $w<sub>G</sub>$  angenommen.

Der Begriff 'Modenfeldradius' ist an dieser Stelle nicht ganz korrekt, da das Modenprofil nicht rund ist. Mit 'Modenfeldradius' ist die Hälfte derjenigen Strecke gemeint, nach der, vom Maximum der den Mode beschreibenden eindimensionalen Gauß-Verteilung ausgehend, der Wert der Funktion um den Faktor (1/e) gesunken ist. Der Einfachheit halber wird der Begriff 'Modenfeldradius' weiterhin in dem erläuterten Sinne benutzt.

Der Mode des Eingangswellenleiters wird beschrieben durch:

$$
f(x_1) = C \cdot \Psi_{\text{WG}}(x_1) \tag{4.44}
$$

Dabei ist C eine Konstante, die proportional zur Quadratwurzel der eingespeisten Leistung ist.  $\Psi_{\text{wc}}$  ist eine auf die Leistung normierte Gauß-Funktion:

$$
\Psi_{\rm WG} (x_1) = \sqrt[4]{\frac{2}{\pi \cdot w_{\rm G}^2}} \cdot \exp\left(-\left(\frac{x_1}{w_{\rm G}}\right)^2\right). \tag{4.45}
$$

'Leistungsnormiert' bedeutet für die reelle Funktion  $\Psi_{\rm wc}$  die Gültigkeit folgender Gleichung:

$$
\int_{-\infty}^{+\infty} \Psi_{\rm WG}^2(x_1) \, d(x_1) = 1 \,. \tag{4.46}
$$

Die Ausbreitung durch die erste Freistrahlzone wird mit dem Fourierintegral nach Gl.(2.35) berechnet:

$$
\Psi_{2,\text{FPR}}(x_2) = \sqrt{\frac{n}{\lambda_{\text{C}} \cdot L}} \cdot \int_{-\infty}^{+\infty} \Psi_{\text{WG}}(x_1) \cdot \exp\left(+j \cdot 2\pi \cdot \frac{n \cdot x_2}{\lambda_{\text{C}} \cdot L} \cdot x_1\right) d(x_1).
$$
 (4.47)

Die '2' in der Indexierung '2,FPR' besagt, dass die Funktion  $\Psi_{2,\text{FPR}}$  in der Ebene der Koordinate  $x_2$  definiert ist und auch von dieser abhängt. Das Kürzel 'FPR' bedeutet 'Freistrahlzone' (von engl.: <u>f</u>ree propagation <u>r</u>egion) und besagt, dass die Funktion  $\Psi_{2,\text{FPR}}$ das Feld in der Freistrahlzone beschreibt, bevor es in das Wellenleitergitter einkoppelt. Im Gegensatz dazu wird das Feld in der Ebene der Koordinate  $x_2$  kurz hinter der Apertur des Wellenleitergitters durch die Funktion  $\Psi_{2,PA}$  beschrieben. Das Kürzel 'PA' bedeutet dabei 'Wellenleitergitter' (von engl.: phased array).

Die Integration in  $Gl.(4.47)$  lässt sich analytisch lösen, und es ergibt sich:

$$
\Psi_{2,\text{FPR}}\left(x_{2}\right) = \sqrt[4]{2\pi} \cdot \sqrt{\frac{w_{G} \cdot n}{\lambda_{C} \cdot L}} \cdot \exp\left(-\left(\frac{w_{G} \cdot \pi \cdot n \cdot x_{2}}{\lambda_{C} \cdot L}\right)^{2}\right). \tag{4.48}
$$

Dieses Feld trifft auf die Apertur des Phasengitters und regt die Moden in den Gitterwellenleitern an. Die Anregungskoeffizienten  $A(r)$  für die einzelnen Wellenleiter werden durch die Berechnung des Überlappintegrales gefunden:

$$
A(r) = \int_{-\infty}^{+\infty} \Psi_{2,\text{FPR}}(x_2) \cdot \Psi_{\text{WG}}(x_2 - r \cdot d_{\text{W}}) d(x_2).
$$
 (4.49)

Dabei ist r der Index des betrachteten Wellenleiters und wird in positiver  $x_2$ -Richtung gezählt (siehe Abb.4.9).

Mit der Annahme, dass das anregende Feld  $\Psi_{2,\text{FPR}}$  näherungsweise konstant über einem Modenfelddurchmesser ist, ergibt sich mit den Gleichungen (4.45) und (4.49):

$$
A(r) \approx \Psi_{2,\text{FPR}}(r \cdot d_{\text{W}}) \cdot \sqrt[4]{2\pi \cdot w_{\text{G}}^2}.
$$
\n(4.50)

Verwendung der Gleichungen (4.48) und (4.50) mit  $r = 0$  ergibt:

$$
A(0) = \sqrt{\frac{2\pi \cdot w_{\mathcal{G}}^2 \cdot n}{\lambda_{\mathcal{C}} \cdot L}}.
$$
\n(4.51)

In Gl.  $(4.19)$  wurde die Größe  $V_0$  definiert. Diese beschreibt die Dämpfung des AWG in Abhängigkeit von den Parametern g und a und einem konstanten Vorfaktor  $A_0$ . Dieser konstante Vorfaktor  $A_0$  wird mit Gl. (4.51) ersetzt. Die Parameter g und a werden mit den Gleichungen (4.36) und (4.38) durch die Größen b und  $\varphi_A$  ersetzt. Die resultierende Größe ist von b und  $\varphi_A$  abhängig und wird deshalb umbenannt in  $V(\varphi_A, b)$  und es ergibt sich:

$$
V(\varphi_A, b) = \frac{2\pi \cdot w_G^2 \cdot n}{\lambda_C \cdot L \cdot \sqrt{\frac{8b}{M^2} + j\frac{4\varphi_A}{M^2}}}.
$$
\n(4.52)

Gleichung (4.52) beschreibt die Transmission des AWG in Abhängigkeit von b,  $\varphi_A$ , L und M. Die Größen b, L und M stehen in einem festen Verhältnis zueinander, das durch die Geometrie der Freistrahlzonen gegeben ist. Abb. 4.7 verdeutlicht die folgende Uberlegung an deren Ende eine Gleichung steht, die die genannten Größen miteinander verbindet und mit deren Hilfe der Ausdruck für die Transmission des AWG in Gl.  $(4.52)$ vereinfacht werden wird.

Das Verhältnis der Mittenfeldstärke im Zentralwellenleiter zur Mittenfeldstärke in einem Randwellenleiter beträgt  $exp(-b)$ . Für ein gegebenes b und eine gegebene Länge der Freistrahlzonen L kann die benötigte Anzahl Wellenleiter M berechnet werden. Aus der Geometrie (siehe Abb.4.7) ergibt sich zunächst:

$$
\frac{N \cdot d_{\rm w}}{L} = \tan(\theta) \approx \theta \,. \tag{4.53}
$$

Für den Winkel  $\theta_0$ , der beim Gauß-Strahl denjenigen Winkel beschreibt, unter dem im Fernfeld die Feldstärke um den Faktor $\frac{1}{e}$ abgefallen ist, gilt [159, S.232]:

$$
\theta_0 = \frac{\lambda_{\rm C}}{n \cdot \pi \cdot w_{\rm G}}\,. \tag{4.54}
$$

Wenn das Verhältnis zwischen der Mittenfeldstärke im Zentral- zu der in einem Randwellenleiter  $e^{-b}$  ist, gilt:

$$
\exp\left(-\left(\frac{\theta}{\theta_0}\right)^2\right) = \exp(-b). \tag{4.55}
$$

Aus Gl.(4.55) folgt zunächst unter Verwendung der Gl.(4.53) und Gl.(4.54):

$$
\left(\frac{\frac{N \cdot d_{\rm w}}{L}}{n \cdot \pi \cdot w_{\rm G}}\right)^2 = b \tag{4.56}
$$

$$
\Leftrightarrow \frac{N \cdot d_{\rm w} \cdot n \cdot \pi \cdot w_{\rm G}}{L \cdot \lambda_{\rm C}} = \sqrt{b} \tag{4.57}
$$

$$
\Leftrightarrow N = \frac{L \cdot \sqrt{b} \cdot \lambda_{\rm C}}{d_{\rm W} \cdot w_{\rm G} \cdot n \cdot \pi}.
$$
\n(4.58)

Mit Gl.(4.58) folgt dann für die Anzahl  $M$  der Gitterwellenleiter:

$$
M = 2 \cdot N + 1 = \frac{2 \cdot L \cdot \sqrt{b} \cdot \lambda_c}{d_w \cdot w_G \cdot n \cdot \pi} + 1
$$
\n(4.59)

$$
\approx \frac{2 \cdot L \cdot \sqrt{b} \cdot \lambda_{\rm C}}{d_{\rm W} \cdot w_{\rm G} \cdot n \cdot \pi}
$$
\n(4.60)

$$
\Leftrightarrow L \approx \frac{M \cdot d_{\rm w} \cdot w_{\rm G} \cdot n \cdot \pi}{2 \cdot \sqrt{b} \cdot \lambda_{\rm C}}.
$$
\n(4.61)

Gleichung (4.61) stellt den gesuchten Zusammenhang zwischen L, M und b her. Einsetzen von Gl.(4.61) in Gl.(4.52) liefert:

$$
V(\varphi_A, b) = \frac{2 \cdot w_G \cdot \sqrt{\pi}}{d_W \cdot \sqrt{2 + j \frac{\varphi_A}{b}}}
$$
(4.62)

$$
\Rightarrow |V(\varphi_A, b)|^2 = \frac{4 \cdot w_G^2 \cdot \pi}{d_W^2 \cdot \sqrt{4 + \left(\frac{\varphi_A}{b}\right)^2}}.
$$
\n(4.63)

Mit Gl.(4.63) ist die Transmission des AWG analytisch beschrieben.

Gleichung (4.63) verdeutlicht noch folgendes: wenn für den Fall  $\varphi_A = 0$  der Quotient  $\left(\frac{w_{\rm G}}{dx}\right)$  $\frac{w_{\rm G}}{d_{\rm W}}$ ) >  $\frac{1}{\sqrt{2}}$  $\frac{1}{2\pi}$  wird, dann wird  $|V(\varphi_A, b)| > 1$ . Dieser Fall ist unphysikalisch und verdeutlicht, dass Gl.(4.63) eine Näherung darstellt, die umso schlechter wird, je größer der Quotient  $(\frac{w_G}{dw})$  wird. Die Näherung hat ihren Ursprung in dem unendlich ausgedehnten Integrationsintervall in  $GL(4.49)$ . Diese Vorgehensweise führte zu den gewünschten analytischen Ausdrücken auf Kosten der numerischen Genauigkeit.

Im folgenden Abschnitt werden die Ergebnisse diskutiert.

### 4.4 Diskussion der Ergebnisse

In diesem Abschnitt werden die Ergebnisse des verhergehenden Abschnittes 4.3 diskutiert. Es wird veranschaulicht und diskutiert wie sich 3 dB-Bandbreite, Dispersion, Dispersions-Bandbreite-Produkt und die Transmission in Abhängigkeit von b und  $\varphi_A$ ¨andern und Konsequenzen fur den Einsatz des AWG als adaptiver Dispersionskompen- ¨ sator gezogen.

Das Dispersions-Bandbreite-Produkt  $D \cdot \Delta \lambda_{\text{3dB}}^2$  ergibt sich mit Gl.(4.40) und Gl.(4.42) zu:

$$
D \cdot \Delta \lambda_{3\text{dB}}^2 = \frac{\ln(2) \cdot \lambda_{\text{C}}^2}{\pi \cdot c_0} \cdot \left(\frac{\varphi_{\text{A}}}{b}\right) \,. \tag{4.64}
$$

Das Dispersions-Bandbreite-Produkt ist unabhängig von der Anzahl M der Gitterwellenleiter und unabhängig vom freien Spektralbereich  $\Delta \lambda_{\text{FSR}}$ .

iementer und unabnang<br>Wenn der Quotient ( $\frac{\varphi_A}{k}$  $\frac{\partial^2 A}{\partial b}$  konstant ist, ist auch das Dispersions-Bandbreite-Produkt konstant. Die Linien konstanten Dispersions-Bandbreite-Produktes in der  $(\varphi_A, b)$ -Ebene sind Ursprungsgeraden.

Die Dämpfung, beschrieben durch Gl.(4.63), ist, wie das Dispersions-Bandbreite-Produkt, unabhängig von der Anzahl  $M$  der Gitterwellenleiter und unabhängig vom freien Spektralbereich  $\Delta\lambda_{\text{FSR}}$ . Die Linien konstanter Dämpfung in der  $(\varphi_A, b)$ -Ebene sind ebenfalls Ursprungsgeraden.

Aus den obigen Betrachtungen folgt, dass ein bestimmtes Dispersions-Bandbreite-Produkt unabhängig von der Anzahl  $M$  der Gitterwellenleiter und unabhängig vom freien Spektralbereich  $\Delta\lambda_{\text{FSR}}$  mit einer bestimmten Transmission verknüpft ist. Aus den Gl.(4.63) und (4.64) ergibt sich:

$$
|V(\varphi_A, b)|^2 = \frac{4 \cdot w_G^2 \cdot \pi}{d_W^2 \cdot \sqrt{4 + \left(D \cdot \Delta \lambda_{3\text{dB}}^2\right)^2 \cdot \left[\frac{\pi \cdot c_0}{\ln(2) \cdot \lambda_C^2}\right]^2}}.
$$
(4.65)

Gleichung (4.65) verdeutlicht, dass die Dämpfung, wie beschrieben, vom Dispersions-Bandbreite-Produkt direkt abhängt. Es gibt jedoch keine Abhängigkeit vom FSR oder der Anzahl der Gitterwellenleiter.

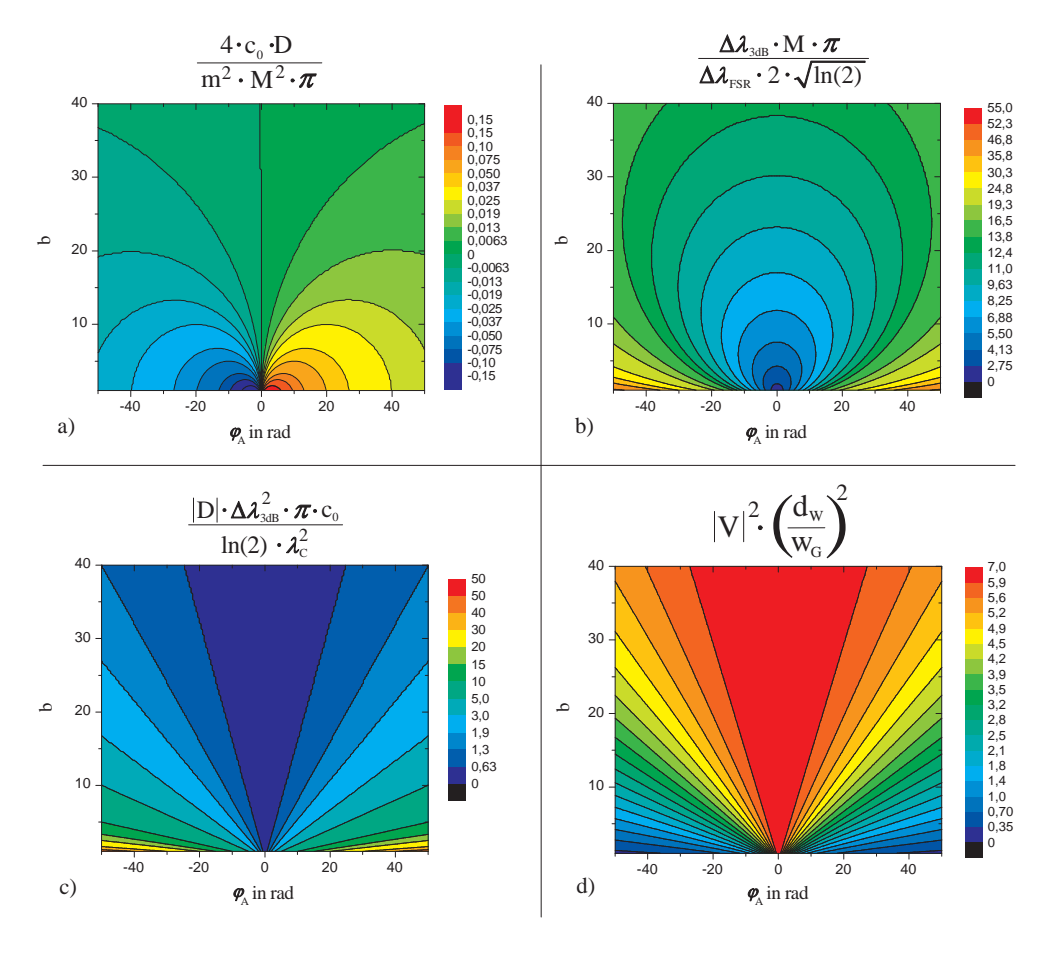

Abbildung 4.10: Dispersion (a), 3dB-Bandbreite (b), Dispersions-Bandbreite-Produkt (c) und Dämpfung (d) in normierter Form. Vorgreifend auf folgende Kapitel sei an dieser Stelle angemerkt, dass die hier graphisch dargestellten analytischen Ausdrücke einen eingeschränkten Gültigkeitsbereich haben und nicht in der gesamten  $(\varphi_A, b)$ -Ebene korrekte Werte liefern. Details werden im Abschnitt 4.6 diskutiert.

Abb.4.10 zeigt die Verläufe von Dispersion, 3 dB-Bandbreite, Dispersions-Bandbreite-Produkt und Dämpfung über der  $(\varphi_A, b)$ −Ebene in normierter Form.

Die Linien konstanter 3 dB-Bandbreite sind Ellipsen in der  $(\varphi_A, b)$ −Ebene, deren Mittelpunkt immer auf der b-Achse liegt und die alle durch den Punkt ( $\varphi_A = 0, b = 0$ ) gehen. Die Linien konstanter Dispersion sind ebenfalls Ellipsen oder vielmehr Halbellipsen, deren Mittelpunkte aber auf der  $\varphi_A$ -Achse liegen und die alle im Punkt ( $\varphi_A = 0, b = 0$ ) beginnen oder enden. Dieser Punkt ist für die Dispersion eine Polstelle - die Dispersion wird dort unendlich groß und weist das Vorzeichen von  $\varphi_A$  auf.

Für die Komponente und ihre Steuerung der Dispersion bedeutet dieses Ergebnis, dass

das 'Entlanglaufen' auf einer Linie konstanter 3 dB-Bandbreite nur durch eine Variation beider Parameter -  $\varphi_A$  und b - möglich wäre. Die Einstellbarkeit von  $\varphi_A$  war ohnehin im Konzept enthalten; aber eine Einstellbarkeit des Parameters b ist vermutlich technologisch problematisch. Wenn in den folgenden Betrachtungen weiterhin die Einstellbarkeit von b vorausgesetzt wird, so ist dies als theoretische Untersuchung, die von den bestmöglichen Bedingungen ausgeht, zu verstehen.

Die genauen Auswirkungen der analytischen Ergebnisse auf die Realisierbarkeit eines adaptiven Dispersionskompensators werden in den Abschnitten 4.7 und 4.8 diskutiert.

# 4.5 Numerische Berechnung der Übertragungsfunktion

Wie schon bei der Analytik wird auch bei den numerischen Berechnungen von einem Gauß-förmigen Wellenleitermode ausgegangen. Für die Untersuchung eines AWG als Demultiplexer würde die Annahme eines Gauß-förmigen Wellenleitermodes die Ergebnisse für das Nebensprechen verfälschen, im vorliegenden Fall interessiert das Nebensprechen aber nicht. Der Fokus dieser Untersuchungen liegt auf dem Verlauf der Übertragungsfunktion im Passband. Die Annahme von Gauß-Moden vereinfacht also die Berechnungen erheblich, aber verringert die Qualität der Ergebnisse kaum.

Der Gauß-förmige Wellenleitermode weitet sich in der ersten Freistrahlzone wie der bekannte Gauß-Strahl [159, Kap. 6] auf. Die Ausbreitung durch die Freistrahlzone wird jedoch nicht durch die Verwendung des Gauß-Strahles berechnet, sondern mit dem Kirchhoff-Huygens-Integral nach Gl.(2.30). Dieses numerisch aufwändigere Integral wird verwendet, weil die paraxiale N¨aherung des Gauß-Strahles hier versagt und die Phasen der Koppelfaktoren zu den Gitterwellenleitern falsch werden, wenn der Gauß-Strahl verwendet wird. Die Ausbreitung wird als verlustlos angenommen.

Es wird dann der Koppelfaktor zu den Moden in den einzelnen Gitterwellenleitern berechnet. Dieses wird numerisch durch eine Simpson-Integration [175, Kap.4.1] umgesetzt. Bei diesen Berechnungen wird die bei realen AWGs meist vorliegende Anordnung der Gitterwellenleiter auf einer kreisförmigen Gitterlinie berücksichtigt.

Die Ausbreitung durch die einzelnen Gitterwellenleiter wird als verlustfrei angenommen. Eine weitere Annahme besteht darin, dass die Wellenleitermoden nicht miteinander koppeln. Der einzige berücksichtigte Effekt ist die Phasendrehung in den Gitterwellenleitern.

Fur die zweite Freistrahlzone wird festgestellt, dass die Koppelfaktoren von den Git- ¨ terwellenleitern zum Ausgangswellenleiter auf Grund der hier vorliegenden Reziprozität denen der ersten Freistrahlzone entsprechen.

Der Ubertragungsfaktor wird nun in einem gewissen Wellenlängenintervall - meist ist dies der freie Spektralbereich symmetrisch zur Zentralwellenlänge - mit einer genügend großen Anzahl Punkte diskret abgetastet. Vom dann numerisch vorliegenden Phasengang der Ubertragungsfunktion werden dann numerisch die erste und zweite Ableitung gebildet und damit Gruppenlaufzeit und Dispersion bestimmt.

Um den Phasengang aus den Abtastpunkten korrekt rekonstruieren zu können, ist es wichtig, eine genügend große Anzahl Abtastpunkte zu wählen, weil sonst die Phase möglicherweise unterabgetastet wird und eine Phasendifferenz zwischen zwei Punkten von mehr als  $2\pi$  nicht mehr als solche erfasst wird.

## 4.6 Näherungen in den analytischen Berechnungen und ihre Auswirkungen

Der Vergleich von analytischen Ergebnissen mit numerischen Berechnungen hat gezeigt, dass die Analytik einen eingeschränkten Gültigkeitsbereich hat. Die Ursachen dafür liegen in Näherungen und Vernachlässigungen, die im Rahmen der analytischen Berechnungen gemacht wurden. Die numerischen Berechnungen haben den Vorteil, dass viele Näherungen der Analytik bei der Numerik nicht notwendig sind z.B. die Annahme, dass das Phasengitter aus unendlich vielen Wellenleitern besteht.

In diesem Abschnitt wird geklärt, welche Näherungen bei der Analytik gemacht wurden und wie sich diese auf das Ergebniss auswirken. Dabei wird auch der Gultigkeitsbereich ¨ der analytischen Ausdrücke ermittelt. Hierzu werden anlytische und numerische Ergebnisse fur einen konkreten Parametersatz eines Einfach-AWG miteinander verglichen und ¨ die Unterschiede und ihre Ursachen betrachtet.

Die bei der Analytik vorgenommenen Näherungen wirken sich meist auf das in der Fokalebene vor dem Auskoppelwellenleiter entstehende Beugungsbild aus. Die folgenden Erläuterungen beziehen sich immer auf dieses Bild in der Fokalebene, das bisher noch nicht betrachtet wurde. Die bisherigen Herleitungen mit dem FIR-Filteransatz kamen ohne dieses Bild aus. Aus diesem Grund ist im Kapitel B im Anhang die übertragungsfunktion des Einfach-AWG mit Phasensteuerung noch einmal komplett mit Hilfe der Fourier-Optik hergeleitet. Die erhaltenen Ausdrücke für Dispersion, Bandbreite und Transmission sind identisch mit denen aus dem Abschnitt 4.3. Die Auswirkungen der Näherungen der Analytik lassen sich jedoch anhand dieser Herleitung und durch Betrachtung des dabei berechneten Bildes in der Fokalebene besser verstehen.

#### 4.6.1 Annahme unendlich vieler Gitterwellenleiter

Bei der Herleitung der analytischen Ausdrücke für 3 dB-Bandbreite, chromatische Dispersion und Transmission wurde davon ausgegangen, dass die Ausleuchtung der Gitterwellenleiter durch den Eingangswellenleiter Gauß-förmig ist bzw. dass unendlich viele Gitterwellenleiter vorliegen. Die Einführung der Anzahl M der Gitterwellenleiter und des Parameters b in Gl.(4.59) und Gl.(4.61), der die Ausleuchtung der Gitterwellenleiter beschreibt, hat daran nichts geändert.

In der Realität ist die Anzahl der Gitterwellenleiter immer endlich und die Ausleuchtung hat daher immer die Form einer 'beschnittenen' Gauß-Funktion (siehe auch Abb.4.8). Dies wirkt sich auf das Bild des Eingangswellenleitermodes in der Fokalebene vor dem Auskoppelwellenleiter aus. Je kleiner der Parameter b wird, umso mehr wird von der Gauß-Form der Ausleuchtung 'abgeschnitten' und umso mehr weicht das Bild in der Fokalebene vom idealen Gauß-Mode des Eingangswellenleiters ab. Abb.4.11 zeigt das Bild des Eingangswellenleitermodes in der Fokalebene für verschiedene Werte von b. Diese verschiedenen Werte des Parameters b wurden durch Variation der Länge der Freistrahlzone eingestellt. Abgesehen davon, dass die der Hauptbeugungsordnung benachbarten Beugungsordnungen vernachlässigt sind - darauf wird in Abschnitt 4.6.2 näher eingegangen - stimmen analytische und numerische Ergebnisse für  $b = 5$  gut überein und es gibt keine sichtbaren Nebenmaxima. Für  $b = 1$  wird der Abstand der benachbarten Beugungsordnungen zur Hauptordnung größer. Nebenmaxima treten auf und der Spitzenwert der normierten Feldstärke ist für numerische und analytische Berechnung unterschiedlich. Diese Effekte werden umso deutlicher, je kleiner b wird. Auf das analytisch berechnete Bild hat die Variation von  $b$  keinen Einfluss. Es sieht für alle Werte von b gleich aus.

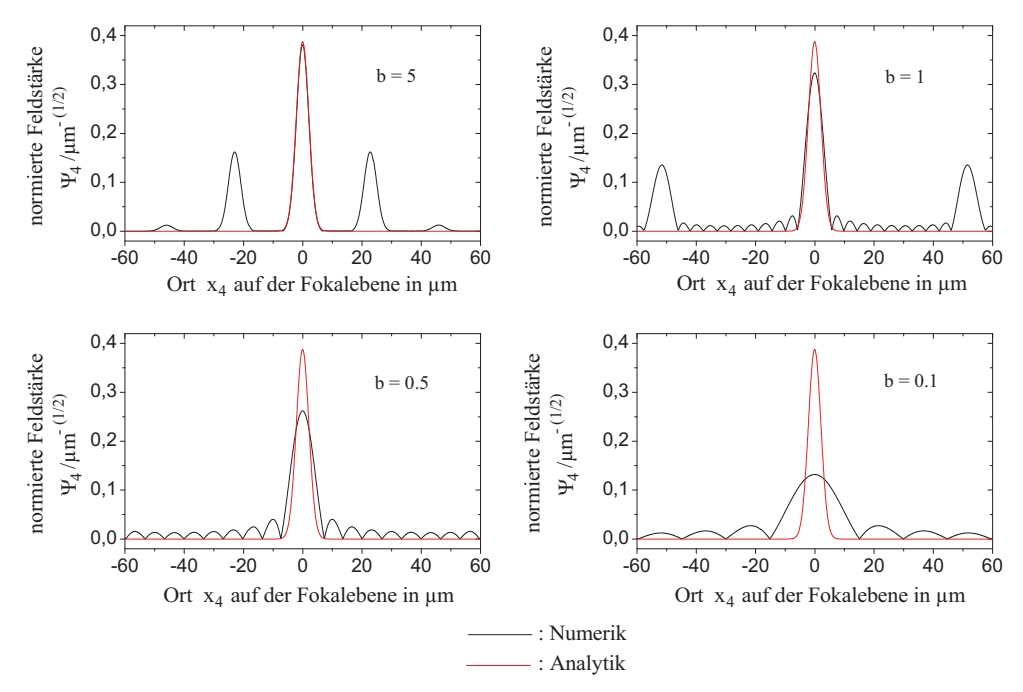

Abbildung 4.11: Bild in der Fokalebene für  $\varphi_A = 0$  und verschiedene Werte von b gemäß Gl.(B.24). Weitere Parameter waren: freier Spektralbereich  $\Delta f_{FSR} = 100 \text{ GHz}$ , Beugungsordnung m = 1934, Anzahl Wellenleiter  $M = 11$ , Modenfeldradius  $w_G = 3 \mu m$ , Mittenabstand der Gitterwellenleiter auf der Apertur  $d_w = 10 \mu m$ , Brechungsindex  $n = 3, 5$ .

In der Realität bedeutet ein sinkender Wert von b bei einer festen Anzahl M der Gitterwellenleiter eine steigende Länge L der Freistrahlzonen (siehe Gl. $(4.61)$ ). Eine längere Freistrahlzone führt dazu, dass immer mehr Licht rechts und links am Wellenleitergitter vorbei strahlt und der Teil der Leistung, der in das Gitter einkoppelt, immer kleiner wird. Die Verluste der Komponente nehmen zu. Von der Numerik wird dies erfasst - von dem vereinfachten analytischen Modell nicht.

Um dies numerisch zu motivieren, wurde die Transmission einer Komponente für den Fall  $\Delta\lambda = 0$  und  $\varphi_A = 0$  analytisch und numerisch in Abhängigkeit von b berechnet (siehe Abb.4.12).

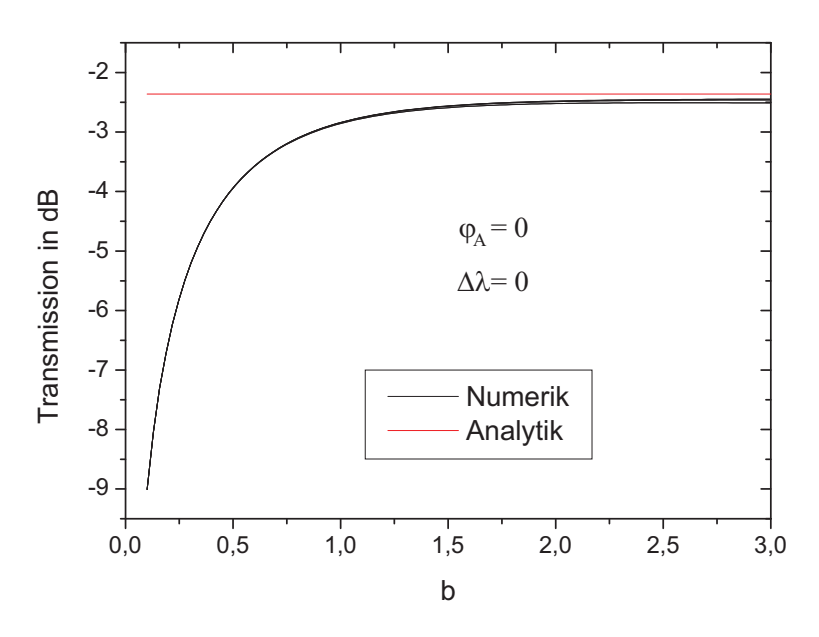

Abbildung 4.12: Transmission in dB für  $\Delta \lambda = 0$  und  $\varphi_A = 0$  in Abhängigkeit vom Parameter b. Die rote Kurve zeigt den analytischen Wert gemäß Gl.(4.63). Die 6 schwarzen Kurven zeigen die Werte für die Ordnungen  $m = 967$  und  $m = 1934$  mit jeweils 11, 21 und 41 Gitterwellenleitern. Weitere Parameter sind: Anzahl Wellenleiter  $M = 11$ , Modenfeldradius  $w_G = 3 \mu m$ , Mittenabstand der Gitterwellenleiter auf der Apertur  $d_W = 10 \mu m$ , Brechungsindex  $n = 3, 5.$ 

Die Analytik (Gl.(4.63)) liefert einen von b unabhängigen Wert von ca. -2,4 dB. Die numerischen Berechnungen wurden für die Gitterordnungen  $m = 967$  und  $m = 1934$  und jeweils für 11, 21 und 41 Gitterwellenleiter durchgeführt. Die gewählten Gitterordnungen entsprechen bei einer Zentralwellenlänge von  $\lambda_c = 1,55 \,\mu m$  freien Spektralbereichen von 200 GHz und 100 GHz. Die entsprechenden 6 Kurven in Abb.4.12 sind kaum zu unterscheiden. Dies soll die Feststellung motivieren, dass die Dämpfung der Komponente für  $\Delta\lambda = 0$  und  $\varphi_A = 0$  von der Gitterordnung m und der Anzahl Gitterwellenleiter unabhängig ist.

Für Werte von b größer als zwei ist die Differenz zwischen Numerik und Analytik klein. Wird b kleiner als zwei, so wird die Differenz deutlich größer. Ab etwa  $b = 1$  ist der Unterschied so groß, dass die Analytik für Werte von  $b < 1$  als ungültig bezeichnet werden muss.

### 4.6.2 Vernachlässigung der benachbarten Ordnungen des Bildes in der Fokalebene bei der Analytik

Bei der Berechnung des Bildes  $\Psi_{4}(x_{4}, \Delta \lambda)$  in der Fokalebene wurden die der m-ten Ordnung benachbarten Ordnungen des Bildes vernachlässigt. Dies ist zulässig, wenn einerseits die Bilder der einzelnen Ordnungen durch die parabolische Phasenverschiebung in den Gitterwellenleitern nicht zu stark verbreitert sind und andererseits die Bilder nicht zu dicht beieinander stehen. Dies ist der Fall, wenn der Parameter der quadratischen Phasenverschiebung  $\varphi_A$  und der Parameter der Ausleuchtung b einen gewissen Maximalwert nicht überschreiten.

Die Abbildungen 4.13 und 4.14 illustrieren, wie sich das Bild des Wellenleitermodes auf der Fokalebene vor dem Auskoppelwellenleiter verändert, wenn  $\varphi_A$  oder b hohe Werte annehmen. Beide Abbildungen zeigen jeweils die von der Analytik (rot) und Numerik (schwarz) gelieferten Bilder und verdeutlichen, wie für hohe Werte von  $\varphi_A$  und b Analytik und Numerik immer weiter voneinander abweichen.

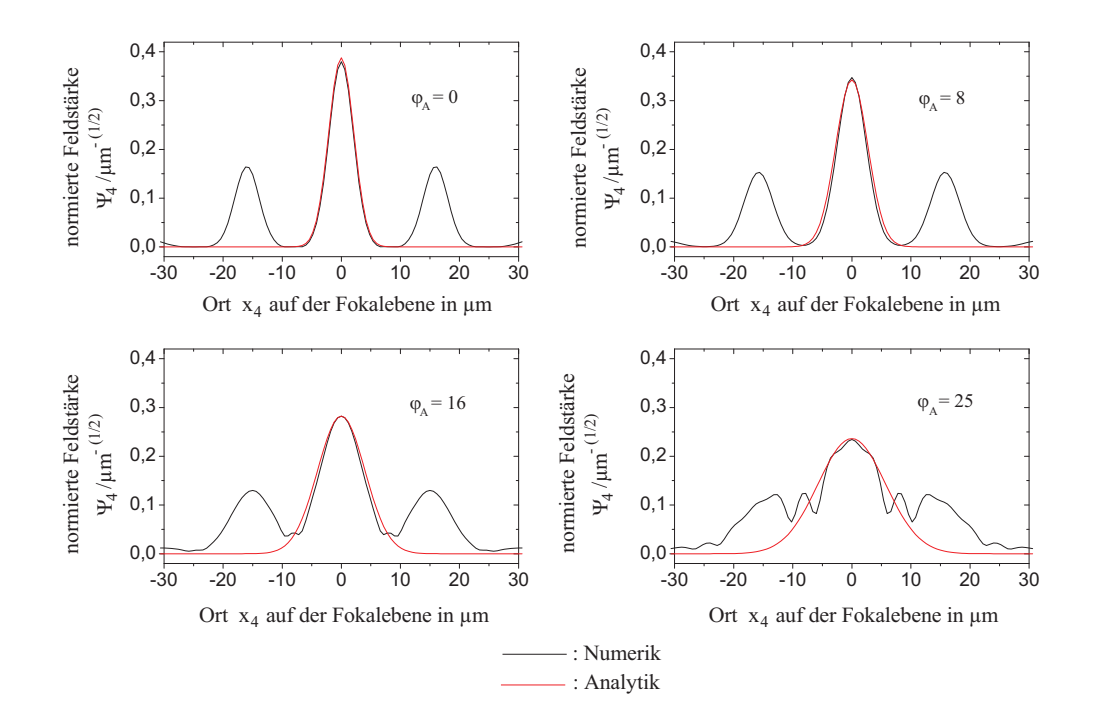

Abbildung 4.13: Das Bild in der Fokalebene vor dem Auskoppelwellenleiter für  $b = 10$  und verschiedene Werte von  $\varphi_A$  gemäß Gl.(B.24). Weitere Parameter sind: freier Spektralbereich  $\Delta f_{\rm FSR} = 100 \, GHz$ , Beugungsordnung m = 1934, Anzahl Wellenleiter M = 11, Modenfeldradius  $w_G = 3 \mu m$ , Mittenabstand der Gitterwellenleiter auf der Apertur  $d_W = 10 \mu m$ , Brechungsindex  $n = 3, 5.$ 

Abbildung 4.13 zeigt das Bild auf der Fokalebene für  $b = 10$  und vier verschiedene Werte von  $\varphi_A$ . Mit steigendem  $\varphi_A$  werden die drei Ordnungen des Bildes des Eingangswellenleitermodes immer breiter. Der Abstand bleibt konstant. Im Falle  $\varphi_A = 25$  ist die Abweichung zwischen numerisch und analytisch berechnetem Bild der Hauptordnung deutlich.

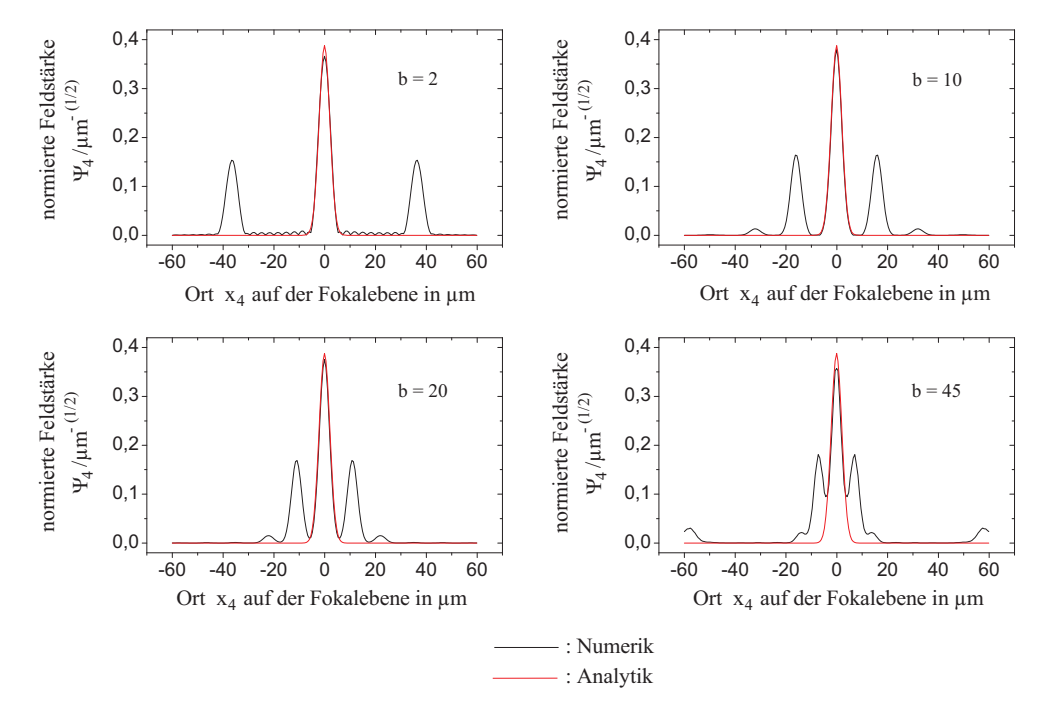

**Abbildung 4.14:** Das Bild in der Fokalebene vor dem Auskoppelwellenleiter für  $\varphi_A = 0$  und verschiedene Werte von b. Weitere Parameter sind: freier Spektralbereich  $\Delta f_{\text{FSR}} = 100 \text{ GHz}$ , Beugungsordnung  $m = 1934$ , Anzahl Wellenleiter  $M = 11$ , Modenfeldradius  $w_G = 3 \mu m$ , Mittenabstand der Gitterwellenleiter auf der Apertur  $d_{\rm w} = 10 \,\mu m$ , Brechungsindex  $n = 3, 5$ .

In Abbildung 4.14 ist der Fall  $\varphi_A = 0$  für verschiedene Werte von b gezeigt. Für steigende Werte von b rücken die Nachbarordnungen immer näher an die Hauptordnung heran. Sie behalten dabei jedoch ihre Form und Breite bei. Erst für einen hohen Wert von  $b$ , hier für  $b = 45$ , sind die Abstände der Nachbarordnungen zur Hauptordnung so klein, dass sich die Bilder uberlappen und das analytische vom numerischen Ergebnis stark ¨ abweicht.

Die bisher getroffenen Aussagen sind sehr ungenau. Um die bisher gemachten Aussagen zu bestätigen und zu präzisieren, wurden Dispersion, Transmission, 3 dB-Bandbreite, Gruppenlaufzeit- und Amplituden-Ripple für eine konkrete Komponente in Abhängigkeit von  $\varphi_A$  und b numerisch berechnet. Die Parameter sind die bisher verwendeten: freier Spektralbereich  $\Delta f_{\text{FSR}} = 100 \text{ GHz}$ , Beugungsordnung m = 1934, Anzahl Wellenleiter  $M = 11$ , Modenfeldradius  $w<sub>G</sub> = 3 \mu m$ , Mittenabstand der Gitterwellenleiter auf der Apertur  $d_{\rm w} = 10 \,\mu m$ , Brechungsindex  $n = 3, 5$ .

Abbildung 4.15 zeigt die Ergebnisse. Diese Abbildung kann nun mit Abb.4.10 verglichen werden, die ebenfalls Dispersion, Transmission und 3 dB-Bandbreite analytisch berechnet und in normierter Form zeigt. Der Vergleich der beiden Abbildungen, insbesondere der beiden Teilabbildungen b), die die 3 dB-Bandbreite zeigen, soll belegen, dass Analytik und Numerik in dem Parameterbereich gut ubereinstimmen, in dem die ¨ 3 dB-Bandbreite  $\Delta\lambda_{3\text{dB}}$  kleiner als die Hälfte des freien Spektralbereiches  $\Delta\lambda_{FSR}$  ist. In Abb.4.15 beträgt der freie Spektralbereich  $\Delta \lambda_{FSR} = 0.8 \, nm$ . Die  $\Delta \lambda_{\text{3dB}}$ -Äquilinie für den Wert  $\Delta\lambda_{3\text{dB}} = 0.39 \text{ nm}$  markiert den Bereich guter Übereinstimmung zwischen Analytik und Numerik. Zwei Extrempunkte am Rande dieses Bereiches zeigen Abb.4.14 und Abb.4.13. Beiden Fällen ist gemein, dass sich die Bilder der Hauptordnung und die der Nachbarordnungen so weit überlagern, dass der Einfluss der Nachbarordnungen auf die Übertragungsfunktion für  $\Delta\lambda_{3\text{dB}} = \frac{\Delta\lambda_{\text{FSR}}}{2}$  $\frac{1}{2}$  so groß wird, dass die Analytik ungültig wird. Wie aber ebenfalls an Abb.4.15c)-e) zu erkennen ist, ist der Bereich, in dem die Analytik ungültig ist, ohnehin für den Betrieb der Komponente ungeeignet. Die Verluste sind dort hoch - ca. 7 dB und mehr. Auch Gruppenlaufzeit- und Ampituden-Ripple sind in diesem Bereich hoch.

#### 4.6.3 Zusammenfassung

In diesem Kapitel wurde zunächst die Vorgehensweise bei der numerischen Berechnung der Ubertragungsfunktion der Komponente erläutert.

Weiterhin wurden Abweichungen zwischen analytischen und numerischen Ergebnissen durch die Betrachtung des Bildes des Eingangswellenleitermodes in der Fokalebene vor dem Ausgangswellenleiter erklärt. Dies geschah anhand eines Spezialfalles, der numerisch berechnet wurde. Von diesem Spezialfall wurde auf folgende allgemeingultige Aussage ¨ geschlossen: Die Analytik versagt, wenn die 3dB-Bandbreite der Komponente die Hälfte des freien Spektralbereiches überschreitet oder wenn  $b < 1$  wird. Die Eigenschaften der Komponente sind in diesen Fällen aber so schlecht, dass sie ohnehin nicht von Interesse sind.

In dem für unsere Untersuchungen relevanten Bereich des Parameterraumes kann die Analytik zur Untersuchung der Eigenschaften der Komponente verwendet werden.

# 4.7 Steuerung von Phasenkrümmung und Ausleuchtung

In diesem und dem folgenden Kapitel wird untersucht, wie die Parameter  $\varphi_A$  und b gesteuert werden müssen und wie die anderen Parameter zu wählen sind, um die Anforderungen an die Komponente zu erfüllen.

In diesem Abschnitt wird davon ausgegangen, dass die Parameter  $\varphi_A$  und b unabhängig voneinander gesteuert werden können.

#### 4.7.1 Berechnung der Parameter

Wenn  $\varphi_A$  und b einstellbar sind, bietet es sich an, sich im Parameterraum  $(\varphi_A, b)$  auf einer Bandbreite- $\tilde{A}$ quilinie zu bewegen. Abbildung 4.16 zeigt schematisch eine solche

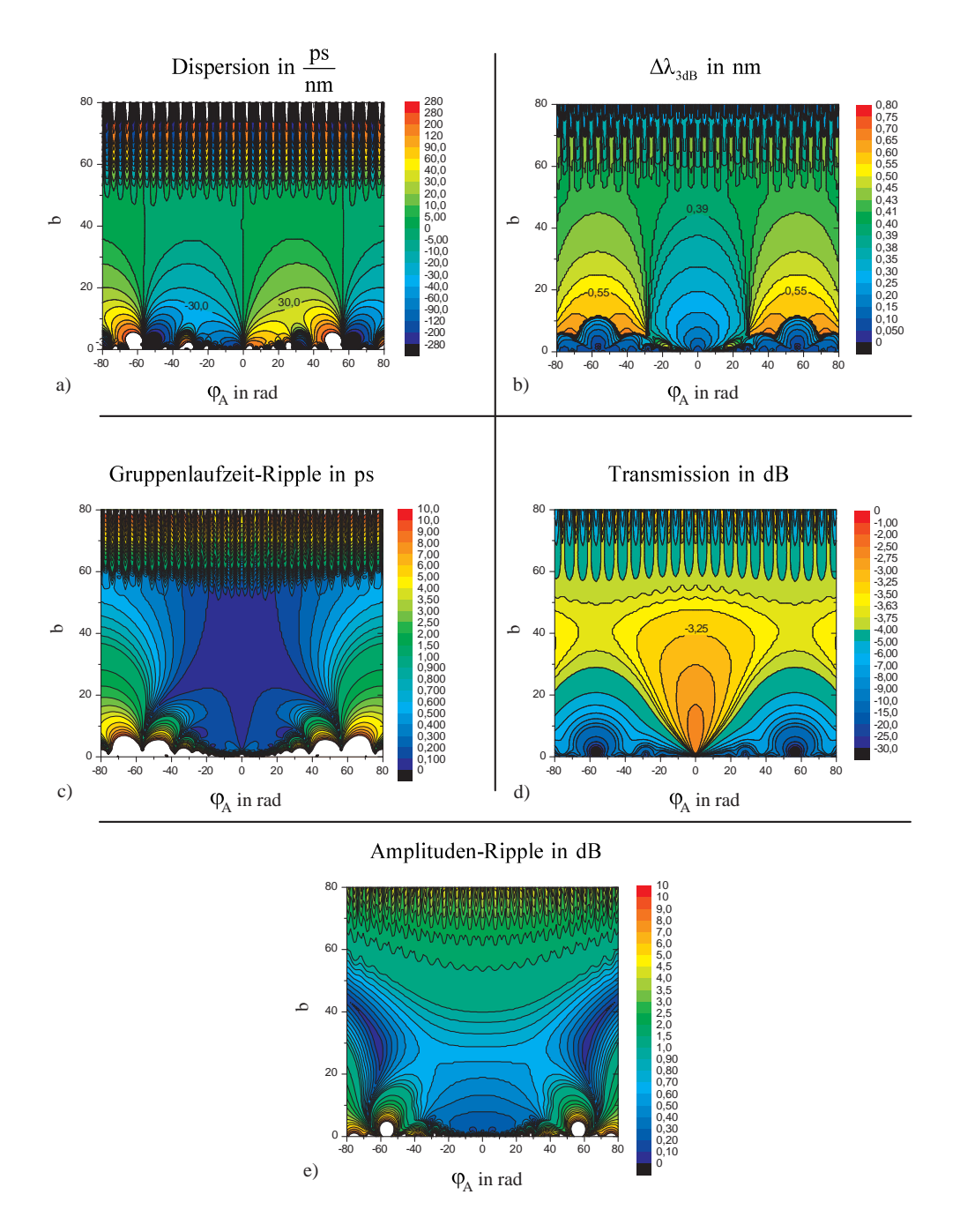

Abbildung 4.15: Dispersion, Bandbreite, Gruppenlaufzeit-Ripple, Transmission und Amplituden-Ripple eines Einfach-AWG mit folgenden Parametern: freier Spektralbereich  $\Delta f_{\rm FSR} = 100 \, GHz$ , Beugungsordnung m = 1934, Anzahl Wellenleiter M = 11, Modenfeldradius  $w_G = 3 \mu m$ , Mittenabstand der Gitterwellenleiter auf der Apertur  $d_W = 10 \mu m$ , Brechungsindex  $n = 3, 5.$
Linie in der ( $\varphi_A$ , b)-Ebene. Auf der Linie beträgt die 3 dB-Bandbreite  $\Delta\lambda_{\text{3dB,soll}}$ . Der minimal zulässige Wert für b ist  $b = 1$  (siehe Abschnitt 4.6.3). Der Parameter b wird an dieser Stelle minimiert, um den im Folgenden zu untersuchenden Bereich auf der Bandbreite-Aquilinie zu maximieren.

Um für  $b = 1$  auf der  $\Delta \lambda_{3dB, soll}$ -Âquilinie zu sein, muss der Parameter  $\varphi_A$  entweder den Wert  $\varphi_A = +\varphi_{A0}$  oder  $\varphi_A = -\varphi_{A0}$  annehmen. Für  $\varphi_A = 0$  geht die Äquilinie durch den Punkt ( $\varphi_A = 0, b = b_0$ ).

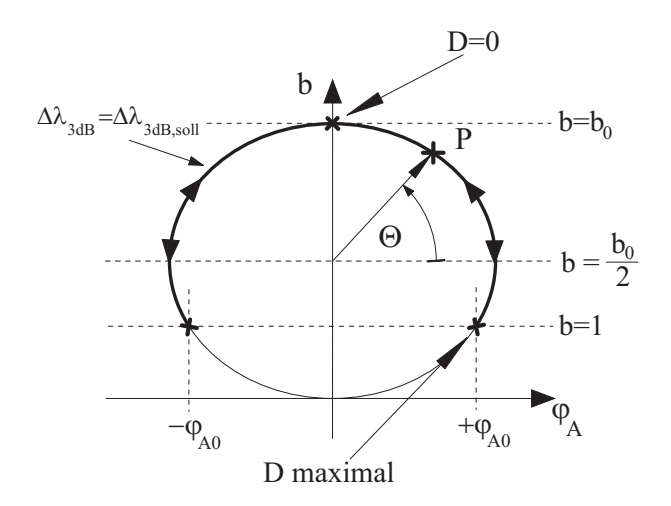

Abbildung 4.16:  $\Delta \lambda_{3dB}$ -Äquilinie in  $(\varphi_A, b)$ -Ebene.

Im Folgenden werden für eine als gegeben angenommene 3 dB-Soll-Bandbreite  $\Delta \lambda_{\text{3dB},\text{sol}}$ eine gewünschte Dispersion D und einen gegebenen freien Spektralbereich  $\Delta \lambda_{FSR}$  die Parameter  $\varphi_A$  und  $b_0$  bestimmt und Schlussfolgerungen für die notwendige Anzahl Gitterwellenleiter M, das Dispersions-Bandbreite-Produkt  $D \cdot \Delta \lambda_{\text{3dB}}^2$  und die Dämpfung V gezogen.

Für  $\varphi_{A} = 0$ ,  $b = b_0$  und  $\Delta \lambda_{3dB} = \Delta \lambda_{3dB,soll}$  ergibt sich aus Gl.(4.40):

$$
M = \frac{4 \cdot \sqrt{\ln(2)}}{\pi} \cdot \sqrt{b_0} \cdot \left(\frac{\Delta \lambda_{\text{FSR}}}{\Delta \lambda_{\text{3dB,soll}}}\right). \tag{4.66}
$$

Damit ist die Anzahl M der Wellenleiter in Abhängigkeit von  $b_0$ , das im Folgenden erst noch ermittelt werden muss, bestimmt.

Für  $\varphi_A = \varphi_{A0}, b = 1$  und  $\Delta \lambda_{3dB} = \Delta \lambda_{3dB,soll}$  ergibt sich aus Gl.(4.40)

$$
\varphi_{\rm A0} = \sqrt{\frac{\Delta \lambda_{\rm 3dB, soll}^2}{\Delta \lambda_{\rm FSR}^2} \cdot \frac{M^2 \cdot \pi^2}{4 \cdot \ln(2)} - 4}.
$$
\n(4.67)

Einsetzen von Gl.(4.66) in Gl.(4.67) liefert

$$
\varphi_{\rm A0} = 2 \cdot \sqrt{b_0 - 1} \,. \tag{4.68}
$$

Durch Einsetzen von Gl. $(4.68)$  in Gl. $(4.42)$  und Benutzung von Gl. $(1.32)$  ergibt sich für  $\varphi_{A} = \varphi_{A0}$  und  $b = 1$ 

$$
D = \frac{2 \cdot \ln(2) \cdot \lambda_{\rm C}^2}{c_0 \cdot \pi \cdot \Delta \lambda_{\rm 3dB,soll}} \cdot \sqrt{b_0 - 1} \,. \tag{4.69}
$$

Umformen von Gl.(4.69) ergibt

$$
b_0 = \left(\frac{c_0 \cdot \pi}{2 \cdot \ln\left(2\right) \cdot \lambda_{\rm C}^2} \cdot \left(D \cdot \Delta \lambda_{\rm 3dB, soll}^2\right)\right)^2 + 1\tag{4.70}
$$

$$
\approx \left(\frac{c_0 \cdot \pi}{2 \cdot \ln\left(2\right) \cdot \lambda_{\rm C}^2} \cdot \left(D \cdot \Delta \lambda_{\rm 3dB, soll}^2\right)\right)^2. \tag{4.71}
$$

Durch Gl.(4.71) ist der Parameter  $b_0$  bestimmt.

Durch die Näherung, die beim Schritt von Gl.(4.70) nach Gl.(4.71) gemacht wurde, gelten die folgenden Betrachtungen nur dann, wenn in Gl.(4.71)  $b_0 \gg 1$ . Damit der Fehler bei diesem Schritt kleiner oder gleich 10 Prozent ist, muss gelten

$$
\left(\frac{c_0 \cdot \pi}{2 \cdot \ln\left(2\right) \cdot \lambda_{\rm C}^2} \cdot \left(D \cdot \Delta \lambda_{\rm 3dB, soll}^2\right)\right)^2 \geqslant 9\tag{4.72}
$$

$$
\Leftrightarrow \left(D \cdot \Delta \lambda_{\text{3dB,soll}}^2\right) \geqslant 10,6 \, ps \cdot nm \,. \tag{4.73}
$$

Diese Bedingung ist für unsere Zielparameter erfüllt, da wir ein Dispersions-Bandbreite-Produkt von  $D \cdot \Delta \lambda_{\text{3dB,soll}}^2 = 25 ps \cdot nm$  fordern.

Einsetzen von Gl.(4.71) in Gl.(4.66) ergibt

$$
M = \frac{2 \cdot c_0}{\lambda_{\rm C}^2 \cdot \ln(2)} \cdot (D \cdot \Delta \lambda_{\rm FSR} \cdot \Delta \lambda_{\rm 3dB, soll}) \ . \tag{4.74}
$$

Mit Gl.(4.74) ist die notwendige Anzahl M der Gitterwellenleiter bestimmt.

Einsetzen von Gl.(4.68) und Gl.(4.71) in Gl.(4.63) liefert die Transmission am Punkt  $(\varphi_{A0}, b = 1)$ , an dem das geforderte Dispersions-Bandbreite-Produkt vorliegt:

$$
|V|^2 = \frac{4 \cdot \ln(2) \cdot \lambda_{\rm C}^2}{c_0} \cdot \frac{w_{\rm G}^2}{d_{\rm W}^2} \cdot \frac{1}{D \cdot \Delta \lambda_{\rm 3dB, sol}^2} \,. \tag{4.75}
$$

Gleichung 4.75 lässt sich unter der Annahme, dass  $Gl.(4.73)$  erfüllt ist direkt als Näherung von Gl. (4.65) ableiten. Weiterhin fällt auf, dass die Transmission der Komponente für  $\varphi_A = \varphi_{A0}$  und  $b = 1$  unabhängig von der Anzahl M der Wellenleiter und vom freien Spektralbereich  $\Delta\lambda_{FSR}$  ist. Allerdings sind die Anzahl der Wellenleiter und der freie Spektralbereich bei der hier beschriebenen Vorgehensweise proportional zueinander (siehe Gl.(4.74)). Die Transmission, aufgetragen über dem Dispersions-Bandbreite-Produkt  $D \cdot \Delta \lambda_{\text{adB}}^2$ , zeigt Abb.4.17. Die Abbildung macht deutlich, dass für ein Dispersions-Bandbreite-Produkt von  $D \cdot (\Delta \lambda_{3 \text{dB}}^2) = 25 \text{ ps} \cdot \text{nm}$  die Dämpfung des AWG über  $10 \text{ dB}$ liegt.

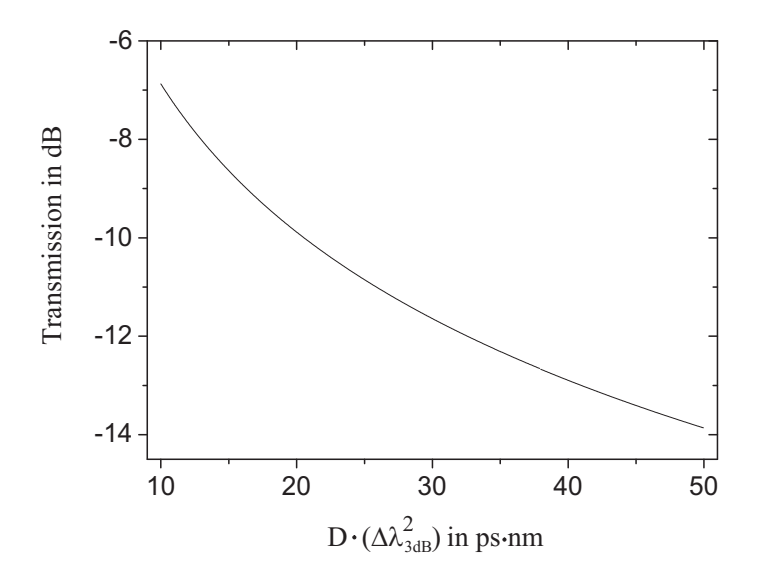

Abbildung 4.17: Transmission nach  $Gl. (4.75)$  über dem Dispersions-Bandbreite-Produkt  $D \cdot (\Delta \lambda_{3\text{dB}}^2)$ . Weitere Parameter sind: Anzahl Wellenleiter  $M = 11$ , Modenfeldradius  $w_G =$  $3 \mu m$ , Mittenabstand der Gitterwellenleiter auf der Apertur  $d_W = 10 \mu m$ , Brechungsindex  $n = 3, 5.$ 

Abb.4.18 zeigt an einem konkreten Beispiel, wie sich Transmission und Dispersion ¨andern, wenn auf der 0, 39  $nm$ -Âquilinie 'entlanggelaufen' wird. Der Parameter, über dem die beiden Größen aufgetragen sind, ist der Winkel Θ in der  $(\varphi_A, b)$ -Ebene (siehe Abb.4.16).

Wenn auch, wie bisher gezeigt, die Verluste, die ein bestimmtes Dispersions-Bandbreite-Produkt mit sich bringt, unabhängig vom freien Spektralbereich bzw. der Anzahl Wellenleiter sind, so sollte eine Vergrößerung des freien Spektralbereiches und damit entsprechende Erhöhung der Anzahl Wellenleiter eine Verbesserung der Eigenschaften der Komponente bewirken. Dies verdeutlicht Abb.4.19. Diese Abbildung zeigt für drei verschiedene Werte des freien Spektralbereiches und zugehörige Anzahl Wellenleiter den

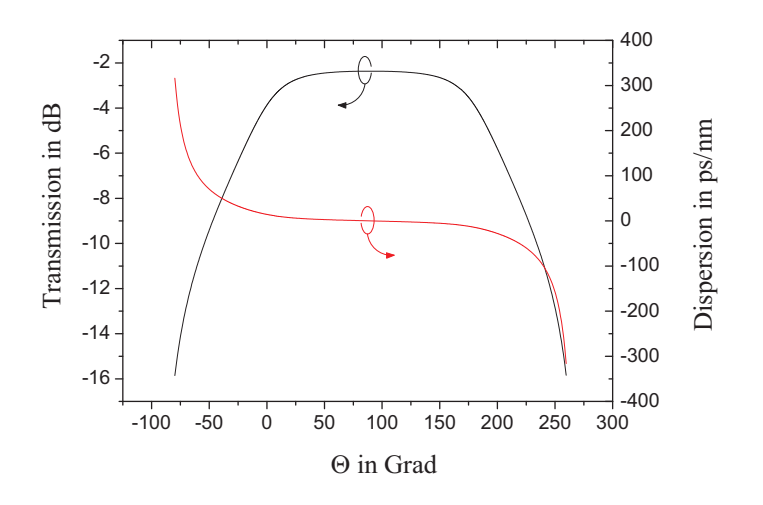

Abbildung 4.18: Analytische Werte für Dispersion und Transmission über dem Winkel Θ. Folgende Parameter wurden verwendet:  $M = 11, \Delta \lambda_{3d\text{B},\text{sol}} = 0,39 \text{ nm}$  und  $\Delta \lambda_{\text{FSR}} = 0,8 \text{ nm}$ .

Verlauf von Transmission und Gruppenlaufzeit über der Abweichung  $\Delta\lambda$  von der Zentralwellenlänge  $\lambda_c$ . Die allen drei Fällen zugrunde liegenden Parameter sind  $b = 1$ ,  $D = 100 \frac{ps}{nm}$  und  $\Delta\lambda_{\text{3dB,soll}} = 0.39 \, nm$ . Es werden jeweils analytische und numerische Ergebnisse gezeigt, die mehr oder weniger miteinander ubereinstimmen. Die Transmis- ¨ sion für die Zentralwellenlänge beträgt ca.  $-11 \, dB$ , und die Dispersion beträgt in allen Fällen  $D = 100 \frac{ps}{nm}$ .

Für den Fall  $\Delta \lambda_{FSR} = 0.8 \, nm$  ist ein starker Amplituden- und Gruppenlaufzeitripple zu erkennen, der dazu führt, dass die Komponente nicht brauchbar ist.

Wird der FSR auf  $\Delta\lambda_{\text{FSR}} = 1, 6 \, nm$  erhöht, gehen Amplituden- und Gruppenlaufzeitripple deutlich zurück. Die Verdopplung der Anzahl der Wellenleiter bei konstant gehaltenem Faktor b erfordert eine Verdopplung der Länge der Freistrahlzonen. Dadurch wird der Abstand der einzelnen Ordnungen in der Bildebene vor dem Auskoppelwellenleiter ebenfalls verdoppelt. Da  $b = 1$ ,  $\varphi_A = 14$ , 14 rad und  $M \sim \Delta \lambda_{FSR}$  für alle gezeigten Fälle gilt, bleibt die Form - insbesondere auch die Breite - des Bildes in der Fokalebene gleich (siehe  $A(\Delta\lambda)$  in Gl. (B.32)). Wenn die Breite der Bilder der einzelnen Ordnungen in der Fokalebene gleich bleibt, sich deren Abstand aber verdoppelt, so wird der Einfluss der der Hauptordnung m benachbarten Ordnungen kleiner werden. Dieser sich verringernde Einfluss der Nachbarordnungen in der Fokalebene bewirkt den Rückgang des Amplituden- und Gruppenlaufzeitripples, wenn der FSR von  $\Delta \lambda_{FSR} = 0.8 \text{ nm}$  auf  $\Delta\lambda_{\text{FSR}} = 1, 6 \, nm$  erhöht wird. Eine weitere Verdopplung des FSR auf  $\Delta\lambda_{\text{FSR}} = 3, 2 \, nm$ verringert den Amplituden- und Gruppenlaufzeitripple nur noch unwesentlich.

Obwohl der Einfluss der Nachbarordnungen für  $\Delta \lambda_{FSR} = 1, 6 \, nm$  und  $\Delta \lambda_{FSR} = 3, 2 \, nm$ kaum noch vorhanden ist, bleibt ein kleiner aber deutlicher Amplituden- und Gruppenlaufzeitripple erkennbar. Die Ursache dieses Ripples ist die nicht perfekte Ausleuchtung der Gitterwellenleiter. Der Faktor für die Ausleuchtung ist  $b = 1$ . Das heißt, die Ausleuchtung der Gitterwellenleiter ist eine deutlich beschnittene Gauß-Form (siehe Abb.4.8). Diese Beschneidung der Gauß-Form bewirkt, dass das resultierende Fernfeld - d.h. das

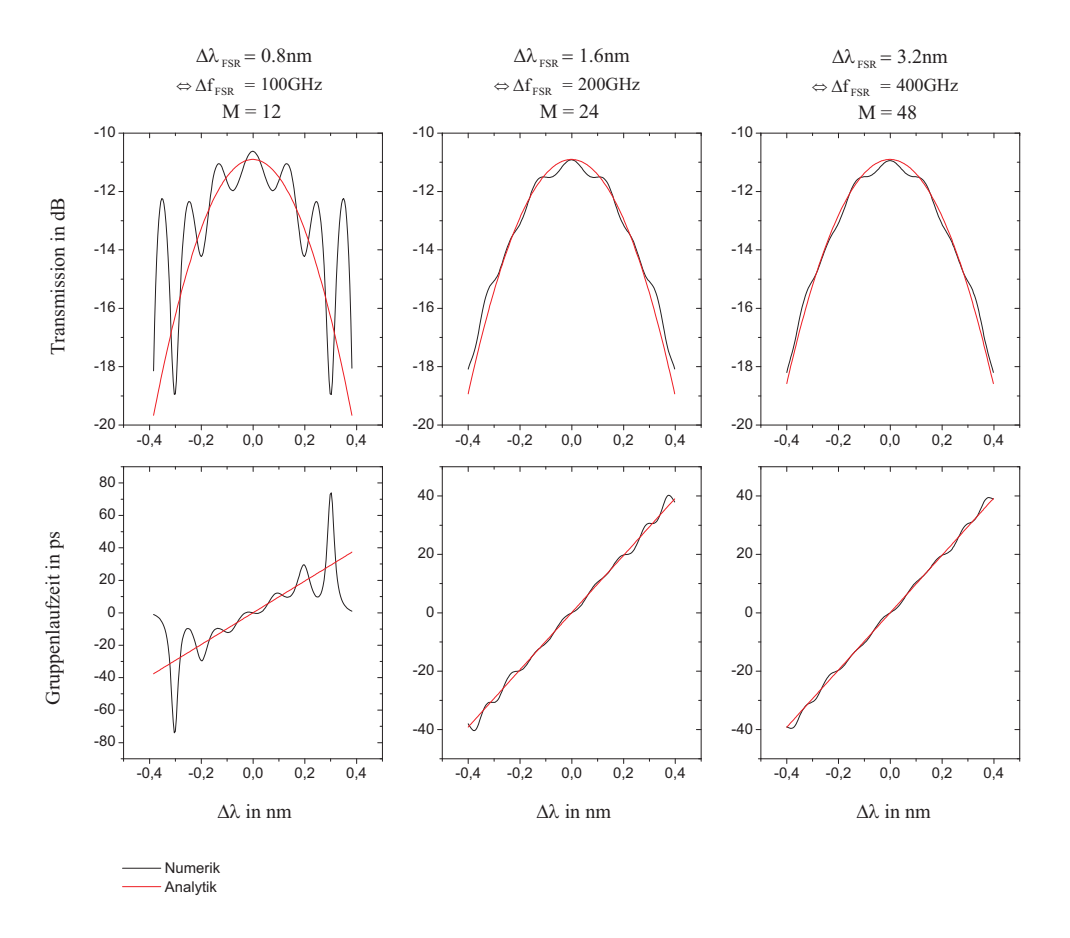

Abbildung 4.19: Einfluss des FSR auf Transmission und Gruppenlaufzeit der Komponente. Für alle gezeigten Fälle gilt:  $b = 1$ ,  $\varphi_A = 14$ , 14 rad,  $D = 100 \frac{ps}{nm}$  und  $\Delta \lambda_{\text{3dB,soll}} = 0$ , 39 nm.

Bild Modes des Einkoppelwellenleiters in der Fokalebene vor dem Auskoppelwellenleiter - Nebenzipfel aufweist, die für die erwähnte Abweichung der Numerik von der Analytik in Abb.4.19 verantwortlich sind (siehe Abb.4.11,  $b = 1$ ).

## 4.7.2 Zusammenfassung

Prinzipiell sind alle Werte fur das Dispersions-Bandbreite-Produkt einstellbar. Allerdings ¨ hängt die Dämpfung von diesem Produkt und den Parametern  $w_{\rm G}$  und  $d_{\rm W}$  ab. Von diesen wird angenommen, dass sie durch die Technologie weitgehend vorgegeben und höchstens in einem kleinen Rahmen einstellbar sind.

Für  $w_{\rm G} = 3 \,\mu m$ ,  $d_{\rm w} = 10 \,\mu m$  und  $D \cdot \Delta \lambda_{\rm 3dB}^2 = 25 \text{ps} \cdot \text{nm}$  ergibt sich eine Dämpfung von ca. 11 dB, weshalb dieses Konzept nicht geeignet ist, die in Abschnitt 1.5 definierten Parameter umzusetzen.

Davon abgesehen besteht weiterhin das oben erwähnte Problem, den Parameter b in der Komponente einstellbar zu machen.

# 4.8 Steuerung der Phasenkrümmung

In diesem Abschnitt wird die Steuerung der Komponente allein durch die parabolische Phasenverschiebung  $\varphi_A$  in den Gitterwellenleitern betrachtet. Diese Steuerung ist leichter umzusetzen als die Steuerung, die im vorhergehenden Abschnitt beschrieben wurde. Es gibt aus diesem Grunde in der Literatur auch ein Beispiel  $(67)$  für eine gefertigte und gemessene Komponente, welches im Abschnitt 4.9 genauer betrachtet wird.

## 4.8.1 Berechnung der Parameter

In Abb.4.20 ist der Bereich, in dem die Komponente ausgesteuert werden soll, in der  $(\varphi_A, b)$ -Ebene der 3 dB-Bandbreite dargestellt. Für einen festen Wert des Parameters der Ausleuchtung  $b = b_0$  wird die Phasenverschiebung  $\varphi_A$  im Intervall  $[-\varphi_{A,\max}, +\varphi_{A,\max}]$ verändert.

Abb.4.21 zeigt die normierte 3 dB-Bandbreite und die normierte Dispersion fur verschie- ¨ dene Werte von b in Abhängigkeit von  $\varphi_A$ . Der Abbildung kann entnommen werden, dass die 3dB-Bandbreite größer wird, wenn der Betrag von  $\varphi_A$  steigt. Weiterhin kann festgestellt werden, dass der Verlauf der Dispersion ein absolutes Minimum und ein absolutes Maximum aufweist. Innerhalb eines festen Intervalls für  $\varphi_A$  kann daher die Dispersion zwischen ihrem Minimum und ihrem Maximum gesteuert werden, ohne dass die 3 dB-Bandbreite dabei unter ihren minimalen Wert bei  $\varphi_A = 0$  fällt.

Für eine gewünschte minimale 3 dB-Bandbreite  $\Delta \lambda_{\text{3dB}}$  an der Stelle ( $\varphi_A = 0, b = b_0$ ) ergibt sich mit Gl.(4.40)

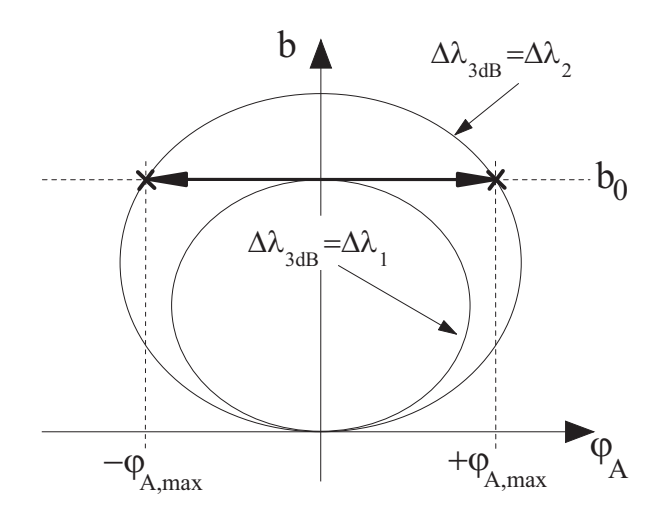

Abbildung 4.20: Steuerbereich der Komponente in der  $(\varphi_A, b)$ -Ebene der 3 dB-Bandbreite.

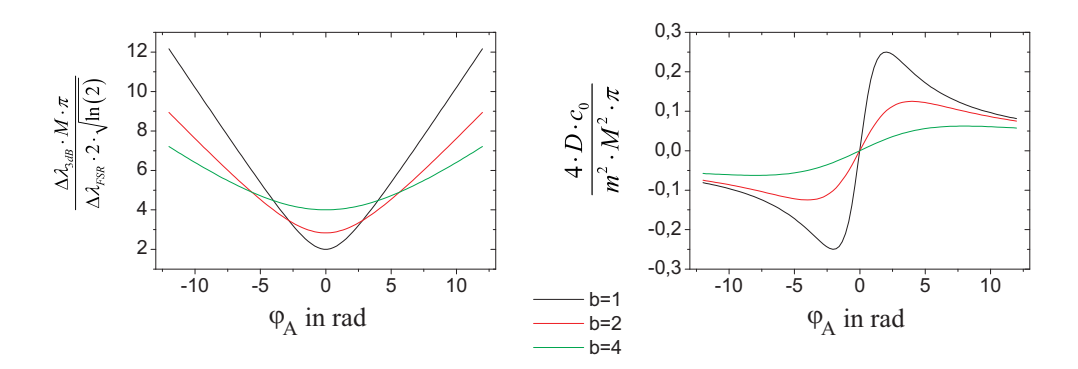

Abbildung 4.21: Normierte 3 dB-Bandbreite und normierte Dispersion über  $\varphi_A$  für verschiedene Werte von b gemäß  $Gl. (4.40)$  und  $Gl. (4.42)$ .

$$
\Delta\lambda_{\text{3dB,soll}}^2 = \frac{4 \cdot \ln\left(2\right) \cdot \Delta\lambda_{\text{FSR}}^2 \cdot 4 \cdot b_0}{M^2 \cdot \pi^2} \tag{4.76}
$$

$$
\Leftrightarrow b_0 = \frac{\Delta \lambda_{\text{3dB,soll}}^2 \cdot M^2 \cdot \pi^2}{\Delta \lambda_{\text{FSR}}^2 \cdot 16 \cdot \ln(2)}.
$$
\n(4.77)

Um die Extrempunkte der Dispersion zu finden, wird von Gl.(4.42) die erste Ableitung nach  $\varphi_A$  gebildet:

$$
\frac{\partial D}{\partial \varphi_A} = \frac{m^2 \cdot M^2 \cdot \pi}{4 \cdot c_0} \cdot \frac{\left(4b^2 - \varphi_A^2\right)}{\left(4b^2 + \varphi_A^2\right)}\,. \tag{4.78}
$$

Durch Nullsetzen der ersten Ableitung werden die Extrempunkte der Dispersion bestimmt:

$$
\varphi_{A,\max} = \pm 2b. \tag{4.79}
$$

Der Betrag der maximal erreichbaren Dispersion wird durch Auswertung von Gl.(4.42) an der Stelle ( $\varphi_A = \varphi_{A,\text{max}} = \pm 2b_0, b = b_0$ ) berechnet. Verwendung von Gl.(1.32) ergibt:

$$
|D_{\text{max}}| = \frac{\lambda_{\text{C}}^2 \cdot M^2 \cdot \pi}{\Delta \lambda_{\text{FSR}}^2 \cdot 4 \cdot c_0} \cdot \frac{1}{4 \cdot b_0} \,. \tag{4.80}
$$

Auswertung von Gl.(4.40) an der Stelle ( $\varphi_A = \varphi_{A,\text{max}} = \pm 2b_0, b = b_0$ ) ergibt die maximale 3 dB-Bandbreite:

$$
\Delta\lambda_{3\text{dB,max}}^2 = \frac{4 \cdot \ln\left(2\right) \cdot \Delta\lambda_{\text{FSR}}^2 \cdot 8 \cdot b_0}{M^2 \cdot \pi^2} \tag{4.81}
$$

$$
=2\cdot\Delta\lambda_{\text{3dB,soll}}^2.\tag{4.82}
$$

Gl.(4.82) sagt aus, dass die 3 dB-Bandbreite für den Fall maximalen Betrages der Dis-GL(4.82) sagt aus, dass die 3 dB-Bandbreite für den Fall maximalen Betrages der Dis-<br>persion um den Faktor √2 grösser ist als für den Fall, in dem die Dispersion Null ist. Es ist bemerkenswert, dass dieser Faktor unabhängig von der Geometrie, dem freien Spektralbereich und der Wahl von  $b_0$  ist.

Es ist nun sinnvoll, ein Dispersions-Bandbreite-Produkt zu bilden in der Art, dass die maximal erreichbare Dispersion am Punkt ( $\varphi_A = \varphi_{A,\text{max}} = \pm 2b_0$ ,  $b = b_0$ ) multipliziert wird mit dem Quadrat der minimalen 3 dB-Bandbreite am Punkt ( $\varphi_A = 0, b = b_0$ ).

Die minimale 3 dB-Bandbreite ist diejenige 3 dB-Bandbreite, die in keinem Fall unterschritten wird. Wenn aber dieser Fall eintritt, ist die Dispersion Null. Das Dispersions-Bandbreite-Produkt wie oben beschrieben, ist also für die untersuchte Komponente ein aussagekräftiger Wert.

Mit Gl. $(4.80)$  und Gl. $(4.82)$  ergibt sich:

$$
|D_{\text{max}}| \cdot \Delta \lambda_{\text{3dB,soll}}^2 = \frac{\lambda_{\text{C}}^2 \cdot \ln(2)}{c_0 \cdot \pi} \,. \tag{4.83}
$$

Dieses Produkt ist die wesentliche Aussage dieses Abschnittes. Es ist unabhängig von der Geometrie, dem freien Spektralbereich, der Anzahl Wellenleiter und der Wahl von  $b<sub>0</sub>$ . Wenn die Zentralwellenlänge bekannt ist, kann dieses Produkt ausgewertet werden. Für  $\lambda_c = 1,55 \,\mu m$  ergibt sich

$$
|D_{\text{max}}| \cdot \Delta \lambda_{\text{3dB,soll}}^2 = 1,768 \text{ ps} \cdot \text{nm}. \tag{4.84}
$$

Dieser Wert ist um mehr als den Faktor 10 kleiner als der in Abschnitt 1.5 geforderte Wert von 25 ps · nm. Für eine vorgegebene 3 dB-Bandbreite von  $\Delta \lambda_{\text{3dB}} = 0.5 \text{ nm}$  ergibt sich eine maximal erreichbare Dispersion von nur  $D_{\text{max}} = 7 \frac{ps}{nm}$ .

Im Abschnitt 4.9 sollen die bisher erläuterten Zusammenhänge an einem Beispiel aus der Literatur bestätigt werden.

## 4.9 Ein Beispiel aus der Literatur

In [67] wurde das beschriebene Einfach-AWG mit Steuerung der Phasenverschiebung  $\varphi_A$ in den Gitterwellenleitern realisiert und gemessen. Die Komponente wurde in  $SiO<sub>2</sub>$  auf Silizium realisiert.

Tab. 4.1 zeigt die Parameter, die dem Artikel entnommen werden konnten.

| freier Spektralbereich                              | $\Delta f_{\rm FSR} = 200 \, GHz$      |
|-----------------------------------------------------|----------------------------------------|
| freier Spektralbereich                              | $\Delta\lambda_{\rm FSR} = 1, 6 \, nm$ |
| Fokallänge                                          | $L = 1148 \,\mu m$                     |
| Anzahl Gitterwellenleiter                           | $M=30$                                 |
| Mittenabstand der Gitterwellenleiter in der Apertur | $d_{\rm W} = 15 \,\mu m$               |
| effektive Brechzahl in der Freistrahlzone           | $n = 1, 48$                            |

Tabelle 4.1: Parameter des in [67] realisierten AWGs

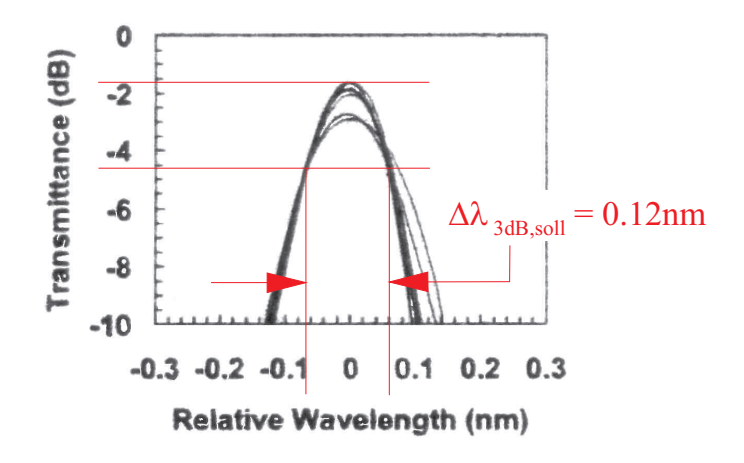

Abbildung 4.22: Transmission über der relativen Wellenlänge. Entnommen aus  $[67]$ . Rote Markierungen zum Ablesen der 3 dB-Bandbreite und roter Text wurden im Rahmen dieser Arbeit hinzugefügt.

Abb.4.22 zeigt die Messergebnisse für die Transmission der Komponente über der relativen Wellenlänge  $\Delta \lambda = \lambda - \lambda_c$ . Die roten Markierungen und der rote Text wurden im Zuge dieser Arbeit eingefügt. Mit der Annahme, dass die Kurve mit der höchsten Transmission bei der Zentralwellenlänge diejenige ist, bei der die Dispersion Null ist, kann der Wert für  $\Delta\lambda_{3dB,soll}$  abgelesen werden. Es ergibt sich etwa  $\Delta\lambda_{3dB,soll} = 0, 12 nm$ . Gl.(4.77) liefert nun den Parameter  $b_0$ , der für die Komponente gewählt wurde. Es ergibt sich  $b_0 = 4, 5$ .

Mit Gl.(4.80) ergibt sich die maximale Dispersion zu  $|D_{\text{max}}| = 122,8\frac{ps}{nn}$  $\frac{ps}{nm}$ , was zwischen den beiden im Artikel genannten Werten der erreichbaren Dispersion von  $(-80\frac{ps}{nm})$  und  $(+140\frac{ps}{nm})$  liegt.

Mit Hilfe von Gl.(4.63) kann der Modenfeldradius  $w<sub>G</sub>$  ermittelt werden, der notwendig ist, um die in Abb.4.22 abzulesenden minimalen Verluste zu realisieren. Um die relativ kleinen Verluste von  $1, 5$  dB auch in der Simulation zu erreichen, muss ein Modenfeldradius von  $w_{\rm G} = 5, 0 \ \mu m$  verwendet werden. Dieser Modenfeldradius scheint etwas zu hoch zu sein für einen vermutlich quadratischen Wellenleiter mit einer Querschnittsfläche von  $6.5 \,\mu m$  (siehe [67]). In der analytischen Berechnung und auch in der Simulation wurde davon ausgegangen, dass alle Wellenleiter der Komponente - Eingangs-, Ausgangs- und Gitterwellenleiter - denselben Modenfeldradius haben. Die Realität könnte anders aussehen. Es wäre beispielsweise sinnvoll, die Gitterwellenleiter zur Apertur hin aufzutapern, um die Verluste zu verringern. Die geringen Verluste der Komponente in [67] geben Anlass zu der Vermutung, dass dies dort geschehen ist.

Obige Uberlegungen haben weitere Parameter der Komponente geliefert, die eine nu- ¨ merische Simulation der in [67] gemessenen Komponente ermöglichen. Diese weiteren Parameter sind zunächst in Tabelle 4.2 zusammengefasst.

Mit den Parametern aus den Tabellen 4.1 und 4.2 wurde die Übertragungsfunktion der Komponente berechnet. Es wurden drei Dispersionswerte betrachtet:  $D = 0$ ,  $D =$  $+D_{\text{max}} = 122, 8 \frac{ps}{nn}$  $\frac{ps}{nm}$  und  $D = -D_{\text{max}} = -122.8 \frac{ps}{nm}$  $\frac{ps}{nm}$ . Abb.4.23 zeigt die Messergebnisse aus [67] und farbig überlagert die zugehörigen Ergebnisse der numerischen Berechnungen. Für die Transmission ist die Ubereinstimmung sehr gut. Für die Gruppenlaufzeit ist die Ubereinstimmung schlecht. Die Simulationsergebnisse für die Gruppenlaufzeit über der Wellenlänge sind nahezu perfekte Geraden der entsprechenden Steigung. Dies ist in der Realität nicht zu erreichen. Die Gruppenlaufzeit ist stark von der Übertragungsphase abhängig und diese ist sehr empfindlich gegenüber Toleranzen im Herstellungsprozess z.B. Schichtdickenschwankungen der Kernschicht beim Flammenhydrolyseprozess [161]. Die Ursachen für die Abweichung der Messergebnisse von den Simulationsergebnissen könnten Herstellungstoleranzen sein.

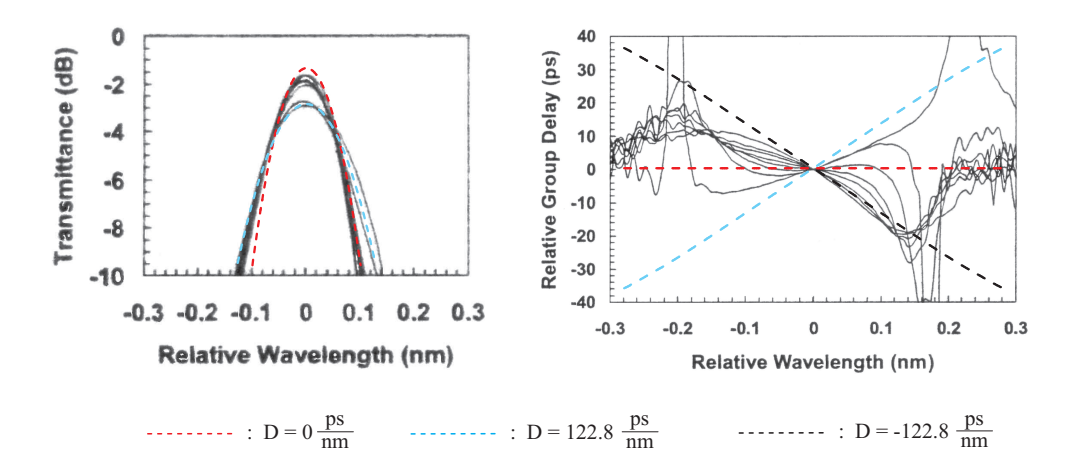

Abbildung 4.23: Den Messergebnissen aus [67] wurden die in der vorliegenden Arbeit erstellten Ergebnisse der numerischen Berechnungen zum Vergleich farbig überlagert.

Anhand dieses Beispieles wurde gezeigt, dass die theoretischen Vorhersagen der letzten Abschnitte nicht nur durch numerische Berechnungen, sondern auch durch Messungen an realisierten Strukturen tendenziell bestätigt werden. Insbesondere das sehr kleine Dispersions-Bandbreite-Produkt des über  $\varphi_A$  gesteuerten AWG aus Abschnitt 4.8 wurde bestätigt.

| $3 dB - Soll - Bandbreite$ | $\Delta\lambda_{\text{3dB,soll}}=0,12\,nm$ |
|----------------------------|--------------------------------------------|
| Parameter der Ausleuchtung | $b_0 = 4, 5$                               |
| maximale Dispersion        | $D_{\text{max}} = 122, 8 \frac{ps}{nm}$    |
| Modenfeldradius            | $w_{\rm G} = 5, 0 \,\mu m$                 |

Tabelle 4.2: Weitere Parameter des in [67] realisierten AWGs

# 5 Das Doppel-AWG

In diesem Kapitel wird eine andere Struktur untersucht - das Doppel-AWG. Zunächst wird die Geometrie der Struktur beschrieben. Dann werden mit Hilfe eines vereinfachten Modells das Funktionsprinzip, die intrinsische Dispersion der Komponente und die Wirkungsweise der Linse, die in dieser Struktur vorkommt, erklärt.

Die Ubertragungsfunktion der Komponente wird analytisch hergeleitet. Weiterhin wird erklärt, wie die Ubertragungsfunktion numerisch berechnet wird.

Den Schluss des Kapitels bilden zwei Beispiele für eine Komponente zur adaptiven Dispersionskompensation. Eines stammt aus der Literatur. Das zweite Beispiel ist der Entwurf einer Komponente auf SOI-Materialbasis, deren Realisierung geplant ist.

## 5.1 Aufbau und Funktionsweise

### 5.1.1 Struktur und Funktionsweise ohne Linse

Abbildung 5.1 zeigt die in diesem Kapitel untersuchte Struktur in der Übersicht und die für die Funktion der Komponente relevante mittlere Freistrahlzone im Detail.

Zwei AWGs sind miteinander über eine gemeinsame Freistrahlzone - im Folgenden wird diese 'mittlere Freistrahlzone' genannt - verbunden. Die Mittelebene dieser mittleren Freistrahlzone ist eine Symmetrieebene der Struktur. Bezüglich dieser Ebene ist die Struktur achsensymmetrisch.

Der Weg des Lichtes geht vom Eingangswellenleiter in die erste Freistrahlzone (1. FPR) und in das erste Wellenleitergitter. Das Wellenleitergitter hat konstanten Längen- bzw. Laufzeitunterschied zwischen benachbarten Wellenleitern. Auf der Fokalebene in der Mitte der mittleren Freistrahlzone (2. FPR) wird das Licht durch Interferenz fokussiert, und es entstehen dort Bilder der Eingangsfeldverteilung (siehe Abb.5.2). Wie beim AWG zur Kanaltrennung ist die Position des Bildes der Eingangsfeldverteilung auf der Fokalebene abhängig von der Wellenlänge. Die Zentralwellenlänge  $\lambda_c$  wird an der Stelle  $x_4 = 0$ abgebildet (für  $x_4$  siehe Abb.5.1). Bei steigender Wellenlänge bewegt sich das Bild in  $(-x_4)$ -Richtung, bei sinkender Wellenlänge in  $(+x_4)$ -Richtung. Vom Bild in der Fokalebene ausgehend weitet sich das bis dahin fokussierte Licht wieder auf, beleuchtet die Apertur des zweiten AWG und koppelt in die Wellenleiter des 2. AWGs ein.

Abb.5.2 zeigt die Phasenfront der Welle vor der Fokalebene. Es wird deutlich, dass die verschiedenen Wellenlängen nicht nur an verschiedenen Positionen abgebildet werden, sondern dass die zugehörigen 'lokalen' Phasenfronten verschieden ausgerichtet sind.

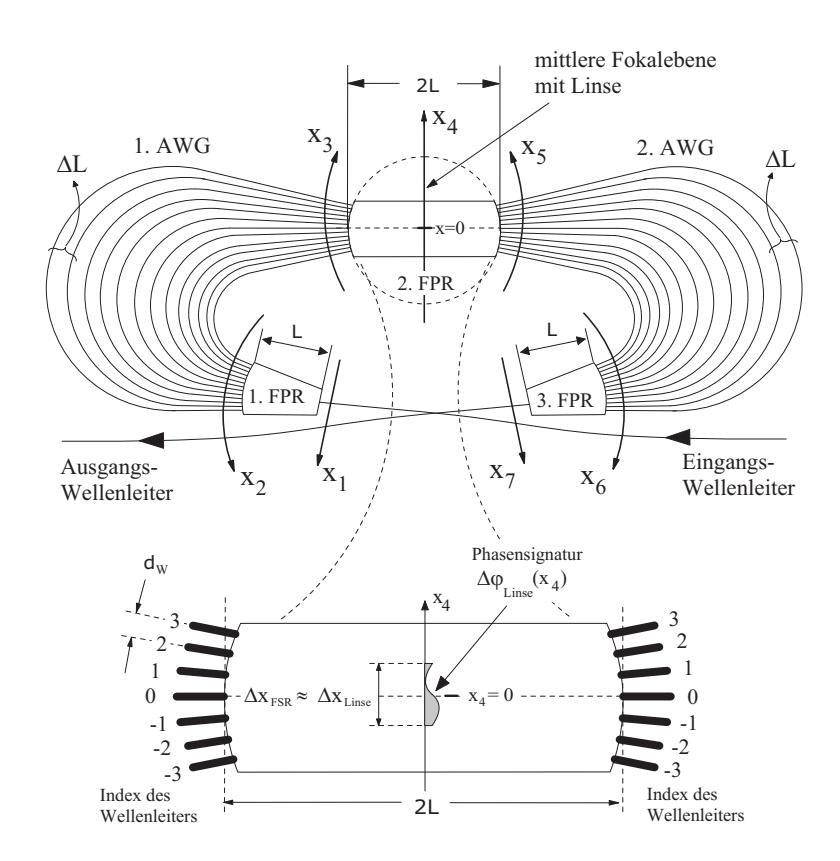

Abbildung 5.1: Das Doppel-AWG in der Übersicht und mit einer Detailansicht der mittleren Freistrahlzone.

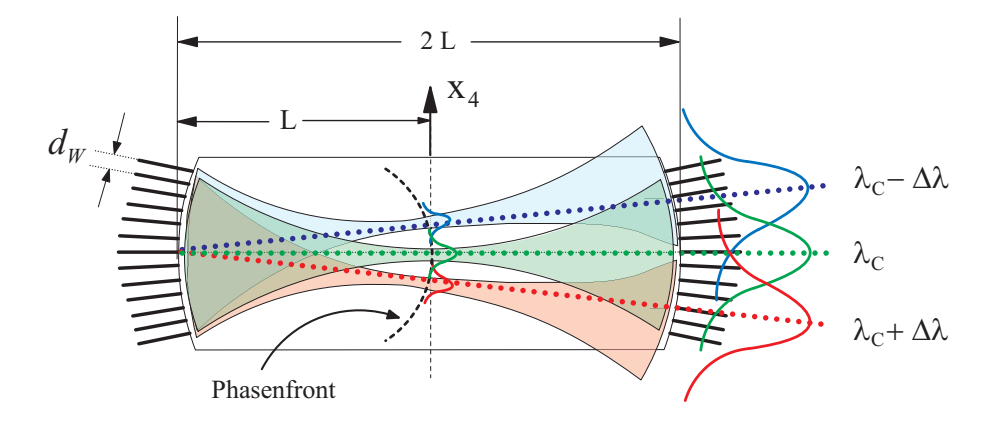

Abbildung 5.2: Verhalten des Lichtes verschiedener Wellenlängen in der mittleren Freistrahlzone des D-AWG. Die Abbildung zeigt einerseits zusammen- und auseinanderlaufende Gauß-Strahlen, die das Wellenbild repräsentieren und andererseits zugeordnete Strahlen der geometrischen Optik.

In einem einfachen Modell, es wird hier das 'Wellen-Strahlen-Modell' genannt, fuhrt ¨ folgende Vorstellung zu guten Vorhersagen: Es wird angenommen, dass das Licht jeder Wellenlänge sich als Lichtstrahl vom Einkoppelpunkt des Zentralwellenleiters des ersten AWG in die mittlere Freistrahlzone durch den Punkt, an dem die betreffende Wellenlänge fokussiert wird, geradlinig durch die mittlere Freistrahlzone ausbreitet bis es auf die Apertur des zweiten AWG trifft (siehe Abb.5.2). Der Punkt, an dem dieser im Wellen-Strahlen-Modell vorgestellte Lichtstrahl auf die Apertur des zweiten AWG trifft, ist der Punkt, an dem das in der Realität vom divergierenden Lichtstrahl erzeugte näherungsweise Gauß-Profil der Feldstärke sein Maximum hat. Mit Hilfe dieses Modelles wird weiter unten die intrinsische Dispersion und die Wirkungsweise der Linse in der Fokalebene erklärt.

Das Licht koppelt in den zweiten AWG ein, durchläuft diesen, wird in der dritten Freistrahlzone (3. FPR) fokussiert und in den Ausgangswellenleiter eingekoppelt. Hierbei ist wichtig, dass das Licht unabhängig von der Wellenlänge in den Ausgangswellenleiter eingekoppelt wird.

# 2 L  $x_5$  $X_4$ L  $\lambda_C - \Delta \lambda$  $\lambda_{\rm C}$  $\lambda_C + \Delta \lambda$  $x_5(\Delta \lambda) = \frac{-2 \cdot m \cdot L \cdot \Delta \lambda}{n \cdot d}$  $x_4\left(\Delta \lambda\right) = \frac{-m \cdot L \cdot \Delta \lambda}{n \cdot d_w}$

## 5.1.2 Die intrinsische Dispersion der Komponente

Abbildung 5.3: Mittlere Freistrahlzone des D-AWG. Mit dem Wellen-Strahlen-Modell wird in dieser Abbildung die Entstehung der intrinsischen Dispersion der Komponente erklärt.

Abbildung 5.3 zeigt noch einmal die im Wellen-Strahlen-Modell beschriebenen angenommenen Lichtstrahlen in der mittleren Freistrahlzone für drei Wellenlängen. Aus Abschnitt B, Gl.(B.25) ist bekannt, dass eine relative Wellenlänge  $\Delta\lambda$  an der Stelle  $x_4(\Delta\lambda) = \frac{-m \cdot L \cdot \Delta\lambda}{n \cdot d_W}$  auf der Fokalebene fokussiert wird. Nach dem Ursprungspunkt ist dieser Punkt dann der zweite, durch den der gedachte Lichtstrahl der relativen Wellenlänge  $\Delta\lambda$  beschrieben wird. Der Punkt, an dem dieser Lichtstrahl auf die Apertur des zweiten AWG trifft, hat die Koordinate

$$
x_5 (\Delta \lambda) = \frac{-2 \cdot m \cdot L \cdot \Delta \lambda}{n \cdot d_{\rm w}}.
$$
\n(5.1)

Der Position  $x_5(\Delta \lambda)$  lässt sich nun der Index eines Gitterwellenleiters zuordnen und diesem wiederum eine zugehörige Laufzeitdifferenz bezüglich des Zentralwellenleiters. Der Quotient aus relativer Wellenlänge  $\Delta\lambda$  und der zugehörigen Laufzeitdifferenz ergibt eine Dispersion - die intrinsische Dispersion der Komponente. Es ergibt sich:

$$
\Delta \tau \left( \Delta \lambda \right) = \underbrace{\frac{x_5 \left( \Delta \lambda \right)}{d_{\rm W}}}_{\substack{\text{Index des} \\ \text{Wellin} \\ \text{ters}}} \cdot \Delta \tau_{\text{AWG}} \,. \tag{5.2}
$$

Mit Gl.(5.1) und unter Verwendung von Gl.(1.24) und Gl.(4.3) ergibt sich

$$
\Delta \tau \left( \Delta \lambda \right) = \frac{-2 \cdot m^2 \cdot L \cdot \Delta \lambda \cdot \lambda_c}{n \cdot d_W^2 \cdot c_0} \,. \tag{5.3}
$$

Wird Gl.(5.3) durch  $\Delta\lambda$  geteilt, ergibt sich die intrinsische Dispersion der Komponente:

$$
D_{\text{intr}} = \frac{\Delta \tau (\Delta \lambda)}{\Delta \lambda}
$$
  
= 
$$
\frac{-2 \cdot m^2 \cdot L \cdot \lambda_c}{n \cdot d_{\text{w}}^2 \cdot c_0}.
$$
 (5.4)

Im Abschnitt  $5.2$  wird  $GL(5.4)$  noch einmal durch die Berechnung der Übertragungsfunktion mit Hilfe der Fourier-Optik verifiziert.

### 5.1.3 Die Wirkungsweise der Linse in der Fokalebene

Das Wellen-Strahlen-Modell ist nicht nur geeignet, um die intrinsische Dispersion zu bestimmen, sondern auch um anschaulich zu beschreiben, wie eine in der Fokalebene angebrachte Linse die Ubertragung beeinflusst.

Abbildung 5.4 zeigt die mittlere Freistrahlzone für drei Fälle. Abbildung 5.4a) zeigt den intrinsischen Fall ohne Linse. In Abb.5.4b) wurde in die Fokalebene eine Sammellinse eingefügt, die die Strahlen in der Art bricht, dass die verschiedenen Wellenlängen an demselben Ort der Apertur des zweiten AWG ankommen, deren Gruppenlaufzeit damit gleich und die Dispersion deshalb Null ist. In Abb.5.4c) wurde die Brennweite der Linse gegenüber der in Abb.5.4b) verringert. Die Strahlen werden stärker gebrochen und das Vorzeichen der Dispersion kehrt sich gegenüber dem intrinsischen Fall um.

Im Abschnitt 5.2.7 wird analytisch gezeigt werden, dass eine Linse mit quadratischer Phasensignatur eine Dispersionsteuerung ermöglicht.

Prinzipiell kann zunächst von einer allgemeinen Phasensignatur der Linse ausgegangen werden. Das erste AWG bildet die verschiedenen Wellenlängen an verschiedenen Orten ab und durch die Phasensignatur der Linse werden die einzelnen Wellenlängen verschieden stark in ihrer Phase gedreht.

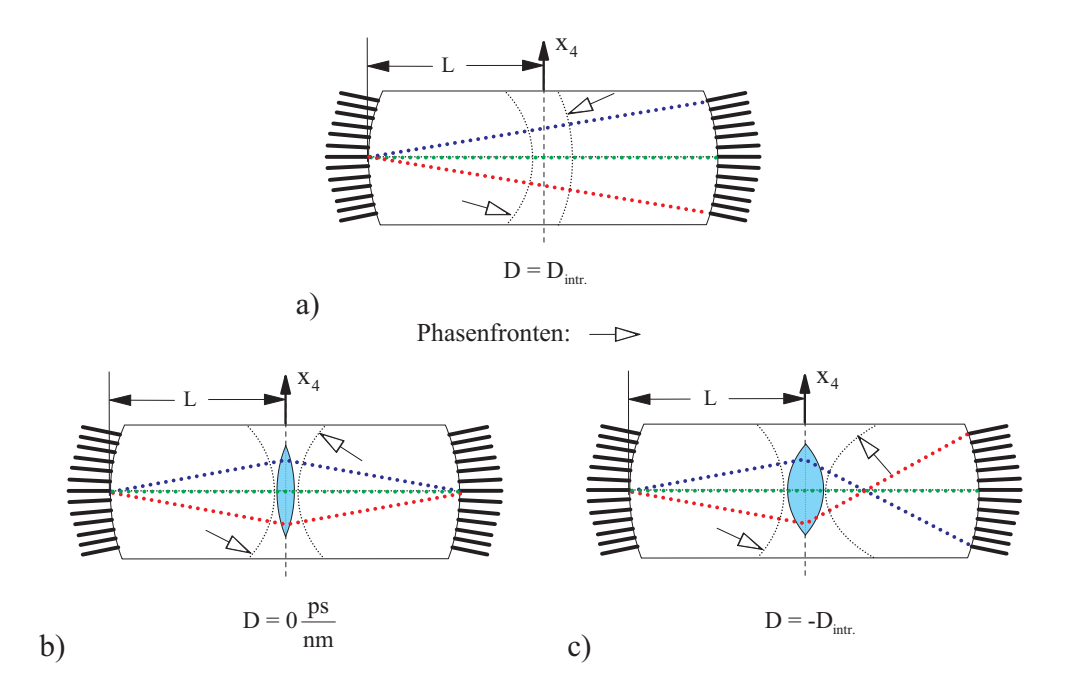

Abbildung 5.4: Mittlere Freistrahlzone des D-AWG. Mit dem Wellen-Strahlen-Modell wird die Wirkungsweise der Linse in der Fokalebene erklärt. Kurz vor und hinter der Linse sind die zu den Strahlen gehörenden Phasenfronten gezeigt.

Dadurch wird die Phasenfront hinter der Linse verformt und der Lichtweg ändert sich. In Abb.5.4 ist diese Wirkung der Linse an dem im Folgenden relevanten Fall der Linse mit parabolischem Brechzahlprofil veranschaulicht.

## 5.1.4 Doppel-AWG mit verteilter Linse

So wie bis hierher beschrieben, hat die Linse in der Fokalebene keine oder nur eine kleine Ausdehnung in Ausbreitungsrichtung. In [79] wurde das D-AWG mit einstellbarer Linse in der Fokalebene gefertigt und gemessen. In diesem Fall hatte die Linse eine Ausdehnung in Ausbreitungsrichtung, die die Abmessung senkrecht zur Ausbreitungsrichtung um ein Vielfaches uberschreitet. Es wurde das Konzept einer verteilten thermisch einstellbaren ¨ Linse umgesetzt.

Bei diesem Konzept wird die Phasensignatur der Linse als Brechzahlsignatur mit einer gewissen Ausdehnung in Ausbreitungsrichtung realisiert. Die Brechzahlsignatur wiederum wird von einer entsprechenden Temperaturverteilung senkrecht zur Ausbreitungsrichtung unter Ausnutzung des thermooptischen Effektes erzeugt. Die Temperaturverteilung wird von einer Anordnung aus parallelen Heizstreifen unterschiedlicher Breite erzeugt.

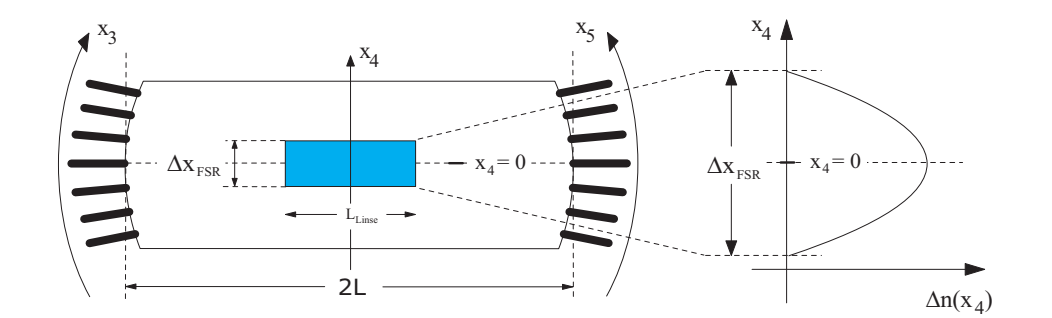

Abbildung 5.5: Konzept der verteilten Linse. Das Gebiet innerhalb der mittleren Freistrahlzone mit der Brechzahlverteilung, die die Linse erzeugt, ist blau gefärbt. Daneben ist die Brechzahlverteilung  $\Delta n(x_4)$  über  $x_4$  aufgetragen.

Die Eigenschaften einer verteilten Linse werden sich von denen einer Linse ohne Ausdehnung in Ausbreitungsrichtung unterscheiden. Wie sich dieser Unterschied bemerkbar macht wird in Abschnitt 5.4.1 erläutert.

# 5.2 Berechnung der Übertragungsfunktion mittels Fourieroptik

In diesem Abschnitt wird die Ubertragungsfunktion des D-AWG mit Hilfe der Fourier- ¨ Optik berechnet [176]. Die Vorgehensweise entspricht zum großen Teil der aus [53] zur Berechnung der Eigenschaften eines Einfach-AWG bzw. der aus Abschnitt B dieser Arbeit. Der Schwerpunkt der folgenden Betrachtungen wird daher auf der mittleren Freistrahlzone und der in dieser enthaltenen Linse liegen.

## 5.2.1 Allgemeines

Um sowohl die numerischen als auch die analytischen Berechnungen zu vereinfachen, wird die Betrachtung der realen dreidimensionalen Struktur gemäß Abschnitt 2.3 auf die Betrachtung einer zweidimensionalen Struktur reduziert.

Um die Struktur zu berechnen, muss die Ausbreitung der optischen Welle durch die Freistrahlzonen und die Gitterwellenleiter berechnet werden. Wie im Abschnitt B.1 genauer erläutert wird, wird bei der Berechnung der Ausbreitung durch die Gitterwellenleiter von der Struktur des Wellenleiters oder der Ausbreitungskonstanten völlig abstrahiert. Als einziger Effekt wird die Phasendrehung in den Gitterwellenleitern berucksichtigt, die ¨ durch die Beugungsordnung m gegeben ist.

Bei der Ausbreitung in den Freistrahlzonen wird der effektive Brechungsindex im Schichtwellenleiter auf SOI (siehe Abschnitt 3.2) verwendet, von dem angenommen wird, dass er näherungsweise der Materialbrechzahl entspricht, d.h.  $n \approx n_{eff,slab} \approx 3, 5$ .

Die beschriebene Vorgehensweise fuhrt dazu, dass bei den Berechnungen die Polarisa- ¨ tionsabhängigkeit in keiner Weise berücksichtigt wird. Reale AWGs zeigen eine starke Polarisationsabhängigkeit. Da der Schwerpunkt der vorliegenden Arbeit auf den prinzipiellen Möglichkeiten der Strukturen liegt, wird die Polarisationsabhängigkeit vernachlässigt.

Bei der Berechnung der Ausbreitung vom Einkoppelwellenleiter in die Freistrahlzone und der Kopplung von der Freistrahlzone in die Gitterwellenleiter muss eine Annahme zum Modenfeld in den Wellenleitern gemacht werden. Wie im Abschnitt 3 bereits erwähnt, können die Modenfelder näherungsweise durch die Angabe des  $\frac{1}{e}$ -Modenfeldradius  $w_{\text{\tiny G}}$ beschrieben werden. Bei realen Strukturen werden die Wellenleiter, bevor sie auf die Freistrahlzone treffen, aufgetapert. Die fur die Berechnung relevanten Modenfeldradien ¨ sind diejenigen, die an der Koppelstelle vorliegen. Um in den Simulationen Dämpfungswerte zu erhalten, die denen von realen Strukturen näherungsweise entsprechen, wurde für alle folgenden Berechnungen ein Modenfeldradius von  $w_{\rm G} = 3.0 \,\mu m$  festgelegt.

## 5.2.2 Ausbreitung durch die zweite Freistrahlzone mit Linse

Abb.5.1 zeigt eine schematische Darstellung des D-AWG. Mit den Koordinaten  $x_1$  bis  $x_7$  sind sieben Ebenen innerhalb der Struktur bezeichnet, auf denen im Folgenden die normierten elektrischen Felder berechnet werden.

Da die Berechnung vom Eingangswellenleiter-Mode  $\Psi_{\rm wc}$  bis zum Ende des 1. AWG mit  $\Psi_3(x_3, \Delta \lambda)$  völlig mit der entsprechenden Berechnung für den Einfach-AWG in Abschnitt B übereinstimmt, wird die Berechnung für den D-AWG erst ab dieser Stelle gezeigt.

Da beim D-AWG keine zusätzliche Phasenverschiebung in den Gitterwellenleitern eingefügt wird, ist der Parameter a in Gl.(B.20) gleich Null. Für die Funktion  $\Psi_{3}(x_{3}, \Delta\lambda)$ ergibt sich dann gemäß Gl. $(B.21)$  und unter Verwendung von Gl. $(B.2)$ , Gl. $(B.5)$  und Gl.(B.19):

$$
\Psi_{3}(x_{3}, \Delta \lambda) = \sqrt[4]{2\pi \cdot w_{\mathcal{G}}^{2}}
$$
\n
$$
\times (\Psi_{2, \text{FPR}}(x_{3}) \cdot \Phi_{\text{PA}}(x_{3}, \Delta \lambda) \cdot \delta_{\text{d}_{\mathcal{W}}}(x_{3})) \star \Psi_{\text{WG}}(x_{3}). \tag{5.5}
$$

Die weitere Ausbreitung durch die sich anschließende zweite Freistrahlzone bis zur Linse, die als linienförmig angenommen wird, wird mit Hilfe des Kirchhoff-Huygens-Integrales

#### 5 DAS DOPPEL-AWG 91

nach Gl.(2.35) bestimmt. Anders als beim Einfach-AWG wird hier die kreis- bzw. parabelförmige Phasenfront der Welle berücksichtigt, die an dieser Stelle nicht vernachlässigbar ist. Durch Verwendung von Gl.(2.35) ergibt sich für das Feld in der Mitte der zweiten Freistrahlzone:

$$
\Psi_{4}(x_{4}, \Delta\lambda) = \sqrt{\frac{n}{\lambda_{C} \cdot L}} \cdot \exp\left(-j \cdot \frac{\pi \cdot n \cdot x_{4}^{2}}{\lambda_{C} \cdot L}\right)
$$
\n
$$
\times \int_{-\infty}^{+\infty} \left\{\sqrt[4]{2\pi \cdot w_{G}^{2}} \cdot \left(\Psi_{2, \text{FPR}}(x_{3}) \cdot \Phi_{\text{PA}}(x_{3}, \Delta\lambda) \cdot \delta_{\text{dw}}(x_{3})\right) \star \Psi_{\text{WG}}(x_{3})\right\}
$$
\n
$$
\times \exp\left(+j \cdot 2\pi \cdot \frac{n \cdot x_{4}}{\lambda_{C} \cdot L} \cdot x_{3}\right) d(x_{3}). \tag{5.6}
$$

Anwendung des Faltungsatzes der Fouriertransformation und Berucksichtigung nur der ¨  $m$ -ten Beugungsordnung führt zu folgender analytischer Lösung:

$$
\Psi_{4}(x_{4}, \Delta\lambda) = \frac{\sqrt[4]{8\pi \cdot w_{G}^{2}}}{d_{\rm w}} \cdot \overbrace{\exp\left(-\left(\frac{\lambda_{\rm C} \cdot L \cdot m \cdot \Delta\lambda}{(\lambda_{\rm C} \cdot L)} + \frac{x_{4}}{w_{\rm G}}\right)^{2}\right)}^{\text{t}_{1}} \times \underbrace{\exp\left(-\left(\frac{\lambda_{\rm C} \cdot L \cdot m \cdot \Delta\lambda}{(\lambda_{\rm C} + \Delta\lambda) \cdot n \cdot d_{\rm w} \cdot w_{\rm G}} + \frac{x_{4}}{w_{\rm G}}\right)^{2}\right)}_{\text{t}_{2}} \times \underbrace{\exp\left(-\left(\frac{w_{\rm G} \cdot \pi \cdot n \cdot x_{4}}{\lambda_{\rm C} \cdot L}\right)^{2}\right)}_{\text{t}_{3}}.
$$
\n(5.7)

Der Term  $t_1$  in Gl.(5.7) beschreibt die kreisförmige Phasenfront der Welle mit einer parabolischen N¨aherung (siehe Abb.5.7).

Der Term  $t_2$  in Gl.(5.7) beschreibt das Feld des Eingangswellenleiter-Modes. Die Position des Feldmaximums  $x_{4M}$  hängt von der relativen Wellenlänge  $\Delta\lambda$  ab. Für den Fall  $\lambda_c \gg \Delta\lambda$ , der in der Praxis meist gegeben ist, ergibt sich mit Gl.(5.7):

$$
x_{4M} (\Delta \lambda) \approx \frac{-m \cdot L \cdot \Delta \lambda}{n \cdot d_{\rm w}} \tag{5.8}
$$

und weiterhin

$$
t_2 \approx \exp\left(-\left(\frac{x_4 - x_{4M}(\Delta\lambda)}{w_{\rm G}}\right)^2\right). \tag{5.9}
$$

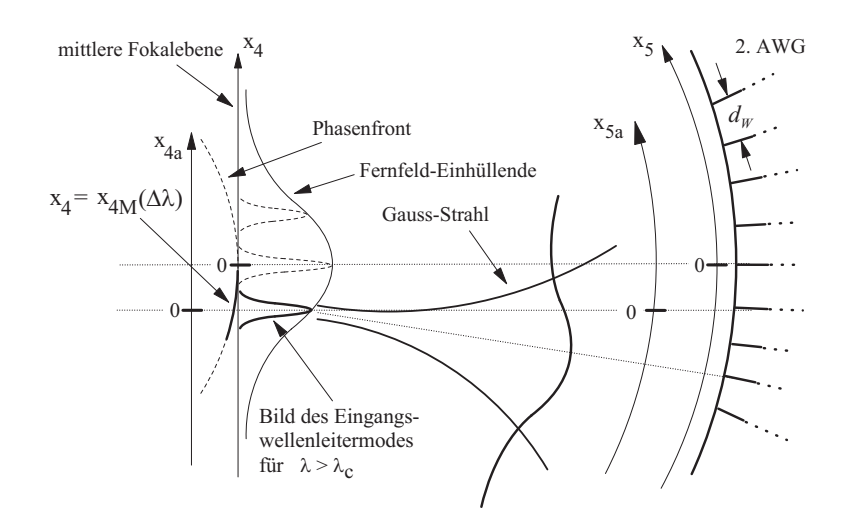

**Abbildung 5.6:** Bild des Modes des Eingangswellenleiters auf der Fokalebene für  $\lambda > \lambda_c$  und der zugehörige Gauß-Strahl, der die Apertur des zweiten Wellenleitergitters beleuchtet.

Der Term  $t_3$  in Gl.(5.7) beschreibt die Fernfeld-Einhüllende der Bilder des Eingangswellenleiter-Modes auf der Fokalebene für verschiedene Wellenlängen (siehe Abb. 5.6).

Um die folgenden Uberlegungen zu vereinfachen, werden zunächst einige Näherungen gemacht.

Im Term t<sub>3</sub> in Gl.(5.7) wird die Variable  $x_4$  durch  $x_{4M}(\Delta \lambda)$  ersetzt. Die Abhängigkeit vom Ort wird durch einen konstanten Wert ersetzt, der jedoch von der relativen Wellenlänge  $\Delta\lambda$  abhängt. Dies ist möglich mit der Annahme, dass die Fernfeldeinhüllende nahezu konstant über einem Wellenleitermode des entsprechenden Gitterwellenleiters ist.

Weiterhin wird das Feld auf der Fokalebene nicht mehr mit der Koordinate  $x_4$ , sondern  $x_{4a}$  beschrieben. Die Koordinate  $x_{4a}$  unterscheidet sich von  $x_4$  nur durch die Position des Koordinaten-Nullpunktes. Der Koordinaten-Nullpunkt der Koordinate  $x_{4a}$  liegt auf dem Feldmaximum des Bildes des Eingangswellenleiter-Modes auf der Fokalebene  $x_4 =$  $x_{4M}(\Delta\lambda)$  (siehe Abb.5.6). Es wird definiert:

$$
x_{4a}(\Delta \lambda) = x_4 - x_{4M}(\Delta \lambda) \tag{5.10}
$$

Der Phasenterm  $t_1$  aus Gl.(5.7) wird in eine Taylorreihe entwickelt. Von dieser werden nur der konstante und der lineare Term berucksichtigt. Anwendung von Gl.(5.8) und ¨  $GL(5.10)$  führt zu

$$
t_{1} = \frac{-j \cdot \pi \cdot n \cdot x_{4}^{2}}{\lambda_{\text{C}} \cdot L}
$$
  
\n
$$
= \frac{-j \cdot \pi \cdot n \cdot (x_{4\text{a}} + x_{4\text{M}})^{2}}{\lambda_{\text{C}} \cdot L}
$$
  
\n
$$
\approx \frac{-j \cdot \pi \cdot n}{\lambda_{\text{C}} \cdot L} \cdot x_{4\text{M}}^{2} + \frac{(-j) \cdot \pi \cdot n}{\lambda_{\text{C}} \cdot L} \cdot 2 \cdot x_{4\text{M}} \cdot x_{4\text{A}}
$$
  
\n
$$
= -j \cdot \frac{\pi \cdot m^{2} \cdot L \cdot \Delta \lambda^{2}}{\lambda_{\text{C}} \cdot n \cdot d_{\text{W}}^{2}} + j \cdot \frac{2\pi \cdot m \cdot \Delta \lambda \cdot x_{4\text{A}}}{\lambda_{\text{C}} \cdot d_{\text{W}}}. \tag{5.11}
$$

Weiterhin wird ein Phasenterm eingefügt, durch den der Einfluss der Linse in der Fokalebene berücksichtigt wird. Die Phasensignatur der Linse wird um den Punkt $x_4 = x_{\text{\tiny 4M}}\left(\Delta \lambda \right)$ in eine Taylorreihe entwickelt und von dieser nur der konstante und lineare Term berücksichtigt. Mit

$$
\Delta \varphi_{\text{LINSE}} (x_4) \approx \underbrace{\Delta \varphi_{\text{LINSE}} (x_4)}_{\varphi_{\text{L},0}(\Delta \lambda)} \Big|_{x_4 = x_{4M}}
$$
\n
$$
+ \underbrace{\frac{\partial (\Delta \varphi_{\text{LINSE}} (x_4))}{\partial x_4} \Big|_{x_4 = x_{4M}}}_{\varphi_{\text{L},1}(\Delta \lambda)} \cdot \underbrace{(x_4 - x_{4M})}_{x_{4a}} \tag{5.12}
$$

ergibt sich

$$
\Delta\varphi_{\text{LINSE}}\left(x_{\text{4a}}\right) = \varphi_{\text{L},0}\left(\Delta\lambda\right) + \varphi_{\text{L},1}\left(\Delta\lambda\right) \cdot x_{\text{4a}}\,. \tag{5.13}
$$

Die Anwendung der obigen Überlegungen führt zu der folgenden Gleichung, die die Feldverteilung auf der Fokalebene 'hinter' der Linse beschreibt:

$$
\Psi_{4a} (x_{4a}, \Delta \lambda) = F_{4a} (x_{4a}, \Delta \lambda) \cdot \exp \left(-\left(\frac{w_{G} \cdot \pi \cdot m \cdot \Delta \lambda}{\lambda_{C} \cdot d_{W}}\right)^{2}\right)
$$

$$
\times \underbrace{\exp \left(-j \cdot \frac{\pi \cdot m^{2} \cdot L \cdot \Delta \lambda^{2}}{\lambda_{C} \cdot n \cdot d_{W}^{2}}\right)}_{t_{5}} \cdot \underbrace{\exp (+j \cdot \varphi_{L,0} (\Delta \lambda))}_{t_{6}} \tag{5.14}
$$

mit

$$
F_{4a} (x_{4a}, \Delta \lambda) = \frac{\sqrt[4]{8\pi \cdot w_{\rm G}^2}}{d_{\rm W}} \cdot \exp\left(-\left(\frac{x_{4a}}{w_{\rm G}}\right)^2\right)
$$

$$
\times \exp\left(+j \cdot \frac{2\pi \cdot m \cdot \Delta \lambda \cdot x_{4a}}{\lambda_{\rm C} \cdot d_{\rm W}}\right)
$$

$$
\times \exp\left(+j \cdot \varphi_{\rm L, 1}(\Delta \lambda) \cdot x_{4a}\right).
$$
(5.15)

Der Term  $t_4$  in Gl.(5.14) beschreibt, wie der Term  $t_3$  in Gl.(5.7), die Fernfeldeinhüllende der Bilder auf der Fokalebene (siehe Abb.5.6). Der Term  $t_4$  hängt nicht mehr von  $x_4$ oder  $x_{4a}$  ab, sondern von  $\Delta\lambda$ . Der Term  $t_5$  ist der konstante Term der oben erwähnten Taylor-Entwicklung des Termes  $t_1$  (siehe Abb.5.11)). Der Term  $t_6$  ist das konstante Glied der Taylor-Entwicklung der Phasensignatur der Linse (siehe Gl.(5.12)).

Der Term  $t_7$  in Gl.(5.15) beschreibt das Bild des Eingangswellenleiter-Modes in Abhängigkeit von der Koordinate  $x_{4a}$ . Der Term  $t_8$  in Gl.(5.15) ist das lineare Glied der oben erwähnten Taylor-Entwicklung des Termes  $t_1$  (siehe Gl.(5.11)). Der Term  $t_9$  in Gl.(5.15) ist das lineare Glied der Taylor-Entwicklung der Phasensignatur der Linse (siehe Gl.(5.12)).

Um die Feldverteilung  $\Psi_{5,\text{FPR}}(x_5,\Delta\lambda)$ , die auf der Apertur des zweiten Wellenleitergitters entsteht, zu erhalten (siehe Abb.5.6), wird wieder Gl.(2.35) verwendet. Es wird ein Zwischenschritt gemacht, bei dem die Koordinate  $x_{5a}$  verwendet wird. Dieses Koordinatensystem entsteht durch eine Verschiebung des Koordinatensystems von  $x_5$  um den Wert  $x_{4M}(\Delta \lambda)$  in  $x_5$ -Richtung, analog zu  $x_{4a}$  (siehe Abb.5.6). Es wird definiert:

$$
x_{5a} (\Delta \lambda) = x_5 - x_{4M} (\Delta \lambda) . \qquad (5.16)
$$

Die Verwendung der Koordinaten  $x_{4a}$  und  $x_{5a}$  führt zur Feldverteilung auf der Apertur des zweiten AWG:

$$
\Psi_{5,\text{FPR}}(x_{5a}, \Delta \lambda) = \sqrt{\frac{n}{\lambda_{\text{C}} \cdot L}} \cdot \exp\left(-j \cdot \frac{\pi \cdot n \cdot x_{5a}^2}{\lambda_{\text{C}} \cdot L}\right) \cdot \exp\left(-\left(\frac{w_{\text{G}} \cdot \pi \cdot m \cdot \Delta \lambda}{\lambda_{\text{C}} \cdot d_{\text{W}}}\right)^2\right)
$$
\n
$$
\times \exp\left(-j \cdot \frac{\pi \cdot m^2 \cdot L \cdot \Delta \lambda^2}{\lambda_{\text{C}} \cdot n \cdot d_{\text{W}}^2}\right) \cdot \exp\left(+j \cdot \varphi_{\text{L},0}(\Delta \lambda)\right) \tag{5.17}
$$
\n
$$
\times \int_{-\infty}^{+\infty} F_{4a}(x_{4a}) \cdot \exp\left(+j \cdot \frac{2\pi \cdot n \cdot x_{5a}}{\lambda_{\text{C}} \cdot L} \cdot x_{4a}\right) d(x_{4a}) \,.
$$

Die Funktion  $\phi_5(x_{5a})$  beschreibt die kreisförmige Phasenfront der Welle. Für das Integral in Gl.(5.17) existiert eine analytische Lösung. Für die Funktion  $\Gamma_5(x_{5a})$  ergibt sich:

$$
\Gamma_5(x_{5a}, \Delta \lambda) = \frac{\sqrt[4]{8\pi^3 \cdot w_{\rm G}^6}}{d_{\rm W}} \cdot \exp\left(-\frac{w_{\rm G}^2}{4} \cdot \left(\frac{g(x_{5a})}{\lambda_{\rm C} \cdot d_{\rm W} \cdot L}\right)^2\right) \tag{5.18}
$$

mit

$$
g(x_{5a}, \Delta \lambda) = 2\pi \cdot m \cdot L \cdot \Delta \lambda + \varphi_{L,1}(\Delta \lambda) \cdot \lambda_{\rm C} \cdot d_{\rm W} \cdot L + 2\pi \cdot n \cdot d_{\rm W} \cdot x_{5a}.
$$
 (5.19)

Die Verwendung von Gl.(5.16) ergibt die Funktionen  $\phi_5(x_5)$ ,  $\Gamma_5(x_5)$  und  $\Psi_{5,\text{FPR}}(x_5)$ . Die Funktion  $\Gamma_5(x_5)$  ist rein reell.

Die Funktion  $\phi_5(x_5)$  wird um den Punkt  $x_5 = 0$  in eine Taylor-Reihe entwickelt und nur der konstante und lineare Term berücksichtigt.

Abb.5.7 zeigt das Bild des Eingangswellenleiter-Modes auf der Fokalebene für den Fall  $\lambda > \lambda_c$ , den dazugehörenden Gauß-Strahl und die Phasenfronten, die auf die Apertur des zweiten AWG treffen. Die Apertur und die Phasenfront sind beide kreisförmig. Die Phasenfront und die Apertur sind jedoch nicht parallel, sondern schließen einen kleinen wellenlängenabhängigen Winkel  $\Delta\varphi(\Delta\lambda)$  ein. Aus diesem Grund kann die Phase der Welle auf der Apertur abhängig von  $x<sub>5</sub>$  mit einem konstanten und einem linearen Term beschrieben werden. Verwendung von  $GL(5.8)$ ,  $GL(5.16)$  und  $GL(5.17)$  führt zu

$$
\phi_{5}(x_{5}, \Delta\lambda) = \frac{\pi \cdot n \cdot \left(x_{5} + \frac{m \cdot L \cdot \Delta\lambda}{n \cdot d_{\mathrm{W}}}\right)^{2}}{\lambda_{\mathrm{C}} \cdot L}
$$
\n(5.20)

$$
\approx \frac{\pi \cdot m^2 \cdot L \cdot \Delta \lambda^2}{\lambda_{\rm C} \cdot n \cdot d_{\rm W}^2} + \frac{2\pi \cdot m \cdot \Delta \lambda \cdot x_5}{d_{\rm W} \cdot \lambda_{\rm C}}\,. \tag{5.21}
$$

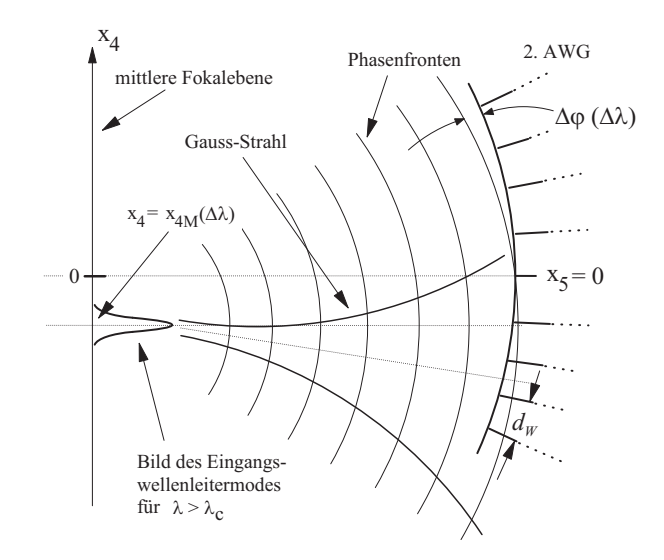

Abbildung 5.7: Bild des Eingangswellenleiter-Modes auf der Fokalebene für  $\lambda > \lambda_c$ , dazu gehöriger Gauß-Strahl und die Phasenfronten, die auf die Apertur des zweiten AWG treffen.

Obige Überlegungen und  $GL(5.21)$  führen zu:

$$
\Psi_{5,\text{FPR}}(x_5, \Delta \lambda) = \sqrt{\frac{n}{\lambda_{\text{C}} \cdot L}} \cdot \overbrace{\exp\left(-j \cdot \frac{2\pi \cdot m^2 \cdot L \cdot \Delta \lambda^2}{\lambda_{\text{C}} \cdot n \cdot d_{\text{W}}^2}\right)}^{\text{t}_{10}, \text{ intr Dispression}} \cdot \exp\left(-\left(\frac{w_{\text{G}} \cdot \pi \cdot m \cdot \Delta \lambda}{\lambda_{\text{C}} \cdot d_{\text{W}}}\right)^2\right)
$$
\n
$$
\times \underbrace{\exp\left(+j \cdot \varphi_{\text{L},0}(\Delta \lambda)\right)}_{\text{t}_{11}, \text{ Disversion wg. Lines}} \cdot \underbrace{\exp\left(-j \cdot \frac{2\pi \cdot m \cdot \Delta \lambda \cdot x_5}{d_{\text{W}} \cdot \lambda_{\text{C}}}\right)}_{\text{t}_{12}, \text{Verkippung der Phasenfront}} \cdot \Gamma_5(x_5) \,. \tag{5.22}
$$

Der Term  $t_{10}$  in Gl.(5.22) beschreibt eine wellenlängenabhängige Phase, die von der Linse unabhängig ist. Diese Phase ist die Ursache für die intrinsische Dispersion der Komponente.

Der Term  $t_{11}$  in Gl.(5.22) beinhaltet den Term  $\varphi_{L,0}$ , welcher der konstante Term der Taylor-Entwicklung der Phasensignatur der Linse ist. Durch ihn wird die Dispersion beschrieben, die durch die Linse verursacht wird.

Der Term  $t_{12}$  in Gl.(5.22) beschreibt eine wellenlängenabhängige Verkippung der Phasenfront gegenüber der Apertur des zweiten AWG (siehe Abb.5.7). Diese Verkippung wird vom zweiten AWG kompensiert und das Bild des Eingangswellenleiter-Modes wird - unabhängig von der Wellenlänge - über dem Ausgangswellenleiter liegen.

## 5.2.3 Ausbreitung durch das zweite AWG zur dritten Freistrahlzone

Die folgende Berechnung der Ausbreitung durch das zweite AWG ist zur Berechnung der Ausbreitung durch das erste AWG völlig analog. Der Vollständigkeit halber wird sie hier trotzdem gezeigt, denn wenn auch die Vorgehensweise analog ist, so sind die Resultate für die Anregungskoeffizienten der einzelnen Wellenleiter des AWG hier andere als beim ersten AWG, und sie sind wellenlängenabhängig.

Um zu berechnen, wieviel Leistung in die einzelnen Wellenleiter des zweiten AWG einkoppelt, muss das Überlappintegral zwischen dem anregenden Feld  $\Psi_{5,\text{FPR}}$  und dem Wellenleitermode des Gitterwellenleiters nach Gl.(4.45) berechnet werden:

$$
A_{r2}(r) = \int_{-\infty}^{+\infty} \Psi_{5,\text{FPR}}(x_5) \cdot \Psi_{\text{WG}}(x_5 - r \cdot d_{\text{W}}) d(x_5) . \qquad (5.23)
$$

Hierbei ist 'r' der Index des betrachteten Gitterwellenleiters. Dabei wird der Index 'r' in positiver  $x_5$ -Richtung gezählt (siehe Abb.5.1). Mit  $A_{r2}(r)$  wird der Anregungskoeffizient des Modes im r-ten Gitterwellenleiter bezeichnet. Mit der Annahme, dass die Funktion  $\Psi_{\text{5,FPR}}$  konstant über einem Modenfelddurchmesser ist, ergibt sich mit Gl.(4.45) und Gl.(5.23):

$$
A_{r2}(r) \approx \Psi_{5,\text{FPR}}(r \cdot d_{\text{w}}) \cdot \sqrt[4]{2\pi \cdot w_{\text{G}}^2} \,. \tag{5.24}
$$

Mit Gl.(5.24) kann die Feldverteilung auf der Apertur des zweiten AWGs wie folgt angegeben werden:

$$
\Psi_{5,\text{PA}}(x_5) = \sqrt[4]{2\pi \cdot w_{\text{G}}^2} \cdot (\Psi_{5,\text{FPR}}(x_5) \cdot \delta_{\text{d}_{\text{W}}}(x_5)) \star \Psi_{\text{WG}}(x_5) . \tag{5.25}
$$

Um den Effekt des zweiten AWG zu beschreiben, wird an dieser Stelle wieder sinngemäß die Funktion aus Gl.(B.19)  $\Phi_{PA}(x_6)$  verwendet (für  $x_6$  siehe Abb.5.1):

$$
\Phi_{\text{PA}}\left(x_{6}\right) = \exp\left(-j \cdot \frac{2\pi}{\left(\lambda_{\text{C}} + \Delta\lambda\right)} \cdot \lambda_{\text{C}} \cdot m \cdot \frac{x_{6}}{d_{\text{W}}}\right). \tag{5.26}
$$

Um die Feldverteilung  $\Psi_6(x_6)$  am Ende des zweiten AWG in Abhängigkeit von  $x_6$  zu erhalten, wird Gl.(5.26) eingesetzt in Gl.(5.25). Es ergibt sich:

$$
\Psi_{6}\left(x_{6}\right) = \sqrt[4]{2\pi \cdot w_{\mathrm{G}}^{2}} \cdot \left(\Psi_{5,\mathrm{FPR}}\left(x_{6}\right) \cdot \Phi_{\mathrm{PA}}\left(x_{6}\right) \cdot \delta_{\mathrm{d}_{\mathrm{W}}}\left(x_{6}\right)\right) \star \Psi_{\mathrm{WG}}\left(x_{6}\right) . \tag{5.27}
$$

Die Funktion  $\Psi_6(x_6)$  enthält den Phasenterm  $\Phi_{PA}(x_6)$  und den Term  $t_{12}$  aus Gl.(5.22), der die oben erwähnte wellenlängenabhängige Verkippung der Phasenfront auf der Apertur des zweiten AWG beschreibt. Die beiden Terme werden addiert, der resultierende  $(\Delta \lambda)^2$ -Term vernachlässigt, und es ergibt sich damit:

$$
t_{12}(x_6) \cdot \Phi_{\text{PA}}(x_6) = \exp\left(-j \cdot \frac{2\pi \cdot m \cdot \Delta \lambda \cdot x_6}{d_{\text{W}} \cdot \lambda_c}\right) \cdot \exp\left(\frac{2\pi}{(\lambda_c + \Delta \lambda)} \cdot \lambda_c \cdot m \cdot \frac{x_6}{d_{\text{W}}}\right)
$$

$$
= \exp\left(-j \cdot \left(\frac{2\pi \cdot m \cdot \Delta \lambda \cdot x_6}{d_{\text{W}} \cdot \lambda_c} + \frac{2\pi}{(\lambda_c + \Delta \lambda)} \cdot \lambda_c \cdot m \cdot \frac{x_6}{d_{\text{W}}}\right)\right)
$$

$$
\approx \exp\left(-j \cdot 2\pi \cdot m \cdot \frac{x_6}{d_{\text{W}}}\right). \tag{5.28}
$$

Gl.(5.28) besagt, dass am Ende des zweiten AWG keine Verkippung der Phasenfront auf der Apertur vorliegt - unabhängig von der Wellenlänge. Das sich von dort ausbreitende Feld wird demnach ein Bild des Modes des Eingangswellenleiters direkt vor dem Auskoppelwellenleiter bei  $x_7 = 0$  erzeugen.

## 5.2.4 Ausbreitung durch die dritte Freistrahlzone

Um die Feldverteilung  $\Psi_7$  auf der Ausgangs-Fokalebene in Abhängigkeit von  $x_7$  zu berechnen, wird wieder Gl.(2.35) verwendet. Das Bild auf der Ausgangs-Fokalebene wird auf Grund der Tatsache, dass keine Verkippung der Phasenfront am Ende des zweiten AWG vorliegt bei  $x_7 = 0$  liegen - über dem Ausgangswellenleiter. Deshalb wird der quadratische Phasenterm in  $Gl. (2.35)$  vernachlässigt. Es ergibt sich:

$$
\Psi_{7}(x_{7}) = \sqrt{\frac{n}{\lambda_{\text{C}} \cdot L}} \cdot \int_{-\infty}^{+\infty} \Psi_{6}(x_{6}) \cdot \exp\left(+j \cdot 2\pi \cdot \frac{n \cdot x_{7}}{\lambda_{\text{C}} \cdot L} \cdot x_{6}\right) d(x_{6}). \tag{5.29}
$$

Mit  $\Psi_6$  aus Gl.(5.27) und unter Verwendung von Gl.(5.28) und dem Faltungssatz der Fouriertransformation kann das Integral in  $GL(5.29)$  analytisch gelöst werden. Vernachlässigung eines der resultierenden Terme und Berücksichtigung nur der  $m$ -ten Beugungsordnung führt zu folgendem Ausdruck für  $\Psi$ <sub>7</sub>:

$$
\Psi_{7}(x_{7}) = \frac{2 \cdot \sqrt[4]{2\pi^{3} \cdot w_{G}^{6}}}{d_{\rm w}^{2}} \cdot \exp\left(-\left(\frac{x_{7}}{w_{G}}\right)^{2}\right)
$$
\n
$$
\times \exp\left(-\left(\frac{w_{G}}{d_{\rm w}}\right)^{2} \cdot \left(\frac{\pi \cdot m \cdot \Delta\lambda}{\lambda_{C}}\right)^{2}\right) \cdot \exp\left(-j \cdot \varphi_{7}(x_{7}, \Delta\lambda)\right)
$$
\n(5.30)

mit

$$
\varphi_{7}(x_{7}, \Delta\lambda) = \frac{4\pi \cdot m \cdot \Delta\lambda \cdot x_{7}}{\lambda_{\text{C}} \cdot d_{\text{W}}}
$$
\n
$$
+ (\varphi_{\text{L},1}(\Delta\lambda) \cdot x_{7} + \varphi_{\text{L},0}(\Delta\lambda)) + \frac{2\pi \cdot m^{2} \cdot L \cdot \Delta\lambda^{2}}{\lambda_{\text{C}} \cdot d_{\text{W}}^{2} \cdot n}.
$$
\n(5.31)

Gl.(5.30) verdeutlicht, dass das Bild auf der Ausgangs-Fokalebene dem Gauß-förmigen Eingangswellenleiter-Mode entspricht. Dessen Maximum befindet sich bei  $x_7 = 0$  - an der Position des Ausgangswellenleiters. Es tritt eine wellenlängenabhängige Dämpfung auf. Weiterhin treten verschiedene Phasenterme auf, die die intrinsische Dispersion, die Dispersion, die durch die Linse verursacht wird, und eine wellenlängenabhängige Verkippung der Phasenfront beschreiben.

Der letzte Schritt um die Übertragungsfunktion zu erhalten besteht darin, den Anregungskoeffizienten des Grundmodes im Ausgangswellenleiter zu bestimmen. Dieser wellenlängenabhängige Anregungskoeffizient ist die gesuchte Ubertragungsfunktion. Er wird durch das Uberlappintegral zwischen der anregenden Feldverteilung  $\Psi$ <sub>7</sub> und dem Ausgangswellenleitermode  $\Psi_{\text{wc}}$  (siehe Gl.(4.45)) berechnet:

$$
H\left(\Delta\lambda\right) = \int_{-\infty}^{+\infty} \Psi_{7}\left(x_{7}\right) \cdot \Psi_{\text{WG}}\left(x_{7}\right) d\left(x_{7}\right) \tag{5.32}
$$

$$
= \frac{2\pi \cdot w_{\rm G}^2}{d_{\rm W}^2} \cdot \exp\left(\frac{b\left(\Delta\lambda\right)}{8\cdot n\cdot \lambda_{\rm C}^2 \cdot d_{\rm W}^2}\right) \cdot \exp\left(+j\cdot\varphi\left(\Delta\lambda\right)\right) \tag{5.33}
$$

mit

$$
b(\Delta\lambda) = -8\pi \cdot w_{\rm G}^2 \cdot n \cdot m \cdot \Delta\lambda \cdot \lambda_{\rm C} \cdot d_{\rm W} \cdot \varphi_{\rm L,1} (\Delta\lambda)
$$
  

$$
-24\pi^2 \cdot w_{\rm G}^2 \cdot m^2 \cdot n \cdot \Delta\lambda^2
$$
  

$$
-w_{\rm G}^2 \cdot n \cdot \lambda_{\rm C}^2 \cdot d_{\rm W}^2 \cdot \varphi_{\rm L,1}^2 (\Delta\lambda)
$$
  

$$
t_{\rm 15}
$$
 (5.34)

und

$$
\varphi(\Delta\lambda) = \frac{-2\pi \cdot L \cdot m^2 \cdot \Delta\lambda^2}{n \cdot \lambda_c \cdot dw^2} + \varphi_{L,0}(\Delta\lambda) . \qquad (5.35)
$$

Die Gl.(5.33), Gl.(5.34) und Gl.(5.35) stellen das Endergebnis der gezeigten Berechnung dar. Wie in Gl.(5.7) am Anfang der Berechnung wird bei diesem Ergebnis nur die m-te Beugungsordnung berücksichtigt. Daher ist es nur für einen FSR um die Zentralwellenlänge  $\lambda_c$  gültig.

### 5.2.5 Dispersion und Gruppenlaufzeit

Mit Gl.(1.7), Gl.(1.9) und Gl.(5.35) ergeben sich Gruppenlaufzeit und Dispersion der Komponente:

$$
\tau_{\rm GR} \left( \Delta \lambda \right) = \underbrace{D_{\rm intr} \cdot \Delta \lambda}_{t_{16}} + \frac{\lambda_{\rm C}^2}{2\pi \cdot c_0} \cdot \frac{\partial \varphi_{\rm L,0} \left( \Delta \lambda \right)}{\partial \left( \Delta \lambda \right)} \tag{5.36}
$$

$$
D\left(\Delta\lambda\right) = D_{\text{intr}} + \frac{\lambda_{\text{c}}^2}{2\pi \cdot c_0} \cdot \frac{\partial^2 \varphi_{\text{L},0} \left(\Delta\lambda\right)}{\left(\partial \left(\Delta\lambda\right)\right)^2} \tag{5.37}
$$

mit

$$
D_{\text{intr}} = \frac{-2 \cdot L \cdot m^2 \cdot \lambda_{\text{C}}}{c_0 \cdot n \cdot d_{\text{W}}^2} \,. \tag{5.38}
$$

Dabei ist  $D_{\text{intr}}$  die intrinsische Dispersion der Komponente. Gl.(5.38) stimmt mit Gl.(5.4) aus Abschnitt 5.1.2 überein.

Der Term  $t_{16}$  in Gl.(5.36) beschreibt eine intrinsische Gruppenlaufzeit der Welle. Für  $\Delta\lambda = 0$  ist diese intrinsische Grupenlaufzeit Null. Die Ursache hierfür ist die Vernachlässigung der realen Längen innerhalb der Komponente.

Durch Verwendung von Gl.(5.8) und Gl.(5.12) kann die Abhängigkeit von  $\varphi_{L,0}$  von  $\Delta\lambda$ ersetzt werden durch eine Abhängigkeit von  $\Delta\varphi$ <sub>LINSE</sub> von  $x_4$ . Für die Gruppenlaufzeit ergibt sich:

$$
\tau_{GR}(\Delta \lambda) = D_{\text{intr}} \cdot \Delta \lambda \qquad (5.39)
$$

$$
+ \left(\frac{\lambda_{\text{C}}^2}{2\pi \cdot c_0}\right) \cdot \left(\frac{-m \cdot L}{n \cdot d_{\text{W}}}\right) \cdot \frac{\partial \left(\Delta \varphi_{\text{LINSE}}(x_4)\right)}{\partial (x_4)} \bigg|_{x_4 = x_{4M}(\Delta \lambda)}.
$$

Für die chromatische Dispersion ergibt sich:

$$
D(\Delta\lambda) = D_{\text{intr}} \qquad (5.40)
$$

$$
+ \left(\frac{\lambda_{\text{C}}^2}{2\pi \cdot c_0}\right) \cdot \left(\frac{-m \cdot L}{n \cdot d_{\text{w}}}\right)^2 \cdot \frac{\partial^2 \left(\Delta \varphi_{\text{LINSE}}(x_4)\right)}{\left(\partial (x_4)\right)^2} \bigg|_{x_4 = x_{4\text{M}}(\Delta\lambda)}.
$$

Die Gl.(5.39) und Gl.(5.40) beschreiben den Zusammenhang zwischen der Phasensignatur der Linse, der Gruppenlaufzeit und der Dispersion der Komponente.

## 5.2.6 Verluste der Komponente

Die Verluste der Komponente werden durch Gl.(5.33) und Gl.(5.34) beschrieben. Der Term  $t_{14}$  beschreibt einen intrinsischen Verlust, der unabhängig von der Linse ist.

Die Terme  $t_{13}$  und  $t_{15}$  beschreiben Verluste, die von der ersten Ableitung der Phasensignatur der Linse nach dem Ort und von der Wellenlänge abhängen.

Konkretere Aussagen werden möglich, wenn eine spezielle Phasensignatur betrachtet wird.

## 5.2.7 Quadratische Phasensignatur

Für die Verwendung der Struktur als Komponente mit einstellbarer Dispersion liegt es auf Grund von Gl.(5.40) nahe, eine quadratische Phasensignatur der Linse zu betrachten:

$$
\Delta\varphi_{\text{LINSE}}\left(x_{4}\right) = a_{2} \cdot x_{4}^{2}. \tag{5.41}
$$

In Gl.(5.41) ist  $a_2$  ein reeller Parameter, der die Stärke der Linse bzw. die Krümmung der quadratischen Phasensignatur beschreibt. Mit  $GL(5.40)$  und  $GL(5.41)$  ergibt sich für die Dispersion:

$$
D\left(\Delta\lambda\right) = D_{\text{intr}} + \frac{\lambda_{\text{C}}^2 \cdot m^2 \cdot L^2 \cdot a_2}{\pi \cdot c_0 \cdot n^2 \cdot d_{\text{w}}^2} \,. \tag{5.42}
$$

Gl.(5.42) besagt, dass die Dispersion unabhängig von der Wellenlänge ist. Daher ist die Dispersionssteigung Null. Werden für  $a_2$  beide Vorzeichen zugelassen, kann prinzipiell jeder Dispersionswert eingestellt werden.

Gl.(5.42) kann umgestellt werden, um den für eine geforderte Dispersion  $D_{\text{sol}}$  notwendigen Parameter  $a_2$  zu bestimmen. Es ergibt sich:

$$
a_2 = \frac{(D_{\text{sol}} - D_{\text{intr}}) \cdot \pi \cdot c_0 \cdot n^2 \cdot d_{\text{w}}^2}{\lambda_{\text{C}}^2 \cdot m^2 \cdot L^2}.
$$
 (5.43)

In Gl.(5.43) wird die Variable  $D_{\text{sol}}$  verwendet statt vorher nur D. Damit soll gekennzeichnet werden, dass dies ein Dispersionswert ist, der vom Anwender gewünscht wird und aus dem dann weitere Parameter der Komponente theoretisch abgeleitet werden, wie hier z.B. der Parameter  $a_2$ . In den folgenden Abschnitten wird dann zwischen der gewünschten Dispersion  $D_{\text{\tiny{sol}}}$  und der Dispersion  $D_{\text{\tiny{ist}}}$ , die die Komponente dann aufweist, unterschieden. Diese beiden Werte werden sich unterscheiden, was an der entsprechenden Stelle begründet wird.

Die Verluste der Komponente werden durch den Betrag der Übertragungsfunktion dargestellt. Diese wiederum wird durch die Gl.(5.33) und Gl.(5.34) beschrieben. Verwendung von Gl.(5.12), Gl.(5.33), Gl.(5.34), Gl.(5.38), Gl.(5.41) und Gl.(5.43) fuhrt zu folgender ¨ Formulierung des Betrages der Übertragungsfunktion:

$$
|H(\Delta\lambda)| = \frac{2\pi \cdot w_{\rm G}^2}{d_{\rm W}^2} \cdot \exp\left(\frac{q(\Delta\lambda)}{2 \cdot \lambda_{\rm C}^4 \cdot d_{\rm W}^2 \cdot m^2 \cdot L^2}\right)
$$
(5.44)

mit

$$
q\left(\Delta\lambda\right) = -w_{\rm G}^2 \cdot \Delta\lambda^2 \cdot \pi^2 \cdot \left(2 \cdot m^4 \cdot \lambda_{\rm C}^2 \cdot L^2 + c_0^2 \cdot n^2 \cdot d_{\rm W}^4 \cdot D_{\rm sol}^2\right). \tag{5.45}
$$

Verwendung der Gl.(1.32) und Gl.(4.61) liefert:

$$
|H(\Delta\lambda)| = \frac{2\pi \cdot w_{\rm G}^2}{d_{\rm W}^2} \cdot \exp\left(s\left(\Delta\lambda\right)\right) \tag{5.46}
$$

mit

$$
s\left(\Delta\lambda\right) = \left(\frac{\Delta\lambda}{\Delta\lambda_{\text{FSR}}}\right)^2 \cdot \left(-\left(\frac{w_{\text{G}} \cdot \pi}{d_{\text{W}}}\right)^2 - 2 \cdot \left(\frac{c_0}{\lambda_{\text{C}}^2} \cdot \frac{\sqrt{b} \cdot D_{\text{coll}} \cdot \Delta\lambda_{\text{FSR}}^2}{M}\right)^2\right) \,. \tag{5.47}
$$

Es ist bemerkenswert, dass die Übertragungsfunktion in dieser Darstellung unabhängig von der Länge  $L$  der Freistrahlzonen und der Gitterordnung  $m$  ist. Weiterhin kann den Gl.(5.46) und Gl.(5.47) entnommen werden, dass die Verluste der Komponente bei der Zentralwellenlänge einzig vom Quotienten der Parameter  $w_{\text{G}}$  und  $d_{\text{W}}$  abhängen. Für  $w_{\rm G} = 3 \,\mu m$  und  $d_{\rm w} = 10 \,\mu m$  betragen die Verluste beispielsweise 4,95 dB. Für die 3 dB-Bandbreite  $\Delta \lambda$ <sub>3dB</sub> lässt sich aus Gl.(5.47) ein Ausdruck ableiten:

$$
\Delta\lambda_{3\text{dB}} = \sqrt{\frac{2 \cdot \ln(2) \cdot (\lambda_{\text{C}}^2 \cdot d_{\text{W}} \cdot \Delta\lambda_{\text{FSR}} \cdot M)^2}{(\lambda_{\text{C}}^2 \cdot w_{\text{G}} \cdot \pi \cdot M)^2 + 2 \cdot (\sqrt{b} \cdot c_0 \cdot d_{\text{W}} \cdot D_{\text{sol}} \cdot \Delta\lambda_{\text{FSR}}^2)^2}}.
$$
(5.48)

Für den Fall, dass die gewünschte Dispersion  $D_{\text{sol}} = 0 \frac{ps}{nm}$  ist, vereinfacht sich der Ausdruck und es ergibt sich:

$$
\Delta\lambda_{3\text{dB}}\bigg|_{D_{\text{sol}}=0} = \sqrt{2 \cdot \ln(2)} \cdot \left(\frac{d_{\text{w}}}{\pi \cdot w_{\text{G}}}\right) \cdot \Delta\lambda_{\text{FSR}}.
$$
\n(5.49)

Für die oben verwendeten Parameter  $w_{\rm G} = 3 \mu m$  und  $d_{\rm W} = 10 \mu m$  ergibt sich mit  $GL(5.49)$  eine 3 dB-Bandbreite, die größer ist als der freie Spektralbereich. Das bedeutet, dass innerhalb eines freien Spektralbereiches der Ubertragungsfunktion die Transmission ¨ um weniger als  $3 dB$  abfällt.

An Gl.(5.48) lässt sich gut erkennen, welchen Einfluss der Parameter b auf die 3 dB-Bandbreite der Komponente hat. Je kleiner b wird umso größer wird die Bandbreite. In Abschnitt 4.6.1 wurde erläutert, dass für Werte von  $b < 1$  die Verluste des einfachen AWG hoch werden. Die Verluste beim einfachen AWG für  $b < 1$  treten bei der Kopplung von den Freistrahlzonen in das Wellenleitergitter auf. Dies ist auch beim D-AWG der Fall, wenn  $b < 1$  ist. Ein günstiger Wert für b, bei dem einerseits die Verluste gering sind und die Bandbreite hoch ist, ist  $b = 1$ . Dieser Wert wird bei allen folgenden Berechnungen verwendet.

Abb.5.8a) zeigt beispielhaft die 3 dB-Bandbreite  $\Delta\lambda_{\rm 3dB}$  in Abhängigkeit von der Anzahl der Gitterwellenleiter M, wenn die weiteren Parameter vorgegeben sind.

Mit steigender Anzahl Gitterwelleneiter M strebt die 3 dB-Bandbreite gegen einen Grenzwert, der durch Gl.(5.49) gegeben ist.

Durch Gl.(5.48) ist implizit auch das Dispersions-Bandbreite-Produkt  $D \cdot \Delta \lambda_{\text{3dB}}^2$  gegeben und kann numerisch berechnet werden. Abb.5.8b) zeigt dieses Produkt in Abhängigkeit

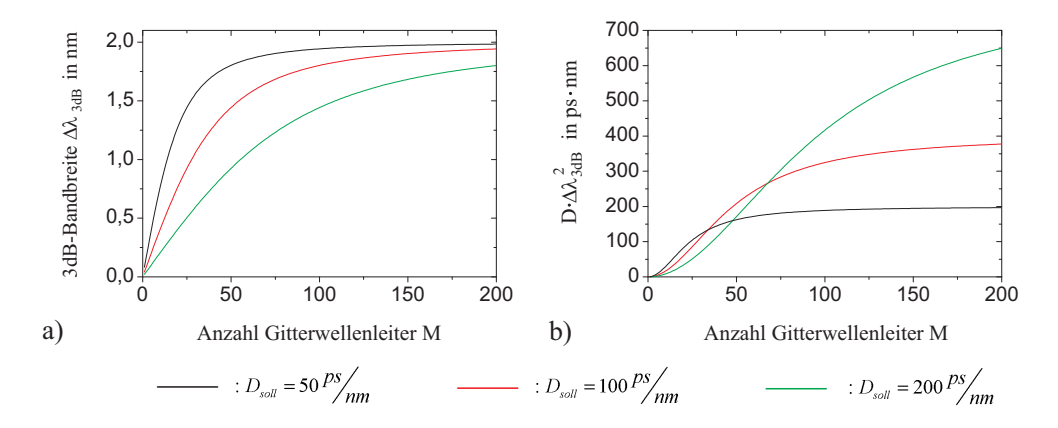

Abbildung 5.8: 3 dB-Bandbreite  $\Delta\lambda_{3\text{dB}}$  (a) und Dispersions-Bandbreite-Produkt  $D \cdot \Delta\lambda_{3\text{dB}}^2$  (b) in Abhängigkeit von der Anzahl Gitterwellenleiter M. Weitere Parameter sind: freier Spektralbereich  $\Delta\lambda_{\rm FSR} = 1, 6 \, nm$ , Modenfeldradius  $w_G = 3 \, \mu m$ , Mittenabstand der Gitterwellenleiter auf der Apertur  $d_{\rm w} = 10 \,\mu m$ , Zentralwellenlänge  $\lambda_{\rm C} = 1,55 \,\mu m$  und  $b = 1$ .

von der Anzahl Gitterwellenleiter M. Mit einer relativ geringen Anzahl Gitterwellenleiter von z.B.  $M=50$  sind für das Produkt  $D\cdot\Delta\lambda_{\rm 3dB}^2$  Werte erreichbar, die die Anforderungen aus Abschnitt 1.5 weit übertreffen.

Eine weitere aussagekräftige Darstellung ergibt sich durch Auswertung von Gl.(5.48), wenn für eine feste Anzahl Gitterwellenleiter  $M$  die 3 dB-Bandbreite über der Dispersion aufgetragen wird.

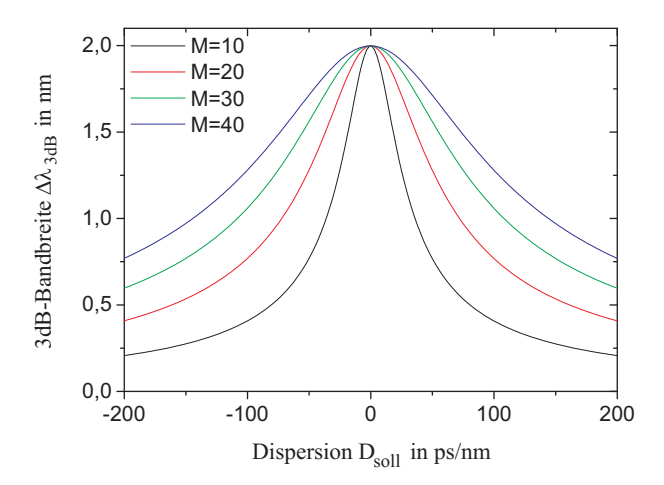

Abbildung 5.9: 3 dB-Bandbreite  $\Delta\lambda_{3\text{dB}}$  in Abhängigkeit von der Dispersion  $D_{\text{soll}}$  bei fester Anzahl Gitterwellenleiter M. Weitere Parameter sind: freier Spektralbereich  $\Delta \lambda_{FSR} = 1, 6 \, nm$ , Modenfeldradius  $w_G = 3 \mu m$ , Mittenabstand der Gitterwellenleiter auf der Apertur  $d_W =$  $10 \,\mu m$ , Zentralwellenlänge  $\lambda_c = 1,55 \,\mu m$  und  $b = 1$ .

Je mehr Wellenleiter verwendet werden, umso größer wird der Bereich in dem die Dispersion eingestellt werden kann, ohne dass eine gewisse Mindestbandbreite unterschritten wird.

# 5.3 Numerische Berechnung der Übertragungsfunktion

In diesem Kapitel wird erklärt, wie die Übertragungsfunktion des D-AWG numerisch berechnet wird. Für die erste und dritte Freistrahlzone des D-AWG entspricht die Vorgehensweise der für den einfachen AWG. Lediglich auf die mittlere Freistrahlzone, die die Linse enthält, wird in diesem Abschnitt näher eingegangen. Dabei werden zwei unterschiedliche Modelle betrachtet: Beim ersten Modell hat die Linse keine Ausdehnung in Ausbreitungsrichtung. Im zweiten Fall wird die in Abschnitt 5.1.4 vorgestellte verteilte Linse betrachtet.

## 5.3.1 Modell mit Linienlinse

Das erste betrachtete Modell entspricht dem Modell, das auch für die Analytik verwendet wurde: eine Linse ohne Ausdehnung in Ausbreitungsrichtung - dies wird im Folgenden 'Linienlinse' genannt.

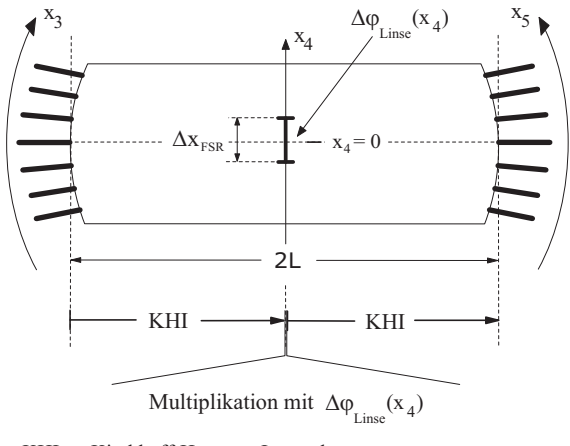

KHI : Kirchhoff-Huygens-Integral

Abbildung 5.10: Mittlere Freistrahlzone des D-AWG mit Linienlinse.

Abb.5.10 zeigt die mittlere Freistrahlzone des D-AWG mit Linienlinse. Die Berechnung der Ausbreitung des Lichtes wird in drei Schritten vorgenommen: Ausgehend von der Feldverteilung am Ende des ersten AWG wird mit Hilfe des Kirchhoff-Huygens-Integrales die Ausbreitung durch den Schicht-Wellenleiter bis zur Fokalebene, auf der sich die Linse befindet, berechnet. Es wird dabei Gl.(2.30) aus Abschnitt 2.5 ohne Näherungen verwendet. Die Integration wird numerisch unter Verwendung der Simpson-Methode [175, Kap. 4.1] durchgefuhrt. Das Feld auf der Fokalebene wird dann mit der Phasensignatur der ¨ Linse multipliziert. Im nächsten Schritt wird die Ausbreitung von der Fokalebene bis zur Apertur des zweiten AWG wie vorher mit dem Kirchhoff-Huygens-Integral und der Simpson-Methode berechnet. Im letzten Schritt wird die Berechnung der Uberkopplung ¨ in die Wellenleiter des zweiten AWG vorgenomen. Ab diesem Punkt ist das Vorgehen analog zu dem beim einfachen AWG.

## 5.3.2 Modell mit verteilter Linse

Abb.5.11 zeigt die mittlere Freistrahlzone des D-AWG mit einer verteilten Linse (siehe auch Abb.5.5 in Abschnitt 5.1.4).

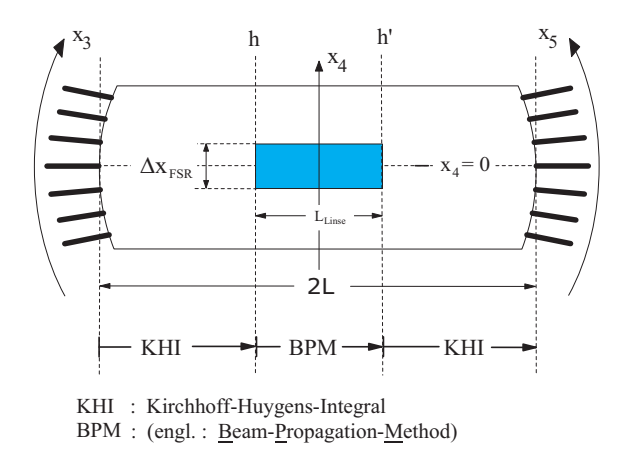

Abbildung 5.11: Mittlere Freistrahlzone des D-AWG mit verteilter Linse.

Die Berechnung der Ausbreitung des Lichtes durch die verteilte Linse wird mit der BPM-Methode vorgenommen. Auf Grund der, abhängig von den genauen Parametern, möglichen großen Abweichungen der Ausbreitungsrichtung von der optischen Achse wird eine BPM mit Padé- $(2,2)$ -Approximation verwendet.

Im ersten Schritt wird wiederum, ausgehend von der Feldverteilung am Ende des ersten AWG, mit Hilfe des Kirchhoff-Huygens-Integrales nach Gl.(2.30) die Ausbreitung bis zur Koordinate h berechnet, bei der die Linse beginnt. Wie bei der Linienlinse wird das Integral numerisch mit Hilfe der Simpson-Methode berechnet [175, Kap. 4.1]. Die Ausbreitung durch die folgende Linse wird mit der BPM berechnet. Vom Ende der Linse bei der Koordinate h' wird die Ausbreitung bis zur Apertur des zweiten AWG mit dem Kirchhoff-Huygens-Integral berechnet.

## 5.3.3 Vergleich der Modelle

Berechnungen, die mit dem Modell mit Linienlinse vorgenommen werden, kosten viel weniger Rechenzeit, als diejenigen mit der verteilten Linse. Die Berechnung der Linienlinse ist einfach eine Multiplikation. Beim Modell mit verteilter Linse muss für jede Wellenlänge eine zeitaufwändige BPM-Berechnung durchgeführt werden. Die beiden Modelle unterscheiden sich in der Rechenzeit ca. um den Faktor 120.

Die Ergebnisse des Modells mit Linienlinse stimmen nahezu perfekt mit den analytischen Berechnungen überein. Einzig die Verluste sind bei der Numerik etwas höher, weil die endliche Anzahl der Gitterwellenleiter berücksichtigt wird. Die hohe Übereinstimmung war zu erwarten, denn bei der Analytik wird ebenfalls von einer Linienlinse ausgegangen. Daher wurde das Modell mit Linienlinse im Anfangsstadium der Arbeit verwendet, um die prinzipielle Vorgehensweise bei der Numerik zu bestätigen und später nicht mehr. Wenn eine möglichst hohe Übereinstimmung der Simulationsergebnisse mit der Realität erreicht werden soll, muss das Modell mit verteilter Linse verwendet werden. Die Berechnungen dauern lange, zeigen aber gute Übereinstimmung mit Messergebnissen (siehe Abschnitt 5.4.1). Alle numerischen Ergebnisse dieser Arbeit wurden deshalb mit Hilfe des Modelles mit verteilter Linse berechnet.

# 5.4 Beispiele für D-AWGs und Linse mit quadratischer Phasensignatur

Nach den Erkenntnissen aus Abschnitt 5.2.7 kann die Dispersion eines D-AWG gesteuert werden, wenn die Krümmung einer quadratischen Phasensignatur in der Fokalebene eingestellt werden kann.

In diesem Abschnitt werden zwei Beispiele fur ein D-AWG mit quadratischer Phasensi- ¨ gnatur zur Dispersionskompensation näher erläutert. Zunächst wird ein realisiertes und gemessenes Beispiel aus der Literatur untersucht. Die Ubertragungsfunktion wird berechnet und das Resultat mit den Messergebnissen verglichen.

Weiterhin wird der Entwurf einer Komponente auf der Materialbasis SOI vorgestellt, dessen Realisierung am Institut für Hochfrequenztechnik der TU-Berlin geplant ist.

## 5.4.1 Ein Beispiel aus der Literatur

In [79] wurde ein D-AWG wie oben beschrieben realisiert und die Ubertragungsfunktion ¨ gemessen. In diesem Abschnitt werden die Messergebnisse mit den Simulationsergebnissen verglichen. Deshalb wurden aus dem Artikel [79] die Parameter der Komponente extrahiert. Einige Parameter der Komponente können direkt dem Artikel entnommen werden. Andere können aus Ersteren direkt abgeleitet werden.

#### 5.4.1.1 Die Parameter der Komponente

Die Komponente wurde in Glas auf Silizium realisiert. Der effektive Brechungsindex des Schichtwellenleiters der Freistrahlzonen beträgt daher ca.  $n_s = 1, 45$ . Die Phasensignatur der Linse wird mit einer Anordnung aus Heizstreifen erzeugt. Diese erzeugen ein näherungsweise parabolisches Temperaturprofil. Durch den thermooptischen Effekt resultiert daraus ein entsprechendes Brechzahlprofil, welches dann die Phasensignatur realisiert. Mit dieser Anordnung kann nur ein Vorzeichen der Krümmung der parabolischen Phasensignatur realisiert werden.

Dieses Vorzeichen legt fest, in welche Richtung die Dispersion verändert werden kann  $(\text{siehe Gl.}(5.42)).$  Es ist sinnvoll, eine positive Krümmung zu wählen, weil dann, ausgehend von der negativen intrinsischen Dispersion der Komponente, diese erhöht werden kann. Es ist dann möglich, die Dispersion in einem Bereich um Null herum einstellbar zu machen.

Es wird also eine positive Krümmung gewählt, d.h. es wird eine Sammellinse mit einstellbarer Brennweite erzeugt.

Der Stellbereich der Dispersion soll  $D_0 = \pm 200 \frac{ps}{nm}$  sein. D.h. die intrinsische Dispersion soll  $D_{\text{intr}} = -200 \frac{ps}{nm}$  betragen. Mit Hilfe der thermischen Linse kann dieser Wert nur erhöht werden.

Die Komponente hat einen freien Spektralbereich von  $\Delta f_{\text{FSR}} = 200 \text{ GHz bzw.}$ 

 $\Delta\lambda_{\rm FSR} = 1, 6 \, nm$ . Daraus folgt eine Gitterordnung von  $m = 967$ .

Die Zentralwellenlänge beträgt  $\lambda_c = 1,5552 \ \mu m$  (siehe Abb.5.13).

Der Mittenabstand der Gitterwellenleiter in der Apertur beträgt  $d_w = 22.5 \,\mu m$ .

Die beiden AWGs bestehen aus jeweils  $M = 30$  Gitterwellenleitern.

Die Linse hat eine Länge von  $L_{\text{LINSE}} = 5500 \,\mu\text{m}$ . Die Breite der Linse wird im Artikel mit  $B_{\text{LINSE}} = 350 \,\mu m$  angegeben. Allerdings wird auch derjenige Bereich der Ubertragungsfunktion angegeben, in dem die Gruppenlaufzeit einen linearen Verlauf hat. Dieser beträgt  $\Delta f_{\text{GDBW}} = 88 \text{ GHz}$ . Diese Angabe und die Vermutung, dass nicht die ganze Breite der thermischen Linse einen nahezu parabolischen Phasenverlauf erzeugen wird, geben Anlass dazu, in der Simulation die Breite der Linse auf  $B_{\text{LINSE}} = 316, 8 \,\mu m$  festzulegen. Das ist genau die Breite, über die sich das Bild in der Fokalebene bewegt, wenn sich die Frequenz um  $88$  GHz ändert.

Aus den bisherigen Angaben lässt sich mit Gl. (5.38) die Länge der Freistrahlzonen berechnen. Diese beträgt  $L = 15182 \ \mu m$ . Die Länge des mittleren Stern-Kopplers, der die Linse enthält, ist dann  $2L$ .

Diese Länge L, die in der bisherigen Beschreibung auch die Länge der 1. und 3. Freistrahlzone für die Ein- und Auskopplung ist (siehe Abb.5.1), ist viel zu groß, als dass dies hier der Fall sein könnte. Die Verluste wären zu groß. Offensichtlich wurde eine geringere Länge für die 1. und 3. Freistrahlzone gewählt. An dieser Stelle wird die Annahme gemacht, dass die Wellenleiter in den Aperturen der 1. und 3. Freistrahlzonen den oben genannten Abstand  $d_w = 22, 5 \mu m$  haben und der Parameter b der Ausleuchtung  $b = 1$ sein soll. Es ergibt sich damit als Länge der 1. und 3. Freistrahlzone  $L_{\text{EN/AUS}} = 3769 \,\mu m$ . Für die  $\frac{1}{e}$ <sup>1</sup>/<sub>e</sub>-Breite des Wellenleitermodes wurde empirisch ein Wert von  $w_{\text{G}} = 7,22 \,\mu m$ ermittelt. Dies ist der Wert, den die aufgetaperten Wellenleiter an der Apertur aufweisen.

In Tabelle 5.1 sind die Parameter für den D-AWG noch einmal zusammengefasst.
| freier Spektralbereich                              | $\Delta f_{\rm FSR} = 200 \, GHz$      |
|-----------------------------------------------------|----------------------------------------|
| freier Spektralbereich                              | $\Delta\lambda_{\rm FSR} = 1, 6 \, nm$ |
| Zentralwellenlänge                                  | $\lambda_c = 1,5552 \,\mu m$           |
| Gitterordnung                                       | $m = 967$                              |
| effektiver Brechungsindex im Schichtwellenleiter    | $n_{\rm s} = 1,45$                     |
| Länge der mittleren Freistrahlzone                  | $L = 15182 \,\mu m$                    |
| Mittenabstand der Gitterwellenleiter in der Apertur | $d_{\rm w} = 22, 5 \,\mu m$            |
| Modenfeldradius                                     | $w_G = 7,22 \,\mu m$                   |
| intrinsische Dispersion                             | $D_{\text{intr}} = -200 \frac{ps}{nm}$ |
| Anzahl Gitterwellenleiter                           | $M = 30$                               |
| Länge der Linse                                     | $L_{\text{LINSE}} = 5500 \,\mu m$      |
| Breite der Linse                                    | $B_{\text{LINSE}} = 316, 8 \,\mu m$    |
| Bereich mit linearer Gruppenlaufzeit                | $\Delta f_{\rm GDBW} = 88 \, GHz$      |
| Länge der 1. und 3. Freistrahlzone                  | $L_{\text{EIN/AUS}} = 3769 \,\mu m$    |

Tabelle 5.1: Parameter des in [79] realisierten D-AWGs

### 5.4.1.2 Numerische Berechnung

Um die Ergebnisse des Simulationsprogramms für den D-AWG zu verifizieren, werden die Messergebnisse aus [79] mit den Simulationsergebnissen verglichen. In [79] werden Messkurven der Transmission und Gruppenlaufzeit über der Wellenlänge für drei verschiedene Dispersionswerte gezeigt: für die intrinsische Dispersion, für den Fall  $D_{\text{coll}} = 0 \frac{ps}{nm}$  und den Fall  $D_{\text{coll}} = -D_{\text{intr}}$ . Konkret bedeutet das, dass die Fälle  $D_{\text{coll}} = -200 \frac{\text{ps}}{\text{nm}}$ ,  $D_{\text{coll}} = 0 \frac{\text{ps}}{\text{nm}}$ und  $D_{\text{sol}} = +200 \frac{ps}{nm}$  gemessen wurden.

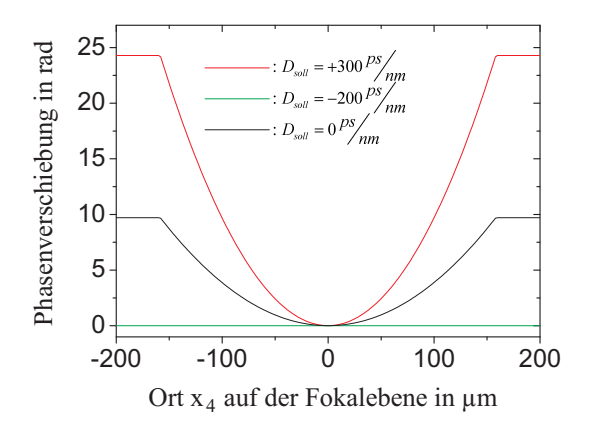

Abbildung 5.12: Phasensignaturen der thermischen Linse des D-AWG aus  $[79]$  für drei verschiedene Dispersionswerte.

Um diese Fälle nachzusimulieren, werden zunächst drei Werte für  $D_{\text{sol}}$  bestimmt, die

für die Simulation zu verwenden sind. Diese Werte sind:  $D_{\text{sol}} = -200 \frac{ps}{nm}$ ,  $D_{\text{sol}} = 0 \frac{ps}{nm}$ und  $D_{\text{sol}} = +300 \frac{ps}{nm}$ . Warum für den letzten Wert  $D_{\text{sol}} = +300 \frac{ps}{nm}$  gewählt wurde statt  $D_{\text{sol}} = +200 \frac{ps}{nm}$ , wird im Folgenden erläutert werden.

Aus diesen drei Werten für  $D_{\text{sol}}$  werden dann mit Gl.(5.43) die zugehörigen Werte für  $a_2$ bestimmt und die entsprechenden Phasensignaturen der thermischen Linse berechnet. Abb.5.12 zeigt die berechneten Phasensignaturen fur den D-AWG. Die Phasensignatur ¨ ist nur im Intervall  $\left[-\frac{B_{\text{LINSE}}}{2}\right]$  $\frac{1}{2}$ ,  $+\frac{B_{\rm{LINSE}}}{2}$  $_{2}^{\text{\tiny{INSE}}}$  parabolisch und sonst konstant. Insbesondere der maximale Wert der Phasenverschiebung für den Fall  $D_{\text{sol}} = +300 \frac{ps}{nm}$ , der knapp 25 rad beträgt, stimmt gut mit dem im Artikel [79] genannten Wert von 6.5π rad  $\approx 20, 4$  rad überein.

Durch die oben beschriebene Vorgehensweise sind nun alle Parameter bekannt und die Übertragungsfunktion wird für die drei genannten Dispersionswerte, wie in Abschnitt 5.3.2 beschrieben, berechnet. Abb.5.13 zeigt die Messergebnisse aus [79] und die Simulationsergebnisse.

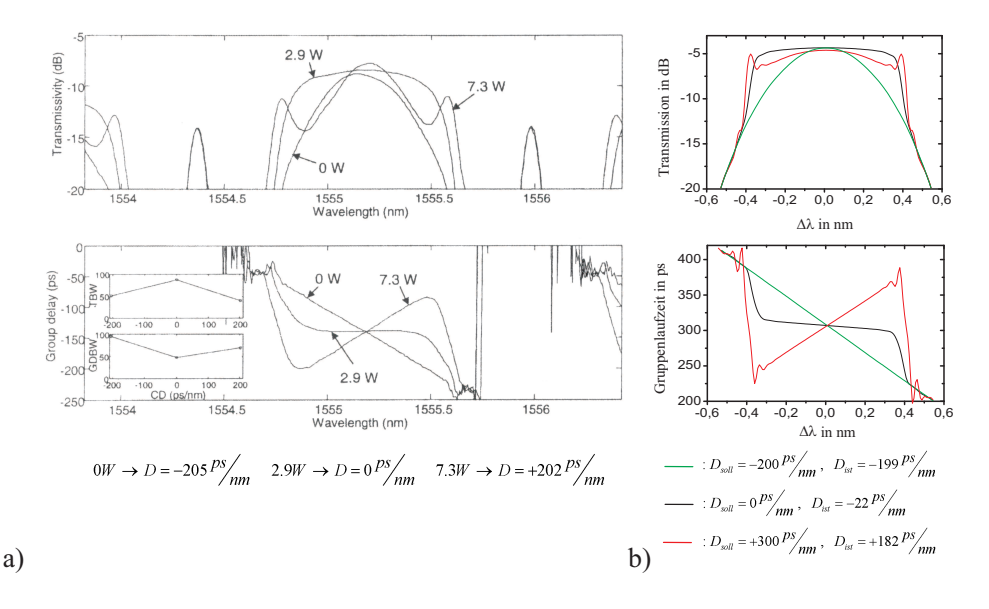

Abbildung 5.13: Vergleich von Mess- und Simulationsergebnissen. Teil (a) der Abbildung zeigt die Messergebnisse der Komponente aus [79]. Teil  $(b)$  der Abbildung zeigt die zugehörigen Simulationsergebnisse.

#### 5.4.1.3 Diskussion der Ergebnisse

Die Gruppenlaufzeit in der Simulation (siehe Abb.5.13b)) hat für alle Dispersionswerte innerhalb eines Intervalls von ca. 0, 6 nm einen nahezu linearen Verlauf. Innerhalb dieses Wellenlängenintervalls durchläuft das Licht beim Durchqueren der zweiten Freistrahlzone die Linse. Für die Wellenlängen außerhalb des genannten Intervalls trifft dies nicht zu und die Linse ist für das Licht dieser Wellenlängen unwirksam. Die Gruppenlaufzeit folgt daher außerhalb dieses Intervalls dem intrinsischen Verlauf.

#### 5 DAS DOPPEL-AWG 111

Die Steigung des linearen Verlaufes der Gruppenlaufzeit ist die Dispersion der Komponente. Die erhaltenen Dispersionswerte  $D_{\text{ist}}$  in der Simulation stimmen nicht mit den geforderten Werten  $D_{\text{sol}}$  überein, sondern sind immer kleiner als die geforderten Werte. Die Differenz zwischen  $D_{\text{sol}}$  und  $D_{\text{ist}}$  ist umso größer, je größer die geforderte Dispersion ist. Die Ursache für diesen Effekt liegt in der Ausdehnung der Linse in Ausbreitungsrichtung, die im analytischen Modell nicht berücksichtigt wurde. Eine anschauliche Erklärung gibt Abb.5.14. Dort ist die normierte elektrische Feldstärke in der Farbe codiert uber dem Ort innerhalb der Linse aufgetragen. Es wurde erstens der Fall der intrinsischen Dispersion  $D_{\text{sol}} = D_{\text{intr}} = -200 \frac{ps}{nm}$  betrachtet, bei dem die Linse ausgeschaltet ist. Zweitens wurde der Fall einer sehr hohen Soll-Dispersion  $D_{\text{sol}} = +400 \frac{ps}{nm}$  betrachtet, bei dem die Linse eine hohe Krümmung der quadratischen Phasensignatur aufweist. Für jeden dieser beiden Fälle wurden wiederum drei Wellenlängen betrachtet:  $\Delta \lambda = -0, 3 \, nm$ ,  $\Delta\lambda = 0$  und  $\Delta\lambda = +0.3$  nm (vergleiche mit Abb.5.4a) und c)).

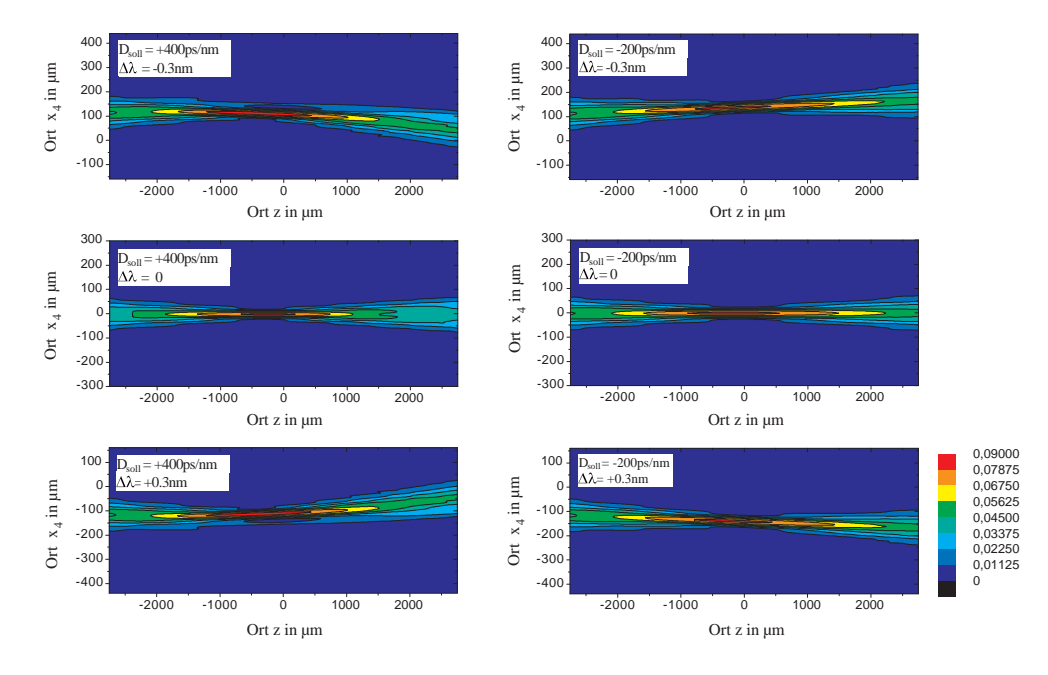

Abbildung 5.14: Die Abbildungen zeigen in der Farbe codiert die Verteilung der normierten Feldstärke über dem Ort innerhalb der Linse. Die drei linken Abbildungen zeigen den Fall der aktivierten Linse für eine Soll-Dispersion von  $D_{\text{sol}} = 400 \frac{ps}{nm}$ . Die drei rechten Abbildungen zeigen den intrinsischen Fall einer ausgeschalteten Linse.

Für die beiden Fälle mit  $\Delta \lambda = 0$  tritt das Licht an der Stelle  $x_4 = 0$  in die Linse ein, durchläuft sie geradlinig und tritt an der Stelle  $x_4 = 0$  wieder aus der Linse aus. Für alle Fälle mit  $D_{\text{soll}} = D_{\text{intr}}$  ist der Verlauf des Lichtes durch die Linse ein geradliniger (vergleiche auch Abb.5.2). Die beiden interessanten Fälle sind diejenigen mit  $D_{\text{soll}} = +400 \frac{ps}{nm}$ und  $\Delta\lambda = \pm 0, 3 \text{ nm}$ . Betrachten wir zum Beispiel den Fall  $\Delta\lambda = -0, 3 \text{ nm}$ . Mit Gl.(5.8) ergibt sich als Position  $x_4(\Delta \lambda)$ , an der das Licht auf der Fokalebene bei  $z = 0$  fokussiert,  $x_4 (\Delta \lambda) = +140 \,\mu m$ . Würde das Licht auf dieser Höhe waagerecht durch die Linse laufen, würde es genau die theoretisch berechnete Phasenverschiebung erfahren. Es läuft aber nicht waagerecht durch die Linse, sondern der Lichtweg beschreibt einen Bogen, der sogar immer unterhalb von  $x_4(\Delta \lambda) = +140 \,\mu m$  verläuft. Die Phasenverschiebung, die das Licht dadurch erfährt, ist also kleiner als der in der Theorie berechnete Wert. Dasselbe gilt somit auch für die Dispersion. Der Effekt ist umso stärker, je stärker die Krümmung der quadratischen Phasensignatur ist bzw. je größer die Soll-Dispersion ist.

In [80] wurde ein weiterer Effekt beschrieben, der bewirkt, dass die gemessene Dispersion kleiner ist als erwartet. Dieser 'self-flattening-effect' der thermischen Linse entsteht dadurch, dass sich der spezifische Widerstand der Heizstreifen der thermischen Linse mit der Temperatur ändert und die verschiedenen Heizstreifen aber im Betrieb unterschiedliche Temperaturen aufweisen. Das erzeugte parabolische Temperaturprofil der Linse wird dadurch flacher als aufgrund der zugeführten Leistung erwartet. Die messbare Auswirkung des 'self-flattening-effect' ist dieselbe wie die des oben beschriebenen Effektes der langen Linse. Es handelt sich aber um zwei verschiedene Effekte mit unterschiedlichen Ursachen.

Die simulierten Verläufe der Transmission zeigen prinzipiell eine große Ahnlichkeit mit den gemessenen Verläufen. Es gibt aber auch starke Abweichungen. Die Werte der Transmission bei der Zentralwellenlänge liegen bei den gemessenen Werten bei ca.  $-7 dB$  bis  $-9$  dB. Die entsprechenden Werte der Simulation sind ca.  $-4$ , 5 dB. Dieser Unterschied wird in [80] mit durch den Herstellungsprozess bedingten Phasenfehlern im Wellenleitergitter begründet. Weiterhin sind in der Simulation keine Verluste wie z.B. Wellenleiterverluste oder Koppelverluste bei der Faser-Chip-Kopplung berucksichtigt. ¨

Ein weiterer Unterschied zwischen Messung und Simulation ist die Phasensignatur. Fur ¨ die Simulation wurde eine ideale Parabel angenommen, die in dem Bereich außerhalb der Linse, auf einen konstanten Phasenverlauf abknickt (siehe Abb.5.12). Die Phasensignaturen der realen thermischen Linse werden nicht so aussehen. Die realen Phasensignaturen werden qualitativ den Verlauf des von den Heizstreifen erzeugten Temperaturprofils aufweisen. Dieses Profil wird im relevanten Bereich, in der Mitte der Linse, parabolisch sein, wie gefordert, am Rande jedoch den Verlauf einer abklingenden Exponentialfunktion aufweisen statt plötzlich auf einen konstanten Verlauf abzuknicken. Dieser Unterschied in den Phasensignaturen macht sich insbesondere bemerkbar im Simulationsergebnis für den Fall  $D_{\text{coll}} = +300 \frac{ps}{nm}$ . Die gemessene und die simulierte Transmissionskurve zeigen zwar eine gute qualitative Übereinstimmung mit den kleinen Überhöhungen des Verlaufes am Rande; quantitativ gibt es jedoch große Abweichungen, die durch die unterschiedlichen Phasensignaturen in der Realität und der Simulation erklärt werden können.

Zusammenfassend kann festgestellt werden, dass die numerischen Berechnungen gute Ubereinstimmung mit der Messung zeigen. Diese könnte vermutlich noch verbessert werden, wenn der Verlauf der Phasensignatur der thermischen Linse der Realität besser angepasst werden würde.

## 5.4.2 Beispiel auf SOI

In diesem Abschnitt wird der Entwurf einer Komponente vorgestellt, deren Realisierung am Institut fur Hochfrequenztechnik und Halbleiter-Systemtechnologien der Technischen ¨ Universität Berlin geplant ist.

### 5.4.2.1 Die Parameter der Komponente

Die Materialbasis, auf der die Komponente realisiert werden soll, ist SOI. Der Brechungsindex innerhalb des Schichtwellenleiters der Freistrahlzonen beträgt daher  $n_s = 3, 5$ . Für den freien Spektralbereich wird  $\Delta f_{\rm FSR} = 200 \,\rm GHz$  bzw.  $\Delta \lambda_{\rm FSR} = 1, 6 \, nm$  gewählt. Daraus ergibt sich die Gitterordnung  $m = 967$ .

Die Zentralwellenlänge beträgt  $\lambda_c = 1,55 \ \mu m$ .

Durch die Technologie vorgegeben sind die Werte für den Modenfeldradius  $w_{\rm G} = 3 \mu m$ und den Abstand der Gitterwellenleiter in der Apertur  $w_{\rm G} = 10 \,\mu m$ .

An dieser Stelle wird statt einer 3 dB-Bandbreite, die die Komponente aufweisen soll, die intrinsische Dispersion vorgegeben:  $D_{\text{intr}} = -100 \frac{ps}{nm}$ .

Aus den bisher gegebenen Werten lässt sich nun mit  $GL(5.38)$  die Länge L der Freistrahlzonen berechnen. Es ergibt sich  $L = 3738, 4 \,\mu m$ .

Verwendung von Gl.(4.61) liefert mit der Annahme  $b = 1$  die benötigte Anzahl der Gitterwellenleiter:  $M = 35$ .

Eine Linsenbreite  $B_{\text{LINSE}} = 160 \,\mu m$  führt dazu, dass die Linse für den gesamten freien Spektralbereich von  $\Delta f_{\text{FSR}} = 200 \text{ GHz bzw. } \Delta \lambda = 1, 6 \text{ nm wirksam ist. In Anlehnung an}$ Abschnitt 5.4.1 folgt dann für den Bereich der Übertragungsfunktion in dem ein linearer Verlauf der Gruppenlaufzeit erwartet wird:  $\Delta f_{\text{GDBW}} = 200 \text{ GHz}$ . Eine Halbierung der Breite der Linse auf  $B_{\text{LINSE}} = 80 \,\mu m$  würde diesen Bereich ebenfalls auf  $\Delta f_{\text{GDBW}} =$  $100 \text{ GHz }$  halbieren. Dies ist für ein  $40 \text{ GHz}$ -Signal völlig ausreichend. Für die folgende numerische Untersuchung werden deshalb diese beiden Fälle betrachtet.

Bevor die Länge  $L_{\text{LINSE}}$  bestimmt werden kann, werden zunächst die Phasensignaturen berechnet, die zum Einstellen bestimmter Dispersionswerte erforderlich sind. Mit Gl.  $(5.43)$  werden die jeweiligen Koeffizienten  $a_2$  berechnet. Die Ergebnisse zeigt Abb. 5.15.

Hier erst ist deutlich der Vorteil der schmaleren Linse zu erkennen. Um eine Dispersion von  $D_{\text{coll}} = +100 \frac{ps}{nm}$  einzustellen, ist bei der breiten Linse eine maximale Phasenverschiebung von  $\Delta\varphi_{\text{max}} = 50 \text{ rad}$  notwendig. Bei der schmalen Linse sind es nur  $\Delta\varphi_{\text{max}} = 12, 5 \text{ rad}$ . Da die Phasensignaturen mit Hilfe eines Temperaturgradienten unter Ausnutzung des thermooptischen Effektes erzeugt werden sollen, bedeutet eine kleinere maximale Phasenverschiebung eine geringere Temperaturdifferenz zwischen Rand und Mitte der Linse. Die notwendige Temperaturdifferenz hängt von der notwendigen Phasenverschiebung und der Länge der Linse ab. Es gilt:

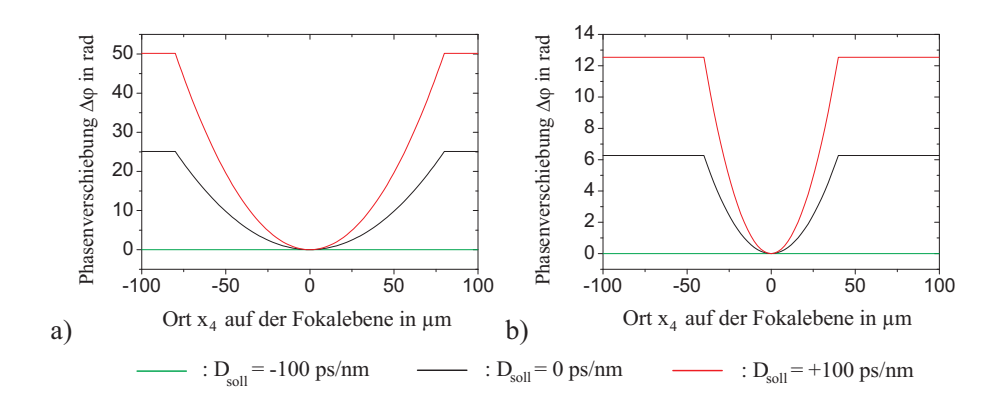

Abbildung 5.15: Phasensignaturen für die breite  $(a)$  und die schmale  $(b)$  Linse. Es sind die Phasensignaturen für jeweils drei verschiedene Dispersionswerte gezeigt.

$$
\Delta \varphi = \frac{2\pi}{\lambda_{\rm C}} \cdot \Delta n \cdot L_{\rm LINSE} \,. \tag{5.50}
$$

Dabei ist ∆ϕ die zwischen Mitte und Rand der Linse bestehende Phasenverschiebung und ∆n der entsprechende Brechzahlunterschied. In dem hier betrachteten Fall wird  $\Delta n$  durch eine Temperaturdifferenz und den thermooptischen Effekt erzeugt. Es gilt somit:

$$
\Delta n = \frac{\partial n}{\partial T} \cdot \Delta T. \tag{5.51}
$$

Dabei ist  $\frac{\partial n}{\partial T}$  der thermooptische Koeffizient und  $\Delta T$  die Temperaturdifferenz, die zu der geforderten Brechzahldifferenz führt.

Einsetzen von Gl.(5.51) in Gl.(5.50) ergibt:

$$
\Delta \varphi = \frac{2\pi}{\lambda_{\rm C}} \cdot \frac{\partial n}{\partial T} \cdot \Delta T \cdot L_{\rm LINSE}
$$
\n(5.52)

$$
\Leftrightarrow L_{\text{LINSE}} = \frac{\Delta \varphi \cdot \lambda_{\text{C}}}{2\pi \cdot \Delta T \cdot \frac{\partial n}{\partial T}}.
$$
\n(5.53)

Wird eine maximal zulässige Temperaturdifferenz  $\Delta T$  vorgegeben und ist der thermooptische Koeffizient  $\frac{\partial n}{\partial T}$  bekannt, so kann mit Gl.(5.53) die notwendige Länge der Linse berechnet werden.

Es wird nun die Länge der breiten Linse berechnet. Für die maximal zulässige Temperaturdifferenz wird zunächst  $\Delta T = 80 K$  gewählt. Für  $\Delta \varphi = 50 rad, \lambda_c = 1,55 \,\mu m,$ 

 $\Delta T = 80 K$  und  $\frac{\partial n}{\partial T} = 1,86 \cdot 10^{-4} K^{-1}$  für Silizium ergibt sich eine Länge der Linse von  $L_{\text{LINSE}} = 829 \,\mu\text{m}$ . Für die folgenden Simulationen wird  $L_{\text{LINSE}} = 800 \,\mu\text{m}$  gewählt, was eine korrigierte maximale Temperaturdifferenz von  $\Delta T = 83 K$  zur Folge hat. Die schmale Linse erhält dieselbe Länge. Da die notwendige maximale Phasenverschiebung bei der schmalen Linse nur  $\Delta \varphi = 12.5 \text{ rad}$  beträgt, wird  $\Delta T = 20, 7 K$ .

In Tabelle 5.2 sind die Parameter für den geplanten D-AWG auf SOI noch einmal zusammengefasst.

| <b>Labelle 0.4:</b> I arameter also geptanted Doppet-AW GS and SOI. |                                              |
|---------------------------------------------------------------------|----------------------------------------------|
| freier Spektralbereich                                              | $\Delta f_{\rm FSR} = 200 \, GHz$            |
| freier Spektralbereich                                              | $\Delta\lambda_{\rm FSR} = 1,6 \, nm$        |
| Zentralwellenlänge                                                  | $\lambda_c = 1,55 \,\mu m$                   |
| Gitterordnung                                                       | $m = 967$                                    |
| effektiver Brechungsindex im Schichtwellenleiter                    | $n_{\rm s} = 3, 45$                          |
| Länge der mittleren Freistrahlzone                                  | $L = 3738, 4 \,\mu m$                        |
| Mittenabstand der Gitterwellenleiter in der Apertur                 | $d_{\rm W} = 10 \,\mu m$                     |
| Modenfeldradius                                                     | $w_{\rm G} = 3 \,\mu m$                      |
| intrinsische Dispersion                                             | $D_{\text{intr}} = -100 \frac{ps}{nm}$       |
| Anzahl Gitterwellenleiter                                           | $M=35$                                       |
| Länge der Linse                                                     | $L_{\text{LINSE}} = 800 \,\mu m$             |
| Breite der Linse                                                    | $B_{\text{LINSE}} = 80 \,\mu m,~160 \,\mu m$ |
| Bereich mit linearer Gruppenlaufzeit                                | $\Delta f_{\rm GDBW} = 100 \, GHz$ , 200 GHz |

Tabelle 5.2: Parameter des geplanten Doppel-AWGs auf SOI.

## 5.4.2.2 Numerische Berechnung

Für die beschriebene Komponente wird die Übertragungsfunktion, wie in Abschnitt 5.3.2 erläutert, numerisch berechnet. Es werden dabei drei Werte für die gewünschte

Dispersion betrachtet:  $D_{\text{sol}} = -100 \frac{\text{ps}}{\text{nm}}, 0 \frac{\text{ps}}{\text{nm}}$  $\frac{ps}{nm}$ , und  $+100 \frac{ps}{nm}$ . Mit Gl.(5.43) werden die entsprechenden Koeffizienten  $a_2$  für die notwendigen Phasensignaturen berechnet. Die Phasensignaturen fur die bereite und schmale Linse sind in Abb.5.15 gezeigt. ¨

Die Ergebnisse der Berechnungen zeigt Abb.5.16.

### 5.4.2.3 Diskussion der Ergebnisse

Die Verläufe der Transmission und der Gruppenlaufzeit  $\tau_{\text{GR}}$  stimmen im Intervall von  $\Delta\lambda \approx -0.4 \, nm \ldots + 0.4 \, nm$  überein. In diesem Intervall sind sowohl die breite als

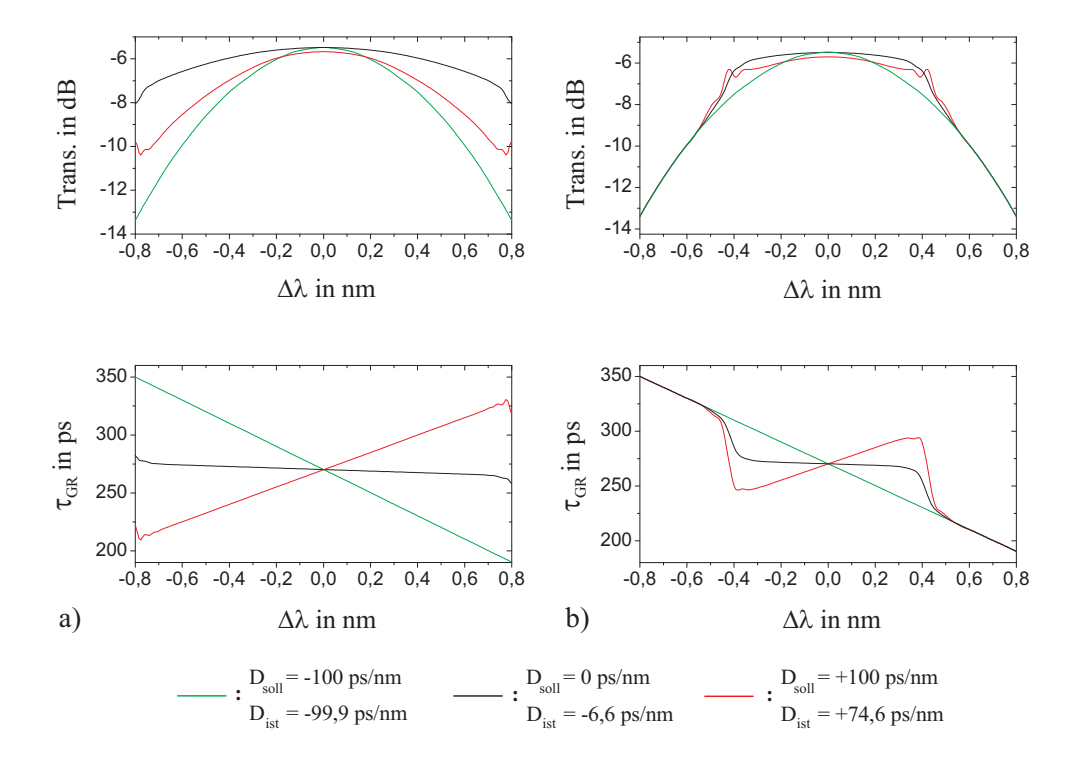

Abbildung 5.16: Transmission und Gruppenlaufzeit  $\tau_{GR}$  für den D-AWG auf SOI für den Fall der breiten (a) und der schmalen (b) Linse.

auch die schmale Linse fur das Licht wirksam. Außerhalb des genannten Intervalls fol- ¨ gen Transmission und Gruppenlaufzeit der Komponente mit der schmalen Linse dem intrinsischen Verlauf. Die Verläufe der Gruppenlaufzeit sind im jeweils wirksamen Wellenlängenintervall linear. Für die Werte der Dispersion gilt hier aus denselben Gründen wie schon im Abschnitt 5.4.1, dass der tatsächliche Dispersionswert  $D_{\text{ist}}$  immer kleiner ist als der gewünschte Wert der Dispersion  $D_{sol}$ ; abgesehen vom intrinsischen Fall. Die 3 dB-Bandbreite beträgt für den Fall  $D_{\text{ist}} = -99, 9 \frac{ps}{nn}$  $\frac{ps}{nm}$  ca.  $\Delta\lambda_{3\text{ dB}} = 0.8 \text{ nm}$ . Diese Bandbreite ist höher als die in Abschnitt 1.5 geforderte Bandbreite zum Übertragen eines  $40 \,Gb/s$ -Signales. In allen anderen Fällen ist die Bandbreite noch höher.

Diese Simulationsergebnisse lassen die Aussage zu, dass diese Komponente mit den in Tabelle 5.2 gezeigten Parametern die Forderungen aus Abschnitt 1.5 erfüllt. Für eine Realisierung auf SOI am Institut für Hochfrequenztechnik und Halbleitersystemtechnologien der TU Berlin wurde bereits eine geeignete thermische Linse entworfen.

# 6 Zusammenfassung

Das Thema dieser Arbeit war die Untersuchung von AWGs und D-AWGs hinsichtlich ihrer Eignung als Komponente mit einstellbarer chromatischer Dispersion.

Aus den verschiedenen in Kapitel 1.4.2 vorgestellten Konzepten wurden diese beiden ausgewählt, weil sie integriert optisch realisierbar sind und es weiterhin möglich schien, mit nur einem Freiheitsgrad für die Steuerung, die Dispersion einstellen zu können.

In Kapitel 2 wurden zunächst die Methoden für die anzustellenden Berechnungen vorgestellt.

Für die Realisierung geeignete Wellenleiterkonzepte wurden in Kapitel 3 gezeigt.

Im Kapitel 4 wurde das AWG auf seine Eignung als adaptiver Dispersionskompensator ausführlich untersucht. Zunächst wurde die Übertragungsfunktion analytisch mit Hilfe eines FIR-Filter-Ansatzes berechnet. Dieser lieferte jedoch keine Aussage uber die Ver- ¨ luste der Komponente. Daher wurde die Ubertragungsfunktion noch einmal mit Hilfe der Fourier-Optik berechnet. Um zu klären, ob die bei der Herleitung der analytischen Ausdrücke gemachten Vernachlässigungen zulässig waren, wurden die analytischen Ergebnisse mit numerischen Berechnungen verglichen. Es zeigte sich, dass für den interessierenden Bereich des Parameterraumes die analytischen Ergebnisse verwendet werden können, um gültige Aussagen zu erhalten. Die wesentliche Aussage war jedoch die, dass die Verluste der Komponente abhängig sind vom eingestellten Dispersions-Bandbreite-Produkt nicht aber vom FSR oder der Anzahl der Gitterwellenleiter. Für das von uns geforderte Dispersions-Bandbreite-Produkt von  $25 ps \cdot nm$  und realistischen Technologieparametern ergaben sich Dämpfungswerte von ca. 11 dB. Dieser Wert ist unakzeptabel hoch und das Konzept wurde als ungeeignet eingestuft. Weil in der Literatur eine Komponente, die nach diesem Konzept arbeitet, vorgestellt wurde, wurden die veröffentlichten Messwerte der realisierten Komponente mit den numerischen und analytischen Aussagen dieser Arbeit verglichen und eine gute Übereinstimmung festgestellt. Diese Bestätigung durch Messwerte festigte jedoch nur die Aussage, dass das Konzept ungeeignet ist die geforderten Parameter umzusetzen, denn auch die gefertigte Komponente konnte diese nicht erreichen.

Da die in Abschnitt 1.5 geforderten Parameter für den Dispersionskompensator nicht erreicht wurden, wurde in Kapitel 5 das D-AWG untersucht. Zunächst wurden der Aufbau und das Funktionsprinzip der Komponente erläutert. Es wurden dann analytische Untersuchungen angestellt, die ergaben, dass das D-AWG mit einer parabolischen Phasensignatur der Linse in der Mitte der gemeinsamen Freistrahlzone bei entsprechender Wahl der weiteren Parameter die geforderten Spezifikationen erfullen kann. Durch eine genaue ¨ numerische Untersuchung der verteilten Linse in der Mitte der gemeinsamen Freistrahlzone konnte die Ursache für einen Effekt geklärt werden, der bewirkt, dass die numerisch berechnete Dispersion der Komponente immer etwas kleiner ist als der theoretisch ermittelte Wert. Die Messergebnisse einer in der Literatur vorgestellten Komponente konnten numerisch nachvollzogen werden, wodurch die Gultigkeit der Simulationsergebnisse noch ¨ einmal bestätigt wurde. Abschließend wurden geeignete Parameter bestimmt, mit denen ein Dispersionskompensator auf der Basis von SOI gefertigt werden kann. Diese Technologie liegt am Institut für Hochfrequenz- und Halbleitersystemtechnologien der Technischen Universität Berlin vor und die Fertigung und Messung der Komponente ist der nächste geplante Schritt.

## A Der Mehrschichtwellenleiter

Das Problem des Schichtwellenleiters aus Abschnitt 2.2 ist erweiterbar auf eine beliebige Anzahl von Schichten k. Abbildung A.1 zeigt den entsprechenden Mehrschichtwellenleiter. Er besteht wie der oben behandelte Schichtwellenleiter auch aus einer Substrat- und einer Deckschicht. Zwischen diesen beiden Schichten befinden sich k Schichten mit den Brechungsindices  $n_1$  bis  $n_k$  und den Schichtdicken  $h_1$  bis  $h_k$ . Gesucht sind die geführten Moden der Struktur.

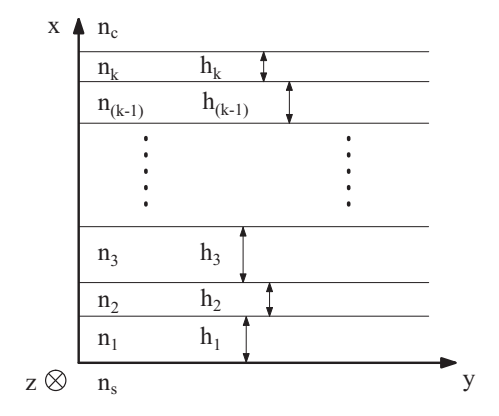

Abbildung A.1: Schematische Darstellung eines Mehrschichtwellenleiters in kartesischen Koordinaten mit k Schichten. Die Schichten haben die Höhen  $h_1$  bis  $h_k$  und die Brechungsindices  $n_1$  bis  $n_k$ . Die unterste Schicht mit dem Brechungsindex  $n_s$  ist das Substrat und die oberste Schicht mit dem Brechungsindex  $n_c$  ist die Deckschicht.

Bei dieser Struktur gibt es ebenfalls TE- und TM-Moden. Die Vorgehensweise, die geltenden Gleichungen und verwendeten Ansätze sind dieselben wie im Abschnitt 2.2. Einzig die Berechnung der Ausbreitungskonstanten  $\beta$  scheint zunächst etwas unhandlich. Mit Hilfe der in Abschnitt 2.2 gezeigten Ansätze kann ein Zusammenhang zwischen den tangentialen Feldkomponenten am Anfang einer Schicht und denen am Anfang der nächsten Schicht hergestellt werden [177, Kap.3.3]. Für die TE-Moden gilt:

$$
\begin{pmatrix}\nE_{y0,(p+1)} \\
H_{z0,(p+1)}\n\end{pmatrix} = \underbrace{\begin{bmatrix}\n\cos(k_{x,p}h_{p}) & \frac{j\omega\mu_{0}}{k_{x,p}}\sin(k_{x,p}h_{p}) \\
\frac{jk_{x,p}}{\omega\mu_{0}}\sin(k_{x,p}h_{p}) & \cos(k_{x,p}h_{p})\n\end{bmatrix}}_{MTE,p} \begin{pmatrix}\nE_{y0,p} \\
H_{z0,p}\n\end{pmatrix},
$$
\n(A.1)

mit  $k_{x,p}(\beta) = \sqrt{k_0^2 n_p^2 - \beta^2}$ .

Dabei sind  $E_{y0,(p+1)}$  und  $H_{z0,(p+1)}$  die tangentialen Feldkomponenten des TE-Modes am Anfang der  $(p+1)$ -ten Schicht.  $E_{y0,p}$  und  $H_{z0,p}$  sind dementsprechend die Feldkomponenten am Anfang der  $p$ -ten Schicht. Die genannten Feldkomponenten sind über die Matrix  $M_{\text{TE,p}}(\beta)$  miteinander verkoppelt. Diese Matrix heißt 'Transfermatrix' und die hier beschriebene Methode wird deshalb auch 'Transfermatrixmethode' genannt. Die Matrix  $M_{\text{TE,p}}(\beta)$  hängt nur von der Dicke  $h_{\text{p}}$ , dem Brechungsindex  $n_{\text{p}}$  der p-ten Schicht und der noch unbekannten Ausbreitungskonstanten  $\beta$  ab.

Das Matrizenprodukt der Transfermatrizen aller Schichten gibt einen Zusammenhang zwischen den Feldgrößen in Substrat und Deckschicht an. Zunächst wird definiert:

$$
M_{TE}(\beta) \equiv \begin{bmatrix} m_{11}(\beta) & m_{12}(\beta) \\ m_{21}(\beta) & m_{22}(\beta) \end{bmatrix} = \prod_{p=1}^{k} M_{TE,p}(\beta).
$$
 (A.2)

Die Matrix  $M_{TE}(\beta)$  ist die Transfermatrix für den gesamten Mehrschichtwellenleiter. Durch Verwendung des Ansatzes (2.15) in jeder Schicht inklusive Substrat und Deckschicht und weiterhin der Forderung nach exponentiell abklingenden Lösungen in Substrat und Deckschicht ergibt sich folgende Bestimmungsgleichung für die Ausbreitungskonstante  $\beta$  [177, Kap.3.3]:

$$
k_{x,c}(\beta) m_{11}(\beta) + k_{x,s}(\beta) m_{22}(\beta) - \frac{k_{x,c}(\beta) k_{x,s}(\beta) m_{12}(\beta)}{\omega \mu_0} - \omega \mu_0 m_{12}(\beta) = 0
$$
 (A.3)

mit

$$
k_{x,c}(\beta) = \sqrt{k_0^2 n_c^2 - \beta^2}
$$
 und  $k_{x,s}(\beta) = \sqrt{k_0^2 n_s^2 - \beta^2}$ .

Diese Gleichung ist die Dispersionsrelation für die TE-Moden des beschriebenen Mehrschichtwellenleiters. Wird in Gl.(A.3) die Kreisfrequenz  $\omega$  vorgegeben, ist die Ausbreitungskonstante β die einzige Unbekannte. Die Dispersionsrelation ist eine transzendente Gleichung, für die keine analytischen Lösungen existieren. Sie muss deshalb mit einem numerischen Verfahren zur Nullstellensuche gelöst werden. Wenn  $\beta$  bekannt ist, kann die komplette Feldlösung im Mehrschichtwellenleiter abgeleitet werden.

Für die TM-Moden ist die Vorgehensweise analog. Die Transfermatrix einer Schicht für TM-Moden lautet:

$$
\begin{pmatrix}\nH_{y0,(p+1)} \\
E_{z0,(p+1)}\n\end{pmatrix} = \underbrace{\begin{bmatrix}\n\cos(k_{x,p}h_{p}) & \frac{j\omega\varepsilon_{0}n^{2}}{k_{x,p}}\sin(k_{x,p}h_{p}) \\
\frac{jk_{x,p}}{\omega\varepsilon_{0}n^{2}}\sin(k_{x,p}h_{p}) & \cos(k_{x,p}h_{p})\n\end{bmatrix}}_{\text{MTM},p} \begin{pmatrix}\nH_{y0,p} \\
E_{z0,p}\n\end{pmatrix} .
$$
\n(A.4)

 $\quad$  Für die Dispersionsrelation der TM-Moden ergibt sich damit:

$$
\frac{k_{x,c}(\beta)}{n_c^2}m_{11}(\beta) - \frac{k_{x,c}(\beta)k_{x,s}(\beta)}{n_c^2n_s^2\omega\varepsilon_0}m_{12}(\beta) - \omega\varepsilon_0m_{21}(\beta) + \frac{k_{x,s}(\beta)}{n_s^2}m_{22}(\beta) = 0.
$$
 (A.5)

# B Berechnung der Übertragungsfunktion des Einfach-AWG mittels Fourieroptik

In diesem Abschnitt wird die Übertragungsfunktion des Einfach-AWG mit Phasensteuerung durch Verwendung der Fourier-Optik berechnet [53]. Die hergeleiteten Ausdrucke ¨ für 3 dB-Bandbreite, Dispersion und Verluste sind mit denen aus identisch und bringen insofern keine neuen Erkenntnisse. Die Vorgehensweise und insbesondere die Betrachtung der Feldverteilung in der Fokalebene des AWG vor dem Auskoppelwellenleiter und die verwendeten Näherungen sollen die Betrachtungen des Abschnittes 4.6 verdeutlichen, in dem auf die erwähnten Näherungen eingegangen wird und deren Auswirkungen auf den Gültigkeitsbereich der Analytik untersucht werden.

Weiterhin ist die hier berechnete Feldverteilung in der Fokalebene Ausgangspunkt für die Berechnungen des Abschnittes 5.2.

Die allgemeinen Hinweise auf die analytischen und auch numerischen Berechnungen aus Abschnitt 5.2.1 treffen auch für die folgenden Berechnungen zu.

Der Anfang der hier gezeigten Berechnung stimmt mit denen aus Abschnitt 4.3.2 überein, wird aber der Vollständigkeit halber trotzdem noch einmal gezeigt.

## B.1 Die Berechnung

Abb.B.1 zeigt eine schematische Darstellung eines Einfach-AWG. Mit den Ortskoordinaten  $x_1$  bis  $x_4$  sind vier Ebenen bezeichnet, auf denen im Folgenden die Felder berechnet werden.

Die Analyse beginnt mit dem Mode im Eingangswellenleiter. Es wird ein Gauß-Mode mit dem  $1/e$ -Modenfeldradius  $w<sub>G</sub>$  angenommen. Der Mode wird dann beschrieben durch

$$
f(x_1) = C \cdot \Psi_{\text{WG}}(x_1) \tag{B.1}
$$

Dabei ist C eine Konstante, die proportional zur Quadratwurzel der eingespeisten Leistung ist.  $\Psi_{\text{wc}}$  ist eine auf die Leistung normierte Gauß-Funktion:

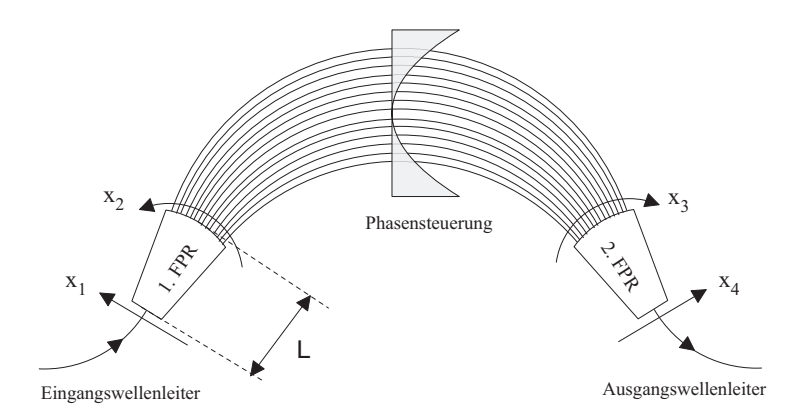

Abbildung B.1: Schematische Darstellung eines AWG mit den verschiedenen Ebenen, an denen das Feld berechnet wird, mit ihren jeweiligen Koordinatenbezeichnungen.

$$
\Psi_{\rm WG} (x_1) = \sqrt[4]{\frac{2}{\pi \cdot w_{\rm G}^2}} \cdot \exp\left(-\left(\frac{x_1}{w_{\rm G}}\right)^2\right). \tag{B.2}
$$

'Leistungsnormiert' bedeutet für die reelle Funktion  $\Psi_{\rm wc}$  die Gültigkeit folgender Gleichung:

$$
\int_{-\infty}^{+\infty} \Psi_{\rm WG}^2(x_1) d(x_1) = 1.
$$
\n(B.3)

Die Ausbreitung durch die erste Freistrahlzone wird mit dem Fourierintegral nach Gl.(2.35) berechnet:

$$
\Psi_{2,\text{FPR}}(x_2) = \sqrt{\frac{n}{\lambda_{\text{C}} \cdot L}} \cdot \int_{-\infty}^{+\infty} \Psi_{\text{WG}}(x_1) \cdot \exp\left(+j \cdot 2\pi \cdot \frac{n \cdot x_2}{\lambda_{\text{C}} \cdot L} \cdot x_1\right) d(x_1).
$$
 (B.4)

Dieses lässt sich analytisch lösen, und es ergibt sich:

$$
\Psi_{2,\text{FPR}}\left(x_{2}\right) = \sqrt[4]{2\pi} \cdot \sqrt{\frac{w_{G} \cdot n}{\lambda_{C} \cdot L}} \cdot \exp\left(-\left(\frac{w_{G} \cdot \pi \cdot n \cdot x_{2}}{\lambda_{C} \cdot L}\right)^{2}\right). \tag{B.5}
$$

Dieses Feld trifft auf die Apertur des Phasengitters und regt die Moden in den Gitterwellenleitern an. Die Anregungskoeffizienten  $A(r)$  für die einzelnen Wellenleiter werden durch die Berechnung des Überlappintegrales gefunden:

$$
A(r) = \int_{-\infty}^{+\infty} \Psi_{2,\text{FPR}}(x_2) \cdot \Psi_{\text{WG}}(x_2 - r \cdot d_{\text{W}}) d(x_5).
$$
 (B.6)

Dabei ist r der Index des betrachteten Wellenleiters und wird in positiver  $x_2$ -Richtung gezählt (siehe Abb.4.9).

Mit der Annahme, dass das anregende Feld näherungsweise konstant über einem Modenfelddurchmesser ist, ergibt sich mit den Gleichungen (B.2) und (B.6):

$$
A(r) \approx \Psi_{2,\text{FPR}}(r \cdot d_{\text{W}}) \cdot \sqrt[4]{2\pi \cdot w_{\text{G}}^2}.
$$
 (B.7)

Mit Gl.(B.7) lässt sich das Feld im Wellenleitergitter direkt hinter der Apertur folgendermaßen darstellen:

$$
\Psi_{2,PA}(x_2) = \sqrt[4]{2\pi \cdot w_{G}^{2}} \cdot (\Psi_{2,\text{FPR}}(x_2) \cdot \delta_{d_W}(x_2)) \star \Psi_{WG}(x_2).
$$
\n(B.8)

Hierbei bezeichnet ' $\star$ ' die Faltung, und der Delta-Kamm  $\delta_{\text{dw}}(x_2)$  ist definiert als:

$$
\delta_{d_W}(x_2) = \sum_{k=-\infty}^{+\infty} \delta(x_2 - k \cdot d_W).
$$
 (B.9)

Es wird nun noch eine Funktion benötigt, die das Phasengitter beschreibt. Die wichtige Eigenschaft des Phasengitters ist die konstante Laufzeit- bzw. Phasen- bzw. Längendifferenz benachbarter Gitterwellenleiter. Die absolute Länge der Gitterwellenleiter ist, von den in der Realität auftretenden Verlusten einmal abgesehen, irrelevant und kann deshalb in einer für die Analyse und auch die numerische Auswertung günstigen Weise gewählt werden. An dieser Stelle wird deshalb die Länge des Zentralwellenleiters  $l(r = 0)$ auf Null festgelegt:

$$
l(r = 0) = 0.
$$
 (B.10)

Durch diese Festlegung ergibt sich mit Gl.(4.1) für die Länge  $l(r)$  des Gitterwellenleiters r:

$$
l(r) = r \cdot m \cdot \frac{\lambda_{\rm C}}{n_{\rm WL}}.
$$
\n(B.11)

## B BERECHNUNG DER ÜBERTRAGUNGSFUNKTION DES EINFACH-AWG D BERECHINGING DER GEERLI RAGUNGSF UNKTION DES EINFACH-AWG 125

Dabei ist  $n_{\text{WL}}$  der effektive Brechungsindex gemäß Gl.(1.5) der Gitterwellenleiter. Mit der Annahme, dass der effektive Brechungsindex wellenlängenunabhängig ist, ergibt sich für die Ausbreitungskonstante  $\beta(\lambda)$ :

$$
\beta(\lambda) = \frac{2\pi}{\lambda} \cdot n_{\text{WL}}.
$$
\n(B.12)

Mit

$$
\lambda = \lambda_{\rm C} + \Delta\lambda \tag{B.13}
$$

folgt aus  $Gl.(B.12)$ :

$$
\beta \left( \Delta \lambda \right) = \frac{2\pi}{\left( \lambda_{\rm C} + \Delta \lambda \right)} \cdot n_{\rm WL} \,. \tag{B.14}
$$

Mit Gl.(B.11) und Gl.(B.14) ergibt sich für die Phasenverschiebung  $\varphi_{\text{WL}}(r, \Delta \lambda)$  im Gitterwellenleiter r:

$$
\varphi_{\text{WL}}(r, \Delta \lambda) = -l(r) \cdot \beta(\Delta \lambda)
$$
\n(B.15)

$$
= -2\pi \cdot m \cdot \frac{\lambda_c}{(\lambda_c + \Delta\lambda)} \cdot r. \tag{B.16}
$$

Um die Abhängigkeit vom Index  $r$  in eine Abhängigkeit vom Ort  $x_3$  auf der Apertur (siehe Abb.B.1) umzuformen, wird die Beziehung

$$
r = \frac{x_3}{d_{\rm W}}\tag{B.17}
$$

benutzt. Es ergibt sich:

$$
\varphi_{\text{WL}}(x_3, \Delta \lambda) = -2\pi \cdot m \cdot \frac{\lambda_{\text{C}}}{(\lambda_{\text{C}} + \Delta \lambda)} \cdot \left(\frac{x_3}{d_{\text{W}}}\right). \tag{B.18}
$$

Das Phasengitter wird dann mit Gl.(B.18) durch die Funktion  $\Phi_{PA}(x_3, \Delta\lambda)$  beschrieben:

$$
\Phi_{\text{PA}}(x_3, \Delta \lambda) = \exp(+j \cdot \varphi_{\text{WL}}(x_3, \Delta \lambda))
$$
  
= 
$$
\exp\left(-j \cdot \frac{2\pi}{(\lambda_{\text{C}} + \Delta \lambda)} \cdot \lambda_{\text{C}} \cdot m \cdot \frac{x_3}{d_{\text{W}}}\right).
$$
 (B.19)

Bei der Ausbreitung durch das Wellenleitergitter ist neben dem Gitter an sich noch die zusätzliche quadratische Phasenverschiebung gemäß Gl.(4.4) zu berücksichtigen. Diese wird durch die Funktion  $\Phi_{\text{QD}}(x_3)$  beschrieben:

$$
\Phi_{\rm QD}(x_3) = \exp\left(-j \cdot a \cdot \underbrace{\left(\frac{x_3}{d_{\rm W}}\right)^2}_{\substack{\text{Index } r \text{ des} \\ \text{Wellenlei-}}}\right). \tag{B.20}
$$

Dabei beschreibt a, wie oben erwähnt, die Stärke der quadratischen Phasenverschiebung und kann sowohl positiv als auch negativ sein. Der Term  $(\frac{x_3}{dw})$  ist dabei gemäß Gl.(B.17) der Index  $r$  des Gitterwellenleiters an der Stelle  $x_3$ .

Das Feld am Ende des Phasengitters  $\Psi_3(x_3, \Delta\lambda)$  wird durch Einsetzen von Gl.(B.19) und Gl.(B.20) in Gl.(B.8) gefunden:

$$
\Psi_{3}(x_{3}, \Delta \lambda) = \sqrt[4]{2\pi \cdot w_{G}^{2}}
$$
\n
$$
\times (\Psi_{2, \text{FPR}}(x_{3}) \cdot \Phi_{\text{PA}}(x_{3}, \Delta \lambda) \cdot \Phi_{\text{QD}}(x_{3}) \cdot \delta_{\text{d}_{W}}(x_{3})) \star \Psi_{\text{WG}}(x_{3}).
$$
\n(B.21)

Mit Hilfe des Fourierintegrales nach Gl.(2.35) folgt die Berechnung der Ausbreitung durch die zweite Freistrahlzone:

$$
\Psi_{4}(x_{4}, \Delta\lambda) = \sqrt{\frac{n}{\lambda_{c} \cdot L}} \int_{-\infty}^{+\infty} \Psi_{3}(x_{3}, \Delta\lambda) \cdot \exp\left(+j \cdot 2\pi \cdot \frac{n \cdot x_{4}}{\lambda_{c} \cdot L} \cdot x_{3}\right) d(x_{3})
$$
\n(B.22)\n
$$
= \sqrt{\frac{n}{\lambda_{c} \cdot L}}
$$
\n
$$
\times \int_{-\infty}^{+\infty} \left\{\sqrt[4]{2\pi \cdot w_{G}^{2}} \cdot \left(\Psi_{2, \text{FPR}}(x_{3}) \cdot \Phi_{\text{PA}}(x_{3}, \Delta\lambda) \cdot \Phi_{\text{QD}}(x_{3}) \cdot \delta_{\text{d}_{W}}(x_{3})\right) \star \Psi_{\text{WG}}(x_{3})\right\}
$$
\n
$$
\times \exp\left(+j \cdot 2\pi \cdot \frac{n \cdot x_{4}}{\lambda_{c} \cdot L} \cdot x_{3}\right) d(x_{3}).
$$
\n(B.23)

## B BERECHNUNG DER ÜBERTRAGUNGSFUNKTION DES EINFACH-AWG D BERECHINGING DER GEERTHAGONGSF ONKTION DES EINFACH-AWG 127

Dieses Integral lässt sich analytisch lösen. Es wird der Faltungssatz der Fouriertransformation verwendet. Weiterhin wird nur die hier interessierende Ordnung m betrachtet. Um das folgende Ergebnis zu erhalten, wurde die Näherung

$$
\frac{\lambda_{\rm C}}{(\lambda_{\rm C} + \Delta \lambda)} \approx 1
$$

verwendet. Es ergibt sich

$$
\Psi_{4}(x_{4}, \Delta\lambda) = \frac{\sqrt[4]{8\pi \cdot w_{\mathcal{G}}^{2} \cdot n \cdot \pi \cdot w_{\mathcal{G}}}}{\sqrt{w_{\mathcal{G}}^{2} \cdot \pi^{2} \cdot n^{2} \cdot d_{\mathcal{W}}^{2} + j \cdot a \cdot \lambda_{\mathcal{C}}^{2} \cdot L^{2}}} \cdot \exp\left(-\left(\frac{w_{\mathcal{G}} \cdot \pi \cdot n \cdot x_{4}}{\lambda_{\mathcal{C}} \cdot L}\right)^{2}\right)
$$
\n
$$
\times \exp\left(\frac{-\left(\pi \cdot n \cdot d_{\mathcal{W}} \cdot x_{4} + \pi \cdot L \cdot m \cdot \Delta\lambda\right)^{2}}{\left(w_{\mathcal{G}}^{2} \cdot \pi^{2} \cdot n^{2} \cdot d_{\mathcal{W}}^{2} + j \cdot a \cdot \lambda_{\mathcal{C}}^{2} \cdot L^{2}\right)}\right).
$$
\n(B.24)

Der Exponentialterm mit dem Argument  $t_1$  beschreibt die Einhüllende des Bildes in der Fokalebene (siehe Abb.4.2). Der Exponentialterm mit dem Argument  $t_2$  ist für den Fall a = 0 der Gauß-Mode des Eingangswellenleiters, der mit seinem Maximum zur Position  $x_4 = x_{4M}(\Delta \lambda)$  verschoben ist, wobei

$$
x_{4M} (\Delta \lambda) = \frac{-m \cdot L \cdot \Delta \lambda}{n \cdot d_{\mathcal{W}}}
$$
 (B.25)

ist.

Um die noch ausstehende Berechnung des Überlappintegrales zu vereinfachen, wird der Klammerausdruck des Termes  $t_1$  um den Punkt  $x_4 = x_{4M}(\Delta \lambda)$  taylorentwickelt und nur der konstante Term der Taylorreihe verwendet. Es ergibt sich:

$$
\Psi_{4}\left(x_{4}, \Delta\lambda\right) \approx \frac{\sqrt[4]{8\pi \cdot w_{\mathrm{G}}^{2} \cdot n \cdot \pi \cdot w_{\mathrm{G}}}}{\sqrt{w_{\mathrm{G}}^{2} \cdot \pi^{2} \cdot n^{2} \cdot d_{\mathrm{W}}^{2} + j \cdot a \cdot \lambda_{\mathrm{C}}^{2} \cdot L^{2}}} \cdot \exp\left(-\left(\frac{w_{\mathrm{G}} \cdot \pi \cdot m \cdot \Delta\lambda}{\lambda_{\mathrm{C}} \cdot d_{\mathrm{W}}}\right)^{2}\right)
$$

$$
\times \exp\left(\frac{-(\pi \cdot n \cdot d_{\mathrm{W}} \cdot x_{4} + \pi \cdot L \cdot m \cdot \Delta\lambda)^{2}}{(w_{\mathrm{G}}^{2} \cdot \pi^{2} \cdot n^{2} \cdot d_{\mathrm{W}}^{2} + j \cdot a \cdot \lambda_{\mathrm{C}}^{2} \cdot L^{2})}\right). \tag{B.26}
$$

Durch die Berechnung des Überlappintegrales zwischen dem Bild in der Fokalebene  $\Psi_4(x_4, \Delta\lambda)$  und dem Wellenleitermode  $\Psi_{\text{WG}}(x_4)$  des Auskoppelwellenleiters ergibt sich der Anregungskoeffizient  $\eta(\Delta\lambda)$  für den Wellenleitermode, der wegen der Leistungsnormierung (siehe Gl. $(B.3)$ ) dem Amplitudenübertragungsfaktor entspricht:

$$
\eta(\Delta\lambda) = \int_{-\infty}^{+\infty} \Psi_4(x_4, \Delta\lambda) \cdot \Psi_{\text{WG}}(x_4) d(x_4).
$$
 (B.27)

Diese Integration ist analytisch durchfuhrbar und es ergibt sich ¨

$$
\eta \left( \Delta \lambda \right) = \frac{2\pi \cdot n \cdot w_{\mathcal{G}}^2 \cdot \sqrt{\pi}}{\sqrt{2w_{\mathcal{G}}^2 \cdot \pi^2 \cdot n^2 \cdot d_{\mathcal{W}}^2 + j \cdot a \cdot \lambda_{\mathcal{C}}^2 \cdot L^2}} \cdot \exp\left(-\left(\frac{w_{\mathcal{G}} \cdot \pi \cdot m \cdot \Delta \lambda}{\lambda_{\mathcal{C}} \cdot d_{\mathcal{W}}}\right)^2\right) \times \exp\left(\frac{-\left(\pi \cdot L \cdot m \cdot \Delta \lambda\right)^2}{\left(2w_{\mathcal{G}}^2 \cdot \pi^2 \cdot n^2 \cdot d_{\mathcal{W}}^2 + j \cdot a \cdot \lambda_{\mathcal{C}}^2 \cdot L^2\right)}\right). \tag{B.28}
$$

An dieser Stelle werden wie im Abschnitt 4.3 bereits gezeigt die Größen  $g$  und  $a$  mit Hilfe der Gleichungen (4.36) und (4.38) durch die Parameter b und  $\varphi_A$  ersetzt. Einsetzen von Gl.(4.61) in Gl.(4.38) liefert:

$$
\varphi_{A} = \left(\frac{L \cdot \lambda_{C}}{d_{W} \cdot w_{G} \cdot n \cdot \pi}\right)^{2} \cdot a \cdot b
$$
\n(B.29)

$$
\Leftrightarrow a = \left(\frac{d_{\rm w} \cdot w_{\rm G} \cdot n \cdot \pi}{L \cdot \lambda_{\rm C}}\right)^2 \cdot \frac{\varphi_{\rm A}}{b}.
$$
\n(B.30)

Durch Einsetzen von Gl.(1.32), Gl.(4.61) und Gl.(B.30) in Gl.(B.28) ergibt sich:

$$
\eta(\Delta\lambda) = \frac{\overbrace{\mathcal{V}(\varphi_{\mathbf{A}},b)}}{\overbrace{d_{\mathbf{W}} \cdot \sqrt{2+j \cdot \frac{\varphi_{\mathbf{A}}}{b}}}} \cdot \exp\left(-\left(\frac{w_{\mathbf{G}} \cdot \pi \cdot \Delta\lambda}{\overbrace{d_{\mathbf{W}} \cdot \Delta\lambda_{\text{FSR}}}}^{t_3(\Delta\lambda)}\right)^2\right)
$$
\n
$$
\times \exp\left(\frac{-(M \cdot \pi \cdot \Delta\lambda)^2}{4 \cdot \Delta\lambda_{\text{FSR}}^2 \cdot (2b+j\varphi_{\mathbf{A}})}\right).
$$
\n(B.31)

Falls  $\frac{\sqrt{b}}{M}$  ≪ 1 gilt, was für die folgenden Betrachtungen als geltend angenommen wird, ist die  $\frac{1}{e}$ -Breite von  $t_3(\Delta\lambda)$  viel größer als die  $\frac{1}{e}$ -Breite von  $t_4(\Delta\lambda)$  und für die Berechnung der 3 dB-Bandbreite und der Dispersion reicht die alleinige Betrachtung der Funktion  $t_4$  ( $\Delta\lambda$ ).

Das Argument der Exponentialfunktion  $t_4(\Delta \lambda)$  wird zunächst nach Real- und Imaginärteil getrennt. Es ergeben sich Amplituden- und Phasengang der Komponente, wobei der Dämpfungsterm  $V(\varphi_A, b)$  zunächst vernachlässigt wird. Dieser wird später separat betrachtet. Es ergibt sich:

$$
t_{4} (\Delta \lambda) = \exp \left( \frac{- (M \cdot \pi \cdot \Delta \lambda)^{2}}{4 \cdot \Delta \lambda_{FSR}^{2} \cdot (2b + j\varphi_{A})} \right)
$$
  
= 
$$
\exp \left( \frac{- (M \cdot \pi \cdot \Delta \lambda)^{2} \cdot 2b}{4 \cdot \Delta \lambda_{FSR}^{2} \cdot (4b^{2} + \varphi_{A}^{2})} \right) \cdot \exp \left( j \cdot \frac{(M \cdot \pi \cdot \Delta \lambda)^{2} \cdot \varphi_{A}}{4 \cdot \Delta \lambda_{FSR}^{2} \cdot (4b^{2} + \varphi_{A}^{2})} \right).
$$
 (B.32)  
Amplitude,  $A(\Delta \lambda)$  Phase,  $\varphi(\Delta \lambda)$ 

Es können nun Gruppenlaufzeit und Dispersion berechnet werden. Für die Gruppenlaufzeit  $\tau_{\text{GR}}(\Delta \lambda)$  ergibt sich mit Gl.(1.7)

$$
\tau_{\rm GR} \left( \Delta \lambda \right) = \frac{\lambda_{\rm C}^2}{2\pi \cdot c_0} \cdot \frac{2\pi^2 \cdot M^2 \cdot \Delta \lambda}{4 \cdot \Delta \lambda_{\rm FSR}^2} \cdot \frac{\varphi_{\rm A}}{\left( 4b^2 + \varphi_{\rm A}^2 \right)} \,. \tag{B.33}
$$

Für die chromatische Dispersion ergibt sich mit Gl.(1.8)

$$
D = \frac{m^2 \cdot M^2 \cdot \pi}{4 \cdot c_0} \cdot \frac{\varphi_A}{(4b^2 + \varphi_A^2)}.
$$
 (B.34)

Mit Hilfe der Funktion  $A(\Delta \lambda)$  aus Gl.(B.32) kann die 3 dB-Bandbreite  $\Delta \lambda_{3\text{dB}}$  berechnet werden. Für diese muss gelten:

$$
A\left(\frac{\Delta\lambda_{3\text{dB}}}{2}\right) = \exp\left(\frac{-\left(M \cdot \pi \cdot \frac{\Delta\lambda_{3\text{dB}}}{2}\right)^2 \cdot 2b}{4 \cdot \Delta\lambda_{FSR}^2 \cdot (4b^2 + \varphi_A^2)}\right) = \frac{1}{\sqrt{2}}.
$$
\n(B.35)

Es ergibt sich:

$$
\Delta\lambda_{3\text{dB}}^2 = \frac{4 \cdot \ln\left(2\right) \cdot \Delta\lambda_{\text{FSR}}^2}{M^2 \cdot \pi^2} \cdot \frac{\left(4b^2 + \varphi_A^2\right)}{b} \,. \tag{B.36}
$$

Aussagen über die absolute Dämpfung  $|V(\varphi_A, b)|^2$ , d.h. die Dämpfung der Zentralwellenlänge  $\lambda_c$  in Abhängigkeit von  $\varphi_A$  und b können getroffen werden, wenn die Funktion  $V(\varphi_A, b)$  aus Gl.(B.31) umgeformt wird:

$$
V(\varphi_A, b) = \frac{2 \cdot w_G \cdot \sqrt{\pi}}{d_W \cdot \sqrt{2 + j \cdot \frac{\varphi_A}{b}}}
$$
  
\n
$$
\Rightarrow V^2(\varphi_A, b) = \frac{4 \cdot w_G^2 \cdot \pi}{d_W^2 \cdot (2 + j \cdot \frac{\varphi_A}{b})}
$$
 (B.37)

$$
\Rightarrow |V(\varphi_A, b)|^2 = \frac{4 \cdot w_G^2 \cdot \pi}{d_W^2 \cdot \sqrt{4 + \left(\frac{\varphi_A}{b}\right)^2}}.
$$
\n(B.38)

Die sich an diesen Abschnitt anschließenden Überlegungen sind die des Abschnittes 4.6, in dem die bei den hier durchgeführten Berechnungen verwendeten Näherungen und ihr Einfluss auf den Gültigkeitsbereich der Analytik untersucht werden.

# C Symbolverzeichnis

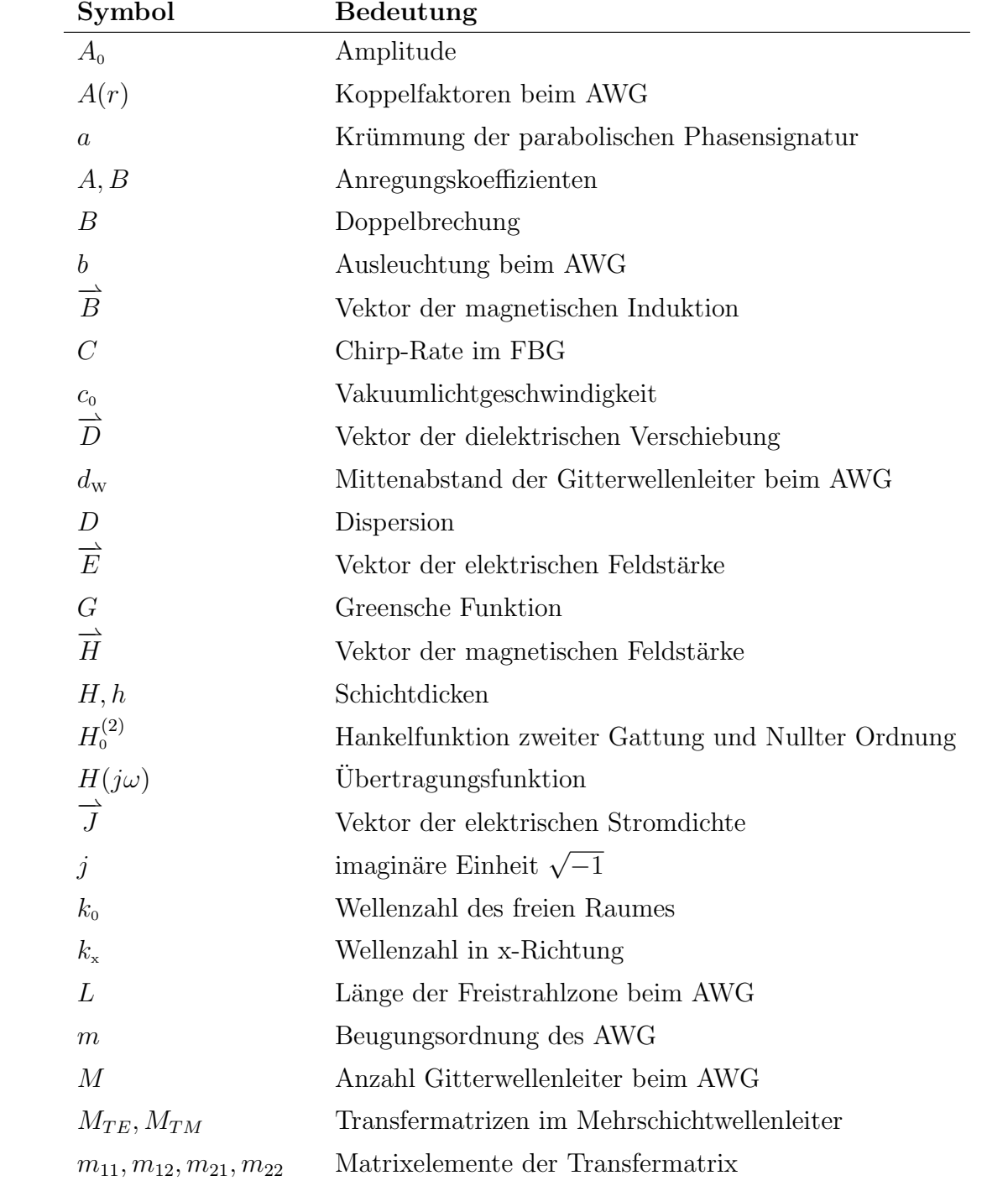

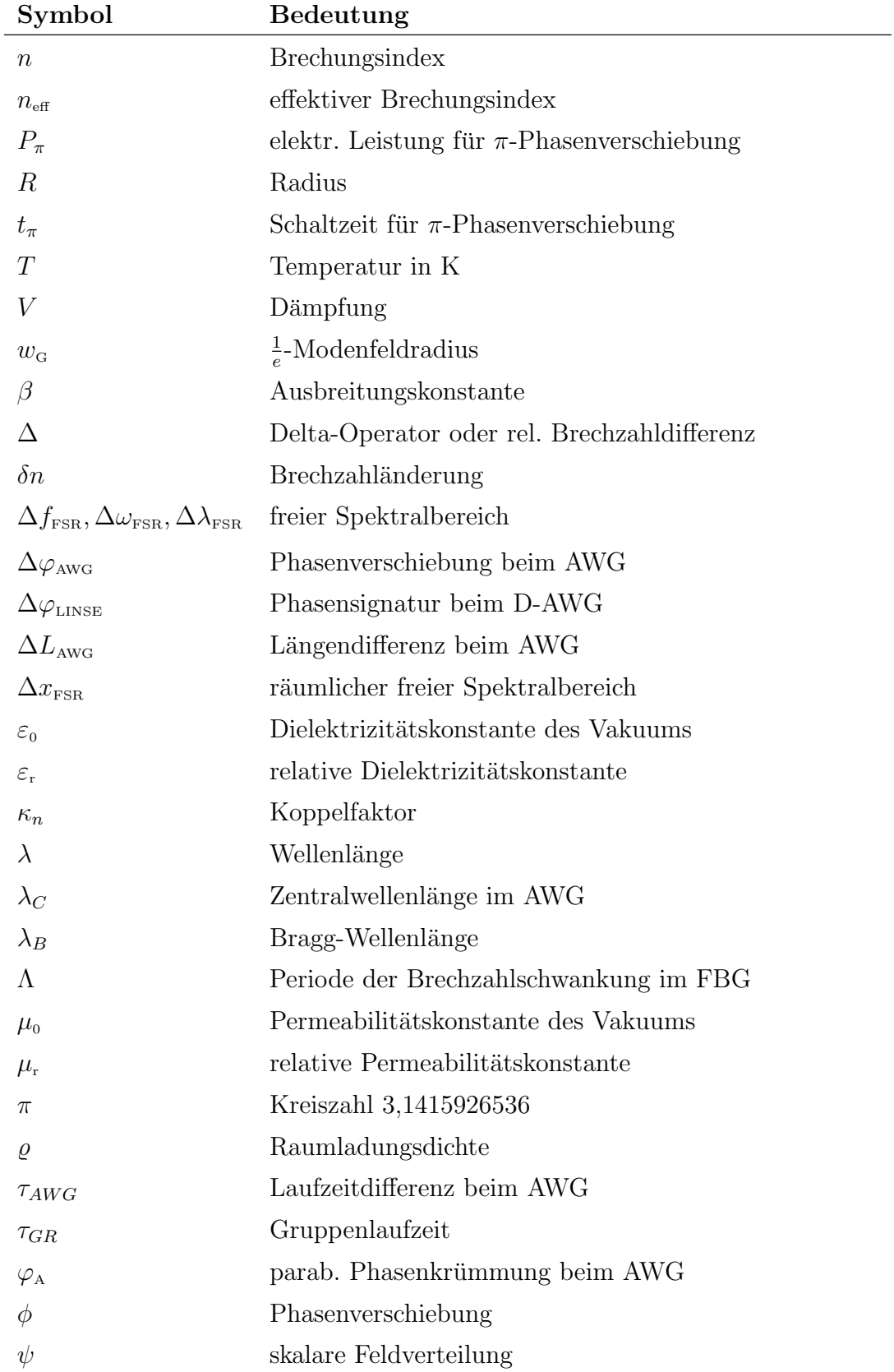

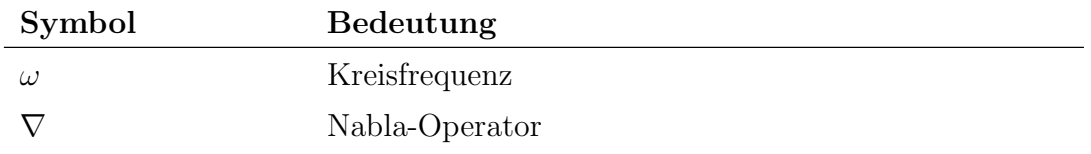

# D Abkürzungsverzeichnis

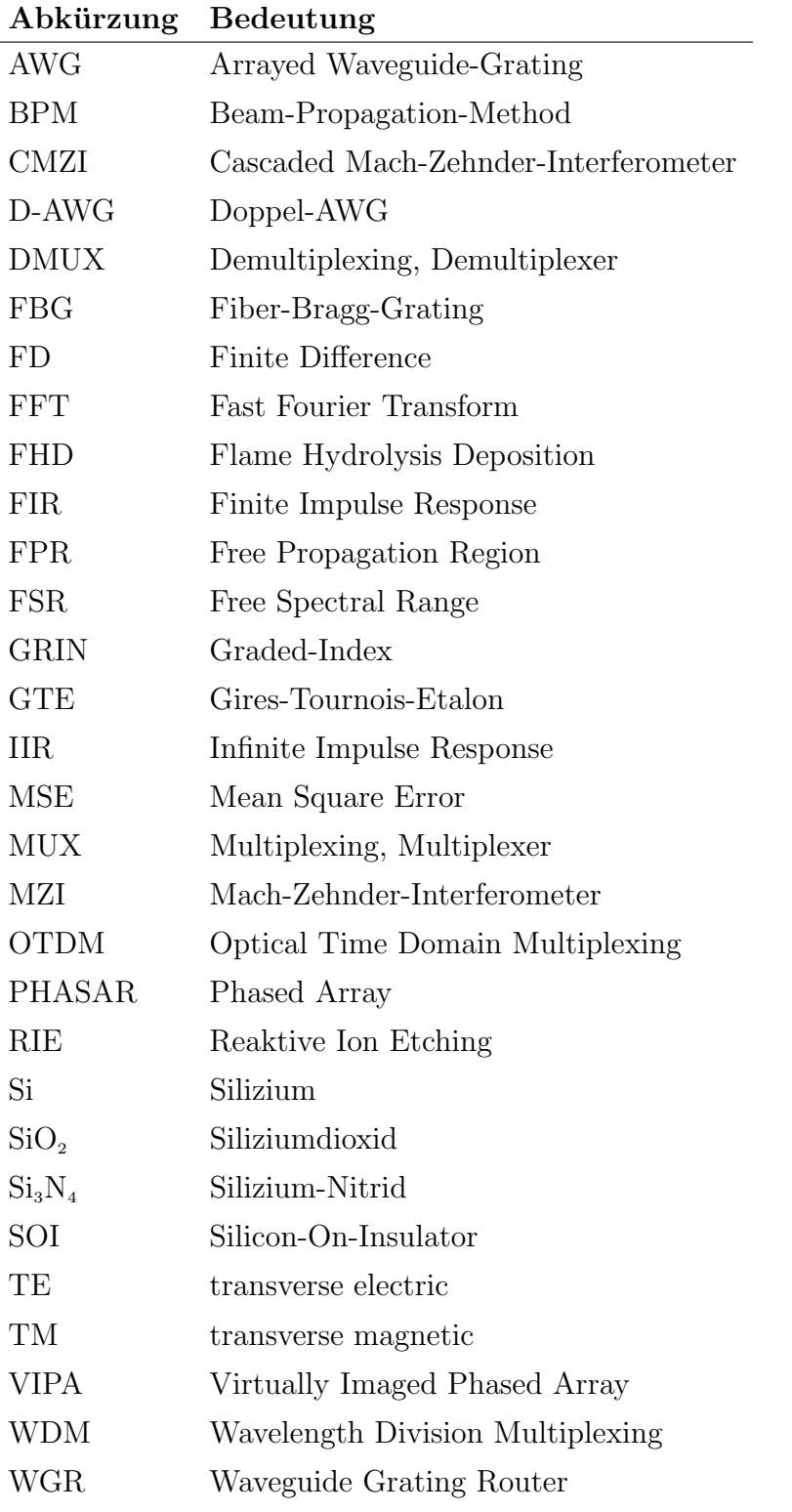

# E Eigene Veröffentlichungen und Vorträge

- 1. Fabian Kerbstadt and Klaus Petermann, Dispersionskompensation mit AWGs, ITG-Workshop 'Modellierung photonischer Komponenten und Systeme / Schwerpunkt: Komponenten und Systeme zur Signalentzerrung' 2002, Nürnberg, Lucent Technologies, 20.6.2002.
- 2. Fabian Kerbstadt and Klaus Petermann, Analytical Description For Adaptive Dispersion Compensators Based On Double-AWG-Structures, European Conference on Optical Communication (ECOC) 2003, paper We4.P.54, September 21-25, Rimini, Italy.
- 3. Fabian Kerbstadt and Klaus Petermann, Double-AWG-Structure with Moveable Lens for Adaptive Dispersion Compensation, European Conference on Optical Communication (ECOC) 2004, paper We4.P.053, September 5-9, Stockholm, Sweden.
- 4. Fabian Kerbstadt, Christian Bunge, Klaus Petermann, Simulation of an AWG Structure with thermal Lens for adaptive Dispersion Compensation using a BPM Algorithm, Proceedings of the 5th International Conference on Numerical Simulation of Optoelectronic Devices (NUSOD) 2005, p.53, September 19-22, Berlin, Germany.
- 5. Fabian Kerbstadt and Klaus Petermann, Analysis of Adaptive Dispersion Compensators With Double-AWG Structures, Journal of Lightwave Technology, pp.1468-1477, vol. 23, no. 3, March 2005.
- 6. Fabian Kerbstadt, Martin Schnarrenberger, Torsten Mitze, Lars Zimmermann and Klaus Petermann, Dispersionskompensation mit Doppel-AWG-Struktur und thermischer Linse, ITG-Fachausschuss 9.1 'Messverfahren der Informationstechnik', Diskussionssitzung 'Messung und Modellierung in der optischen Nachrichtentechnik' (MMONT 2005), Hamburg, 1.-3.6.2005.

# F Patente

- 1. Fabian Kerbstadt and Klaus Petermann, Planar Optical Apparatus For Setting The Chromatic Dispersion In An Optical System, Infineon Technologies AG, US Patent, Pub. Date: Apr. 28, 2005, Pub.No.: US 2005/0089274 A1.
- 2. Fabian Kerbstadt, Klaus Petermann, Zhan Gao, Ingo Baumann and Gerhard Heise, Vorrichtung zur Kompensation der chromatischen Dispersion in optischen Systemen mit gechirpten Bragg Gittern, Infineon Technologies AG, Deutsches Patent, Anmeldetag: 31.5.2002, DE 102 25 177 B4.

# G Danksagungen

An dieser Stelle möchte ich mich bei allen bedanken, die zum Gelingen dieser Arbeit beigetragen haben.

Mein besonderer Dank gilt Herrn Prof. Petermann für die Betreuung der Arbeit und seine ständige Bereitschaft mit mir über Fragen und Probleme zu diskutieren. Von ihm erhielt ich viele wertvolle Anregungen und Hinweise, die meine Arbeit bereichert haben. Bei Herrn Prof. Meissner von der Technischen Universität Darmstadt bedanke ich mich für die Übernahme des Korreferates und bei Prof. Henke von der Technischen Universität Berlin für die Übernahme des Vorsitzes im Promotionsausschuss.

Weiterhin bedanke ich mich bei Herrn Dr. Gao, damals Infineon Technologies AG, für die gute Zusammenarbeit.

Für gute Zusammenarbeit hinsichtlich der hauseigenen Technologie bedanke ich mich bei meinen Kollegen Herrn Dipl.-Ing. Schnarrenberger, Herrn Dipl.-Ing. Mitze, Herrn Voigt, MA, Herrn Dr. Zimmermann, Herrn Dr.-Ing. Bruns, Frau Dipl.-Ing. Kranzusch, Frau Dipl.-Ing. Brose und Herrn Dipl.-Ing. Gruse.

Bei allen weiteren Kolleginnen und Kollegen am Institut bedanke ich mich für offene Gespräche und erhellende Momente, insbesondere bei Hadrien Louchet, Ralf Hauffe, Li-Gao Zei, Ulrich Siebel, Wieland Mann, Beate Konrad, Anes Hodžić, Johannes Fischer, Miro Malach, Sebastian Randel, Stefan Warm, Christian Weber und Alessandro Marques de Melo.

Für viele wichtige Hinweise und konstruktive Kritik bedanke ich mich bei Herrn Dr.-Ing. Christian Bunge.

Ferner bedanke ich mich bei Herrn Lindner, Herrn Schultz, Frau Hamer, Frau Zötl und den Werkstattmitarbeitern Herrn Kiekbusch, Herrn Malik und Frau Siebeck.

Meiner Frau Ulrike danke ich fur die Geduld mit der sie sich stundenlange Monologe ¨ über AWGs angehört hat und für die sehr kritische Durchsicht meiner Arbeit.

Berlin, Februar 2006 Fabian Kerbstadt

## Literaturverzeichnis

- [1] Yoon-Suk Hurh, Gyo-Sun Hwang, Jin-Young Jeon, Kyung-Goo Lee, Kyung-Woon Shin, Sang Soo Lee, Keon Young Yi, and Jae-Seung Lee, "1-Tb/s  $(100 \times 12.4 \text{Gb/s})$  Transmission of 12.5-GHz-Spaced Ultradense WDM Channels Over a Standard Single-Mode Fiber of 1200 km," IEEE Photon. Technol. Lett., vol. 17, no. 3, pp. 696–698, March 2005.
- [2] Suhas Bhandare, David Sandel, Biljana Milivojevic, Ariya Hidayat, Abas Ahmad Fauzi, Hongbin Zhang, Selwan K. Ibrahim, Frank Wüst, and Reinhold Noé, "5.94-Tb/s  $1.49-b/s/Hz$   $(40\times2\times2\times40\text{Gb/s})$  RZ-DQPSK Polarization-Division Multiplex C-Band Transmission Over 324 km," IEEE Photon. Technol. Lett., vol. 17, no. 4, pp. 914–916, April 2005.
- [3] E. Tangdiongga, J.P. Turkiewicz, H. Rhode, W. Schairer, G. Lehmann, E.S.R. Sikora, Y.R. Zhou, A. Lord, D. Payne, G.D. Khoe, and H. de Waardt, "160 Gbit/s OTDM add-drop networking using 275 km installed fibres," Electronics Letters, vol. 40, no. 9, April 2004.
- [4] P. Pecci, S. Lanne, Y. Frignac, J.C. Antona, G. Charlet, and S. Bigo, "Tolerance to dispersion compensation parameters of six modulation formats in systems operating at 43Gbit/s," Electronics Letters, vol. 39, no. 25, December 2003.
- [5] Sascha Vorbeck and Ralph Leppla, "Dispersion and Dispersion Slope Tolerance of 160-Gb/s Systems, Considering the Temperature Dependence of Chromatic Dispersion," IEEE Photon. Technol. Lett., vol. 15, no. 10, pp. 1470–1472, October 2003.
- [6] T. Kato, Y. Koyano, and M. Nishimura, "Temperature dependence of chromatic dispersion in various types of optical fiber,"  $Opt. Lett.$ , vol. 25, no. 16, pp. 1156– 1158, August 2000.
- [7] Alexander Walter and Garry Schaefer, "Chromatic Dispersion Variations in Ultra-Long-Haul Transmission Systems Arising from Seasonal Soil Temperature Variations," presented at the Optical Fiber Communication Conf. (OFC 2002), Anaheim, CA, Mar. 17-22, paper WU4.
- [8] Gorachand Ghosh, Michiyuki Endo, and Takashi Iwasaki, "Temperature-Dependent Sellmeier Coefficients and Chromatic Dispersions for Some Optical Fiber Glasses," J. Lightwave Technol., vol. 12, no. 8, pp. 1338–1342, August 1994.
- [9] Michael J. Hamp, John Wright, Michael Hubbard, and Bob Brimacombe, "Investigation into the Temperature Dependence of Chromatic Dispersion in Optical Fiber," IEEE Photon. Technol. Lett., vol. 14, no. 11, pp. 1524–1526, November 2002.
- [10] Govind P. Agrawal, Fiber-Optic Communication Systems, 2nd ed. John Wiley & Sons, Inc., New York, Chinchester, Weinheim, Brisbane, Singapore, Toronto, 1997.
- [11] ——, Nonlinear Fiber Optics, 3rd ed. Academic Press, San Diego, San Francisco, New York, Boston, London, Sydney, Tokyo, 2001.
- [12] Christi K. Madsen and Jian H. Zhao, Optical Filter Design and Analysis. John Wiley & Sons, Inc., New York, Chichister, Weinheim, Brisbane, Singapore, Toronto, 1999.
- [13] Alan V. Oppenheim and Ronald W. Schafer, Zeitdiskrete Signalverarbeitung, 2nd ed. R. Oldenburg Verlag, München, Wien, 1995.
- [14] Peter Noll, Vorlesungsskript zur Vorlesung 'Signale & Systeme'. Technische Universität Berlin, 1996.
- [15] Koichi Takiguchi, Satoki Kawanishi, Hidehiko Takara, Akira Himeno, and Kuninori Hattori, "Dispersion Slope Equalizer for Dispersion Shifted Fiber Using a Lattice-Form Programmable Optical Filter on a Planar Lightwave Circuit," J. Lightwave Technol., vol. 16, no. 9, pp. 1647–1656, September 1998.
- [16] K. Takiguchi, S. Suzuki, and T. Shibata, "Methode for adjusting lattice-form optical devices and its use in realising low-loss variable chromatic dispersion compensator," Electronis Letters, vol. 39, no. 4, pp. 355–356, February 2003.
- [17] S. Suzuki, K. Takiguchi, and T. Shibata, "Low-Loss Integrated-Optic Dynamic Chromatic Dispersion Compensator Using Lattice-Form Planar Lightwave Circuits," presented at the OFC 2003, paper TuE7.
- [18] M. Secondini, E. Forestierii, and G. Prati, "PLC Optical Equalizer for Chromatic and Polarization-Mode Dispersion Compensation Based on MSE Control," IEEE Photon. Technol. Lett., vol. 16, no. 4, pp. 1173–1175, April 2004.
- [19] ——, "Adaptive Minimum MSE Controlled PLC Optical Equalizer for Chromatic Dispersion Compensation," J. Lightwave Technol., vol. 21, no. 10, pp. 2322–2331, October 2003.
- [20] G. Lenz, B.J. Eggleton, C.K. Madsen, C.R. Giles, and G. Nykolak, "Optimal Dispersion of Optical Filters for WDM Systems," IEEE Photon. Technol. Lett., vol. 10, no. 4, pp. 567–569, April 1998.
- [21] G. Lenz, B.J. Eggleton, C.R. Giles, C.K. Madsen, and R.E. Slusher, "Dispersive Properties of Optical Filters for WDM Systems," IEEE J. Quantum Electron., vol. 34, no. 8, pp. 1390–1402, August 1998.
- [22] Wei Chen, Zhipeng Wang, Wenlu Chen, and Yung-Jui Chen, "General Ring Resonator Analysis and Characterization by Characteristic Matrix," J. Lightwave Technol., vol. 23, no. 2, pp. 915–922, February 2005.
- [23] C.K. Madsen, G. Lenz, A.J. Bruce, M.A. Cappuzzo, L.T. Gomez, and R.E. Scotti, "Integrated All-Pass Filter for Tunable Dispersion and Dispersion Slope Compensation," IEEE Photon. Technol. Lett., vol. 11, no. 12, pp. 1623–1625, December 1999.
- [24] C.K. Madsen, S. Chandrasekhar, E.J. Laskowski, M.A. Cappuzzo, J. Bailey, E. Chen, L.T. Gomez, A. Griffin, R. Long, M. Rasras, A. Wong-Foy, L.W. Stulz, J. Weld, and Y. Low, "An Integrated Tunable Chromatic Dispersion Compensator for 40Gb/s NRZ and CSRZ," presented at the Optical Fiber Communication Conf. (OFC 2002), Anaheim, CA, Mar. 17-22, paper FD9-1 (post deadline).
- [25] C.K. Madsen, "Integrated Waveguide Allpass Filter Tunable Dispersion Compensator," presented at the Optical Fiber Communication Conf. (OFC 2002), Anaheim, CA, Mar. 17-22, paper TuT1.
- [26] C.K. Madsen, E.J. Laskowski, J. Bailey, M.A. Cappuzzo, S. Chandrasekhar, L.T. Gomez, A. Griffin, P. Oswald, and L.W. Stulz, "The Application of Integrated Ring Resonators to Dynamic Dispersion Compensation," presented at the LEOS 2002, paper TuJ2.
- [27] K. Suzuki, I. Nakamatsu, T. Shimoda, S. Takaesu, J. Ushioda, E. Mizuki, M. Horie, Y. Urino, and H. Yamazaki, "WDM tuneable dispersion compensator with PLC ring resonators," presented at the Optical Fiber Communication Conf. (OFC 2004), Anaheim, CA, paper WK3.
- [28] Seung June Choi, Kostadin Djordjev, Zhen Peng, Qi Yang, Sang Jun Choi, and P. Daniel Dapkus, "Laterally Coupled Buried Heterostructure High-Q Ring Resonators," IEEE Photon. Technol. Lett., vol. 16, no. 10, pp. 2266–2268, October 2004.
- [29] Seung June Choi, Zhen Peng, Qi Yang, Sang Jun Choi, and P. Daniel Dapkus, "Tunable Narrow Linewidth All-Buried Heterostructure Ring Resonator Filters Using Vernier Effects," IEEE Photon. Technol. Lett., vol. 17, no. 1, pp. 106–108, January 2005.
- [30] Junpeng Guo, Michael J. Shaw, G. Allen Vawter, Peter Esherick, G. Ronald Hadley, and Charles T. Sullivan, "High-Q Integrated On-Chip Micro-Ring Resonator," presented at the LEOS 2004, paper ThA3.
- [31] Pieter Dumon, Wim Bogaerts, Vincent Wiaux, Johan Wouters, Stephan Beckx, Joris Van Campenhout, Dirk Taillaert, Bert Luyssaert, Peter Bientsman, Dries Van Thourhout, and Roel Baets, "Low-Loss SOI Photonic Wires and Ring Resonators Fabricated With Deep UV Lithography," IEEE Photon. Technol. Lett., vol. 16, no. 5, pp. 1328–1330, May 2004.
- [32] D.J. Moss, M. Lamont, S. McLaughlin, G. Randall, P. Colbourne, S. Kiran, and C.A. Hulse, "Tunable Dispersion and Dispersion Slope Compensator for 10 Gb/s Using All-pass Multicavity Etalons," IEEE Photon. Technol. Lett., vol. 15, no. 5, pp. 730–732, May 2003.
- [33] D.J. Moss, S. McLaughlin, G. Randall, M. Lamont, M. Ardekani, and P. Colbourne, "Multichannel tunable dispersion compensation using all-pass multicavity etalons," presented at the Optical Fiber Communication Conf. (OFC 2002), Anaheim, CA, Mar. 17-22, paper TuT2.
- [34] Leda M. Lunardi, David J. Moss, S. Chandrasekhar, Lawrence L. Buhl, Michael Lamont, S. McLaughlin, Geoff Randall, P. Colbourne, S. Kiran, and C.A. Hulse, "Tunable Dispersion Compensation at 40-Gb/s Using a Multicavaty Etalon All-Pass Filter With NRZ, RZ and CS-RZ Modulation," J. Lightwave Technol., vol. 20, no. 12, pp. 2136–2144, December 2002.
- [35] M.K. Smit, "New Focusing And Dispersive Planar Component Based On An Optical Phased Array," Electronics Letters, vol. 24, no. 7, pp. 385–386, March 1988.
- [36] Meint K. Smit and Cor van Dam, "PHASAR-Based WDM-Devices: Principles, Design and Applications," J. Select. Topics Quantum Electron., vol. 2, no. 2, pp. 236–250, June 1996.
- [37] C. Dragone, "Efficient Techniques for Widening the Passband of a Wavelength Router," J. Lightwave Technol., vol. 16, no. 10, pp. 1895–1906, October 1998.
- [38] Edgar Voges, (Ed.) and Klaus Petermann (Ed.), Optische Kommunikationstechnik. Springer Verlag, Berlin, Heidelberg, New York, Barcelona, 2002.
- [39] Reinhard März, *Integrated Optics.* Artech House, Boston, London, 1994.
- [40] H. Takahashi, I. Nishi, and Y. Hibino, "10GHz Spacing Optical Frequency Division Multiplexer Based On Arrayed-Waveguide Grating," Electronics Letters, vol. 28, no. 4, pp. 380–382, February 1992.
- [41] Hideaki Okayama, Masato Kawahara, and Takeshi Kamijoh, "Reflective Waveguide Array Demultiplexer in  $LiNbO<sub>3</sub>$ ," J. Lightwave Technol., vol. 14, no. 6, pp. 985–990, June 1996.
- [42] M.R. Amersfoort, C.R. de Boer, F.P.G.M. van Ham, M.K. Smit, P. Demeester, J.J.G.M. van der Tol, and A. Kuntze, "Phased-array wavelength demultiplexer with flattened wavelength response," *Electronics Letters*, vol. 30, no. 4, pp. 300– 302, February 1994.
- [43] M.R. Amersfoort, C.R. de Boer, B.H. Verbeek, P. Demeester, A. Looyen, and J.J.G.M. van der Tol, "Low-Loss Phased-Array Based 4-Channel Wavelength Demultiplexer Integrated with Photodetectors," IEEE Photon. Technol. Lett., vol. 6, no. 1, pp. 62–64, January 1994.
- [44] K. Okamoto and H. Yamada, "Arrayed-waveguide grating multiplexer with flat spectral response," Opt. Lett., vol. 20, no. 1, pp. 43–45, January 1995.
- [45] A. Rigny, A. Bruno, and H. Sik, "Multigrating method for flattened spectral response wavelength multi/demultiplexer," Electronics Letters, vol. 33, no. 20, pp. 1701–1702, September 1997.
- [46] T. Otani, N. Antoniades, I. Roudas, and T.E. Stern, "Cascadability of Passband-Flattened Arrayed Waveguide-Grating Filters in WDM Optical Networks," IEEE Photon. Technol. Lett., vol. 11, no. 11, pp. 1414–1416, November 1999.
- [47] L.H. Spiekman, M.R. Amersfoort, A.H. de Vreede, F.P.G.M. van Ham, A. Kuntze, J.W. Pedersen, P. Demeester, and M.K. Smit, "Design and Realization of Polarization Independent Phased Array Wavelength Demultiplexers using Different Array Orders for TE and TM," J. Lightwave Technol., vol. 14, no. 6, pp. 991–995, June 1996.
- [48] Hiroshi Takahashi, Yoshinori Hibino, and Isao Nishi, "Polarization-insensitive arrayed-waveguide grating wavelength multiplexer on silicon," Opt. Lett., vol. 17, no. 7, pp. 499–501, April 1992.
- [49] C. Dragone, "An N×N Optical Multiplexer Using a Planar Arrangement of Two Star Couplers," IEEE Photon. Technol. Lett., vol. 3, no. 9, pp. 812–815, September 1991.
- [50] C. Dragone, A. Edwards, and R.C. Kistler, "Integrated Optics N×N Multiplexer on Silicon," IEEE Photon. Technol. Lett., vol. 3, no. 10, pp. 896–899, October 1991.
- [51] C. Dragone, "Efficient N×N Star Couplers Using Fourier Optics," J. Lightwave Technol., vol. 7, no. 3, pp. 479–489, March 1989.
- [52] Hiroshi Takahashi, Katzuhiro Oda, Hiroma Toba, and Yasuyuki Inoue, "Transmission Characteristics of Arrayed Waveguide N×N Wavelength Multiplexer," J. Lightwave Technol., vol. 13, no. 3, pp. 447–455, March 1995.
- [53] Pascual Muñoz, Daniel Pastor, and José Chapmany, "Modeling and Design of Arrayed Waveguide Gratings," J. Lightwave Technol., vol. 20, no. 4, pp. 661–674, April 2002.
- [54] Hiroaki Yamada, Katsunari Okamoto, Akimasa Kaneko, and Akio Sugita, "Dispersion resulting from phase and amplitude errors in arrayed-waveguide grating multiplexers-demultiplexers," Opt. Lett., vol. 25, no. 8, pp. 569–571, April 2000.
- [55] Pascual Muñoz, Daniel Pastor, José Chapmany, and Salvador Sales, "Analytical and Numerical Analysis of Phase and Amplitude Errors in the Performance of Arrayed Waveguide Gratings," J. Select. Topics Quantum Electron., vol. 8, no. 6, pp. 1130–1141, November/December 2002.
- [56] Yuanliang Chu, Xiaoping Zheng, Hanyi Zhang, Xueming Liu, and Yili Guo, "The Impact of Phase Errors on Arrayed Waveguide Gratings," IEEE J. Select. Topics Quantum Electron., vol. 8, no. 6, pp. 1122–1129, November/December 2002.
- [57] Koichi Maru, Masahiro Okawa, Kensuke Matsui, and Hisato Uetsuka, "Statistical Analysis of Correlated Phase Error in Transmission Characteristics of Arrayed-Waveguide Gratings," J. Select. Topics Quantum Electron., vol. 8, no. 6, pp. 1142– 1148, November/December 2002.
- [58] Reinhard März and Cornelius Kremer, "On the Theory of Planar Spectrographs," J. Lightwave Technol., vol. 10, no. 2, pp. 2017–2022, December 1992.
- [59] A. Klekamp and R. Münzer, "Calculation of Imaging Errors of AWG," J. Lightwave Technol., vol. 21, no. 9, pp. 1978–1986, September 2003.
- [60] Mingcho Wu and Yung Jui Chen, "Design Considerations for Rowland Circle Gratings Used in Photonic Integrated Devices for WDM Applications," J. Lightwave Technol., vol. 12, no. 11, pp. 1939–1942, November 1994.
- [61] Daoyi Wang, Guofan Jin, Yingbai Yan, and Minxian Wu, "Aberration Theory of Arrayed Waveguide Grating," J. Lightwave Technol., vol. 19, no. 2, pp. 279–284, February 2001.
- [62] Michael C. Parker and Stuart D. Walker, "Design of Arrayed-Waveguide Gratings Using Hybrid Fourier-Fresnel Transform Techniques," J. Select. Topics Quantum Electron., vol. 5, no. 5, pp. 1379–1384, September/October 1999.
- [63] Michael C. Parker, Stuart D. Walker, Augustin Yiptong, and Robert J. Mears, "Application of Active Arrayed-Waveguide Gratings in Dynamic WDM Networking and Routing," J. Lightwave Technol., vol. 18, no. 12, pp. 1749–1756, December 2000.
- [64] Michael C. Parker and S. Walker, "A Fourier-Fresnel Integral-Based Transfer Function Model for a Near-Parabolic Phase Profile Arrayed-Waveguide Grating," IEEE Photon. Technol. Lett., vol. 11, no. 8, pp. 1018–1020, August 1999.
- [65] Michael C. Parker, Stuart D. Walker, and Robert J. Mears, "An Isomorphic Fourier Transform Analysis of AWGs and FBGs," IEEE Photon. Technol. Lett., vol. 13, no. 9, pp. 972–974, September 2001.
- [66] Michael C. Parker and Stuart D. Walker, "Arrayed Waveguide Gratings, Fiber Bragg Gratings, and Photonic Crystals: An Isomorphic Fourier Transform Light Propagation Analysis," J. Select. Topics Quantum Electron., vol. 8, no. 6, pp. 1158–1167, November/December 2002.
- [67] Kazutaka Nara, Hiroshi Kawashima, and Kazuhisa Kashihara, "Variable Dispersion Compensator using Thermo-optic Even Functional Distributed Phase Shifters formed on Arrayed-waveguides," presented at the ECOC 2003, paper We4.P.45.
- [68] Hiroko Ooi, Kentaro Nakamura, Yuichi Akiyamata, Tomoo Takahara, Takafumi Terahara, Yuichi Kawahata, Hideki Isono, and George Ishikawa, "40-Gb/s WDM Transmission With Virtually Imaged Phased Array (VIPA) Variable Dispersion Compensators," J. Lightwave Technol., vol. 20, no. 12, pp. 2196–2203, December 2002.
- [69] M. Shirasaki, "Chromatic-Dispersion Compensator Using Virtually Imaged Phased Arrays," IEEE Photon. Technol. Lett., vol. 9, no. 12, pp. 1598–1600, December 1997.
- [70] M. Shirasaki, A.N. Akhter, and C. Lin, "Virtually Imaged Phased Array with Graded Reflectivity," IEEE Photon. Technol. Lett., vol. 11, no. 11, pp. 1443–1445, November 1999.
- [71] M. Shirasaki, "Temperature Independent Interferometer For WDM Filters," presented at the ECOC 1996, paper WeD.1.6.
- [72] M. Shirasaki and S. Cao, "Compensation of chromatic dispersion and dispersion slope using a virtuallay imaged phased array," presented at the OFC 2001, paper TuS1-1.
- [73] M. Shirasaki, H. Isono, and S. Cao, "Dispersion compensation using the virtually imaged phased array," presented at the APCC/OECC 1999, paper Invited Paper.
- [74] M. Shirasaki, "A virtually imaged phased array with tapered reflectivity," presented at the LEOS 1998, paper WU2.
- [75] S. Cao, C. Lin, G. Barbarossa, and C. Yang, "Dynamically tunable dispersion slope compensation using a virtually imaged phased array VIPA," presented at the LEOS 2001, paper MD3.1 (invited).
- [76] L.D. Garrett, A.H. Gnauck, M.H. Eiselt, R.W. Tkach, Charlene Yang, Charles Mao, and Simon Cao, "Demonstration of virtually-imaged phased-array device for tunable dispersion compensation in 16×10Gb/s WDM transmission over 480km standard fiber," presented at the OFC 2000, paper PD7-1 (post deadline).
- [77] Long Yang, "Analytical treatment of Virtual Image Phase Array," presented at the Optical Fiber Communication Conf. (OFC 2002), Anaheim, CA, Mar. 17-22, paper WS3.
- [78] C.R. Doerr, L.W. Stulz, S. Chandrasekhar, and L. Buhl, "Multichannel integrated tunable dispersion compensator employing a thermooptic lens," presented at the Optical Fiber Communication Conf. (OFC 2002), Anaheim, CA, Mar. 17-22, paper FA6-1.
- [79] C.R. Doerr, L.W. Stulz, L. Buhl, P. Bernasconi, and R. Pafchek, "Automatic Colorless Tunable Dispersion Compensator With Integrated Tunable Noise Filter," presented at the Eur.Conf.Optical Communication (ECOC 2002), Copenhagen, Denmark, Sept. 8-12, paper PD1.9.
- [80] C.R. Doerr, L.W. Stulz, S. Chandrasekhar, and R. Pafchek, "Colorless Tunable Dispersion Compensator With 400-ps/nm Range Integrated With a Tunable Noise Filter," IEEE Photon. Technol. Lett., vol. 15, no. 9, pp. 1258–1260, September 2003.
- [81] C.R. Doerr, D.M. Marom, M.A. Cappuzzo, E.Y. Chen, A. Wong-Foy, L.T. Gomez, and S. Chandrasekhar, "40-Gb/s colorless tunable dispersion compensator with 1000-ps/nm tuning range employing a planar lightwave circuit and a deformable mirror," presented at the Optical Fiber Communication Conf. (OFC 2005), Anaheim, CA, Mar. 6-11, paper PDP5.
- [82] T. Kurokawa, H. Tsuda, K. Okamoto, K. Naganuma, H. Takenouchi, Y. Inoue, and M. Ishii, "Time-space-conversion optical signal processing using arrayed-waveguide grating," Electronics Letters, vol. 33, no. 22, pp. 1890–1891, October 1997.
- [83] H. Takenouchi, T. Ishii, and T. Goh, "8THz bandwidth dispersion-slope compensator module for multiband 40Gbit/s WDM transmission systems using an AWG and spatial phase filter," Electronics Letters, vol. 37, no. 12, pp. 777–778, June 2001.
- [84] Hirokazu Takenouchi, Takashi Goh, and Tetsuyoshi Ishii, "2×40-channel dispersion-slope compensator for 40-Gbit/s WDM transmission systems covering entire C- and L-bands," presented at the OFC 2001, paper TuS2-1.
- [85] Hiroyuki Tsuda, Hirokazu Takenouchi, Akira Hirano, Takashi Kurokawa, and Katsunari Okamoto, "Performance Analysis of a Dispersion Compensator Using Arrayed-Waveguide Gratings," J. Lightwave Technol., vol. 18, no. 8, pp. 1139– 1147, August 2000.
- [86] Hiroyuki Tsuda, Katsunari Okamoto, Tetsuyoshi Ishii, Kazunori Naganuma, Yasuyuki Inoue, Hirokazu Takenouchi, and Takashi Kurokawa, "Second- and Third-Order Dispersion Compensator Using a High-Resolution Arrayed-Waveguide Grating," IEEE Photon. Technol. Lett., vol. 11, no. 5, pp. 569–571, May 1999.
- [87] Klaus Petermann and Fabian Kerbstadt, Planar Optical Apparatus For Setting The Chromatic Dispersion In An Optical System. Infineon Technologies AG, US Patent, Pub. Date:Apr. 28, 2005, Pub.No.: US 2005/0089274 A1.
- [88] Raman Kashyap, Fiber Bragg Gratings. Academic Press, San Diego, London, Boston, New York, Sydney, Tokyo, Toronto, 1999.
- [89] John A. Rogers, Benjamin J. Eggleton, Janet R. Pedrazzani, and Thomas A. Strasser, "Distributed on-fiber thin film heaters for Bragg gratings with adjustable chirp," Applied Physics Letters, vol. 74, no. 21, pp. 3131–3133, May 1999.
- [90] Sadayuki Matsumoto, Takuya Ohira, Masakazu Takabayashi, Kiichi Yoshiara, and Takashi Sugihara, "Tunable Dispersion Equalizer with a Divided Thin-Film Heater for 40-Gb/s RZ Transmissions," IEEE Photon. Technol. Lett., vol. 13, no. 8, pp. 827–829, August 2001.
- [91] Sadayuki Matsumoto, Takuya Ohira, Masakazu Takabayashi, Junechiro Hoshizaki, Hajime Takeya, Shigeru Matsuno, Kiichi Yoshiara, Takashi Sugihara, Katsuhiro Shimizu, Yukio Kobayashi, Minoru Hashimoto, Shinichi Takagi, and Toshia Murakami, "Tunable dispersion equalizer with a divided thin film heater," presented at the OFC 2001, paper TuS4-1.
- [92] B.J. Eggleton, B. Mikkelsen, G. Raybon, A. Ahuja, J.A. Rogers, P.S. Westbrook, T.N. Nielsen, S. Stulz, and K. Dreyer, "Tunable Dispersion Compensation in a 160-Gb/s TDM System by a Voltage Controlled Chirped Fiber Bragg Grating," IEEE Photon. Technol. Lett., vol. 12, no. 8, pp. 1022–1024, August 2000.
- [93] B.J. Eggleton, A. Ahuja, P.S. Westbrook, J.A. Rogers, P. Kuo, T.N. Nielsen, and B. Mikkelsen, "Integrated Tunable Fiber Gratings for Dispersion Management in High-Bit Rate Sytems," J. Lightwave Technol., vol. 18, no. 10, pp. 1418–1432, October 2000.
- [94] B.J. Eggleton, John A. Rogers, Paul S. Westbrook, and Thomas A. Strasser, "Electrically Tunable Power Efficient Dispersion Compensating Fiber Bragg Grating," IEEE Photon. Technol. Lett., vol. 11, no. 7, pp. 854–856, July 1999.
- [95] B.J. Eggleton, T.N. Nielsen, J.A. Rogers, P.S. Westbrook, T.A. Strasser, P.B. Hansen, and K.F. Dreyer, "Dispersion compensation in 20Gb/s dynamic nonlinear lightwave systems using electrically tunable chirped fibre grating," Electronics Letters, vol. 35, no. 10, pp. 832–833, May 1999.
- [96] Benjamin J. Eggleton, "Dynamic dispersion compensation devices for high speed transmission systems," presented at the OFC 2001, paper WH1-1.
- [97] T.N. Nielsen, B.J. Eggleton, J.A. Rogers, P.S. Westbrook, P.B. Hansen, and T.A. Strasser, "Dynamic Post Dispersion Optimization at 40Gb/s Using a Tunable Fiber Bragg Grating," IEEE Photon. Technol. Lett., vol. 12, no. 2, pp. 173–175, February 2000.
- [98] T. Inui, T. Komukai, and M. Nakazawa, "A Wavelength-Tunable Dispersion Equalizer Using a Nonlinearly Chirped Fiber Bragg Grating Pair Mounted on Multilayer Piezoelectric Transducers," IEEE Photon. Technol. Lett., vol. 12, no. 12, pp. 1668–1670, December 2000.
- [99] Y.W. Song, D. Starodubov, Z. Pan, Y. Xie, A.E. Willner, and J. Feinberg, "Tunable WDM Dispersion Compensation With Fixed Bandwidth and Fixed Passband Center Wavelength Using a Uniform FBG," IEEE Photon. Technol. Lett., vol. 14, no. 8, pp. 1193–1195, August 2002.
- [100] T. Imai, T. Komukai, and M. Nakazawa, "Dispersion Tuning of a Linearly Chirped Fiber Bragg Grating Without a Center Wavelength Shift by Applying a Strain Gradient," IEEE Photon. Technol. Lett., vol. 10, no. 6, pp. 845–847, June 1998.
- [101] Junhee Kim, Junkye Bae, Young-Geun Han, Sang Hyuck Kim, Je-Myung Jeong, and Sang Bae Lee, "Effectively Tunable Dispersion Compensation Based on Chirped Fiber Bragg Gratings Without Central Wavelength Shift," IEEE Photon. Technol. Lett., vol. 16, no. 3, pp. 849–851, March 2004.
- [102] N.Q. Ngo, S.Y. Li, R.T. Zheng, S.C. Tjin, and P. Shum, "Electrically Tunable Dispersion Compensator With Fixed Center Wavelength Using Fiber Bragg Grating," J. Lightwave Technol., vol. 21, no. 6, pp. 1568–1575, June 2003.
- [103] J. Mora, B. Ortega, M.V. Andrés, J. Chapmany, J.L. Cruz, D. Pastor, and S. Sales, "Tunable Dispersion Device Based on a Tapered Fiber Bragg Grating and Nonuniform Magnetic Fields," IEEE Photon. Technol. Lett., vol. 15, no. 7, pp. 951–953, July 2003.
- [104] J. Mora, B. Ortega, M.V. Andrés, J. Chapmany, D. Pastor, J.L. Cruz, and S. Sales, "Tunable chirped fibre Bragg grating device controlled by variable magnetic fields," Electronics Letters, vol. 38, no. 3, pp. 118–119, January 2002.
- [105] Tetsuro Komukai, Tetsuro Inui, and Masataka Nakazawa, "The Design of Dispersion Equalizers Using Chirped Fiber Bragg Gratings," IEEE J. Quantum Electron., vol. 36, no. 4, pp. 409–417, April 2000.
- [106] J.A.J. Fells, S.E. Kanellopoulos, P.J. Bennett, V. Baker, H.F.M. Priddle, W.S. Lee, A.J. Collar, C.B. Rogers, D.P. Goodchild, R. Fecet, B.J. Pugh, S.J. Clements, and a. Hadjifotiou, "Twin Fiber Grating Tunable Dispersion Compensator," IEEE Photon. Technol. Lett., vol. 13, no. 9, pp. 984–986, September 2001.
- [107] T. Imai, T. Komukai, and M. Nakazawa, "Second- and third-order dispersion compensation of picosecond pulses achieved by combining two nonlinearly chirped fibre Bragg gratings," Electronics Letters, vol. 34, no. 25, pp. 2422–2423, December 1998.
- [108] M. Durkin, M. Ibsen, M.J. Cole, and R.I. Laming, "1m long continuously-written Fibre Bragg gratings for combined second- and third-order dispersion compensation," Electronics Letters, vol. 33, no. 22, pp. 1891–1892, October 1997.
- [109] M.J. Cole, H. Geiger, R.I. Laming, S.Y. Set, M.N. Zervas, W.H. Loh, and V. Gusmeroli, "Broadband dispersion-compensating chirped fibre Bragg gratings in a 10Gb/s NRZ 110km non-dispersion-shifted fibre link operating at 1.55m," Electronics Letters, vol. 33, no. 1, pp. 70–71, January 1997.
- [110] Hajoon Lee and Govind P. Agrawal, "Purely Phase-Sampled Fiber Bragg Gratings for Broad-Band Dispersion and Dispersion Slope Compensation," IEEE Photon. Technol. Lett., vol. 15, no. 8, pp. 1091–1093, August 2003.
- [111] K.-M. Feng, J.-X. Cai, V. Grubsky, D.S. Starodubov, M.I. Hayee, S. Lee, X. Jiang, A.E. Willner, and J. Feinberg, "Dynamic Dispersion Compensation in a 10-Gb/s System Using a Novel Voltage Tuned Nonlinearly Chirped Fiber Bragg Grating," IEEE Photon. Technol. Lett., vol. 11, no. 3, pp. 373–375, March 1999.
- [112] Isabelle Riant, Salim Gurib, Josselyne Gourhant, Pierre Sansonetti, Christian Bungarzeanu, and Raman Kashyap, "Chirped Fiber Bragg Gratings for WDM Chromatic Dispersion Compensation in Multispan 10-Gb/s Transmission," J. Select. Topics Quantum Electron., vol. 5, no. 5, pp. 1312–1324, September/October 1999.
- [113] Y. Xie, S. Lee, Z. Pan, J.-X. Cai, A.E. Willner, V. Grubsky, D.S. Starodubov, E. Salik, and J. Feinberg, "Tunable Compensation of the Dispersion Slope Mismatch in Dispersion-Managed Systems Using a Sampled Nonlinearly Chirped FBG," IE-EE Photon. Technol. Lett., vol. 12, no. 10, pp. 1417–1419, October 2000.
- [114] James F. Brennan III, Edward Hernandez, John A. Valenti, Pranay G. Sinha, Michael R. Matthews, Dale E. Elder, Gerry A. Beauchesne, and Chad H. Byrd, "Dispersion and dispersion-slope correction with a fiber Bragg grating over the full C-band," presented at the OFC 2001, paper PD12-1 (post deadline).
- [115] D. Gauden, E. Goyat, A. Mugnier, P. Lesueur, P. Yvernault, and D. Pureur, "A Tunable Four-Channel Fiber Bragg Grating Dispersion Compensator," IEEE Photon. Technol. Lett., vol. 15, no. 10, pp. 1387–1388, October 2003.
- [116] Morton Ibsen, Michael K. Durkin, Martin J. Cole, and Richard I. Laming, "Sinc-Sampled Fiber Bragg Gratings for Identical Multiple Wavelength Operation," IE-EE Photon. Technol. Lett., vol. 10, no. 6, pp. 842–844, June 1998.
- [117] F. Ouelette, P.A. Krug, T. Stephens, G. Dhosi, and B. Eggleton, "Broadband and WDM dispersion compensation using chirped sampled fibre Bragg gratings," Electronics Letters, vol. 31, no. 11, pp. 899–901, May 1995.
- [118] J.-X. Cai, K.-M. Feng, A.E. Willner, V. Grubsky, D.S. Starodubov, and J. Feinberg, "Simultaneous Tunable Dispersion Compensation of Many WDM Channels Using a Sampled Nonlinearly Chirped Fiber Bragg Grating," IEEE Photon. Technol. Lett., vol. 11, no. 11, pp. 1455–1457, November 1999.
- [119] R. Kashyap, H.-G. Froehlich, A. Swanton, and D.J. Armes, "Super-step-chirped fibre Bragg Gratings," Electronics Letters, vol. 32, no. 15, pp. 1394–1396, July 1996.
- [120] A.E. Willner, K.-M. Feng, J. Cai, S. Lee, J. Peng, and H. Sun, "Tunable Compensation of Channel Degrading Effects Using Nonlinearly Chirped Passive Fiber Bragg Gratings," J. Select. Topics Quantum Electron., vol. 5, no. 5, pp. 1298–1311, September/October 1999.
- [121] Hongpu Li, Yunlong Sheng, Yao Li, and Joshua E. Rothenberg, "Phased-Only Sampled Fiber Bragg Gratings for High-Channel-Count Chromatic Dispersion Compensation," J. Lightwave Technol., vol. 21, no. 9, pp. 2074–2083, September 2003.
- [122] Turan Erdogan, "Fiber Grating Spectra," J. Lightwave Technol., vol. 15, no. 8, pp. 1277–1294, August 1997.
- [123] Kenneth O. Hill and Gerald Meltz, "Fiber Bragg Grating Technology Fundamentals and Overview," J. Lightwave Technol., vol. 15, no. 8, pp. 1263–1276, August 1997.
- [124] Amnon Yariv, "Coupled-Mode Theory for Guided-Wave Optics," IEEE J. Quantum Electron., vol. QE-9, no. 9, pp. 919–933, September 1973.
- [125] Wei-Ping Huang, "Coupled-mode theory for optical waveguides: an overview," J.Opt.Soc.Am., vol. 11, no. 3, pp. 963–983, March 1994.
- [126] Makoto Yamada and Kyohei Sakuda, "Analysis of almost-periodic distributed feedback slab waveguides via a fundamental matrix approach," Applied Optics, vol. 26, no. 16, pp. 3474–3478, August 1987.
- [127] J.E. Sipe, L. Poladian, and C. Martijn de Sterke, "Propagation through nonuniform grating structures," J. Opt. Soc. Am. A, vol. 11, no. 4, pp. 1307–1320, April 1994.
- [128] Eva Peral and José Chapmany, "Generalized Bloch Wave Analysis for Fiber and Waveguide Gratings," J. Lightwave Technol., vol. 15, no. 8, pp. 1295–1302, August 1997.
- [129] Eva Peral, José Chapmany, and Javier Marti, "Iterative Solution to the Gel'Fand-Levitan-Marchenko Coupled Equations and Application to the Synthesis of Fiber Gratings," IEEE J. Quantum Electron., vol. 32, no. 12, pp. 2078–2084, December 1996.
- [130] Natalia M. Litchinitser, Benjamin J. Eggleton, and David B. Patterson, "Fiber Bragg Gratings for Dispersion Compensation in Transmission: Theoretical Model and Design Criteria for Nearly Ideal Pulse Recompression," J. Lightwave Technol., vol. 15, no. 8, pp. 1303–1313, August 1997.
- [131] Natalia M. Litchinitser and David B. Patterson, "Analysis of Fiber Bragg Gratings for Dispersion Compensation in Reflective and Transmissive Geometries," J. Lightwave Technol., vol. 15, no. 8, pp. 1323–1328, August 1997.
- [132] Alejandro Carballar and Miguel A. Muriel, "Phase Reconstruction from Reflectivity in Fiber Bragg Gratings," J. Lightwave Technol., vol. 15, no. 8, pp. 1314–1322, August 1997.
- [133] Ricardo Fecet, Michalis N. Zervas, and Miguel A. Muriel, "An Efficient Inverse Scattering Algorithm for the Design of Nonuniform Fiber Bragg Gratings," IEEE J. Quantum Electron., vol. 35, no. 8, pp. 1105–1115, August 1999.
- [134] Fabian Kerbstadt, Klaus Petermann, Zhan Gao, Ingo Baumann, and Gerhard Heise, Vorrichtung zur Kompensation der chromatischen Dispersion in optischen Systemen mit gechirpten Bragg Gittern. Infineon Technologies AG, Deutsches Patent, Anmeldetag: 31.05.2002, DE 102 25 177 B4.
- [135] Károly Simonyi, *Theoretische Elektrotechnik*, 10th ed. Johann Ambrosius Barth, Deutscher Verlag der Wissenschaften, Leipzig, Berlin, Heidelberg, 1993.
- [136] Theodor Tamir (Ed.), Guided-Wave Optoelectronics. Springer Verlag, Berlin, Heidelberg, New York, London, Paris, Tokyo, 1988.
- [137] M.D. Feit and J.A. Fleck, Jr., "Light propagation in graded-index optical fibers," Applied Optics, vol. 17, no. 24, pp. 3990–3998, December 1978.
- [138] R. Scarmozzino and R.M. Osgood, Jr., "Comparison of finite-difference and Fourier-transform solutions of the parabolic wave equation with emphasis on integrated-optics applications," J.Opt.Soc.Am., vol. 8, no. 5, pp. 724–731, May 1991.
- [139] R. Scarmozzino, A. Gopinath, R. Pregla, and S. Helfert, "Numerical Techniques for Modeling Guided-Wave Photonic Devices," J. Select. Topics Quantum Electron., vol. 6, no. 1, pp. 150–162, January/February 2000.
- [140] J.Van Roey, J. van der Donk, and P.E. Lagasse, "Beam-propagation method: analysis and assessment," J.Opt.Soc.Am., vol. 71, no. 7, pp. 803–810, July 1981.
- [141] Youngchul Chung and Nadir Dagli, "An Assessment of Finite Difference Beam Propagation Method," IEEE J. Quantum Electron., vol. 26, no. 8, pp. 1335–1339, August 1990.
- [142] J. Crank and P. Nicolson, "A Practical Method For Numerical Evaluation Of Solutions Of Partial Differential Equations Of The Heat-Conduction Type," Proceedings Of the Cambridge Philosophical Society, vol. 43, pp. 50–67, 1947.
- [143] Charles Vassallo and Francis Collino, "Highly Efficient Absorbing Boundary Conditions for the Beam Propagation Method," J. Lightwave Technol., vol. 14, no. 6, pp. 1570–1577, June 1996.
- [144] Charles Vassallo and J. Michiel van der Keur, "Highly Efficient Transparent Boundary Conditions for Finite Difference Beam Propagation Method at Order Four," J. Lightwave Technol., vol. 15, no. 10, pp. 1958–1965, October 1997.
- [145] G. Ronald Hadley, "Transparent Boundary Condition for the Beam Propagation Method," IEEE J. Quantum Electron., vol. 28, no. 1, pp. 363–370, January 1992.
- [146] ——, "Transparent boundary condition for beam propagation," Opt. Lett., vol. 16, no. 9, pp. 624–626, 1991.
- [147] H.J.W.M. Hoekstra, G.J.M. Krijnen, and P.V. Lambeck, "Efficient Interface Conditions for the Finite Difference Beam Propagation Method," J. Lightwave Technol., vol. 10, no. 10, pp. 1352–1355, October 1992.
- [148] W.P. Huang, C.L. Xu, W. Lui, and K. Yokohama, "The Perfect Matched Layer PML Boundary Condition for the Beam Propagation Method," IEEE Photon. Technol. Lett., vol. 8, no. 5, pp. 649–651, May 1996.
- [149] G. Ronald Hadley, "Wide-angle beam propagation using Padé approximant operators," Opt. Lett., vol. 17, no. 20, pp. 1426–1428, October 1992.
- [150] Yih-Peng Chiou and Hung-chun Chang, "Efficient beam-propagation method based on Padé approximants in the propagation direction,"  $Opt. Let t., vol. 22, no. 13,$ pp. 949–951, July 1997.
- [151] Ya Yan Lu and Pui Lin Ho, "Beam propagation method using a  $[(p-1)/p]$  Padé approximant of the propagator," Opt. Lett., vol. 27, no. 9, pp. 683–685, May 2002.
- [152] Igor Ilić, Robert Scarmozzino, and Richard M. Osgood, "Investigation of the Padé Approximant-Based Wide-Angle Beam Propagation Method for Accurate Modeling of Waveguiding Circuits," J. Lightwave Technol., vol. 14, no. 12, pp. 2813–2822, December 1996.
- [153] Masanori Koshiba and Yasuhide Tsuji, "A Wide-Angle Finite-Element Beam Propagation Method," IEEE Photon. Technol. Lett., vol. 8, no. 9, pp. 1208–1210, September 1996.
- [154] A. Splett, M. Majd, and K. Petermann, "A Novel Beam Propagation Method for Large Refractive Index Steps and Large Propagation Distances," IEEE Photon. Technol. Lett., vol. 3, no. 5, pp. 466–468, May 1991.
- [155] Enrico Nichelatti and Giulio Pozzi, "Improved beam propagation method equations," Applied Optics, vol. 37, no. 1, pp. 9–21, January 1998.
- [156] Akira Ishikawa, Masayuki Izutsu, and Tadasi Sueta, "Beam propagation method analysis of optical waveguide lenses," Applied Optics, vol. 29, no. 34, pp. 5064– 5068, December 1990.
- [157] A. Di Sebastiano and G. Pozzi, "Improved beam-propagation method equations for the analysis of integrated-optics lenses," Opt. Lett., vol. 17, no. 7, pp. 472–474, April 1992.
- [158] Lizhong Sun and Gar Lam Yip, "Modified finite-difference beam-propagation method based on the Douglas scheme," Opt. Lett., vol. 18, no. 15, pp. 1229–1231, August 1993.
- [159] Dietrich Marcuse, Light Transmission Optics. Van Nostrand Reinhold Company, New York, Cincinati, Toronto, London, Melbourne, 1972.
- [160] Joseph W. Goodman, Introduction to Fourier Optics, 2nd ed. McGraw Hill Companies, Inc., New York, San Francisco, Auckland, 1996.
- [161] Masao Kawachi, "Silica waveguides on silicon and their application to integratedoptic components," Optical and Quantum Electronics, vol. 22, pp. 391–416, 1990.
- [162] M. Kawachi, "Recent progress in silica-based planar lightwave circuits on silicon," IEE Proc.-Optoelectron., vol. 143, no. 5, pp. 257–262, October 1996.
- [163] Edward D. Palik (Ed.), *Handbook of Optical Constants of Solids.* Academic Press, Inc., Boston, San Diego, New York, 1985.
- [164] Norio Takato, Kaname Jinguji, Mitsuho Yasu, Hiromu Toba, and Masao Kawachi, "Silica-Based Single-Mode Waveguides on Silicon and their Application to Guided-Wave Optical Interferometers," J. Lightwave Technol., vol. 6, no. 6, pp. 1003–1010, June 1988.
- [165] Photon Design, "Fimmwave," a vectorial waveguide solver, Version 4.0.0.
- [166] Klaus Petermann, "Properties of Optical Rib-Guides with Large Cross-Section," Archiv für Elektronik und Übertragungstechnik, (Germany), vol. 30, no. 3, pp. 139– 140, 1976.
- [167] Richard A. Soref, Joachim Schmidtchen, and Klaus Petermann, "Large Single-Mode Rib Waveguides in GeSi-Si and Si-on-Si $O_2$ ," IEEE J. Quantum Electron., vol. 27, no. 8, pp. 1971–1974, August 1991.
- [168] B. Jalali, S. Yegnanarayanan, T. Yoon, T. Yoshimoto, I. Rendina, and F. Coppinger, "Advances in Silicon-on-Insulator Optoelectronics," J. Select. Topics Quantum Electron., vol. 4, no. 6, pp. 938–947, November/December 1998.
- [169] C.K. Tang, G.T. Reed, A.J. Walton, and A.G. Rickman, "Low-Loss, Single Mode, Optical Phase Modulator in SIMOX Material," J. Lightwave Technol., vol. 12, no. 8, pp. 1394–1400, August 1994.
- [170] C.K. Tang and G.T. Reed, "Highly efficient optical phase modulator in SOI waveguides," Electronics Letters, vol. 31, no. 6, pp. 451–452, March 1995.
- [171] S.M. Jackson, P.D. Hewitt, G.T. Reed, C.K. Tang, A.G.R. Evans, J. Clark, C. Aveyard, and F. Namavar, "A Novel Optical Phase Modulator Design Suitable for Phased Arrays," J. Lightwave Technol., vol. 16, no. 11, pp. 2016–2019, November 1998.
- [172] Winnie N. Ye, Dan-Xia Xu, Siegfried Janz, Pavel Cheben, Marie-Josée Picard, Boris Lamontagne, and N. Garry Tarr, "Birefringence Control Using Stress Engineering in Silicon-On-Insulator (SOI) Waveguides," J. Lightwave Technol., vol. 23, no. 3, pp. 1308–1318, March 2005.
- [173] H.A. Rowland, "On Concave Gratings for Optical Purposes," American Journal of Science, vol. 3, no. 26, pp. 87–98, 1883.
- [174] Herbert Taub and Donald L. Schilling, Principles Of Communication Systems. McGraw-Hill Book Company, New York, St. Louis, San Francisco, Auckland, 1986.
- [175] William H. Press, Saul A. Teukolsky, William T. Vetterling, and Brian P. Flannery, Numerical Recipes in C, 2nd ed. Cambridge University Press, 1992.
- [176] Fabian Kerbstadt and Klaus Petermann, "Analysis of Adaptive Dispersion Compensators With Double-AWG Structures," J. Lightwave Technol., vol. 23, no. 3, pp. 1468–1477, March 2005.

[177] Fabian Kerbstadt, Design kaskadierter digitaler optischer Schalter (DOS) minimaler Abmessungen und minimalen Nebensprechens. Diplomarbeit am Fachbereich 12 (Elektrotechnik) der Technischen Universität Berlin, Institut für Hochfrequenztechnik, 2001.